# Babel

Version 3.82 2022/10/23

Javier Bezos Current maintainer

Johannes L. Braams Original author

Localization and internationalization

Unicode **T<sub>E</sub>X** pdfT<sub>E</sub>X **LuaT<sub>E</sub>X XeT<sub>E</sub>X** 

# **Contents**

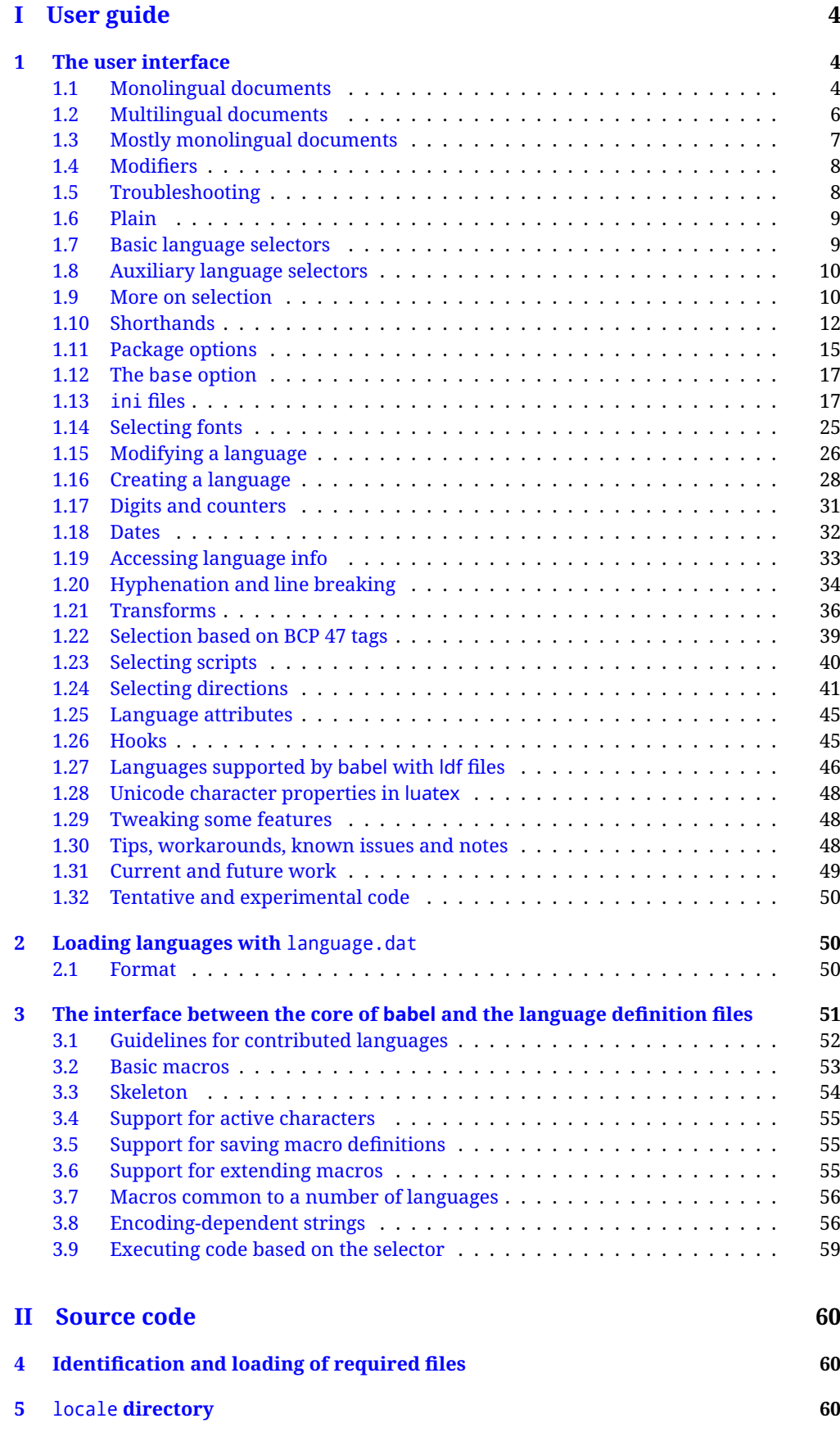

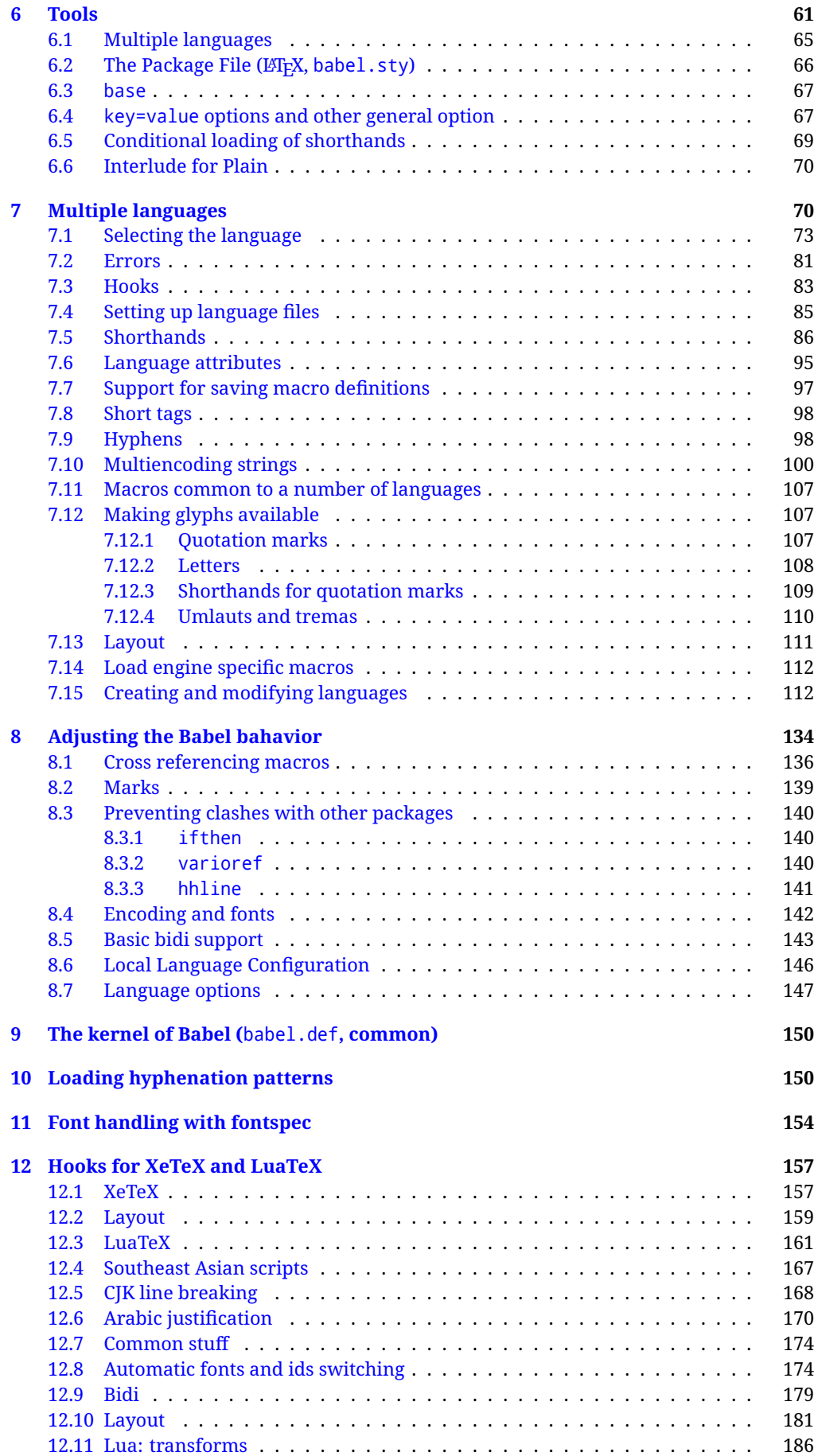

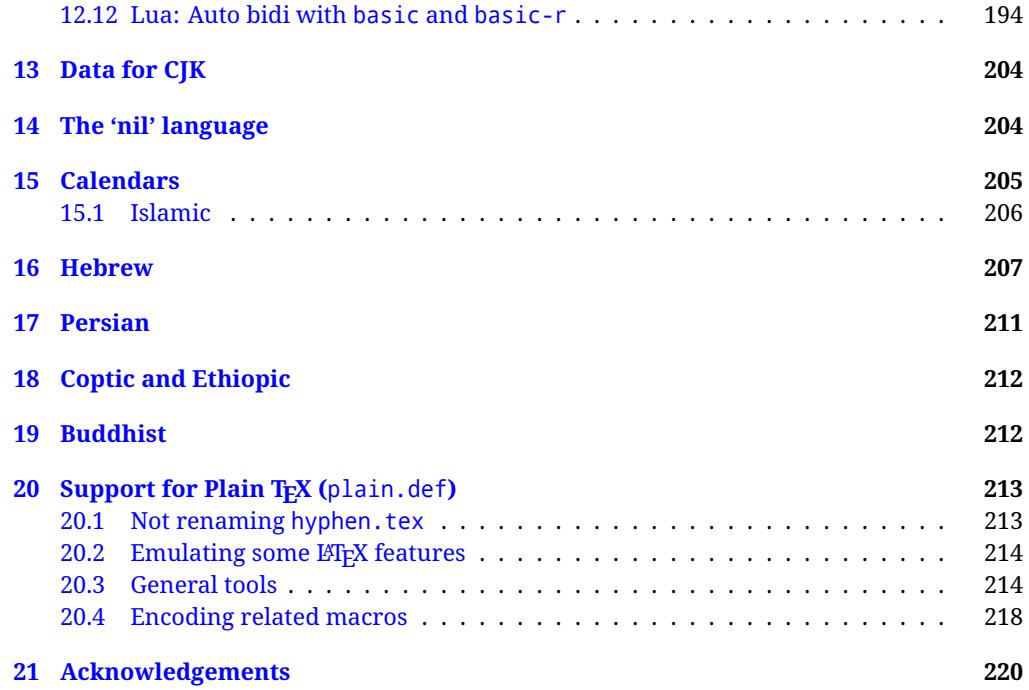

# **Troubleshoooting**

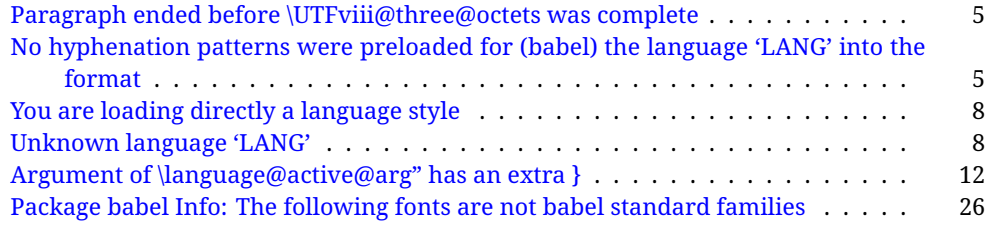

# <span id="page-4-0"></span>**Part I User guide**

- **What is this document about?** This user guide focuses on internationalization and localization with  $E$ FEX and pdftex, xetex and luatex with the babel package. There are also some notes on its use with e-Plain and pdf-Plain TEX. Part II describes the code, and usually it can be ignored.
- **What if I'm interested only in the latest changes?** Changes and new features with relation to version 3.8 are highlighted with  $\overline{\text{New X.XX}}$ , and there are some notes for the latest versions in the [babel](https://latex3.github.io/babel/) site. The most recent features can be still unstable.
- **Can I help?** Sure! If you are interested in the T<sub>EX</sub> multilingual support, please join the [kadingira mail list.](http://tug.org/mailman/listinfo/kadingira) You can follow the development of babel in [GitHub](https://github.com/latex3/babel) and make suggestions; feel free to fork it and make pull requests. If you are the author of a package, send to me a few test files which I'll add to mine, so that possible issues can be caught in the development phase.
- **It doesn't work for me!** You can ask for help in some forums like tex.stackexchange, but if you have found a bug, I strongly beg you to report it in [GitHub,](https://github.com/latex3/babel/issues) which is much better than just complaining on an e-mail list or a web forum. Remember *warnings are not errors* by themselves, they just warn about possible problems or incompatibilities.
- **How can I contribute a new language?** See section [3.1](#page-52-0) for contributing a language.
- **I only need learn the most basic features.** The first subsections (1.1-1.3) describe the traditional way of loading a language (with ldf files), which is usually all you need. The alternative way based on ini files, which complements the previous one (it does *not* replace it, although it is still necessary in some languages), is described below; go to [1.13.](#page-17-1)
- **I don't like manuals. I prefer sample files.** This manual contains lots of examples and tips, but in GitHub there are many [sample files.](https://github.com/latex3/babel/tree/master/samples)

# <span id="page-4-1"></span>**1 The user interface**

# <span id="page-4-2"></span>**1.1 Monolingual documents**

In most cases, a single language is required, and then all you need in  $E_{T}X$  is to load the package using its standard mechanism for this purpose, namely, passing that language as an optional argument. In addition, you may want to set the font and input encodings. Another approach is making the language a global option in order to let other packages detect and use it. This is the standard way in  $\mathbb{F}E$  for an option – in this case a language – to be recognized by several packages.

Many languages are compatible with xetex and luatex. With them you can use babel to localize the documents. When these engines are used, the Latin script is covered by default in current LATEX (provided the document encoding is UTF-8), because the font loader is preloaded and the font is switched to lmroman. Other scripts require loading fontspec. You may want to set the font attributes with fontspec, too.

**EXAMPLE** Here is a simple full example for "traditional" T<sub>E</sub>X engines (see below for xetex and luatex). The packages fontenc and inputenc do not belong to babel, but they are included in the example because typically you will need them. It assumes UTF-8, the default encoding:

PDFTEX

\documentclass{article}

\usepackage[T1]{fontenc}

\usepackage[french]{babel}

\begin{document}

Plus ça change, plus c'est la même chose!

\end{document}

Now consider something like:

```
\documentclass[french]{article}
\usepackage{babel}
\usepackage{varioref}
```
With this setting, the package varioref will also see the option french and will be able to use it.

**EXAMPLE** And now a simple monolingual document in Russian (text from the Wikipedia) with xetex or luatex. Note neither fontenc nor inputenc are necessary, but the document should be encoded in UTF-8 and a so-called Unicode font must be loaded (in this example \babelfont is used, described below).

luatex/xetex

\documentclass[russian]{article}

\usepackage{babel}

\babelfont{rm}{DejaVu Serif}

\begin{document}

Россия, находящаяся на пересечении множества культур, а также с учётом многонационального характера её населения, — отличается высокой степенью этнокультурного многообразия и способностью к межкультурному диалогу.

\end{document}

<span id="page-5-0"></span>**TROUBLESHOOTING** A common source of trouble is a wrong setting of the input encoding. Depending on the LHFX version you can get the following somewhat cryptic error:

! Paragraph ended before \UTFviii@three@octets was complete.

Or the more explanatory:

! Package inputenc Error: Invalid UTF-8 byte ...

Make sure you set the encoding actually used by your editor.

- **NOTE** Because of the way babel has evolved, "language" can refer to (1) a set of hyphenation patterns as preloaded into the format, (2) a package option, (3) an ldf file, and (4) a name used in the document to select a language or dialect. So, a package option refers to a language in a generic way – sometimes it is the actual language name used to select it, sometimes it is a file name loading a language with a different name, sometimes it is a file name loading several languages. Please, read the documentation for specific languages for further info.
- <span id="page-5-1"></span>**TROUBLESHOOTING** The following warning is about hyphenation patterns, which are not under the direct control of babel:

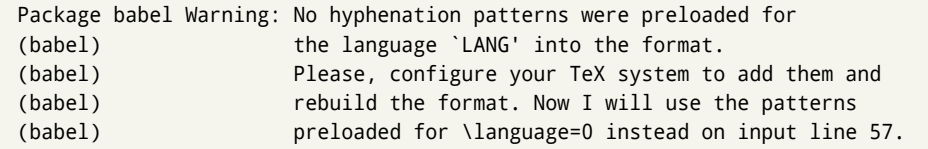

The document will be typeset, but very likely the text will not be correctly hyphenated. Some languages may be raising this warning wrongly (because they are not hyphenated); it is a bug to be fixed – just ignore it. See the manual of your distribution (MacT<sub>EX</sub>, MikT<sub>E</sub>X, T<sub>E</sub>XLive, etc.) for further info about how to configure it.

**NOTE** With hyperref you may want to set the document language with something like:

```
\usepackage[pdflang=es-MX]{hyperref}
```
This is not currently done by babel and you must set it by hand.

**NOTE** Although it has been customary to recommend placing \title, \author and other elements printed by \maketitle after \begin{document}, mainly because of shorthands, it is advisable to keep them in the preamble. Currently there is no real need to use shorthands in those macros.

#### <span id="page-6-0"></span>**1.2 Multilingual documents**

In multilingual documents, just use a list of the required languages as package or class options. The last language is considered the main one, activated by default. Sometimes, the main language changes the document layout (eg, spanish and french).

**EXAMPLE** In LAT<sub>E</sub>X, the preamble of the document:

```
\documentclass{article}
\usepackage[dutch,english]{babel}
```
would tell LATEX that the document would be written in two languages, Dutch and English, and that English would be the first language in use, and the main one.

You can also set the main language explicitly, but it is discouraged except if there is a real reason to do so:

```
\documentclass{article}
\usepackage[main=english,dutch]{babel}
```
Examples of cases where main is useful are the following.

**EXAMPLE** Some classes load babel with a hardcoded language option. Sometimes, the main language can be overridden with something like that before \documentclass:

\PassOptionsToPackage{main=english}{babel}

**NOTE** Languages may be set as global and as package option at the same time, but in such a case you should set explicitly the main language with the package option main:

```
\documentclass[italian]{book}
\usepackage[ngerman,main=italian]{babel}
```
**WARNING** In the preamble the main language has *not* been selected, except hyphenation patterns and the name assigned to \languagename (in particular, shorthands, captions and date are not activated). If you need to define boxes and the like in the preamble, you might want to use some of the language selectors described below.

To switch the language there are two basic macros, described below in detail: \selectlanguage is used for blocks of text, while \foreignlanguage is for chunks of text inside paragraphs.

**EXAMPLE** A full bilingual document with pdftex follows. The main language is french, which is activated when the document begins. It assumes UTF-8:

```
PDFTEX
```

```
\documentclass{article}
```
\usepackage[T1]{fontenc}

\usepackage[english,french]{babel}

\begin{document}

Plus ça change, plus c'est la même chose!

\selectlanguage{english}

And an English paragraph, with a short text in \foreignlanguage{french}{français}.

```
\end{document}
```
**EXAMPLE** With xetex and luatex, the following bilingual, single script document in UTF-8 encoding just prints a couple of 'captions' and \today in Danish and Vietnamese. No additional packages are required, because the default font supports both languages.

luatex/xetex

```
\documentclass{article}
```
\usepackage[vietnamese,danish]{babel} \begin{document} \prefacename, \alsoname, \today. \selectlanguage{vietnamese} \prefacename, \alsoname, \today. \end{document}

**NOTE** Once loaded a language, you can select it with the corresponding BCP47 tag. See section [1.22](#page-39-0) for further details.

#### <span id="page-7-0"></span>**1.3 Mostly monolingual documents**

New 3.39 Very often, multilingual documents consist of a main language with small pieces of text in another languages (words, idioms, short sentences). Typically, all you need is to set the line breaking rules and, perhaps, the font. In such a case, babel now does not require declaring these secondary languages explicitly, because the basic settings are loaded on the fly when the language is selected (and also when provided in the optional argument of \babelfont, if used.)

This is particularly useful, too, when there are short texts of this kind coming from an external source whose contents are not known on beforehand (for example, titles in a bibliography). At this regard, it is worth remembering that \babelfont does *not* load any font until required, so that it can be used just in case.

**EXAMPLE** A trivial document with the default font in English and Spanish, and FreeSerif in Russian is:

#### luatex/xetex

```
\documentclass[english]{article}
\usepackage{babel}
\babelfont[russian]{rm}{FreeSerif}
\begin{document}
English. \foreignlanguage{russian}{Русский}.
\foreignlanguage{spanish}{Español}.
\end{document}
```
**NOTE** Instead of its name, you may prefer to select the language with the corresponding BCP47 tag. This alternative, however, must be activated explicitly, because a two- or tree-letter word is a valid name for a language (eg, lu can be the locale name with tag khb or the tag for lubakatanga). See section [1.22](#page-39-0) for further details.

## <span id="page-8-0"></span>**1.4 Modifiers**

New 3.9c The basic behavior of some languages can be modified when loading babel by means of *modifiers*. They are set after the language name, and are prefixed with a dot (only when the language is set as package option – neither global options nor the main key accepts them). An example is (spaces are not significant and they can be added or removed):[1](#page-8-2)

\usepackage[latin.medieval, spanish.notilde.lcroman, danish]{babel}

Attributes (described below) are considered modifiers, ie, you can set an attribute by including it in the list of modifiers. However, modifiers are a more general mechanism.

# <span id="page-8-1"></span>**1.5 Troubleshooting**

• Loading directly sty files in LAT<sub>E</sub>X (ie, \usepackage{*{language}*}) is deprecated and you will get the error:<sup>[2](#page-8-3)</sup>

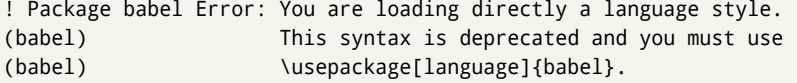

• Another typical error when using babel is the following: $3$ 

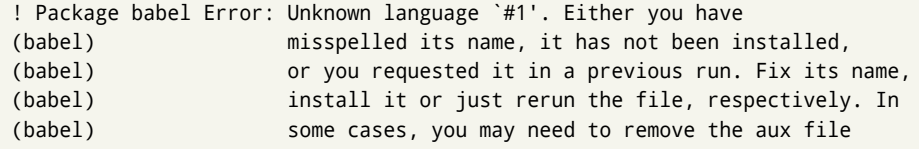

The most frequent reason is, by far, the latest (for example, you included spanish, but you realized this language is not used after all, and therefore you removed it from the option list). In most cases, the error vanishes when the document is typeset again, but in more severe ones you will need to remove the aux file.

<span id="page-8-2"></span> $1$ No predefined "axis" for modifiers are provided because languages and their scripts have quite different needs.

<span id="page-8-4"></span><span id="page-8-3"></span> $^2$ In old versions the error read "You have used an old interface to call babel", not very helpful.

 $^3\!$ In old versions the error read "You haven't loaded the language LANG yet".

# <span id="page-9-0"></span>**1.6 Plain**

In e-Plain and pdf-Plain, load languages styles with \input and then use \begindocument (the latter is defined by babel):

```
\input estonian.sty
\begindocument
```
**WARNING** Not all languages provide a sty file and some of them are not compatible with those formats. Please, refer to [Using babel with Plain](https://latex3.github.io/babel/guides/using-babel-with-plain.html) for further details.

#### <span id="page-9-1"></span>**1.7 Basic language selectors**

This section describes the commands to be used in the document to switch the language in multilingual documents. In most cases, only the two basic macros \selectlanguage and \foreignlanguage are necessary. The environments otherlanguage, otherlanguage\* and hyphenrules are auxiliary, and described in the next section. The main language is selected automatically when the document environment begins.

#### \selectlanguage {\*language*}}

When a user wants to switch from one language to another he can do so using the macro \selectlanguage. This macro takes the language, defined previously by a language definition file, as its argument. It calls several macros that should be defined in the language definition files to activate the special definitions for the language chosen:

```
\selectlanguage{german}
```
This command can be used as environment, too.

- **NOTE** For "historical reasons", a macro name is converted to a language name without the leading \; in other words, \selectlanguage{\german} is equivalent to \selectlanguage{german}. Using a macro instead of a "real" name is deprecated. New 3.43 However, if the macro name does not match any language, it will get expanded as expected.
- **NOTE** Bear in mind \selectlanguage can be automatically executed, in some cases, in the auxiliary files, at heads and foots, and after the environment otherlanguage\*.
- **WARNING** If used inside braces there might be some non-local changes, as this would be roughly equivalent to:

{\selectlanguage{<inner-language>} ...}\selectlanguage{<outer-language>}

If you want a change which is really local, you must enclose this code with an additional grouping level.

**WARNING** There are a couple of issues related to the way the language information is written to the auxiliary files:

- \selectlanguage should not be used inside some boxed environments (like floats or minipage) to switch the language if you need the information written to the aux be correctly synchronized. This rarely happens, but if it were the case, you must use otherlanguage instead.
- In addition, this macro inserts a \write in vertical mode, which may break the vertical spacing in some cases (for example, between lists). New  $3.64$  The behavior can be adjusted with \babeladjust{select.write= $\langle mode \rangle$ }, where  $\langle mode \rangle$  is shift (which shifts the skips down and adds a \penalty); keep (the default – with it the \write and the skips are kept in the order they are written), and omit (which may seem a too drastic solution, because nothing is written, but more often than not this command is applied to more or less shorts texts with no sectioning or similar commands and therefore no language synchronization is necessary).

#### \foreignlanguage [ $\langle$ option-list $\rangle$ ]{ $\langle$ language $\rangle$ }{ $\langle$ text $\rangle$ }

The command \foreignlanguage takes two arguments; the second argument is a phrase to be typeset according to the rules of the language named in its first one. This command (1) only switches the extra definitions and the hyphenation rules for the language, *not* the names and dates, (2) does not send information about the language to auxiliary files (i.e., the surrounding language is still in force), and (3) it works even if the language has not been set as package option (but in such a case it only sets the hyphenation patterns and a warning is shown). With the bidi option, it also enters in horizontal mode (this is not done always for backwards compatibility), and since it is meant for phrases only the text direction (and not the paragraph one) is set. New 3.44 As already said, captions and dates are not switched. However, with the optional argument you can switch them, too. So, you can write:

\foreignlanguage[date]{polish}{\today}

In addition, captions can be switched with captions (or both, of course, with date, captions). Until 3.43 you had to write something like  ${\setminus}$  selectlanguage ${\setcdot}$ ..., which was not always the most convenient way.

#### <span id="page-10-0"></span>**1.8 Auxiliary language selectors**

\begin{otherlanguage} {\*language*}} ... \end{otherlanguage}

The environment otherlanguage does basically the same as \selectlanguage, except that language change is (mostly) local to the environment.

Actually, there might be some non-local changes, as this environment is roughly equivalent to:

```
\begingroup
\selectlanguage{<inner-language>}
...
\endgroup
\selectlanguage{<outer-language>}
```
If you want a change which is really local, you must enclose this environment with an additional grouping, like braces {}. Spaces after the environment are ignored.

\begin{otherlanguage\*} [\*option-list*)]{\*language*}} … \end{otherlanguage\*}

Same as \foreignlanguage but as environment. Spaces after the environment are *not* ignored.

This environment was originally intended for intermixing left-to-right typesetting with right-to-left typesetting in engines not supporting a change in the writing direction inside a line. However, by default it never complied with the documented behavior and it is just a version as environment of \foreignlanguage, except when the option bidi is set – in this case, \foreignlanguage emits a \leavevmode, while otherlanguage\* does not.

# <span id="page-10-1"></span>**1.9 More on selection**

 $\b{babeltags } {\langle tag1 \rangle = \langle language1 \rangle, \langle tag2 \rangle = \langle language2 \rangle, \dots}$ 

New 3.9i In multilingual documents with many language-switches the commands above can be cumbersome. With this tool shorter names can be defined. It adds nothing really new – it is just syntactical sugar.

It defines  $\text{text}(tag1)$  { $\text{text}\rangle$ } to be \foreignlanguage{ $\text{lambda}$ *anguage1*} {\*text*}, and  $\begin{pmatrix} \text{deg1} \\ \text{deg2} \end{pmatrix}$  to be  $\begin{pmatrix} \text{deg1} \\ \text{deg2} \end{pmatrix}$  is also allowed, but remember to set it locally inside a group.

**WARNING** There is a clear drawback to this feature, namely, the 'prefix' \text... is heavily overloaded in LATEX and conflicts with existing macros may arise (\textlatin, \textbar, \textit, \textcolor and many others). The same applies to environments, because arabic conflicts with \arabic. Furthermore, and because of this overloading, detecting the language of a chunk of text by external tools can become unfeasible. Except if there is a reason for this 'syntactical sugar', the best option is to stick to the default selectors or to define your own alternatives.

#### **EXAMPLE** With

```
\babeltags{de = german}
```
you can write

```
text \textde{German text} text
```
and

```
text
\begin{de}
  German text
\end{de}
text
```
- **NOTE** Something like \babeltags{finnish = finnish} is legitimate it defines \textfinnish and \finnish (and, of course, \begin{finnish}).
- **NOTE** Actually, there may be another advantage in the 'short' syntax  $\text{text}(tag)$ , namely, it is not affected by \MakeUppercase (while \foreignlanguage is).

\babelensure [include=/*commands*),exclude=/*commands*},fontenc=/*encoding*)]{/*language*}}

New 3.9i Except in a few languages, like russian, captions and dates are just strings, and do not switch the language. That means you should set it explicitly if you want to use them, or hyphenation (and in some cases the text itself) will be wrong. For example:

```
\foreignlanguage{russian}{text \foreignlanguage{polish}{\seename} text}
```
Of course, TEX can do it for you. To avoid switching the language all the while, \babelensure redefines the captions for a given language to wrap them with a selector:

\babelensure{polish}

By default only the basic captions and \today are redefined, but you can add further macros with the key include in the optional argument (without commas). Macros not to be modified are listed in exclude. You can also enforce a font encoding with the option fontenc. [4](#page-11-0) A couple of examples:

```
\babelensure[include=\Today]{spanish}
\babelensure[fontenc=T5]{vietnamese}
```
They are activated when the language is selected (at the afterextras event), and it makes some assumptions which could not be fulfilled in some languages. Note also you should include only macros defined by the language, not global macros (eg, \TeX of \dag). With ini files (see below), captions are ensured by default.

<span id="page-11-0"></span><sup>4</sup>With it, encoded strings may not work as expected.

# <span id="page-12-0"></span>**1.10 Shorthands**

A *shorthand* is a sequence of one or two characters that expands to arbitrary T<sub>EX</sub> code. Shorthands can be used for different kinds of things; for example: (1) in some languages shorthands such as "a are defined to be able to hyphenate the word if the encoding is OT1; (2) in some languages shorthands such as ! are used to insert the right amount of white space; (3) several kinds of discretionaries and breaks can be inserted easily with "-, "=, etc. The package inputenc as well as xetex and luatex have alleviated entering non-ASCII characters, but minority languages and some kinds of text can still require characters not directly available on the keyboards (and sometimes not even as separated or precomposed Unicode characters). As to the point 2, now pdfTeX provides \knbccode, and luatex can manipulate the glyph list. Tools for point 3 can be still very useful in general. There are four levels of shorthands: *user*, *language*, *system*, and *language user* (by order of precedence). In most cases, you will use only shorthands provided by languages.

**NOTE** Keep in mind the following:

- 1. Activated chars used for two-char shorthands cannot be followed by a closing brace } and the spaces following are gobbled. With one-char shorthands (eg, :), they are preserved.
- 2. If on a certain level (system, language, user, language user) there is a one-char shorthand, two-char ones starting with that char and on the same level are ignored.
- 3. Since they are active, a shorthand cannot contain the same character in its definition (except if deactivated with, eg, \string).

<span id="page-12-1"></span>**TROUBLESHOOTING** A typical error when using shorthands is the following:

! Argument of \language@active@arg" has an extra }.

It means there is a closing brace just after a shorthand, which is not allowed (eg, "}). Just add {} after (eg, "{}}).

# \shorthandon {\*shorthands-list*}} \shorthandoff  $*$ { $\langle$ shorthands-list}}

It is sometimes necessary to switch a shorthand character off temporarily, because it must be used in an entirely different way. For this purpose, the user commands \shorthandoff and \shorthandon are provided. They each take a list of characters as their arguments. The command \shorthandoff sets the \catcode for each of the characters in its argument to other (12); the command \shorthandon sets the \catcode to active (13). Both commands only work on 'known' shorthand characters, and an error will be raised otherwise. You can check if a character is a shorthand with \ifbabelshorthand (see below). New 3.9a However, \shorthandoff does not behave as you would expect with characters like  $\sim$  or  $\wedge$ , because they usually are not "other". For them \shorthandoff\* is provided, so that with

\shorthandoff\*{~^}

 $\sim$  is still active, very likely with the meaning of a non-breaking space, and  $\wedge$  is the superscript character. The catcodes used are those when the shorthands are defined, usually when language files are loaded.

If you do not need shorthands, or prefer an alternative approach of your own, you may want to switch them off with the package option shorthands=off, as described below.

**WARNING** It is worth emphasizing these macros are meant for temporary changes. Whenever possible and if there are not conflicts with other packages, shorthands must be always enabled (or disabled).

#### \useshorthands  $* {\langle char \rangle}$

The command \useshorthands initiates the definition of user-defined shorthand sequences. It has one argument, the character that starts these personal shorthands. New 3.9a User shorthands are not always alive, as they may be deactivated by languages (for example, if you use " for your user shorthands and switch from german to french, they stop working). Therefore, a starred version \useshorthands\*{h*char*i} is provided, which makes sure shorthands are always activated.

Currently, if the package option shorthands is used, you must include any character to be activated with \useshorthands. This restriction will be lifted in a future release.

\defineshorthand [ $\langle \text{language} \rangle, \langle \text{language} \rangle, ...\}$ }{ $\langle \text{short} \rangle$ }{ $\langle \text{code} \rangle$ }

The command \defineshorthand takes two arguments: the first is a one- or two-character shorthand sequence, and the second is the code the shorthand should expand to. New 3.9a An optional argument allows to (re)define language and system shorthands (some languages do not activate shorthands, so you may want to add \languageshorthands{ $\langle lang \rangle$ } to the corresponding \extras*\lang*}, as explained below). By default, user shorthands are (re)defined.

User shorthands override language ones, which in turn override system shorthands. Language-dependent user shorthands (new in 3.9) take precedence over "normal" user shorthands.

**EXAMPLE** Let's assume you want a unified set of shorthand for discretionaries (languages do not define shorthands consistently, and "-, \-, "= have different meanings). You can start with, say:

\useshorthands\*{"} \defineshorthand{"\*}{\babelhyphen{soft}} \defineshorthand{"-}{\babelhyphen{hard}}

However, the behavior of hyphens is language-dependent. For example, in languages like Polish and Portuguese, a hard hyphen inside compound words are repeated at the beginning of the next line. You can then set:

\defineshorthand[\*polish,\*portuguese]{"-}{\babelhyphen{repeat}}

Here, options with \* set a language-dependent user shorthand, which means the generic one above only applies for the rest of languages; without \* they would (re)define the language shorthands instead, which are overridden by user ones.

Now, you have a single unified shorthand ("-), with a content-based meaning ('compound word hyphen') whose visual behavior is that expected in each context.

#### \languageshorthands {\*language*}}

The command \languageshorthands can be used to switch the shorthands on the language level. It takes one argument, the name of a language or none (the latter does what its name suggests). $5$  Note that for this to work the language should have been specified as an option when loading the babel package. For example, you can use in english the shorthands defined by ngerman with

\addto\extrasenglish{\languageshorthands{ngerman}}

(You may also need to activate them as user shorthands in the preamble with, for example, \useshorthands or \useshorthands\*.)

<span id="page-13-0"></span><sup>&</sup>lt;sup>5</sup> Actually, any name not corresponding to a language group does the same as none. However, follow this convention because it might be enforced in future releases of babel to catch possible errors.

**EXAMPLE** Very often, this is a more convenient way to deactivate shorthands than \shorthandoff, for example if you want to define a macro to easy typing phonetic characters with tipa:

\newcommand{\myipa}[1]{{\languageshorthands{none}\tipaencoding#1}}

#### \babelshorthand {*\shorthand*}}

With this command you can use a shorthand even if (1) not activated in shorthands (in this case only shorthands for the current language are taken into account, ie, not user shorthands), (2) turned off with \shorthandoff or (3) deactivated with the internal \bbl@deactivate; for example, \babelshorthand{"u} or \babelshorthand{:}. (You can conveniently define your own macros, or even your own user shorthands provided they do not overlap.)

**EXAMPLE** Since by default shorthands are not activated until \begin{document}, you may use this macro when defining the \title in the preamble:

\title{Documento científico\babelshorthand{"-}técnico}

For your records, here is a list of shorthands, but you must double check them, as they may change:<sup>[6](#page-14-0)</sup>

**Languages with no shorthands** Croatian, English (any variety), Indonesian, Hebrew, Interlingua, Irish, Lower Sorbian, Malaysian, North Sami, Romanian, Scottish, Welsh

**Languages with only** " **as defined shorthand character** Albanian, Bulgarian, Danish, Dutch, Finnish, German (old and new orthography, also Austrian), Icelandic, Italian, Norwegian, Polish, Portuguese (also Brazilian), Russian, Serbian (with Latin script), Slovene, Swedish, Ukrainian, Upper Sorbian

**Basque** " ' ~ **Breton** : ; ? ! **Catalan** " ' ` **Czech** " - **Esperanto** ^ **Estonian** " ~ **French** (all varieties) : ; ? ! **Galician** " . ' ~ < > **Greek** ~ **Hungarian** ` **Kurmanji** ^ Latin  $\sqrt[n]{\wedge}$  = **Slovak** " ^ ' - **Spanish** " . < > ' ~ **Turkish** : ! =

In addition, the babel core declares ~ as a one-char shorthand which is let, like the standard  $\sim$ , to a non breaking space.<sup>[7](#page-14-1)</sup>

\ifbabelshorthand {*\character*}}{*\true*}}{*\false*}}

New 3.23 Tests if a character has been made a shorthand.

\aliasshorthand {*\original*}}{*\alias*}}

The command \aliasshorthand can be used to let another character perform the same functions as the default shorthand character. If one prefers for example to use the

<span id="page-14-0"></span><sup>6</sup>Thanks to Enrico Gregorio

<span id="page-14-1"></span> $7$ This declaration serves to nothing, but it is preserved for backward compatibility.

character / over " in typing Polish texts, this can be achieved by entering \aliasshorthand{"}{/}. For the reasons in the warning below, usage of this macro is not recommended.

**NOTE** The substitute character must *not* have been declared before as shorthand (in such a case, \aliashorthands is ignored).

**EXAMPLE** The following example shows how to replace a shorthand by another

```
\aliasshorthand{~}{^}
\AtBeginDocument{\shorthandoff*{~}}
```
**WARNING** Shorthands remember somehow the original character, and the fallback value is that of the latter. So, in this example, if no shorthand if found,  $\wedge$  expands to a non-breaking space, because this is the value of ~ (internally, ^ still calls \active@char~ or \normal@char~). Furthermore, if you change the system value of  $\land$  with \defineshorthand nothing happens.

#### <span id="page-15-0"></span>**1.11 Package options**

New 3.9a These package options are processed before language options, so that they are taken into account irrespective of its order. The first three options have been available in previous versions.

- KeepShorthandsActive Tells babel not to deactivate shorthands after loading a language file, so that they are also available in the preamble.
	- activeacute For some languages babel supports this options to set ' as a shorthand in case it is not done by default.
	- activegrave Same for `.
	- shorthands=  $\langle char \rangle \langle char \rangle$ ... | off

The only language shorthands activated are those given, like, eg:

\usepackage[esperanto,french,shorthands=:;!?]{babel}

If ' is included, activeacute is set; if ` is included, activegrave is set. Active characters (like  $\sim$ ) should be preceded by \string (otherwise they will be expanded by  $\mathbb{E}T_FX$  before they are passed to the package and therefore they will not be recognized); however, t is provided for the common case of  $\sim$  (as well as c for not so common case of the comma). With shorthands=off no language shorthands are defined, As some languages use this mechanism for tools not available otherwise, a macro \babelshorthand is defined, which allows using them; see above.

safe= none | ref | bib

Some LATEX macros are redefined so that using shorthands is safe. With safe=bib only \nocite, \bibcite and \bibitem are redefined. With safe=ref only \newlabel, \ref and \pageref are redefined (as well as a few macros from varioref and ifthen). With safe=none no macro is redefined. This option is strongly recommended, because a good deal of incompatibilities and errors are related to these redefinitions. As of New 3.34 , in  $\epsilon$ T<sub>E</sub>X based engines (ie, almost every engine except the oldest ones) shorthands can be used in these macros (formerly you could not).

math= active | normal

Shorthands are mainly intended for text, not for math. By setting this option with the value normal they are deactivated in math mode (default is active) and things like \${a'}\$ (a closing brace after a shorthand) are not a source of trouble anymore.

#### config=  $\langle$ *file*)

Load  $\langle$ *file* $\rangle$ .cfg instead of the default config file bblopts.cfg (the file is loaded even with noconfigs).

main= *(language)* 

Sets the main language, as explained above, ie, this language is always loaded last. If it is not given as package or global option, it is added to the list of requested languages.

#### headfoot= *language*

By default, headlines and footlines are not touched (only marks), and if they contain language-dependent macros (which is not usual) there may be unexpected results. With this option you may set the language in heads and foots.

- noconfigs Global and language default config files are not loaded, so you can make sure your document is not spoilt by an unexpected .cfg file. However, if the key config is set, this file is loaded.
- showlanguages Prints to the log the list of languages loaded when the format was created: number (remember dialects can share it), name, hyphenation file and exceptions file.
	- nocase New 3.91 Language settings for uppercase and lowercase mapping (as set by \SetCase) are ignored. Use only if there are incompatibilities with other packages.
	- silent New 3.91 No warnings and no *infos* are written to the log file.<sup>[8](#page-16-0)</sup>
	- hyphenmap= off | first | select | other | other\*

New 3.9g Sets the behavior of case mapping for hyphenation, provided the language defines it.<sup>[9](#page-16-1)</sup> It can take the following values:

off deactivates this feature and no case mapping is applied;

- first sets it at the first switching commands in the current or parent scope (typically, when the aux file is first read and at \begin{document}, but also the first \selectlanguage in the preamble), and it's the default if a single language option has been stated:<sup>[10](#page-16-2)</sup>
- select sets it only at \selectlanguage;
- other also sets it at otherlanguage;
- other\* also sets it at otherlanguage\* as well as in heads and foots (if the option headfoot is used) and in auxiliary files (ie, at \select@language), and it's the default if several language options have been stated. The option first can be regarded as an optimized version of other\* for monolingual documents.<sup>[11](#page-16-3)</sup>
- bidi= default | basic | basic-r | bidi-l | bidi-r

New 3.14 Selects the bidi algorithm to be used in luatex and xetex. See sec. [1.24.](#page-41-0)

#### layout=

New 3.16 Selects which layout elements are adapted in bidi documents. See sec. [1.24.](#page-41-0)

provide= \*

<span id="page-16-0"></span><sup>8</sup>You can use alternatively the package silence.

<span id="page-16-1"></span><sup>&</sup>lt;sup>9</sup>Turned off in plain.

<span id="page-16-3"></span><span id="page-16-2"></span><sup>10</sup>Duplicated options count as several ones.

<sup>&</sup>lt;sup>11</sup>Providing foreign is pointless, because the case mapping applied is that at the end of the paragraph, but if either xetex or luatex change this behavior it might be added. On the other hand, other is provided even if I [JBL] think it isn't really useful, but who knows.

New 3.49 An alternative to \babelprovide for languages passed as options. See section [1.13,](#page-17-1) which describes also the variants provide += and provide  $*$ =.

#### <span id="page-17-0"></span>**1.12 The** base **option**

With this package option babel just loads some basic macros (those in switch.def), defines \AfterBabelLanguage and exits. It also selects the hyphenation patterns for the last language passed as option (by its name in language.dat). There are two main uses: classes and packages, and as a last resort in case there are, for some reason, incompatible languages. It can be used if you just want to select the hyphenation patterns of a single language, too.

#### \AfterBabelLanguage {\*option-name*}}{\*code*}}

This command is currently the only provided by base. Executes h*code*i when the file loaded by the corresponding package option is finished (at \ldf@finish). The setting is global. So

```
\AfterBabelLanguage{french}{...}
```
does ... at the end of french.ldf. It can be used in ldf files, too, but in such a case the code is executed only if  $\langle$ *option-name* $\rangle$  is the same as  $\setminus$ CurrentOption (which could not be the same as the option name as set in \usepackage!).

**EXAMPLE** Consider two languages foo and bar defining the same \macro with \newcommand. An error is raised if you attempt to load both. Here is a way to overcome this problem:

```
\usepackage[base]{babel}
\AfterBabelLanguage{foo}{%
  \let\macroFoo\macro
  \let\macro\relax}
\usepackage[foo,bar]{babel}
```
**NOTE** With a recent version of ETEX, an alternative method to execute some code just after an 1df file is loaded is with \AddToHook and the hook file/<language>.ldf/after. Babel does not predeclare it, and you have to do it yourself with \ActivateGenericHook.

**WARNING** Currently this option is not compatible with languages loaded on the fly.

#### <span id="page-17-1"></span>**1.13** ini **files**

An alternative approach to define a language (or, more precisely, a *locale*) is by means of an ini file. Currently babel provides about 250 of these files containing the basic data required for a locale, plus basic templates for 500 about locales.

ini files are not meant only for babel, and they has been devised as a resource for other packages. To easy interoperability between T<sub>F</sub>X and other systems, they are identified with the BCP 47 codes as preferred by the Unicode Common Locale Data Repository, which was used as source for most of the data provided by these files, too (the main exception being the  $\ldots$  name strings).

Most of them set the date, and many also the captions (Unicode and LICR). They will be evolving with the time to add more features (something to keep in mind if backward compatibility is important). The following section shows how to make use of them by means of \babelprovide. In other words, \babelprovide is mainly meant for auxiliary tasks, and as alternative when the ldf, for some reason, does work as expected.

**EXAMPLE** Although Georgian has its own ldf file, here is how to declare this language with an ini file in Unicode engines.

#### luatex/xetex

\documentclass{book}

```
\usepackage{babel}
\babelprovide[import, main]{georgian}
```
\babelfont{rm}[Renderer=Harfbuzz]{DejaVu Sans}

\begin{document}

\tableofcontents

\chapter{სამზარეულო და სუფრის ტრადიციები}

ქართული ტრადიციული სამზარეულო ერთ-ერთი უმდიდრესია მთელ მსოფლიოში.

\end{document}

New 3.49 Alternatively, you can tell babel to load all or some languages passed as options with \babelprovide and not from the ldf file in a few few typical cases. Thus, provide= $*$ means 'load the main language with the \babelprovide mechanism instead of the ldf file' applying the basic features, which in this case means import, main. There are (currently) three options:

- provide=\* is the option just explained, for the main language;
- provide+=\* is the same for additional languages (the main language is still the 1df file);
- provide\*=\* is the same for all languages, ie, main and additional.

**EXAMPLE** The preamble in the previous example can be more compactly written as:

```
\documentclass{book}
\usepackage[georgian, provide=*]{babel}
\babelfont{rm}[Renderer=Harfbuzz]{DejaVu Sans}
```
Or also:

```
\documentclass[georgian]{book}
\usepackage[provide=*]{babel}
\babelfont{rm}[Renderer=Harfbuzz]{DejaVu Sans}
```
**NOTE** The ini files just define and set some parameters, but the corresponding behavior is not always implemented. Also, there are some limitations in the engines. A few remarks follow (which could no longer be valid when you read this manual, if the packages involved han been updated). The Harfbuzz renderer has still some issues, so as a rule of thumb prefer the default renderer, and resort to Harfbuzz only if the former does not work for you. Fortunately, fonts can be loaded twice with different renderers; for example:

```
\babelfont[spanish]{rm}{FreeSerif}
\babelfont[hindi]{rm}[Renderer=Harfbuzz]{FreeSerif}
```
- **Arabic** Monolingual documents mostly work in luatex, but it must be fine tuned, particularly math and graphical elements like picture. In xetex babel resorts to the bidi package, which seems to work.
- **Hebrew** Niqqud marks seem to work in both engines, but depending on the font cantillation marks might be misplaced (xetex or luatex with Harfbuzz seems better).
- **Devanagari** In luatex and the the default renderer many fonts work, but some others do not, the main issue being the 'ra'. You may need to set explicitly the script to either deva or dev2, eg:

\newfontscript{Devanagari}{deva}

Other Indic scripts are still under development in the default luatex renderer, but should work with Renderer=Harfbuzz. They also work with xetex, although unlike with luatex fine tuning the font behavior is not always possible.

**Southeast scripts** Thai works in both luatex and xetex, but line breaking differs (rules are hard-coded in xetex, but they can be modified in luatex). Lao seems to work, too, but there are no patterns for the latter in luatex. Khemer clusters are rendered wrongly with the default renderer. The comment about Indic scripts and lualatex also applies here. Some quick patterns can help, with something similar to:

\babelprovide[import, hyphenrules=+]{lao} \babelpatterns[lao]{1ດ 1ມ 1ອ 1ງ 1ກ 1າ} % Random

**East Asia scripts** Settings for either Simplified of Traditional should work out of the box, with basic line breaking with any renderer. Although for a few words and shorts texts the ini files should be fine, CJK texts are best set with a dedicated framework (CJK, luatexja, kotex, CTeX, etc.). This is what the class 1t jbook does with luatex, which can be used in conjunction with the ldf for japanese, because the following piece of code loads luatexja:

\documentclass[japanese]{ltjbook} \usepackage{babel}

- **Latin, Greek, Cyrillic** Combining chars with the default luatex font renderer might be wrong; on then other hand, with the Harfbuzz renderer diacritics are stacked correctly, but many hyphenations points are discarded (this bug is related to kerning, so it depends on the font). With xetex both combining characters and hyphenation work as expected (not quite, but in most cases it works; the problem here are font clusters).
- **NOTE** Wikipedia defines a *locale* as follows: "In computing, a locale is a set of parameters that defines the user's language, region and any special variant preferences that the user wants to see in their user interface. Usually a locale identifier consists of at least a language code and a country/region code." Babel is moving gradually from the old and fuzzy concept of *language* to the more modern of *locale*. Note each locale is by itself a separate "language", which explains why there are so many files. This is on purpose, so that possible variants can be created and/or redefined easily.

Here is the list (u means Unicode captions, and l means LICR captions):

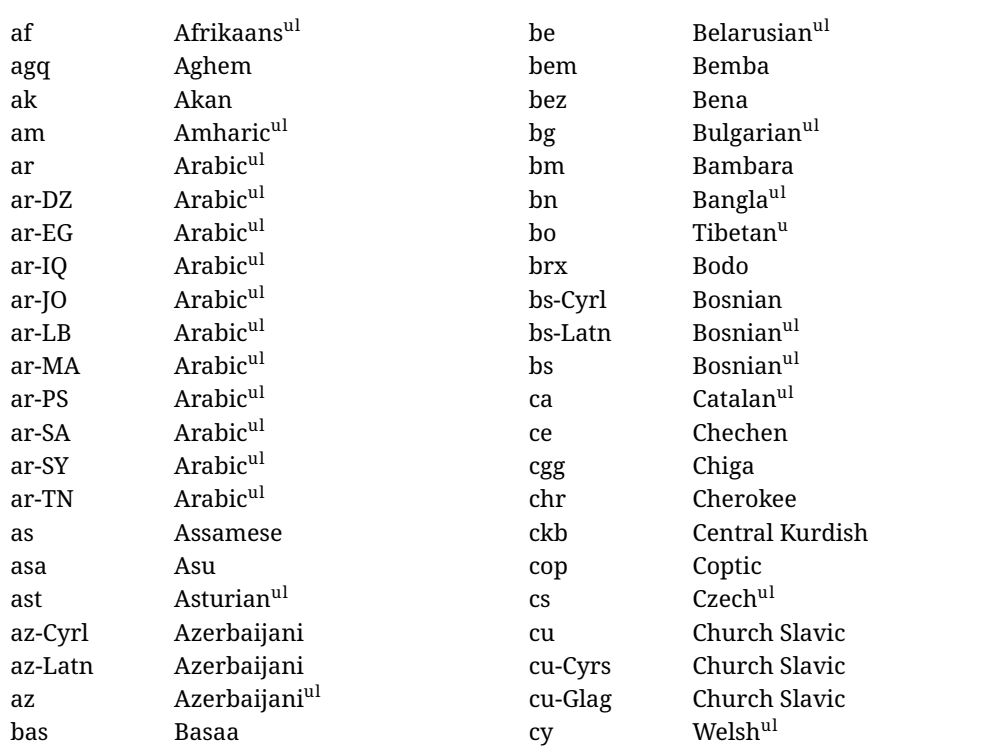

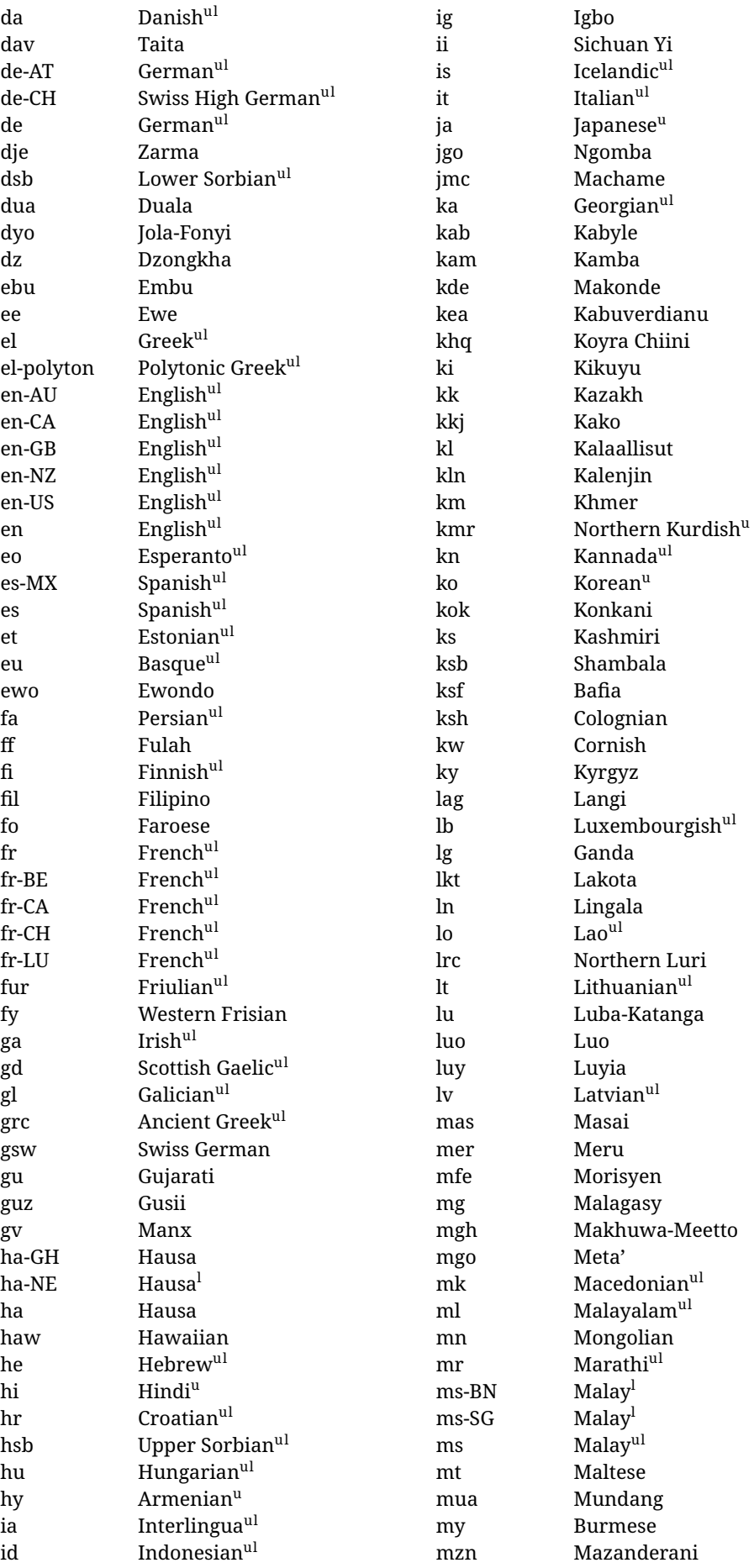

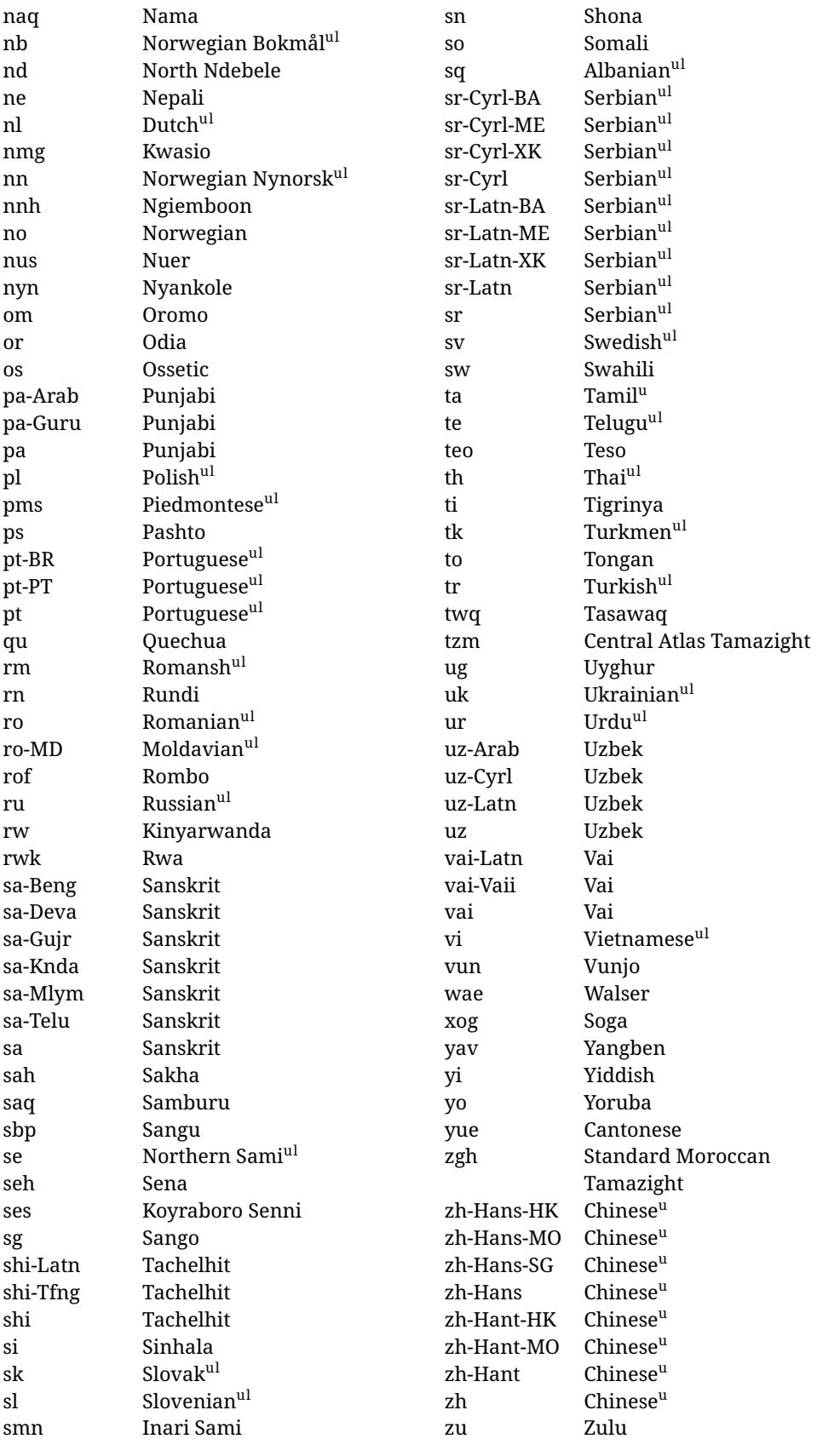

In some contexts (currently \babelfont) an ini file may be loaded by its name. Here is the list of the names currently supported. With these languages, \babelfont loads (if not done before) the language and script names (even if the language is defined as a package option

with an ldf file). These are also the names recognized by \babelprovide with a valueless import.

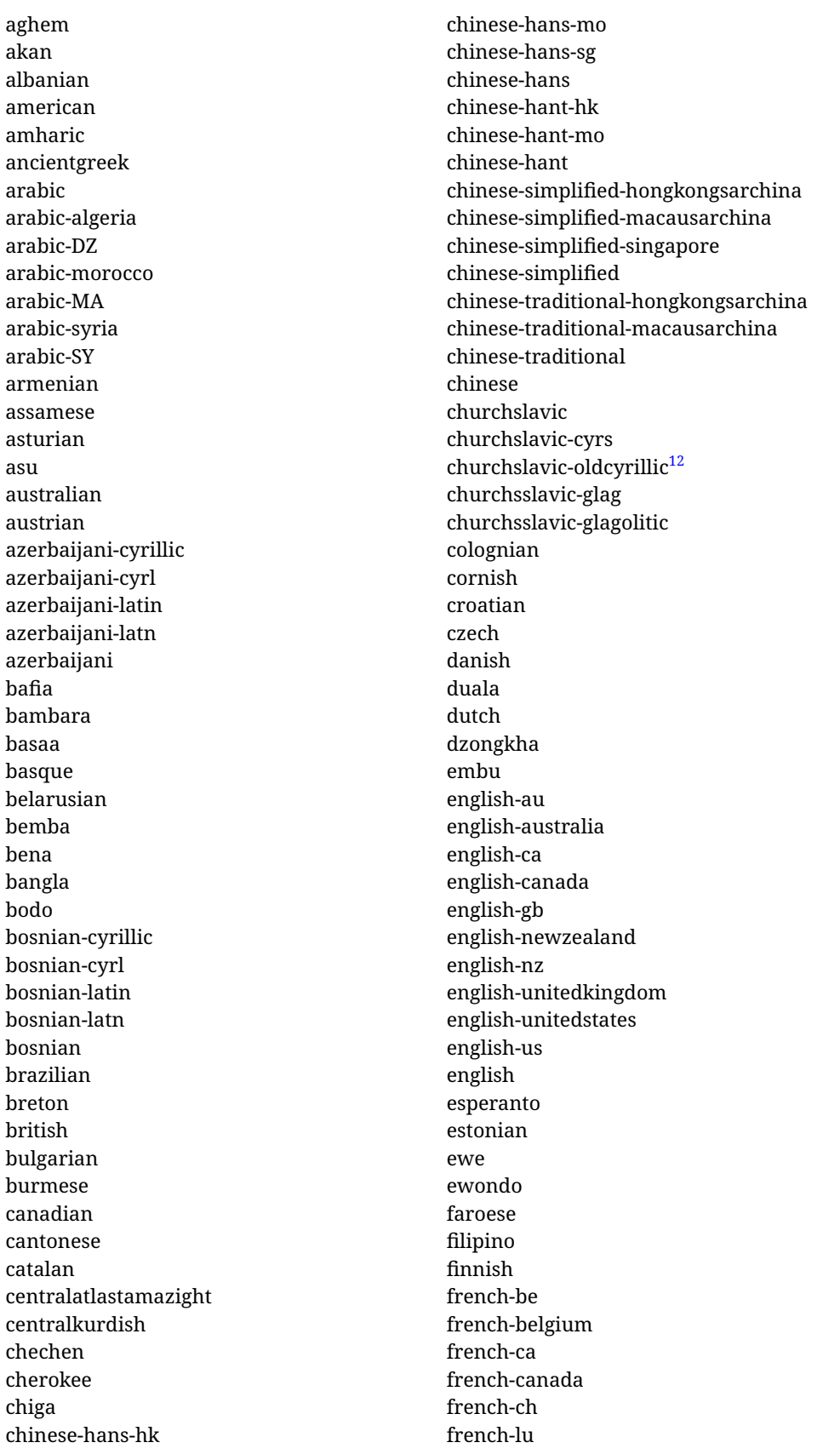

<span id="page-22-0"></span> $\overline{12}$ The name in the CLDR is Old Church Slavonic Cyrillic, but it has been shortened for practical reasons.

french-luxembourg french-switzerland french friulian fulah galician ganda georgian german-at german-austria german-ch german-switzerland german greek gujarati gusii hausa-gh hausa-ghana hausa-ne hausa-niger hausa hawaiian hebrew hindi hungarian icelandic igbo inarisami indonesian interlingua irish italian japanese jolafonyi kabuverdianu kabyle kako kalaallisut kalenjin kamba kannada kashmiri kazakh khmer kikuyu kinyarwanda konkani korean koyraborosenni koyrachiini kwasio kyrgyz lakota langi lao latvian lingala lithuanian

lowersorbian lsorbian lubakatanga luo luxembourgish luyia macedonian machame makhuwameetto makonde malagasy malay-bn malay-brunei malay-sg malay-singapore malay malayalam maltese manx marathi masai mazanderani meru meta mexican mongolian morisyen mundang nama nepali newzealand ngiemboon ngomba norsk northernluri northernsami northndebele norwegianbokmal norwegiannynorsk nswissgerman nuer nyankole nynorsk occitan oriya oromo ossetic pashto persian piedmontese polish polytonicgreek portuguese-br portuguese-brazil portuguese-portugal portuguese-pt portuguese punjabi-arab

punjabi-arabic punjabi-gurmukhi punjabi-guru punjabi quechua romanian romansh rombo rundi russian rwa sakha samburu samin sango sangu sanskrit-beng sanskrit-bengali sanskrit-deva sanskrit-devanagari sanskrit-gujarati sanskrit-gujr sanskrit-kannada sanskrit-knda sanskrit-malayalam sanskrit-mlym sanskrit-telu sanskrit-telugu sanskrit scottishgaelic sena serbian-cyrillic-bosniaherzegovina serbian-cyrillic-kosovo serbian-cyrillic-montenegro serbian-cyrillic serbian-cyrl-ba serbian-cyrl-me serbian-cyrl-xk serbian-cyrl serbian-latin-bosniaherzegovina serbian-latin-kosovo serbian-latin-montenegro serbian-latin serbian-latn-ba serbian-latn-me serbian-latn-xk serbian-latn serbian shambala shona sichuanyi sinhala slovak slovene slovenian

soga somali spanish-mexico spanish-mx spanish standardmoroccantamazight swahili swedish swissgerman tachelhit-latin tachelhit-latn tachelhit-tfng tachelhit-tifinagh tachelhit taita tamil tasawaq telugu teso thai tibetan tigrinya tongan turkish turkmen ukenglish ukrainian uppersorbian urdu usenglish usorbian uyghur uzbek-arab uzbek-arabic uzbek-cyrillic uzbek-cyrl uzbek-latin uzbek-latn uzbek vai-latin vai-latn vai-vai vai-vaii vai vietnam vietnamese vunjo walser welsh westernfrisian yangben yiddish yoruba zarma zulu afrikaans

#### **Modifying and adding values to** ini **files**

New 3.39 There is a way to modify the values of ini files when they get loaded with

\babelprovide and import. To set, say, digits.native in the numbers section, use something like numbers/digits.native=abcdefghij. Keys may be added, too. Without import you may modify the identification keys.

This can be used to create private variants easily. All you need is to import the same ini file with a different locale name and different parameters.

# <span id="page-25-0"></span>**1.14 Selecting fonts**

New 3.15 Babel provides a high level interface on top of fontspec to select fonts. There is no need to load fontspec explicitly – babel does it for you with the first **\babelfont.<sup>[13](#page-25-1)</sup>** 

\babelfont [ $\langle \text{language-list}\rangle$ ]{ $\langle \text{font-family}\rangle$ }[ $\langle \text{font-options}\rangle$ ]{ $\langle \text{font-name}\rangle$ }

**NOTE** See the note in the previous section about some issues in specific languages.

The main purpose of \babelfont is to define at once in a multilingual document the fonts required by the different languages, with their corresponding language systems (script and language). So, if you load, say, 4 languages, \babelfont{rm}{FreeSerif} defines 4 fonts (with their variants, of course), which are switched with the language by babel. It is a tool to make things easier and transparent to the user.

Here *font-family* is rm, sf or tt (or newly defined ones, as explained below), and *font-name* is the same as in fontspec and the like.

If no language is given, then it is considered the default font for the family, activated when a language is selected.

On the other hand, if there is one or more languages in the optional argument, the font will be assigned to them, overriding the default one. Alternatively, you may set a font for a script – just precede its name (lowercase) with a star (eg, \*devanagari). With this optional argument, the font is *not* yet defined, but just predeclared. This means you may define as many fonts as you want 'just in case', because if the language is never selected, the corresponding \babelfont declaration is just ignored.

Babel takes care of the font language and the font script when languages are selected (as well as the writing direction); see the recognized languages above. In most cases, you will not need *font-options*, which is the same as in fontspec, but you may add further key/value pairs if necessary.

**EXAMPLE** Usage in most cases is very simple. Let us assume you are setting up a document in Swedish, with some words in Hebrew, with a font suited for both languages.

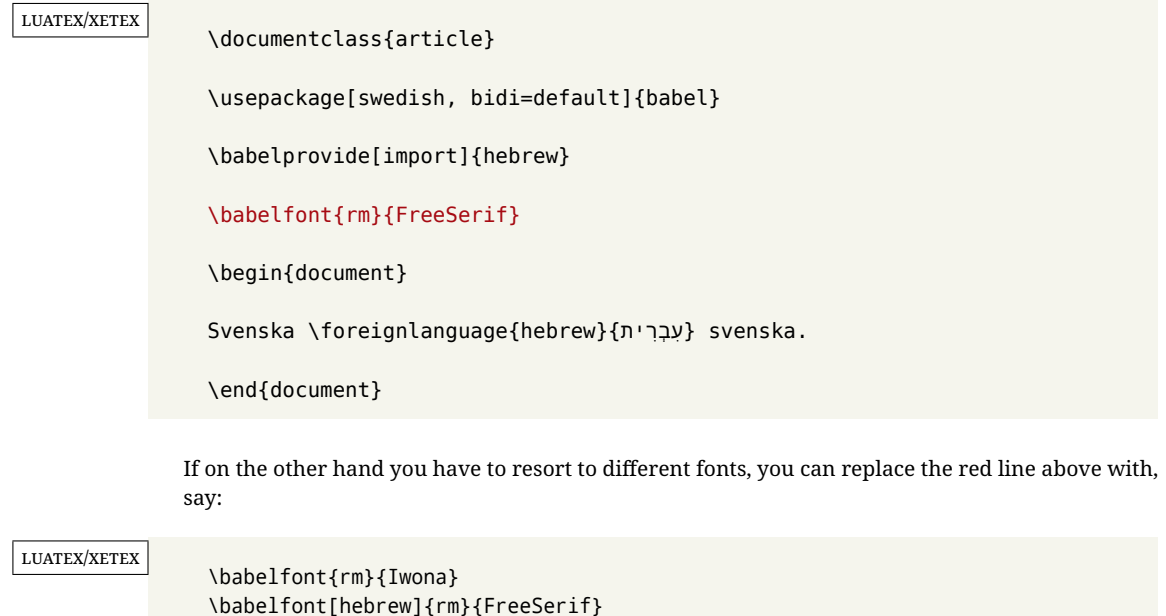

<span id="page-25-1"></span> $13$ See also the package combofont for a complementary approach.

\babelfont can be used to implicitly define a new font family. Just write its name instead of rm, sf or tt. This is the preferred way to select fonts in addition to the three basic families.

**EXAMPLE** Here is how to do it:

<span id="page-26-1"></span><span id="page-26-0"></span>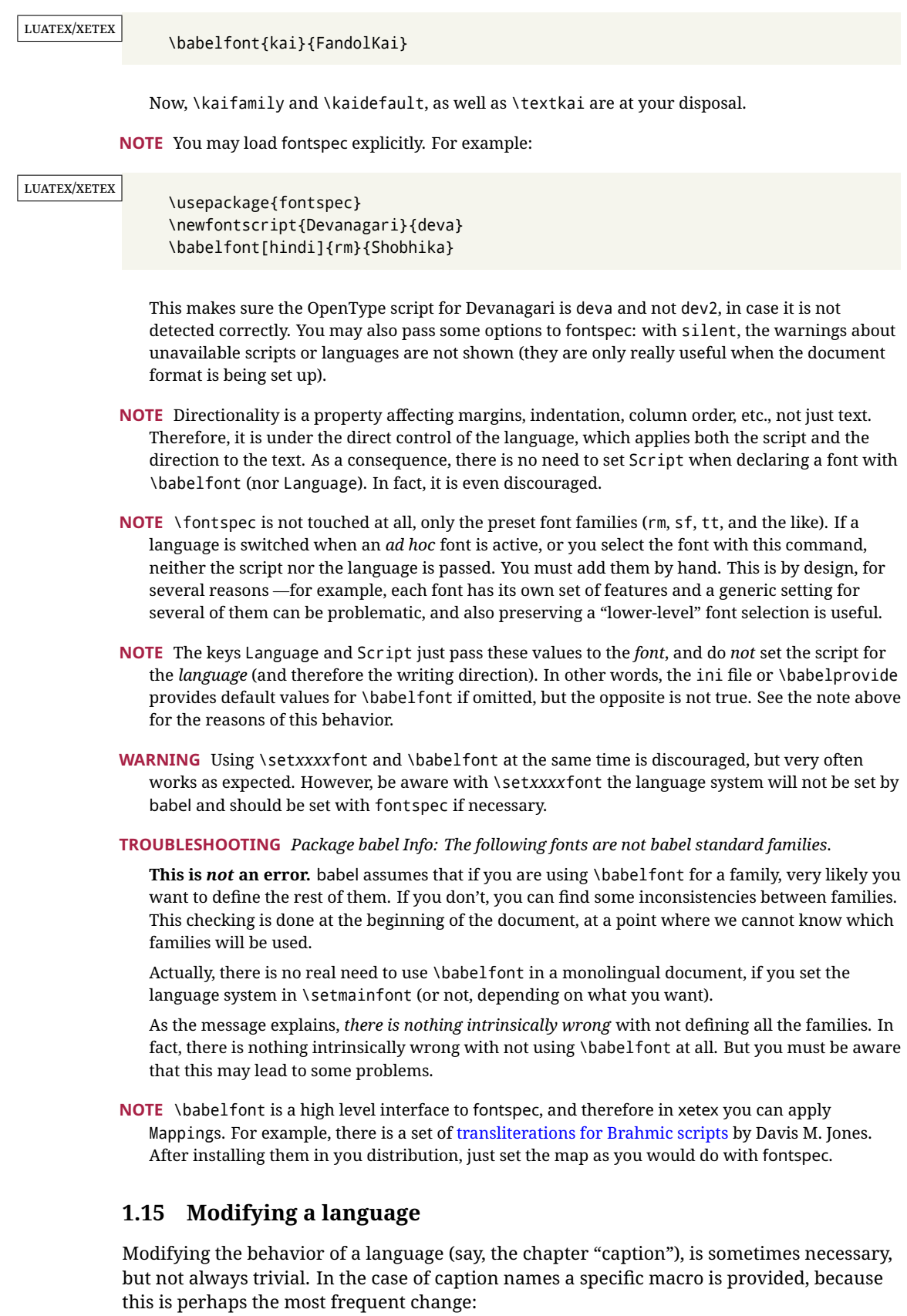

#### \setlocalecaption {*(language-name*)}{*(caption-name)*}{*(string)*}

New 3.51 Here *caption-name* is the name as string without the trailing name. An example, which also shows caption names are often a stylistic choice, is:

```
\setlocalecaption{english}{contents}{Table of Contents}
```
This works not only with existing caption names, because it also serves to define new ones by setting the *caption-name* to the name of your choice (name will be postpended). Captions so defined or redefined behave with the 'new way' described in the following note.

**NOTE** There are a few alternative methods:

• With data import'ed from ini files, you can modify the values of specific keys, like:

```
\babelprovide[import, captions/listtable = Lista de tablas]{spanish}
```
(In this particular case, instead of the captions group you may need to modify the captions.licr one.)

• The 'old way', still valid for many languages, to redefine a caption is the following:

```
\addto\captionsenglish{%
  \renewcommand\contentsname{Foo}%
}
```
As of 3.15, there is no need to hide spaces with % (babel removes them), but it is advisable to do so. This redefinition is not activated until the language is selected.

• The 'new way', which is found in bulgarian, azerbaijani, spanish, french, turkish, icelandic, vietnamese and a few more, as well as in languages created with \babelprovide and its key import, is:

\renewcommand\spanishchaptername{Foo}

This redefinition is immediate.

**NOTE** Do *not* redefine a caption in the following way:

```
\AtBeginDocument{\renewcommand\contentsname{Foo}}
```
The changes may be discarded with a language selector, and the original value restored.

Macros to be run when a language is selected can be add to \extras*\lang*}:

\addto\extrasrussian{\mymacro}

There is a counterpart for code to be run when a language is unselected:  $\n$ oextras $\langle \text{lang} \rangle$ .

**NOTE** These macros (\captions\*lang*), \extras\*lang*)) may be redefined, but *must not* be used as such – they just pass information to babel, which executes them in the proper context.

Another way to modify a language loaded as a package or class option is by means of \babelprovide, described below in depth. So, something like:

```
\usepackage[danish]{babel}
\babelprovide[captions=da, hyphenrules=nohyphenation]{danish}
```
first loads danish.ldf, and then redefines the captions for danish (as provided by the ini file) and prevents hyphenation. The rest of the language definitions are not touched. Without the optional argument it just loads some aditional tools if provided by the ini file, like extra counters.

# <span id="page-28-0"></span>**1.16 Creating a language**

New 3.10 And what if there is no style for your language or none fits your needs? You may then define quickly a language with the help of the following macro in the preamble (which may be used to modify an existing language, too, as explained in the previous subsection).

#### \babelprovide [\*options*\]{\*language-name*\}

If the language *(language-name)* has not been loaded as class or package option and there are no  $\langle options \rangle$ , it creates an "empty" one with some defaults in its internal structure: the hyphen rules, if not available, are set to the current ones, left and right hyphen mins are set to 2 and 3. In either case, caption, date and language system are not defined. If no ini file is imported with import,  $\langle$ *language-name* $\rangle$  is still relevant because in such a case the hyphenation and like breaking rules (including those for South East Asian and CJK) are based on it as provided in the ini file corresponding to that name; the same applies to OpenType language and script.

Conveniently, some options allow to fill the language, and babel warns you about what to do if there is a missing string. Very likely you will find alerts like that in the log file:

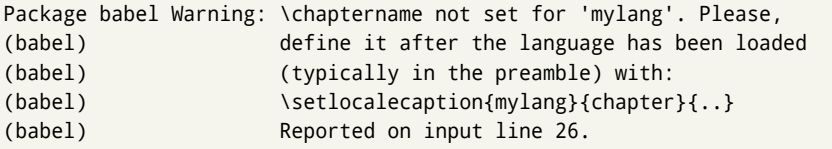

In most cases, you will only need to define a few macros. Note languages loaded on the fly are not yet available in the preamble.

**EXAMPLE** If you need a language named arhinish:

```
\usepackage[danish]{babel}
\babelprovide{arhinish}
\setlocalecaption{arhinish}{chapter}{Chapitula}
\setlocalecaption{arhinish}{refname}{Refirenke}
\renewcommand\arhinishhyphenmins{22}
```
**EXAMPLE** Locales with names based on BCP 47 codes can be created with something like:

\babelprovide[import=en-US]{enUS}

Note, however, mixing ways to identify locales can lead to problems. For example, is yi the name of the language spoken by the Yi people or is it the code for Yiddish?

The main language is not changed (danish in this example). So, you must add \selectlanguage{arhinish} or other selectors where necessary. If the language has been loaded as an argument in \documentclass or \usepackage, then \babelprovide redefines the requested data.

#### import=  $\langle$ *language-tag* $\rangle$

New 3.13 Imports data from an ini file, including captions and date (also line breaking rules in newly defined languages). For example:

\babelprovide[import=hu]{hungarian}

Unicode engines load the UTF-8 variants, while 8-bit engines load the LICR (ie, with macros like \' or \ss) ones.

New 3.23 It may be used without a value, and that is often the recommended option. In such a case, the ini file set in the corresponding babel-<language>.tex (where <language> is the last argument in \babelprovide) is imported. See the list of recognized languages above. So, the previous example is best written as:

\babelprovide[import]{hungarian}

There are about 250 ini files, with data taken from the ldf files and the CLDR provided by Unicode. Not all languages in the latter are complete, and therefore neither are the ini files. A few languages may show a warning about the current lack of suitability of some features.

Besides \today, this option defines an additional command for dates: \<language>date, which takes three arguments, namely, year, month and day numbers. In fact, \today calls \<language>today, which in turn calls

\<language>date{\the\year}{\the\month}{\the\day}. New 3.44 More convenient is usually \localedate, with prints the date for the current locale.

#### captions=  $\langle$ *language-tag* $\rangle$

Loads only the strings. For example:

\babelprovide[captions=hu]{hungarian}

#### hyphenrules=  $\langle$ *language-list* $\rangle$

With this option, with a space-separated list of hyphenation rules, babel assigns to the language the first valid hyphenation rules in the list. For example:

\babelprovide[hyphenrules=chavacano spanish italian]{chavacano}

If none of the listed hyphenrules exist, the default behavior applies. Note in this example we set chavacano as first option – without it, it would select spanish even if chavacano exists.

A special value is +, which allocates a new language (in the T<sub>E</sub>X sense). It only makes sense as the last value (or the only one; the subsequent ones are silently ignored). It is mostly useful with luatex, because you can add some patterns with \babelpatterns, as for example:

```
\babelprovide[hyphenrules=+]{neo}
\babelpatterns[neo]{a1 e1 i1 o1 u1}
```
In other engines it just suppresses hyphenation (because the pattern list is empty). New 3.58 Another special value is unhyphenated, which activates a line breking mode that allows spaces to be stretched to arbitrary amounts.

main This valueless option makes the language the main one (thus overriding that set when babel is loaded). Only in newly defined languages.

**EXAMPLE** Let's assume your document (xetex or luatex) is mainly in Polytonic Greek with but with some sections in Italian. Then, the first attempt should be:

\usepackage[italian, greek.polutonic]{babel}

But if, say, accents in Greek are not shown correctly, you can try

\usepackage[italian, polytonicgreek, provide=\*]{babel}

Remerber there is an alternative syntax for the latter:

```
\usepackage[italian]{babel}
\babelprovide[import, main]{polytonicgreek}
```
Finally, also remember you might not need to load italian at all if there are only a few word in this language (see [1.3\)](#page-7-0).

script=  $\langle script-name \rangle$ 

New 3.15 Sets the script name to be used by fontspec (eg, Devanagari). Overrides the value in the ini file. If fontspec does not define it, then babel sets its tag to that provided by the ini file. This value is particularly important because it sets the writing direction, so you must use it if for some reason the default value is wrong.

language=  $\langle$ *language-name* $\rangle$ 

New 3.15 Sets the language name to be used by fontspec (eg, Hindi). Overrides the value in the ini file. If fontspec does not define it, then babel sets its tag to that provided by the ini file. Not so important, but sometimes still relevant.

alph=  $\langle counter-name \rangle$ 

Assigns to \alph that counter. See the next section.

Alph=  $\langle counter-name \rangle$ 

Same for \Alph.

A few options (only luatex) set some properties of the writing system used by the language. These properties are *always* applied to the script, no matter which language is active. Although somewhat inconsistent, this makes setting a language up easier in most typical cases.

onchar= ids | fonts | letters

New 3.38 This option is much like an 'event' called when a character belonging to the script of this locale is found (as its name implies, it acts on characters, not on spaces). There are currently two 'actions', which can be used at the same time (separated by a space): with ids the \language and the \localeid are set to the values of this locale; with fonts, the fonts are changed to those of this locale (as set with \babelfont). Characters can be added or modified with \babelcharproperty.

New 3.81 Option letters restricts the 'actions' to letters, in the T<sub>E</sub>X sense (i. e., with catcode 11). Digits and punctuation are then considered part of current locale (as set by a selector).

**NOTE** An alternative approach with luatex and Harfbuzz is the font option RawFeature={multiscript=auto}. It does not switch the babel language and therefore the line breaking rules, but in many cases it can be enough.

# intraspace=  $\langle base \rangle \langle shrink \rangle \langle stretch \rangle$

Sets the interword space for the writing system of the language, in em units (so, 0 .1 0 is 0em plus .1em). Like \spaceskip, the em unit applied is that of the current text (more precisely, the previous glyph). Currently used only in Southeast Asian scrips, like Thai, and CJK.

intrapenalty=  $\langle penalty \rangle$ 

Sets the interword penalty for the writing system of this language. Currently used only in Southeast Asian scrips, like Thai. Ignored if 0 (which is the default value).

transforms= h*transform-list*i

See section [1.21.](#page-36-0)

justification= kashida | elongated | unhyphenated | padding

New 3.59 There are currently three options, mainly for the Arabic script. It sets the linebreaking and justification method, which can be based on the the arabic tatweel character or in the 'justification alternatives' OpenType table (jalt). For an explanation see the [babel](https://latex3.github.io/babel/news/whats-new-in-babel-3.59.html) site.

New 3.81 The option padding has been devised primarily for Tibetan. It's still somewhat experimental. Again, there is an explanation in the [babel](https://latex3.github.io/babel/news/whats-new-in-babel-3.81.html) site.

linebreaking= New 3.59 Just a synonymous for justification.

**NOTE** (1) If you need shorthands, you can define them with \useshorthands and \defineshorthand as described above. (2) Captions and \today are "ensured" with \babelensure (this is the default in ini-based languages).

#### <span id="page-31-0"></span>**1.17 Digits and counters**

New 3.20 About thirty ini files define a field named digits.native. When it is present, two macros are created: \<language>digits and \<language>counter (only xetex and luatex). With the first, a string of 'Latin' digits are converted to the native digits of that language; the second takes a counter name as argument. With the option maparabic in \babelprovide, \arabic is redefined to produce the native digits (this is done *globally*, to avoid inconsistencies in, for example, page numbering, and note as well dates do not rely on \arabic.)

For example:

```
\babelprovide[import]{telugu}
 % Or also, if you want:
 % \babelprovide[import, maparabic]{telugu}
\babelfont{rm}{Gautami} % With luatex, better with Harfbuzz
\begin{document}
\telugudigits{1234}
\telugucounter{section}
\end{document}
```
Languages providing native digits in all or some variants are:

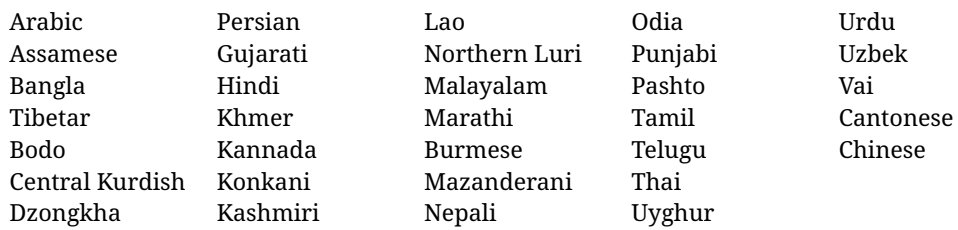

New 3.30 With luatex there is an alternative approach for mapping digits, namely, mapdigits. Conversion is based on the language and it is applied to the typeset text (not math, PDF bookmarks, etc.) before bidi and fonts are processed (ie, to the node list as generated by the T<sub>E</sub>X code). This means the local digits have the correct bidirectional behavior (unlike Numbers=Arabic in fontspec, which is not recommended).

**NOTE** With xetex you can use the option Mapping when defining a font.

# \localenumeral {*(style*)}{*(number)*}

\localecounterl { $\langle style\rangle$ }{ $\langle counter\rangle$ }

New 3.41 Many 'ini' locale files has been extended with information about non-positional numerical systems, based on those predefined in CSS. They only work with xetex and luatex and are fully expendable (even inside an unprotected \edef). Currently, they are limited to numbers below 10000.

There are several ways to use them (for the availabe styles in each language, see the list below):

- \localenumeral{*(style*)}{*(number)*}, like \localenumeral{abjad}{15}
- \localecounter{*(style*)}{*(counter*)}, like \localecounter{lower}{section}
- In \babelprovide, as an argument to the keys alph and Alph, which redefine what \alph and \Alph print. For example:

\babelprovide[alph=alphabetic]{thai}

The styles are:

**Ancient Greek** lower.ancient, upper.ancient **Amharic** afar, agaw, ari, blin, dizi, gedeo, gumuz, hadiyya, harari, kaffa, kebena, kembata, konso, kunama, meen, oromo, saho, sidama, silti, tigre, wolaita, yemsa **Arabic** abjad, maghrebi.abjad **Armenian** lower.letter, upper.letter **Belarusan, Bulgarian, Church Slavic, Macedonian, Serbian** lower, upper **Bangla** alphabetic **Central Kurdish** alphabetic **Chinese** cjk-earthly-branch, cjk-heavenly-stem, circled.ideograph, parenthesized.ideograph, fullwidth.lower.alpha, fullwidth.upper.alpha **Church Slavic (Glagolitic)** letters **Coptic** epact, lower.letters French date.day (mainly for internal use). **Georgian** letters **Greek** lower.modern, upper.modern, lower.ancient, upper.ancient (all with keraia) **Hebrew** letters (neither geresh nor gershayim yet) **Hindi** alphabetic **Italian** lower.legal, upper.legal **Japanese** hiragana, hiragana.iroha, katakana, katakana.iroha, circled.katakana, informal, formal, cjk-earthly-branch, cjk-heavenly-stem, circled.ideograph, parenthesized.ideograph, fullwidth.lower.alpha, fullwidth.upper.alpha **Khmer** consonant **Korean** consonant, syllabe, hanja.informal, hanja.formal, hangul.formal, cjk-earthly-branch, cjk-heavenly-stem, circled.ideograph, parenthesized.ideograph, fullwidth.lower.alpha, fullwidth.upper.alpha **Marathi** alphabetic **Persian** abjad, alphabetic **Russian** lower, lower.full, upper, upper.full **Syriac** letters **Tamil** ancient **Thai** alphabetic **Ukrainian** lower , lower.full, upper , upper.full

New 3.45 In addition, native digits (in languages defining them) may be printed with the numeral style digits.

# <span id="page-32-0"></span>**1.18 Dates**

New 3.45 When the data is taken from an ini file, you may print the date corresponding to the Gregorian calendar and other lunisolar systems with the following command.

\localedate  $\lceil$  *(calendar=.., variant=.., convert*)  $\lceil \frac{1}{\text{year}} \rceil$ }  $\lceil \frac{month}{\text{day}} \rceil$ 

By default the calendar is the Gregorian, but an ini file may define strings for other calendars (currently ar, ar-\*, he, fa, hi). In the latter case, the three arguments are the year, the month, and the day in those in the corresponding calendar. They are *not* the Gregorian data to be converted (which means, say, 13 is a valid month number with calendar=hebrew and calendar=coptic). However, with the option convert it's converted (using internally the following command).

Even with a certain calendar there may be variants. In Kurmanji the default variant prints something like *30. Çileya Pêşîn 2019*, but with variant=izafa it prints *31'ê Çileya Pêşînê 2019*.

\babelcalendar  $\frac{h}{dt}$   $\frac{h}{dt}$   $\frac{h}{dt$ 

New 3.76 Although calendars aren't the primary concern of babel, the package should be able to, at least, generate correctly the current date in the way users would expect in their own culture. Currently, \localedate can print dates in a few calendars (provided the ini locale file has been imported), but year, month and day had to be entered by hand, which is very inconvenient. With this macro, the current date is converted and stored in the three last arguments, which must be macros: allowed calendars are buddhist, coptic, hebrew, islamic-civil, islamic-umalqura, persian. The optional argument converts the given date, in the form ' $\langle \text{year} \rangle$ - $\langle \text{month} \rangle$ - $\langle \text{day} \rangle$ '. Please, refer to the page on the news for 3.76 in the babel site for further details.

# <span id="page-33-0"></span>**1.19 Accessing language info**

\languagename The control sequence \languagename contains the name of the current language.

**WARNING** Due to some internal inconsistencies in catcodes, it should *not* be used to test its value. Use iflang, by Heiko Oberdiek.

\iflanguage {\*language*}}{\*true*}}{\*false*}}

If more than one language is used, it might be necessary to know which language is active at a specific time. This can be checked by a call to \iflanguage, but note here "language" is used in the T<sub>E</sub>X sense, as a set of hyphenation patterns, and *not* as its babel name. This macro takes three arguments. The first argument is the name of a language; the second and third arguments are the actions to take if the result of the test is true or false respectively.

# $\setminus$ localeinfo \* { $\langle$ *field* $\rangle$ }

New 3.38 If an ini file has been loaded for the current language, you may access the information stored in it. This macro is fully expandable, and the available fields are:

name.english as provided by the Unicode CLDR.

tag.ini is the tag of the ini file (the way this file is identified in its name).

tag.bcp47 is the full BCP 47 tag (see the warning below). This is the value to be used for the 'real' provided tag (babel may fill other fields if they are considered necessary). language.tag.bcp47 is the BCP 47 language tag.

tag.opentype is the tag used by OpenType (usually, but not always, the same as BCP 47). script.name , as provided by the Unicode CLDR.

- script.tag.bcp47 is the BCP 47 tag of the script used by this locale. This is a required field for the fonts to be correctly set up, and therefore it should be always defined.
- script.tag.opentype is the tag used by OpenType (usually, but not always, the same as BCP 47).
- region.tag.bcp47 is the BCP 47 tag of the region or territory. Defined only if the locale loaded actually contains it (eg, es-MX does, but es doesn't), which is how locales behave in the CLDR. New 3.75
- variant.tag.bcp47 is the BCP 47 tag of the variant (in the BCP 47 sense, like 1901 for German). New 3.75
- extension.  $\langle s \rangle$ .tag.bcp47 is the BCP 47 value of the extension whose singleton is  $\langle s \rangle$ (currently the recognized singletons are x, t and u). The internal syntax can be somewhat complex, and this feature is still somewhat tentative. An example is classiclatin which sets extension.x.tag.bcp47 to classic. New 3.75
- WARNING New 3.46 As of version 3.46 tag.bcp47 returns the full BCP 47 tag. Formerly it returned just the language subtag, which was clearly counterintuitive.

New 3.75 Sometimes, it comes in handy to be able to use \localeinfo in an expandable way even if something went wrong (for example, the locale currently active is undefined). For these cases, localeinfo\* just returns an empty string instead of raising an error. Bear in mind that babel, following the CLDR, may leave the region unset, which means \getlanguageproperty\*, described below, is the preferred command, so that the existence of a field can be checked before. This also means building a string with the language and the region with \localeinfo\*{language.tab.bcp47}-\localeinfo\*{region.tab.bcp47} is not usually a good idea (because of the hyphen).

# \getlocaleproperty \* {\*macro*}}{\*locale*}}{\*property*}}

New 3.42 The value of any locale property as set by the ini files (or added/modified with \babelprovide) can be retrieved and stored in a macro with this command. For example, after:

\getlocaleproperty\hechap{hebrew}{captions/chapter}

the macro \hechap will contain the string p-

If the key does not exist, the macro is set to \relax and an error is raised. New 3.47 With the starred version no error is raised, so that you can take your own actions with undefined properties.

\localeid Each language in the babel sense has its own unique numeric identifier, which can be retrieved with \localeid.

> The **\localeid** is not the same as the **\language** identifier, which refers to a set of hyphenation patters (which, in turn, is just a component of the line breaking algorithm described in the next section). The data about preloaded patterns are store in an internal macro named \bbl@languages (see the code for further details), but note several locales may share a single \language, so they are separated concepts. In luatex, the \localeid is saved in each node (when it makes sense) as an attribute, too.

#### \LocaleForEach {\*code*}}

Babel remembers which ini files have been loaded. There is a loop named \LocaleForEach to traverse the list, where #1 is the name of the current item, so that \LocaleForEach{\message{ \*\*#1\*\* }} just shows the loaded ini's.

ensureinfo=off New 3.75 Previously, ini files were loaded only with \babelprovide and also when languages are selected if there is a \babelfont or they have not been explicitly declared. Now the ini files are loaded (and therefore the corresponding data) even if these two conditions are not met (in previous versions you had to enable it with \BabelEnsureInfo in the preamble). Because of the way this feature works, problems are very unlikely, but there is switch as a package option to turn the new behavior off (ensureinfo=off).

## <span id="page-34-0"></span>**1.20 Hyphenation and line breaking**

Babel deals with three kinds of line breaking rules: Western, typically the LGC group, South East Asian, like Thai, and CJK, but support depends on the engine: pdftex only deals with the former, xetex also with the second one (although in a limited way), while luatex provides basic rules for the latter, too. With luatex there are also tools for non-standard hyphenation rules, explained in the next section.

# \babelhyphen \* {\*type*}}  $\b{$ babe1hvphen \*  $\{$ *(text*)}

New 3.9a It is customary to classify hyphens in two types: (1) *explicit* or *hard hyphens*, which in T<sub>F</sub>X are entered as -, and (2) *optional* or *soft hyphens*, which are entered as \-. Strictly, a *soft hyphen* is not a hyphen, but just a breaking opportunity or, in T<sub>E</sub>X terms, a "discretionary"; a *hard hyphen* is a hyphen with a breaking opportunity after it. A further type is a *non-breaking hyphen*, a hyphen without a breaking opportunity. In T<sub>E</sub>X, - and  $\iota$ - forbid further breaking opportunities in the word. This is the desired behavior very often, but not always, and therefore many languages provide shorthands for these cases. Unfortunately, this has not been done consistently: for example, "- in Dutch, Portuguese, Catalan or Danish is a hard hyphen, while in German, Spanish, Norwegian, Slovak or Russian is a soft hyphen. Furthermore, some of them even redefine \-, so that you cannot insert a soft hyphen without breaking opportunities in the rest of the word. Therefore, some macros are provided with a set of basic "hyphens" which can be used by themselves, to define a user shorthand, or even in language files.

- \babelhyphen{soft} and \babelhyphen{hard} are self explanatory.
- \babelhyphen{repeat} inserts a hard hyphen which is repeated at the beginning of the next line, as done in languages like Polish, Portuguese and Spanish.
- \babelhyphen{nobreak} inserts a hard hyphen without a break after it (even if a space follows).
- \babelhyphen{empty} inserts a break opportunity without a hyphen at all.
- \babelhyphen{ $\langle text \rangle$ } is a hard "hyphen" using  $\langle text \rangle$  instead. A typical case is \babelhyphen{/}.

With all of them, hyphenation in the rest of the word is enabled. If you don't want to enable it, there is a starred counterpart: \babelhyphen\*{soft} (which in most cases is equivalent to the original \-), \babelhyphen\*{hard}, etc.

Note hard is also good for isolated prefixes (eg, *anti-*) and nobreak for isolated suffixes (eg, *-ism*), but in both cases \babelhyphen\*{nobreak} is usually better.

There are also some differences with  $E/F_X$ : (1) the character used is that set for the current font, while in LATEX it is hardwired to - (a typical value); (2) the hyphen to be used in fonts with a negative \hyphenchar is  $-$ , like in  $E_{Tx}$ , but it can be changed to another value by redefining \babelnullhyphen; (3) a break after the hyphen is forbidden if preceded by a glue  $>0$  pt (at the beginning of a word, provided it is not immediately preceded by, say, a parenthesis).

#### \babelhyphenation [ $\langle \text{language} \rangle$ ,  $\langle \text{language} \rangle$ , ...]  $\{\langle \text{exceptions} \rangle\}$

New 3.9a Sets hyphenation exceptions for the languages given or, without the optional argument, for *all* languages (eg, proper nouns or common loan words, and of course monolingual documents). Multiple declarations work much like \hyphenation (last wins), but language exceptions take precedence over global ones.

It can be used only in the preamble, and exceptions are set when the language is first selected, thus taking into account changes of **\lccodes's** done in  $\text{keras}\langle \text{lang} \rangle$  as well as the language-specific encoding (not set in the preamble by default). Multiple \babelhyphenation's are allowed. For example:

\babelhyphenation{Wal-hal-la Dar-bhan-ga}
Listed words are saved expanded and therefore it relies on the LICR. Of course, it also works without the LICR if the input and the font encodings are the same, like in Unicode based engines.

- **NOTE** Using \babelhyphenation with Southeast Asian scripts is mostly pointless. But with \babelpatterns (below) you may fine-tune line breaking (only luatex). Even if there are no patterns for the language, you can add at least some typical cases.
- **NOTE** Use \babelhyphenation instead of \hyphenation to set hyphenation exceptions in the preamble before any language is explicitly set with a selector. In the preamble the hyphenation rules are not always fully set up and an error can be raised.

#### \begin{hyphenrules} {\*language*}} ... \end{hyphenrules}

The environment hyphenrules can be used to select *only* the hyphenation rules to be used (it can be used as command, too). This can for instance be used to select 'nohyphenation', provided that in language.dat the 'language' nohyphenation is defined by loading zerohyph.tex. It deactivates language shorthands, too (but not user shorthands). Except for these simple uses, hyphenrules is deprecated and otherlanguage\* (the starred version) is preferred, because the former does not take into account possible changes in encodings of characters like, say, ' done by some languages (eg, italian, french, ukraineb).

#### \babelpatterns  $\{\langle \text{language} \rangle, \langle \text{language} \rangle, ...\}$ }

New 3.9m *In luatex only*, [14](#page-36-0) adds or replaces patterns for the languages given or, without the optional argument, for *all* languages. If a pattern for a certain combination already exists, it gets replaced by the new one.

It can be used only in the preamble, and patterns are added when the language is first selected, thus taking into account changes of **\lccodes's** done in **\extras***(lang*) as well as the language-specific encoding (not set in the preamble by default). Multiple \babelpatterns's are allowed.

Listed patterns are saved expanded and therefore it relies on the LICR. Of course, it also works without the LICR if the input and the font encodings are the same, like in Unicode based engines.

New 3.31 (Only luatex.) With \babelprovide and imported CJK languages, a simple generic line breaking algorithm (push-out-first) is applied, based on a selection of the Unicode rules (New 3.32 it is disabled in verbatim mode, or more precisely when the hyphenrules are set to nohyphenation). It can be activated alternatively by setting explicitly the intraspace.

New 3.27 Interword spacing for Thai, Lao and Khemer is activated automatically if a language with one of those scripts are loaded with \babelprovide. See the sample on the babel repository. With both Unicode engines, spacing is based on the "current" em unit (the size of the previous char in luatex, and the font size set by the last \selectfont in xetex).

#### **1.21 Transforms**

Transforms (only luatex) provide a way to process the text on the typesetting level in several language-dependent ways, like non-standard hyphenation, special line breaking rules, script to script conversion, spacing conventions and so on. $15$ 

It currently embraces \babelprehyphenation and \babelposthyphenation. New 3.57 Several ini files predefine some transforms. They are activated with the key transforms in \babelprovide, either if the locale is being defined with this macro or the languages has been previouly loaded as a class or package option, as the following example illustrates:

<span id="page-36-0"></span> $14$ With luatex exceptions and patterns can be modified almost freely. However, this is very likely a task for a separate package and babel only provides the most basic tools.

<span id="page-36-1"></span> $^{15}$ They are similar in concept, but not the same, as those in Unicode. The main inspiration for this feature is the Omega transformation processes.

```
\usepackage[magyar]{babel}
\babelprovide[transforms = digraphs.hyphen]{magyar}
```
New 3.67 Transforms predefined in the ini locale files can be made attribute-dependent, too. When an attribute between parenthesis is inserted subsequent transforms will be assigned to it (up to the list end or another attribute). For example, and provided an attribute called \withsigmafinal has been declared:

```
transforms = transliteration.omega (\withsigmafinal) sigma.final
```
This applies transliteration.omega always, but sigma.final only when \withsigmafinal is set.

Here are the transforms currently predefined. (A few may still require some fine-tuning. More to follow in future releases.)

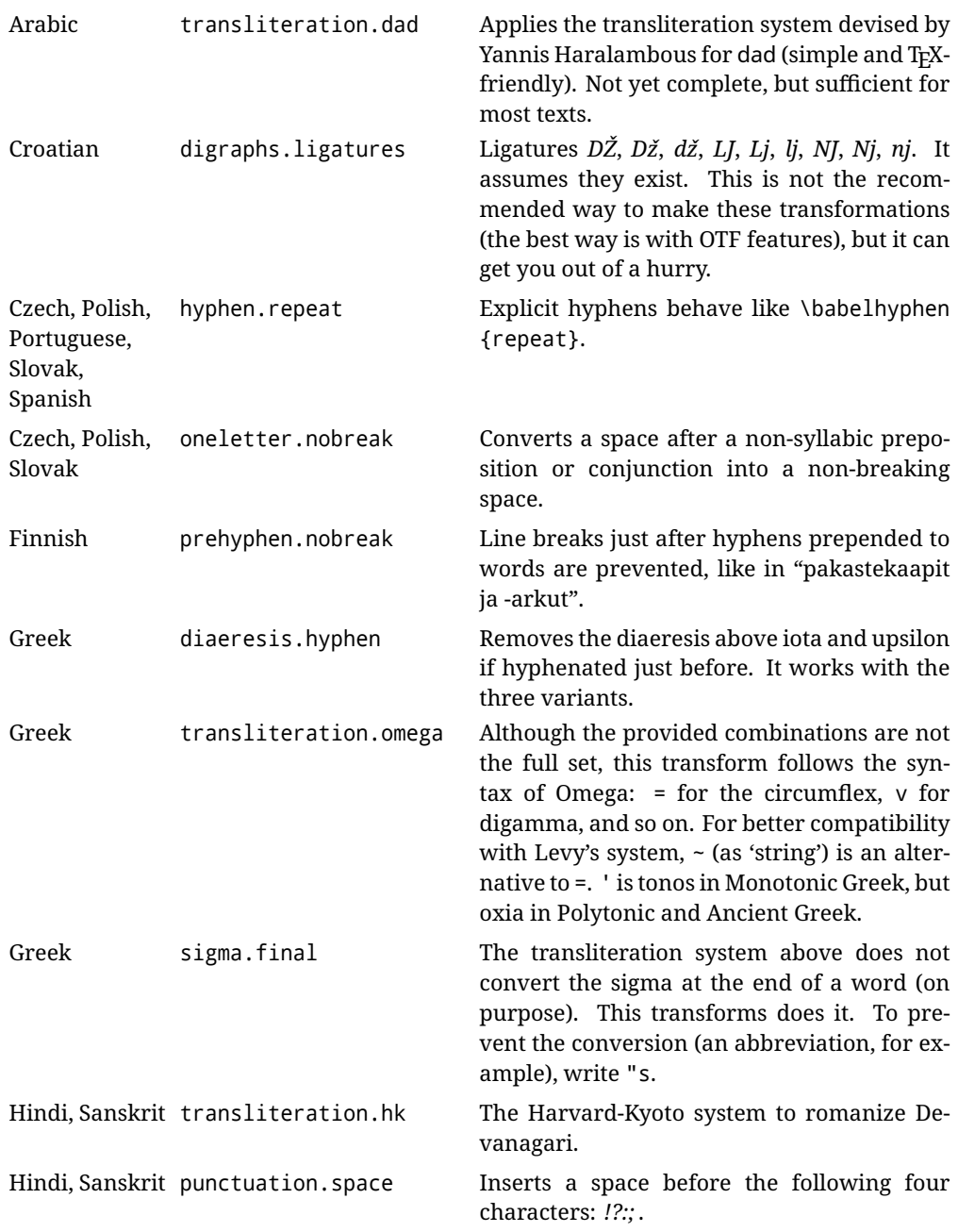

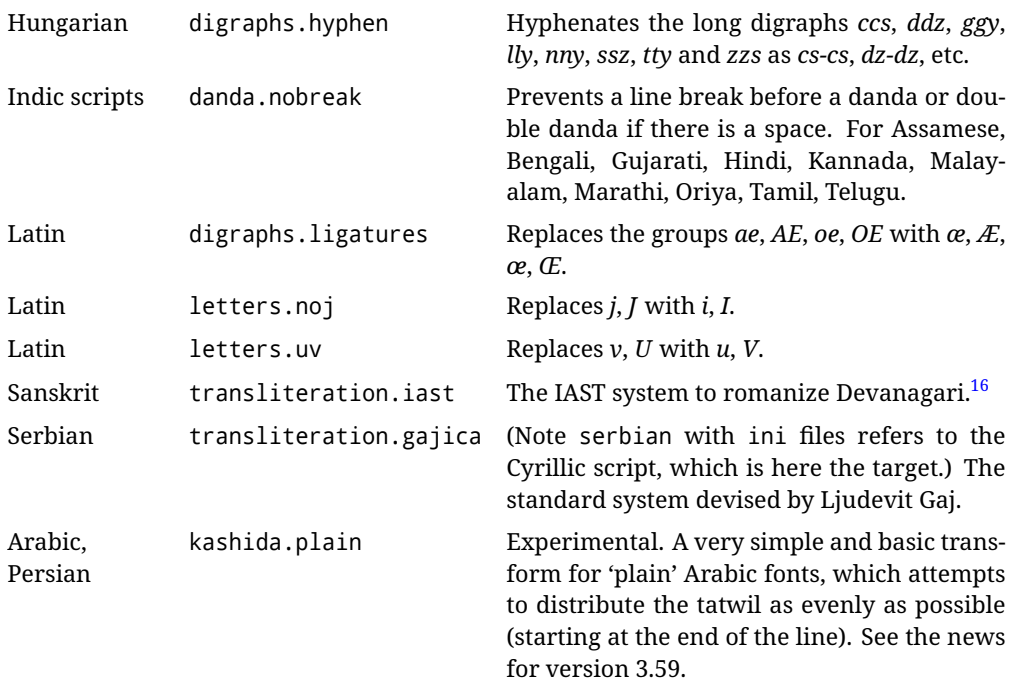

\babelposthyphenation [\*options*\]{\*hyphenrules-name*\}{\*lua-pattern*\}{\*replacement*\}

New 3.37-3.39 *With luatex* it is possible to define non-standard hyphenation rules, like  $f-f \rightarrow ff-f$ , repeated hyphens, ranked ruled (or more precisely, 'penalized' hyphenation points), and so on. A few rules are currently provided (see above), but they can be defined as shown in the following example, where {1} is the first captured char (between () in the pattern):

```
\babelposthyphenation{german}{([fmtrp]) | {1}}
{
 { no = {1}, pre = {1}{1}- }, % Replace first char with disc
 remove, % Remove automatic disc (2nd node)
 {} % Keep last char, untouched
}
```
In the replacements, a captured char may be mapped to another, too. For example, if the first capture reads ([ΐΰ]), the replacement could be {1|ΐΰ|ίύ}, which maps *ΐ* to *ί*, and *ΰ* to *ύ*, so that the diaeresis is removed.

This feature is activated with the first \babelposthyphenation or \babelprehyphenation. New 3.67 With the optional argument you can associate a user defined transform to an attribute, so that it's active only when it's set (currently its attribute value is ignored). With this mechanism transforms can be set or unset even in the middle of paragraphs, and applied to single words. To define, set and unset the attribute, the LaTeX kernel provides the macros \newattribute, \setattribute and \unsetattribute. The following example shows how to use it, provided an attribute named \latinnoj has been declared:

\babelprehyphenation[attribute=\latinnoj]{latin}{ J }{ string = I }

See the [babel](https://latex3.github.io/babel/guides/non-standard-hyphenation-with-luatex.html) site for a more detailed description and some examples. It also describes a few additional replacement types (string, penalty).

Although the main purpose of this command is non-standard hyphenation, it may actually be used for other transformations (after hyphenation is applied, so you must take discretionaries into account).

You are limited to substitutions as done by lua, although a future implementation may alternatively accept lpeg.

#### \babelprehyphenation [h*options*i]{h*locale-name*i}{h*lua-pattern*i}{h*replacement*i}

New 3.44-3-52 It is similar to the latter, but (as its name implies) applied before hyphenation, which is particularly useful in transliterations. There are other differences: (1) the first argument is the locale instead of the name of the hyphenation patterns; (2) in the search patterns = has no special meaning, while  $|$  stands for an ordinary space; (3) in the replacement, discretionaries are not accepted.

See the description above for the optional argument.

This feature is activated with the first \babelposthyphenation or \babelprehyphenation.

**EXAMPLE** You can replace a character (or series of them) by another character (or series of them). Thus, to enter *ž* as zh and *š* as sh in a newly created locale for transliterated Russian:

```
\babelprovide[hyphenrules=+]{russian-latin} % Create locale
\babelprehyphenation{russian-latin}{([sz])h} % Create rule
{
  string = \{1|sz|\check{sz}\}\,,
  remove
}
```
**EXAMPLE** The following rule prevent the word "a" from being at the end of a line:

```
\babelprehyphenation{english}{|a|}
 {}, {}, % Keep first space and a
 { insert, penalty = 10000 }, % Insert penalty
 {} % Keep last space
}
```
**NOTE** With luatex there is another approach to make text transformations, with the function fonts.handlers.otf.addfeature, which adds new features to an OTF font (substitution and positioning). These features can be made language-dependent, and babel by default recognizes this setting if the font has been declared with \babelfont. The *transforms* mechanism supplements rather than replaces OTF features.

With xetex, where *transforms* are not available, there is still another approach, with font mappings, mainly meant to perform encoding conversions and transliterations. Mappings, however, are linked to fonts, not to languages.

#### **1.22 Selection based on BCP 47 tags**

New 3.43 The recommended way to select languages is that described at the beginning of this document. However, BCP 47 tags are becoming customary, particularly in documents (or parts of documents) generated by external sources, and therefore babel will provide a set of tools to select the locales in different situations, adapted to the particular needs of each case. Currently, babel provides autoloading of locales as described in this section. In these contexts autoloading is particularly important because we may not know on beforehand which languages will be requested.

It must be activated explicitly, because it is primarily meant for special tasks. Mapping from BCP 47 codes to locale names are not hardcoded in babel. Instead the data is taken from the ini files, which means currently about 250 tags are already recognized. Babel performs a simple lookup in the following way: fr-Latn-FR  $\rightarrow$  fr-Latn  $\rightarrow$  fr-FR  $\rightarrow$  fr. Languages with the same resolved name are considered the same. Case is normalized before, so that fr-latn-fr  $\rightarrow$  fr-Latn-FR. If a tag and a name overlap, the tag takes precedence.

Here is a minimal example:

```
\documentclass{article}
\usepackage[danish]{babel}
```

```
\babeladjust{
 autoload.bcp47 = on,
  autoload.bcp47.options = import
}
\begin{document}
Chapter in Danish: \chaptername.
\selectlanguage{de-AT}
\localedate{2020}{1}{30}
\end{document}
```
Currently the locales loaded are based on the ini files and decoupled from the main ldf files. This is by design, to ensure code generated externally produces the same result regardless of the languages requested in the document, but an option to use the ldf instead will be added in a future release, because both options make sense depending on the particular needs of each document (there will be some restrictions, however). The behaviour is adjusted with \babeladjust with the following parameters:

autoload.bcp47 with values on and off.

- autoload.bcp47.options, which are passed to \babelprovide; empty by default, but you may add import (features defined in the corresponding babel-...tex file might not be available).
- autoload.bcp47.prefix. Although the public name used in selectors is the tag, the internal name will be different and generated by prepending a prefix, which by default is bcp47-. You may change it with this key.

New 3.46 If an ldf file has been loaded, you can enable the corresponding language tags as selector names with:

\babeladjust{ bcp47.toname = on }

(You can deactivate it with off.) So, if dutch is one of the package (or class) options, you can write \selectlanguage{nl}. Note the language name does not change (in this example is still dutch), but you can get it with \localeinfo or \getlanguageproperty. It must be turned on explicitly for similar reasons to those explained above.

#### **1.23 Selecting scripts**

Currently babel provides no standard interface to select scripts, because they are best selected with either \fontencoding (low-level) or a language name (high-level). Even the Latin script may require different encodings (ie, sets of glyphs) depending on the language, and therefore such a switch would be in a sense incomplete. $^{17}$  $^{17}$  $^{17}$ 

Some languages sharing the same script define macros to switch it (eg, \textcyrillic), but be aware they may also set the language to a certain default. Even the babel core defined \textlatin, but is was somewhat buggy because in some cases it messed up encodings and fonts (for example, if the main Latin encoding was LY1), and therefore it has been deprecated.<sup>[18](#page-40-1)</sup>

\ensureascii {*\text*}}

<span id="page-40-0"></span> $17$ The so-called Unicode fonts do not improve the situation either. So, a font suited for Vietnamese is not necessarily suited for, say, the romanization of Indic languages, and the fact it contains glyphs for Modern Greek does not mean it includes them for Classic Greek.

<span id="page-40-1"></span> $^{18}\rm{But}$  still defined for backwards compatibility.

New 3.9i This macro makes sure h*text*i is typeset with a LICR-savvy encoding in the ASCII range. It is used to redefine \TeX and \LaTeX so that they are correctly typeset even with LGR or X2 (the complete list is stored in \BabelNonASCII, which by default is LGR, X2, 0T2, OT3, OT6, LHE, LWN, LMA, LMC, LMS, LMU, but you can modify it). So, in some sense it fixes the bug described in the previous paragraph.

If non-ASCII encodings are not loaded (or no encoding at all), it is no-op (also \TeX and \LaTeX are not redefined); otherwise, \ensureascii switches to the encoding at the beginning of the document if ASCII-savvy, or else the last ASCII-savvy encoding loaded. For example, if you load LY1,LGR, then it is set to LY1, but if you load LY1,T2A it is set to T2A. The symbol encodings TS1, T3, and TS3 are not taken into account, since they are not used for "ordinary" text (they are stored in \BabelNonText, used in some special cases when no Latin encoding is explicitly set).

The foregoing rules (which are applied "at begin document") cover most of the cases. No assumption is made on characters above 127, which may not follow the LICR conventions – the goal is just to ensure most of the ASCII letters and symbols are the right ones.

#### **1.24 Selecting directions**

No macros to select the writing direction are provided, either – writing direction is intrinsic to each script and therefore it is best set by the language (which can be a dummy one). Furthermore, there are in fact two right-to-left modes, depending on the language, which differ in the way 'weak' numeric characters are ordered (eg, Arabic %123 *vs* Hebrew 123%).

**WARNING** The current code for **text** in luatex should be considered essentially stable, but, of course, it is not bug-free and there can be improvements in the future, because setting bidi text has many subtleties (see for example <https://www.w3.org/TR/html-bidi/>). A basic stable version for other engines must wait. This applies to text; there is a basic support for **graphical** elements, including the picture environment (with pict2e) and pfg/tikz. Also, indexes and the like are under study, as well as math (there are progresses in the latter, including amsmath and mathtools too, but for example gathered may fail).

An effort is being made to avoid incompatibilities in the future (this one of the reason currently bidi must be explicitly requested as a package option, with a certain bidi model, and also the layout options described below).

**WARNING** If characters to be mirrored are shown without changes with luatex, try with the following line:

\babeladjust{bidi.mirroring=off}

There are some package options controlling bidi writing.

#### bidi= default | basic | basic-r | bidi-l | bidi-r

New 3.14 Selects the bidi algorithm to be used. With default the bidi mechanism is just activated (by default it is not), but every change must be marked up. In xetex and pdftex this is the only option.

In luatex, basic-r provides a simple and fast method for R text, which handles numbers and unmarked L text within an R context many in typical cases. New  $3.19$  Finally, basic supports both L and R text, and it is the preferred method (support for basic-r is currently limited). (They are named basic mainly because they only consider the intrinsic direction of scripts and weak directionality.)

New 3.29 In xetex, bidi-r and bidi-l resort to the package bidi (by Vafa Khalighi). Integration is still somewhat tentative, but it mostly works. For RL documents use the former, and for LR ones use the latter.

There are samples on GitHub, under /required/babel/samples. See particularly lua-bidibasic.tex and lua-secenum.tex.

**EXAMPLE** The following text comes from the Arabic Wikipedia (article about Arabia). Copy-pasting some text from the Wikipedia is a good way to test this feature. Remember basic is available in luatex only.

```
\documentclass{article}
\usepackage[bidi=basic]{babel}
\babelprovide[import, main]{arabic}
\babelfont{rm}{FreeSerif}
\begin{document}
              وقد عرفت شبه جزيرة العرب طيلة العصر الهيليني (الاغريقي) بـ
                ثلاثنامورلامدختسا،)Αραβίαةيقيرغلااب(AraviaوأArabia
        بادئات بـ"Arabia" على ثلاث مناطق من شبه الجزيرة العربية، إلا أنها
                                   حقيقة ً كانت أكبر مما تعرف عليه اليوم.
\end{document}
```
**EXAMPLE** With bidi=basic *both* L and R text can be mixed without explicit markup (the latter will be only necessary in some special cases where the Unicode algorithm fails). It is used much like bidi=basic-r, but with R text inside L text you may want to map the font so that the correct features are in force. This is accomplished with an option in \babelprovide, as illustrated:

```
\documentclass{book}
\usepackage[english, bidi=basic]{babel}
\babelprovide[onchar=ids fonts]{arabic}
\babelfont{rm}{Crimson}
\babelfont[*arabic]{rm}{FreeSerif}
\begin{document}
Most Arabic speakers consider the two varieties to be two registers
of one language, although the two registers can be referred to in
Arabic as رصعلاىحصف\ textit{fuṣḥā l-ʻaṣr} (MSA) and
ثارتلاىحصف\ textit{fuṣḥā t-turāth} (CA).
```

```
\end{document}
```
In this example, and thanks to onchar=ids fonts, any Arabic letter (because the language is arabic) changes its font to that set for this language (here defined via \*arabic, because Crimson does not provide Arabic letters).

**NOTE** Boxes are "black boxes". Numbers inside an \hbox (for example in a \ref) do not know anything about the surrounding chars. So, \ref{A}-\ref{B} are not rendered in the visual order A-B, but in the wrong one B-A (because the hyphen does not "see" the digits inside the \hbox'es). If you need \ref ranges, the best option is to define a dedicated macro like this (to avoid explicit direction changes in the body; here \texthe must be defined to select the main language):

\newcommand\refrange[2]{\babelsublr{\texthe{\ref{#1}}-\texthe{\ref{#2}}}}

In the future a more complete method, reading recursively boxed text, may be added.

layout= sectioning | counters | lists | contents | footnotes | captions | columns | graphics | extras

New 3.16 *To be expanded*. Selects which layout elements are adapted in bidi documents, including some text elements (except with options loading the bidi package, which provides its own mechanism to control these elements). You may use several options with a dot-separated list (eg, layout=counters.contents.sectioning). This list will be expanded in future releases. Note not all options are required by all engines.

- sectioning makes sure the sectioning macros are typeset in the main language, but with the title text in the current language (see below \BabelPatchSection for further details).
- counters required in all engines (except luatex with bidi=basic) to reorder section numbers and the like (eg,  $\langle subsection \rangle$ .  $\langle section \rangle$ ; required in xetex and pdftex for counters in general, as well as in luatex with bidi=default; required in luatex for numeric footnote marks >9 with bidi=basic-r (but *not* with bidi=basic); note, however, it can depend on the counter format.

With counters, \arabic is not only considered L text always (with \babelsublr, see below), but also an "isolated" block which does not interact with the surrounding chars. So, while 1.2 in R text is rendered in that order with bidi=basic (as a decimal number), in \arabic{c1}.\arabic{c2} the visual order is *c2.c1*. Of course, you may always adjust the order by changing the language, if necessary. $19$ 

- lists required in xetex and pdftex, but only in bidirectional (with both R and L paragraphs) documents in luatex.
	- **WARNING** As of April 2019 there is a bug with \parshape in luatex (a T<sub>E</sub>X primitive) which makes lists to be horizontally misplaced if they are inside a \vbox (like minipage) and the current direction is different from the main one. A workaround is to restore the main language before the box and then set the local one inside.
- contents required in xetex and pdftex; in luatex toc entries are R by default if the main language is R.
- columns required in xetex and pdftex to reverse the column order (currently only the standard two-column mode); in luatex they are R by default if the main language is R (including multicol).
- footnotes not required in monolingual documents, but it may be useful in bidirectional documents (with both R and L paragraphs) in all engines; you may use alternatively \BabelFootnote described below (what this option does exactly is also explained there).
- captions is similar to sectioning, but for \caption; not required in monolingual documents with luatex, but may be required in xetex and pdftex in some styles (support for the latter two engines is still experimental) New 3.18 .
- tabular required in luatex for R tabular, so that the first column is the right one (it has been tested only with simple tables, so expect some readjustments in the future); ignored in pdftex or xetex (which will not support a similar option in the short term). It patches an internal command, so it might be ignored by some packages and classes (or even raise an error). New 3.18 .
- graphics modifies the picture environment so that the whole figure is L but the text is R. It *does not* work with the standard picture, and *pict2e* is required. It attempts to do the same for pgf/tikz. Somewhat experimental. New 3.32 .
- extras is used for miscellaneous readjustments which do not fit into the previous groups. Currently redefines in luatex \underline and \LaTeX2e New 3.19 .

**EXAMPLE** Typically, in an Arabic document you would need:

\usepackage[bidi=basic, layout=counters.tabular]{babel}

<span id="page-43-0"></span> $19$ Next on the roadmap are counters and numeral systems in general. Expect some minor readjustments.

#### \babelsublr  $\{(lr-text)\}$

Digits in pdftex must be marked up explicitly (unlike luatex with bidi=basic or bidi=basic-r and, usually, xetex). This command is provided to set  $\{$ *lr-text* $\rangle$ } in L mode if necessary. It's intended for what Unicode calls weak characters, because words are best set with the corresponding language. For this reason, there is no rl counterpart. Any \babelsublr in *explicit* L mode is ignored. However, with bidi=basic and *implicit* L, it first returns to R and then switches to explicit L. To clarify this point, consider, in an R context:

RTL A ltr text \thechapter{} and still ltr RTL B

There are *three* R blocks and *two* L blocks, and the order is *RTL B and still ltr 1 ltr text RTL A*. This is by design to provide the proper behavior in the most usual cases — but if you need to use \ref in an L text inside R, the L text must be marked up explictly; for example:

RTL A \foreignlanguage{english}{ltr text \thechapter{} and still ltr} RTL B

#### \BabelPatchSection {\section-name\}

Mainly for bidi text, but it can be useful in other cases. \BabelPatchSection and the corresponding option layout=sectioning takes a more logical approach (at least in many cases) because it applies the global language to the section format (including the \chaptername in \chapter), while the section text is still the current language. The latter is passed to tocs and marks, too, and with sectioning in layout they both reset the "global" language to the main one, while the text uses the "local" language. With layout=sectioning all the standard sectioning commands are redefined (it also "isolates" the page number in heads, for a proper bidi behavior), but with this command you can set them individually if necessary (but note then tocs and marks are not touched).

\BabelFootnote { $\langle$ *cmd*}}{ $\langle$ *local-language*}}{ $\langle$ *before*}}{ $\langle$ *after*}}

New 3.17 Something like:

\BabelFootnote{\parsfootnote}{\languagename}{(}{)}

defines \parsfootnote so that \parsfootnote{note} is equivalent to:

\footnote{(\foreignlanguage{\languagename}{note})}

but the footnote itself is typeset in the main language (to unify its direction). In addition, \parsfootnotetext is defined. The option footnotes just does the following:

```
\BabelFootnote{\footnote}{\languagename}{}{}%
\BabelFootnote{\localfootnote}{\languagename}{}{}%
\BabelFootnote{\mainfootnote}{}{}{}
```
(which also redefine \footnotetext and define \localfootnotetext and \mainfootnotetext). If the language argument is empty, then no language is selected inside the argument of the footnote. Note this command is available always in bidi documents, even without layout=footnotes.

**EXAMPLE** If you want to preserve directionality in footnotes and there are many footnotes entirely in English, you can define:

\BabelFootnote{\enfootnote}{english}{}{.}

It adds a period outside the English part, so that it is placed at the left in the last line. This means the dot the end of the footnote text should be omitted.

#### **1.25 Language attributes**

#### \languageattribute

This is a user-level command, to be used in the preamble of a document (after \usepackage[...]{babel}), that declares which attributes are to be used for a given language. It takes two arguments: the first is the name of the language; the second, a (list of) attribute(s) to be used. Attributes must be set in the preamble and only once – they cannot be turned on and off. The command checks whether the language is known in this document and whether the attribute(s) are known for this language. Very often, using a *modifier* in a package option is better.

Several language definition files use their own methods to set options. For example, french uses \frenchsetup, magyar (1.5) uses \magyarOptions; modifiers provided by spanish have no attribute counterparts. Macros setting options are also used (eg, \ProsodicMarksOn in latin).

#### **1.26 Hooks**

New 3.9a A hook is a piece of code to be executed at certain events. Some hooks are predefined when luatex and xetex are used.

New 3.64 This is not the only way to inject code at those points. The events listed below can be used as a hook name in \AddToHook in the form

babel/*(language-name)//event-name*) (with \* it's applied to all languages), but there is a limitation, because the parameters passed with the babel mechanism are not allowed. The \AddToHook mechanism does *not* replace the current one in 'babel'. Its main advantage is you can reconfigure 'babel' even before loading it. See the example below.

#### \AddBabelHook [ $\langle \text{lang} \rangle$ ]{ $\langle \text{name} \rangle$ }{ $\langle \text{event} \rangle$ }{ $\langle \text{code} \rangle$ }

The same name can be applied to several events. Hooks with a certain  $\{\langle name \rangle\}$  may be enabled and disabled for all defined events with \EnableBabelHook{/name}}, \DisableBabelHook{/*name*}}. Names containing the string babel are reserved (they are used, for example, by \useshortands\* to add a hook for the event afterextras). New 3.33 They may be also applied to a specific language with the optional argument;

language-specific settings are executed after global ones.

Current events are the following; in some of them you can use one to three T<sub>E</sub>X parameters (#1, #2, #3), with the meaning given:

- adddialect (language name, dialect name) Used by luababel.def to load the patterns if not preloaded.
- patterns (language name, language with encoding) Executed just after the \language has been set. The second argument has the patterns name actually selected (in the form of either lang:ENC or lang).
- hyphenation (language name, language with encoding) Executed locally just before exceptions given in \babelhyphenation are actually set.
- defaultcommands Used (locally) in \StartBabelCommands.
- encodedcommands (input, font encodings) Used (locally) in \StartBabelCommands. Both xetex and luatex make sure the encoded text is read correctly.

stopcommands Used to reset the above, if necessary.

write This event comes just after the switching commands are written to the aux file.

beforeextras Just before executing \extras*\language*}. This event and the next one should not contain language-dependent code (for that, add it to \extras\*language*)).

afterextras Just after executing \extras *(language)*. For example, the following deactivates shorthands in all languages:

\AddBabelHook{noshort}{afterextras}{\languageshorthands{none}}

stringprocess Instead of a parameter, you can manipulate the macro \BabelString containing the string to be defined with \SetString. For example, to use an expanded version of the string in the definition, write:

\AddBabelHook{myhook}{stringprocess}{% \protected@edef\BabelString{\BabelString}}

- initiateactive (char as active, char as other, original char) New 3.9i Executed just after a shorthand has been 'initiated'. The three parameters are the same character with different catcodes: active, other (\string'ed) and the original one.
- afterreset New 3.9i Executed when selecting a language just after \originalTeX is run and reset to its base value, before executing \captions *(language*) and \date*\language*}.

Four events are used in hyphen.cfg, which are handled in a quite different way for efficiency reasons – unlike the precedent ones, they only have a single hook and replace a default definition.

everylanguage (language) Executed before every language patterns are loaded. loadkernel (file) By default just defines a few basic commands. It can be used to define different versions of them or to load a file.

loadpatterns (patterns file) Loads the patterns file. Used by luababel.def. loadexceptions (exceptions file) Loads the exceptions file. Used by luababel.def.

**EXAMPLE** The generic unlocalized LHFX hooks are predefined, so that you can write:

\AddToHook{babel/\*/afterextras}{\frenchspacing}

which is executed always after the extras for the language being selected (and just before the non-localized hooks defined with \AddBabelHook).

In addition, locale-specific hooks in the form babel/h*language-name*i/h*event-name*i are *recognized* (executed just before the localized babel hooks), but they are *not predefined*. You have to do it yourself. For example, to set \frenchspacing only in bengali:

\ActivateGenericHook{babel/bengali/afterextras} \AddToHook{babel/bengali/afterextras}{\frenchspacing}

\BabelContentsFiles New 3.9a This macro contains a list of "toc" types requiring a command to switch the language. Its default value is toc, lof, lot, but you may redefine it with \renewcommand (it's up to you to make sure no toc type is duplicated).

#### **1.27 Languages supported by babel with ldf files**

In the following table most of the languages supported by babel with and .ldf file are listed, together with the names of the option which you can load babel with for each language. Note this list is open and the current options may be different. It does not include ini files.

**Afrikaans** afrikaans **Azerbaijani** azerbaijani **Basque** basque **Breton** breton **Bulgarian** bulgarian

**Catalan** catalan **Croatian** croatian **Czech** czech **Danish** danish **Dutch** dutch **English** english, USenglish, american, UKenglish, british, canadian, australian, newzealand **Esperanto** esperanto **Estonian** estonian **Finnish** finnish **French** french, francais, canadien, acadian **Galician** galician **German** austrian, german, germanb, ngerman, naustrian **Greek** greek, polutonikogreek **Hebrew** hebrew **Icelandic** icelandic **Indonesian** indonesian (bahasa, indon, bahasai) **Interlingua** interlingua **Irish Gaelic** irish **Italian** italian **Latin** latin **Lower Sorbian** lowersorbian **Malay** malay, melayu (bahasam) **North Sami** samin **Norwegian** norsk, nynorsk **Polish** polish Portuguese portuguese, brazilian (portuges, brazil)<sup>[20](#page-47-0)</sup> **Romanian** romanian **Russian** russian **Scottish Gaelic** scottish **Spanish** spanish **Slovakian** slovak **Slovenian** slovene **Swedish** swedish **Serbian** serbian **Turkish** turkish **Ukrainian** ukrainian **Upper Sorbian** uppersorbian **Welsh** welsh

There are more languages not listed above, including hindi, thai, thaicjk, latvian, turkmen, magyar, mongolian, romansh, lithuanian, spanglish, vietnamese, japanese, pinyin, arabic, farsi, ibygreek, bgreek, serbianc, frenchle, ethiop and friulan.

Most of them work out of the box, but some may require extra fonts, encoding files, a preprocessor or even a complete framework (like CJK or luatexja). For example, if you have got the velthuis/devnag package, you can create a file with extension .dn:

```
\documentclass{article}
\usepackage[hindi]{babel}
\begin{document}
{\dn devaanaa.m priya.h}
\end{document}
```
Then you preprocess it with devnag  $\langle file \rangle$ , which creates  $\langle file \rangle$ .tex; you can then typeset the latter with LATEX.

<span id="page-47-0"></span> $20$ The two last name comes from the times when they had to be shortened to 8 characters

#### **1.28 Unicode character properties in luatex**

New 3.32 Part of the babel job is to apply Unicode rules to some script-specific features based on some properties. Currently, they are 3, namely, direction (ie, bidi class), mirroring glyphs, and line breaking for CJK scripts. These properties are stored in lua tables, which you can modify with the following macro (for example, to set them for glyphs in the PUA).

```
\babelcharproperty {\langle char-code\rangle}[\langle to-character code\rangle]{\langle property\rangle}{\langle value\rangle}
```
New 3.32 Here,  $\{\langle char-code\rangle\}$  is a number (with T<sub>EX</sub> syntax). With the optional argument, you can set a range of values. There are three properties (with a short name, taken from Unicode): direction (bc), mirror (bmg), linebreak (lb). The settings are global, and this command is allowed only in vertical mode (the preamble or between paragraphs). For example:

```
\babelcharproperty{`¿}{mirror}{`?}
\babelcharproperty{`-}{direction}{l} % or al, r, en, an, on, et, cs
\babelcharproperty{`)}{linebreak}{cl} % or id, op, cl, ns, ex, in, hy
```
Please, refer to the Unicode standard (Annex #9 and Annex #14) for the meaning of the available codes. For example, en is 'European number' and id is 'ideographic'. New 3.39 Another property is locale, which adds characters to the list used by onchar in \babelprovide, or, if the last argument is empty, removes them. The last argument is the locale name:

```
\babelcharproperty{`,}{locale}{english}
```
#### **1.29 Tweaking some features**

#### \babeladjust {*\key-value-list*}}

New 3.36 Sometimes you might need to disable some babel features. Currently this macro understands the following keys (and only for luatex), with values on or off: bidi.text, bidi.mirroring, bidi.mapdigits, layout.lists, layout.tabular, linebreak.sea, linebreak.cjk, justify.arabic. For example, you can set \babeladjust{bidi.text=off} if you are using an alternative algorithm or with large sections not requiring it. Use with care, because these options do not deactivate other related options (like paragraph direction with bidi.text).

#### **1.30 Tips, workarounds, known issues and notes**

- If you use the document class book *and* you use \ref inside the argument of \chapter (or just use \ref inside \MakeUppercase),  $\mathbb{F}$ FX will keep complaining about an undefined label. To prevent such problems, you can revert to using uppercase labels, you can use \lowercase{\ref{foo}} inside the argument of \chapter, or, if you will not use shorthands in labels, set the safe option to none or bib.
- Both ltxdoc and babel use \AtBeginDocument to change some catcodes, and babel reloads hhline to make sure : has the right one, so if you want to change the catcode of | it has to be done using the same method at the proper place, with

\AtBeginDocument{\DeleteShortVerb{\|}}

*before* loading babel. This way, when the document begins the sequence is (1) make | active (ltxdoc); (2) make it unactive (your settings); (3) make babel shorthands active (babel); (4) reload hhline (babel, now with the correct catcodes for | and :).

• Documents with several input encodings are not frequent, but sometimes are useful. You can set different encodings for different languages as the following example shows:

\addto\extrasfrench{\inputencoding{latin1}} \addto\extrasrussian{\inputencoding{koi8-r}}

- For the hyphenation to work correctly, lccodes cannot change, because T<sub>F</sub>X only takes into account the values when the paragraph is hyphenated, i.e., when it has been finished.<sup>[21](#page-49-0)</sup> So, if you write a chunk of French text with  $\iota$  foreignlanguage, the apostrophes might not be taken into account. This is a limitation of T<sub>F</sub>X, not of babel. Alternatively, you may use \useshorthands to activate ' and \defineshorthand, or redefine \textquoteright (the latter is called by the non-ASCII right quote).
- \bibitem is out of sync with \selectlanguage in the .aux file. The reason is \bibitem uses \immediate (and others, in fact), while \selectlanguage doesn't. There is a similar issue with floats, too. There is no known workaround.
- Babel does not take into account \normalsfcodes and (non-)French spacing is not always properly (un)set by languages. However, problems are unlikely to happen and therefore this part remains untouched in version 3.9 (but it is in the 'to do' list).
- Using a character mathematically active (ie, with math code "8000) as a shorthand can make T<sub>F</sub>X enter in an infinite loop in some rare cases. (Another issue in the 'to do' list, although there is a partial solution.)

The following packages can be useful, too (the list is still far from complete):

**csquotes** Logical markup for quotes. **iflang** Tests correctly the current language. **hyphsubst** Selects a different set of patterns for a language. **translator** An open platform for packages that need to be localized. **siunitx** Typesetting of numbers and physical quantities. **biblatex** Programmable bibliographies and citations. **bicaption** Bilingual captions. **babelbib** Multilingual bibliographies. **microtype** Adjusts the typesetting according to some languages (kerning and spacing). Ligatures can be disabled. **substitutefont** Combines fonts in several encodings. **mkpattern** Generates hyphenation patterns. **tracklang** Tracks which languages have been requested. **ucharclasses** (xetex) Switches fonts when you switch from one Unicode block to another. **zhspacing** Spacing for CJK documents in xetex.

#### **1.31 Current and future work**

The current work is focused on the so-called complex scripts in luatex. In 8-bit engines, babel provided a basic support for bidi text as part of the style for Hebrew, but it is somewhat unsatisfactory and internally replaces some hardwired commands by other hardwired commands (generic changes would be much better).

Useful additions would be, for example, time, currency, addresses and personal names. $^{22}\!$  $^{22}\!$  $^{22}\!$ But that is the easy part, because they don't require modifying the  $\mathbb{B}$ T<sub>E</sub>X internals. Calendars (Arabic, Persian, Indic, etc.) are under study.

Also interesting are differences in the sentence structure or related to it. For example, in Basque the number precedes the name (including chapters), in Hungarian "from (1)" is

<span id="page-49-0"></span><sup>&</sup>lt;sup>21</sup>This explains why LATEX assumes the lowercase mapping of T1 and does not provide a tool for multiple mappings. Unfortunately, \savinghyphcodes is not a solution either, because lccodes for hyphenation are frozen in the format and cannot be changed.

<span id="page-49-1"></span> $^{22}$ See for example POSIX, ISO 14652 and the Unicode Common Locale Data Repository (CLDR). Those systems, however, have limited application to TEX because their aim is just to display information and not fine typesetting.

"(1)-ből", but "from (3)" is "(3)-ból", in Spanish an item labelled "3. $^{\circ}$ " may be referred to as either "ítem 3.<sup>o</sup>" or "3.<sup>er</sup> ítem", and so on.

An option to manage bidirectional document layout in luatex (lists, footnotes, etc.) is almost finished, but xetex required more work. Unfortunately, proper support for xetex requires patching somehow lots of macros and packages (and some issues related to \specials remain, like color and hyperlinks), so babel resorts to the bidi package (by Vafa Khalighi). See the babel repository for a small example (xe-bidi).

#### **1.32 Tentative and experimental code**

See the code section for \foreignlanguage\* (a new starred version of \foreignlanguage). For old an deprecated functions, see the babel site.

#### **Options for locales loaded on the fly**

New 3.51 \babeladjust{ autoload.options = ... } sets the options when a language is loaded on the fly (by default, no options). A typical value would be import, which defines captions, date, numerals, etc., but ignores the code in the tex file (for example, extended numerals in Greek).

#### **Labels**

New 3.48 There is some work in progress for babel to deal with labels, both with the relation to captions (chapters, part), and how counters are used to define them. It is still somewhat tentative because it is far from trivial – see the babel site for further details.

## **2 Loading languages with** language.dat

T<sub>E</sub>X and most engines based on it (pdfT<sub>E</sub>X, xetex,  $\epsilon$ -T<sub>E</sub>X, the main exception being luatex) require hyphenation patterns to be preloaded when a format is created (eg,  $\mathcal{L}T$ <sub>EX</sub>, Xe $\mathcal{L}T$ <sub>EX</sub>, pdfLATEX). babel provides a tool which has become standard in many distributions and based on a "configuration file" named language.dat. The exact way this file is used depends on the distribution, so please, read the documentation for the latter (note also some distributions generate the file with some tool).

New 3.9q With luatex, however, patterns are loaded on the fly when requested by the language (except the "0th" language, typically english, which is preloaded always).<sup>[23](#page-50-0)</sup> Until 3.9n, this task was delegated to the package luatex-hyphen, by Khaled Hosny, Élie Roux, and Manuel Pégourié-Gonnard, and required an extra file named language.dat.lua, but now a new mechanism has been devised based solely on language.dat. **You must rebuild the formats** if upgrading from a previous version. You may want to have a local language.dat for a particular project (for example, a book on Chemistry). $^{24}$  $^{24}$  $^{24}$ 

#### **2.1 Format**

In that file the person who maintains a T<sub>EX</sub> environment has to record for which languages he has hyphenation patterns *and* in which files these are stored<sup>[25](#page-50-2)</sup>. When hyphenation exceptions are stored in a separate file this can be indicated by naming that file *after* the file with the hyphenation patterns.

The file can contain empty lines and comments, as well as lines which start with an equals (=) sign. Such a line will instruct LATEX that the hyphenation patterns just processed have to be known under an alternative name. Here is an example:

% File : language.dat % Purpose : tell iniTeX what files with patterns to load. english english.hyphenations

<span id="page-50-1"></span><span id="page-50-0"></span><sup>23</sup>This feature was added to 3.9o, but it was buggy. Both 3.9o and 3.9p are deprecated.

<sup>&</sup>lt;sup>24</sup>The loader for lua(e)tex is slightly different as it's not based on babel but on etex.src. Until 3.9p it just didn't work, but thanks to the new code it works by reloading the data in the babel way, i.e., with language.dat.

<span id="page-50-2"></span><sup>25</sup>This is because different operating systems sometimes use *very* different file-naming conventions.

```
=british
```

```
dutch hyphen.dutch exceptions.dutch % Nederlands
german hyphen.ger
```
You may also set the font encoding the patterns are intended for by following the language name by a colon and the encoding code. $^{26}$  $^{26}$  $^{26}$  For example:

```
german:T1 hyphenT1.ger
german hyphen.ger
```
With the previous settings, if the encoding when the language is selected is T1 then the patterns in hyphenT1.ger are used, but otherwise use those in hyphen.ger (note the encoding can be set in \extras*\lang*}).

A typical error when using babel is the following:

```
No hyphenation patterns were preloaded for
the language `<lang>' into the format.
Please, configure your TeX system to add them and
rebuild the format. Now I will use the patterns
preloaded for english instead}}
```
It simply means you must reconfigure language.dat, either by hand or with the tools provided by your distribution.

# **3 The interface between the core of babel and the language definition files**

The *language definition files* (ldf) must conform to a number of conventions, because these files have to fill in the gaps left by the common code in babel.def, i. e., the definitions of the macros that produce texts. Also the language-switching possibility which has been built into the babel system has its implications.

The following assumptions are made:

- Some of the language-specific definitions might be used by plain T<sub>F</sub>X users, so the files have to be coded so that they can be read by both LATEX and plain TEX. The current format can be checked by looking at the value of the macro \fmtname.
- The common part of the babel system redefines a number of macros and environments (defined previously in the document style) to put in the names of macros that replace the previously hard-wired texts. These macros have to be defined in the language definition files.
- The language definition files must define five macros, used to activate and deactivate the language-specific definitions. These macros are  $\langle \langle \text{lang} \rangle$ hyphenmins, \captions*\lang*}, \date*\lang*}, \extras*\lang*} and \noextras*\lang*)(the last two may be left empty); where  $\langle \text{lang} \rangle$  is either the name of the language definition file or the name of the LAT<sub>EX</sub> option that is to be used. These macros and their functions are discussed below. You must define all or none for a language (or a dialect); defining, say, \date*\lang*} but not \captions*\lang*} does not raise an error but can lead to unexpected results.
- When a language definition file is loaded, it can define  $\lambda \ln \langle \log \rangle$  to be a dialect of \language0 when \l@*\lang*\ is undefined.

<span id="page-51-0"></span> $^{26}$ This is not a new feature, but in former versions it didn't work correctly.

- Language names must be all lowercase. If an unknown language is selected, babel will attempt setting it after lowercasing its name.
- The semantics of modifiers is not defined (on purpose). In most cases, they will just be simple separated options (eg, spanish), but a language might require, say, a set of options organized as a tree with suboptions (in such a case, the recommended separator is /).

#### Some recommendations:

- The preferred shorthand is ", which is not used in  $\mathbb{E} F[X]$  (quotes are entered as `` and ''). Other good choices are characters which are not used in a certain context (eg, = in an ancient language). Note however  $=$ ,  $\lt$ ,  $\gt$ , : and the like can be dangerous, because they may be used as part of the syntax of some elements (numeric expressions, key/value pairs, etc.).
- Captions should not contain shorthands or encoding-dependent commands (the latter is not always possible, but should be clearly documented). They should be defined using the LICR. You may also use the new tools for encoded strings, described below.
- Avoid adding things to \noextras $\langle lang \rangle$  except for umlauthigh and friends, \bbl@deactivate, \bbl@(non)frenchspacing, and language-specific macros. Use always, if possible, \bbl@save and \bbl@savevariable (except if you still want to have access to the previous value). Do not reset a macro or a setting to a hardcoded value. Never. Instead save its value in  $\text{lextras}\langle lang \rangle$ .
- Do not switch scripts. If you want to make sure a set of glyphs is used, switch either the font encoding (low-level) or the language (high-level, which in turn may switch the font encoding). Usage of things like \latintext is deprecated.<sup>[27](#page-52-0)</sup>
- Please, for "private" internal macros do not use the \bbl@ prefix. It is used by babel and it can lead to incompatibilities.

There are no special requirements for documenting your language files. Now they are not included in the base babel manual, so provide a standalone document suited for your needs, as well as other files you think can be useful. A PDF and a "readme" are strongly recommended.

#### **3.1 Guidelines for contributed languages**

Currently, the easiest way to contribute a new language is by taking one the the 500 or so ini templates available on GitHub as a basis. Just make a pull request o dowonload it and then, after filling the fields, sent it to me. Fell free to ask for help or to make feature requests.

As to ldf files, now language files are "outsourced" and are located in a separate directory (/macros/latex/contrib/babel-contrib), so that they are contributed directly to CTAN (please, do not send to me language styles just to upload them to CTAN).

Of course, placing your style files in this directory is not mandatory, but if you want to do it, here are a few guidelines.

- Do not hesitate stating on the file heads you are the author and the maintainer, if you actually are. There is no need to state the babel maintainer(s) as authors if they have not contributed significantly to your language files.
- Fonts are not strictly part of a language, so they are best placed in the corresponding TeX tree. This includes not only tfm, vf, ps1, otf, mf files and the like, but also fd ones.
- Font and input encodings are usually best placed in the corresponding tree, too, but sometimes they belong more naturally to the babel style. Note you may also need to define a LICR.

<span id="page-52-0"></span><sup>&</sup>lt;sup>27</sup>But not removed, for backward compatibility.

• Babel ldf files may just interface a framework, as it happens often with Oriental languages/scripts. This framework is best placed in its own directory.

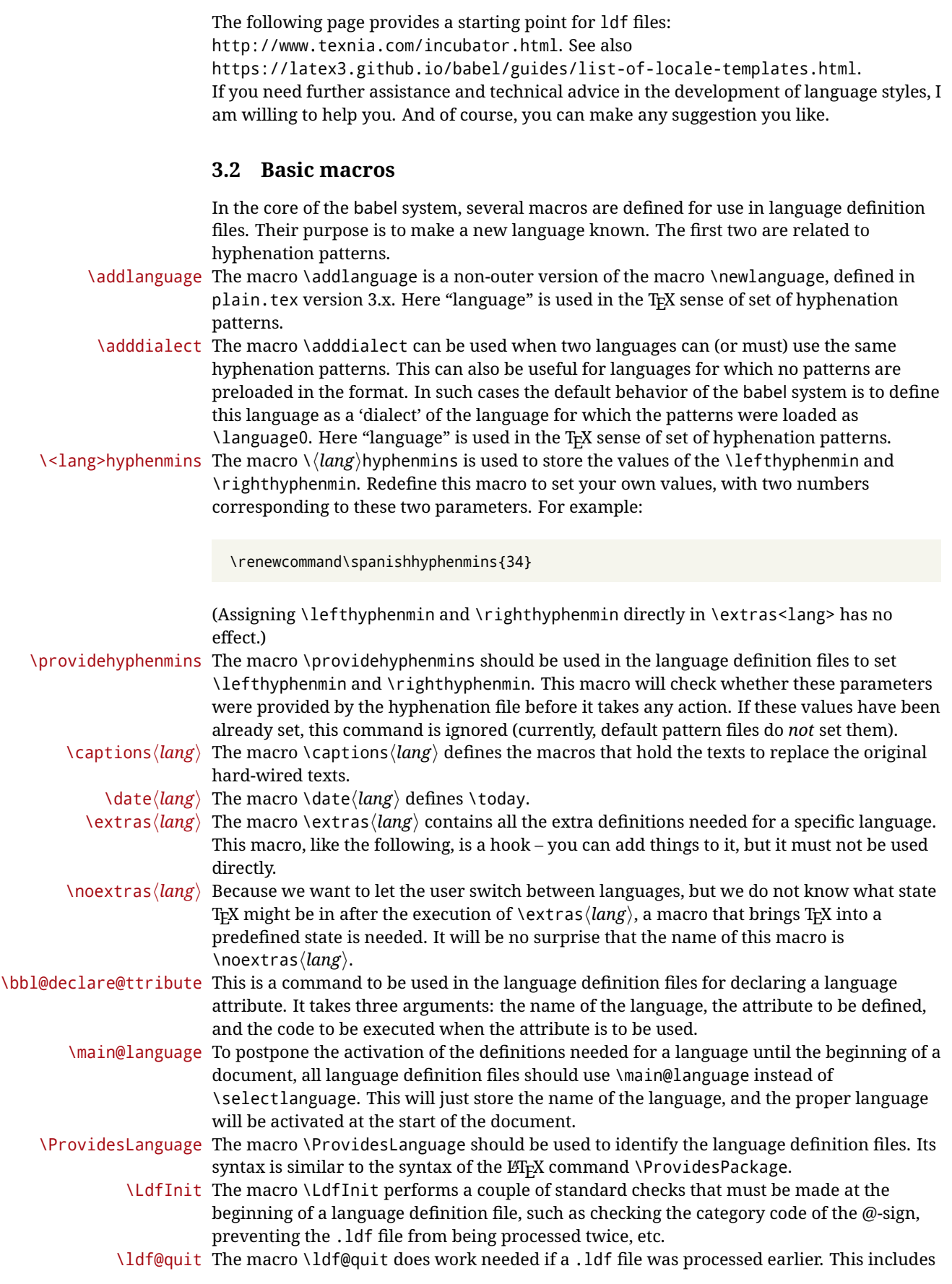

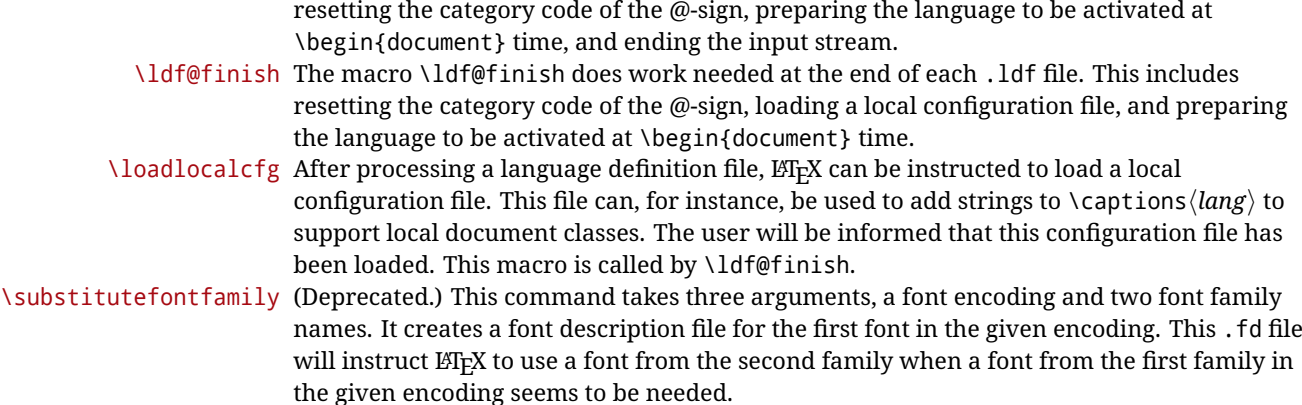

#### **3.3 Skeleton**

Here is the basic structure of an ldf file, with a language, a dialect and an attribute. Strings are best defined using the method explained in sec. [3.8](#page-56-0) (babel 3.9 and later).

```
\ProvidesLanguage{<language>}
     [2016/04/23 v0.0 <Language> support from the babel system]
\LdfInit{<language>}{captions<language>}
\ifx\undefined\l@<language>
  \@nopatterns{<Language>}
  \adddialect\l@<language>0
\fi
\adddialect\l@<dialect>\l@<language>
\bbl@declare@ttribute{<language>}{<attrib>}{%
  \expandafter\addto\expandafter\extras<language>
  \expandafter{\extras<attrib><language>}%
  \let\captions<language>\captions<attrib><language>}
\providehyphenmins{<language>}{\tw@\thr@@}
\StartBabelCommands*{<language>}{captions}
\SetString\chaptername{<chapter name>}
% More strings
\StartBabelCommands*{<language>}{date}
\SetString\monthiname{<name of first month>}
% More strings
\StartBabelCommands*{<dialect>}{captions}
\SetString\chaptername{<chapter name>}
% More strings
\StartBabelCommands*{<dialect>}{date}
\SetString\monthiname{<name of first month>}
% More strings
\EndBabelCommands
\addto\extras<language>{}
\addto\noextras<language>{}
\let\extras<dialect>\extras<language>
\let\noextras<dialect>\noextras<language>
```

```
\ldf@finish{<language>}
```
**NOTE** If for some reason you want to load a package in your style, you should be aware it cannot be done directly in the ldf file, but it can be delayed with \AtEndOfPackage. Macros from external packages can be used *inside* definitions in the ldf itself (for example, \extras<language>), but if executed directly, the code must be placed inside \AtEndOfPackage. A trivial example illustrating these points is:

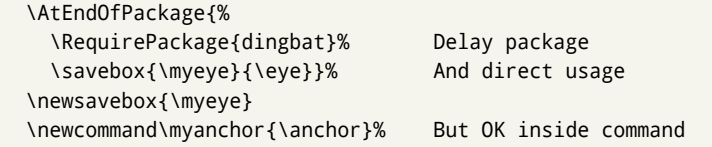

### **3.4 Support for active characters**

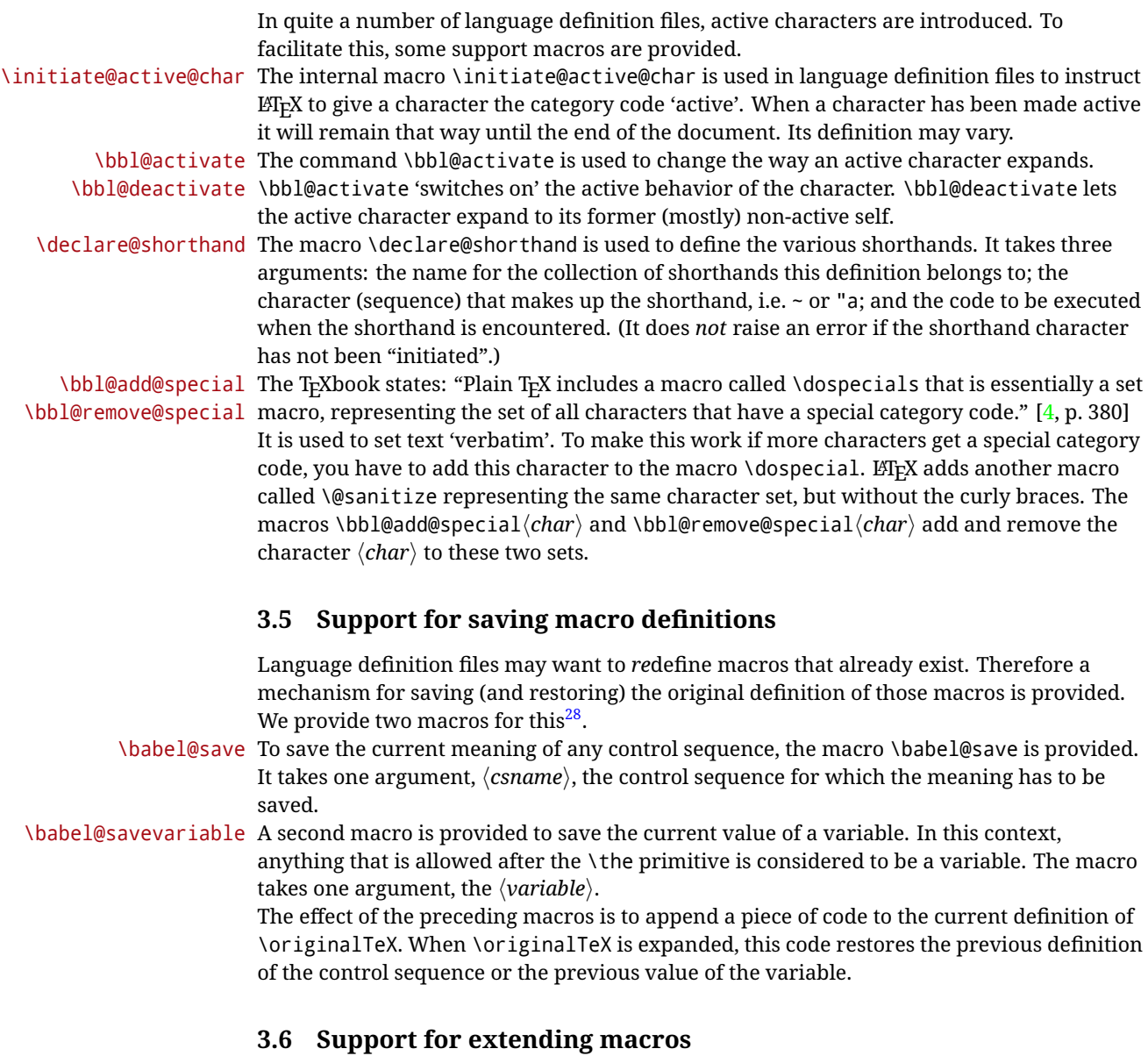

\addto The macro \addto{*(control sequence)*}{*{TEX code)*} can be used to extend the definition of a macro. The macro need not be defined (ie, it can be undefined or \relax). This macro can, for instance, be used in adding instructions to a macro like \extrasenglish.

<span id="page-55-0"></span><sup>28</sup>This mechanism was introduced by Bernd Raichle.

Be careful when using this macro, because depending on the case the assignment can be either global (usually) or local (sometimes). That does not seem very consistent, but this behavior is preserved for backward compatibility. If you are using etoolbox, by Philipp Lehman, consider using the tools provided by this package instead of **\addto**.

#### **3.7 Macros common to a number of languages**

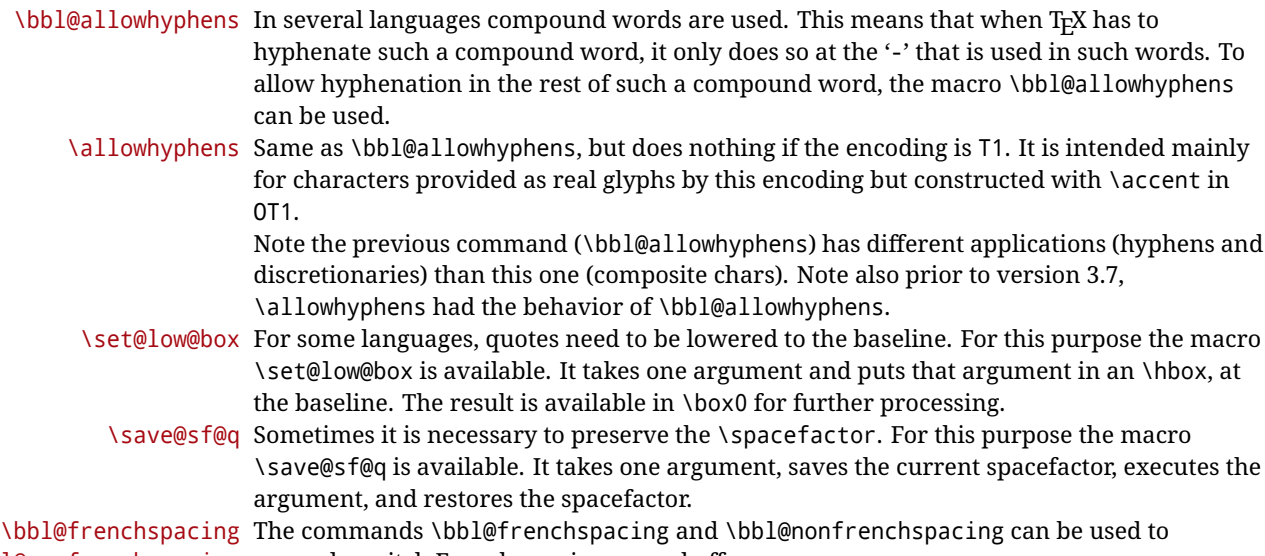

\bbl@nonfrenchspacing properly switch French spacing on and off.

#### <span id="page-56-0"></span>**3.8 Encoding-dependent strings**

New 3.9a Babel 3.9 provides a way of defining strings in several encodings, intended mainly for luatex and xetex. This is the only new feature requiring changes in language files if you want to make use of it.

Furthermore, it must be activated explicitly, with the package option strings. If there is no strings, these blocks are ignored, except \SetCases (and except if forced as described below). In other words, the old way of defining/switching strings still works and it's used by default.

It consist is a series of blocks started with \StartBabelCommands. The last block is closed with \EndBabelCommands. Each block is a single group (ie, local declarations apply until the next \StartBabelCommands or \EndBabelCommands). An ldf may contain several series of this kind.

Thanks to this new feature, string values and string language switching are not mixed any more. No need of \addto. If the language is french, just redefine \frenchchaptername.

#### \StartBabelCommands {\*language-list*\}{\*category*\}[\*selector*\]

The *(language-list)* specifies which languages the block is intended for. A block is taken into account only if the \CurrentOption is listed here. Alternatively, you can define \BabelLanguages to a comma-separated list of languages to be defined (if undefined, \StartBabelCommands sets it to \CurrentOption). You may write \CurrentOption as the language, but this is discouraged – a explicit name (or names) is much better and clearer. A "selector" is a name to be used as value in package option strings, optionally followed by extra info about the encodings to be used. The name unicode must be used for xetex and luatex (the key strings has also other two special values: generic and encoded). If a string is set several times (because several blocks are read), the first one takes precedence (ie, it works much like \providecommand).

Encoding info is charset= followed by a charset, which if given sets how the strings should be translated to the internal representation used by the engine, typically utf8, which is the only value supported currently (default is no translations). Note charset is applied by

luatex and xetex when reading the file, not when the macro or string is used in the document.

A list of font encodings which the strings are expected to work with can be given after fontenc= (separated with spaces, if two or more) – recommended, but not mandatory, although blocks without this key are not taken into account if you have requested strings=encoded.

Blocks without a selector are read always if the key strings has been used. They provide fallback values, and therefore must be the last blocks; they should be provided always if possible and all strings should be defined somehow inside it; they can be the only blocks (mainly LGC scripts using the LICR). Blocks without a selector can be activated explicitly with strings=generic (no block is taken into account except those). With strings=encoded, strings in those blocks are set as default (internally, ?). With

strings=encoded strings are protected, but they are correctly expanded in

\MakeUppercase and the like. If there is no key strings, string definitions are ignored, but \SetCases are still honored (in a encoded way).

The  $\langle category \rangle$  is either captions, date or extras. You must stick to these three categories, even if no error is raised when using other name. $^{29}$  $^{29}$  $^{29}$  It may be empty, too, but in such a case using \SetString is an error (but not \SetCase).

```
\StartBabelCommands{language}{captions}
  [unicode, fontenc=TU EU1 EU2, charset=utf8]
\SetString{\chaptername}{utf8-string}
\StartBabelCommands{language}{captions}
\SetString{\chaptername}{ascii-maybe-LICR-string}
```
\EndBabelCommands

A real example is:

```
\StartBabelCommands{austrian}{date}
  [unicode, fontenc=TU EU1 EU2, charset=utf8]
 \SetString\monthiname{Jänner}
\StartBabelCommands{german,austrian}{date}
  [unicode, fontenc=TU EU1 EU2, charset=utf8]
  \SetString\monthiiiname{März}
\StartBabelCommands{austrian}{date}
 \SetString\monthiname{J\"{a}nner}
\StartBabelCommands{german}{date}
 \SetString\monthiname{Januar}
\StartBabelCommands{german,austrian}{date}
 \SetString\monthiiname{Februar}
 \SetString\monthiiiname{M\"{a}rz}
 \SetString\monthivname{April}
 \SetString\monthvname{Mai}
 \SetString\monthviname{Juni}
 \SetString\monthviiname{Juli}
 \SetString\monthviiiname{August}
 \SetString\monthixname{September}
 \SetString\monthxname{Oktober}
 \SetString\monthxiname{November}
 \SetString\monthxiiname{Dezenber}
 \SetString\today{\number\day.~%
    \csname month\romannumeral\month name\endcsname\space
```
<span id="page-57-0"></span> $29$ In future releases further categories may be added.

```
\number\year}
\StartBabelCommands{german,austrian}{captions}
  \SetString\prefacename{Vorwort}
  [etc.]
\EndBabelCommands
```
When used in 1df files, previous values of  $\langle \langle category \rangle \langle language \rangle$  are overridden, which means the old way to define strings still works and used by default (to be precise, is first set to undefined and then strings are added). However, when used in the preamble or in a package, new settings are added to the previous ones, if the language exists (in the babel sense, ie, if \date/*language*} exists).

\StartBabelCommands \* {\*language-list*\} {\*category*\} [\*selector*\]

The starred version just forces strings to take a value – if not set as package option, then the default for the engine is used. This is not done by default to prevent backward incompatibilities, but if you are creating a new language this version is better. It's up to the maintainers of the current languages to decide if using it is appropriate.<sup>[30](#page-58-0)</sup>

\EndBabelCommands Marks the end of the series of blocks.

#### \AfterBabelCommands {\*code*}}

The code is delayed and executed at the global scope just after \EndBabelCommands.

\SetString {*\macro-name*}}{*\string*}}

Adds  $\langle macro-name\rangle$  to the current category, and defines globally  $\langle lang-marrow-name\rangle$  to  $\langle code \rangle$  (after applying the transformation corresponding to the current charset or defined with the hook stringprocess).

Use this command to define strings, without including any "logic" if possible, which should be a separated macro. See the example above for the date.

\SetStringLoop {*{macro-name}*}{*{string-list}*}

A convenient way to define several ordered names at once. For example, to define \abmoniname, \abmoniiname, etc. (and similarly with abday):

\SetStringLoop{abmon#1name}{en,fb,mr,ab,my,jn,jl,ag,sp,oc,nv,dc} \SetStringLoop{abday#1name}{lu,ma,mi,ju,vi,sa,do}

#1 is replaced by the roman numeral.

\SetCase  $[\langle map-list \rangle]\{\langle tower-code \rangle\}\{\langle tolower-code \rangle\}$ 

Sets globally code to be executed at \MakeUppercase and \MakeLowercase. The code would typically be things like \let\BB\bb and \uccode or \lccode (although for the reasons explained above, changes in lc/uc codes may not work). A *(map-list)* is a series of macros using the internal format of \@uclclist (eg, \bb\BB\cc\CC). The mandatory arguments take precedence over the optional one. This command, unlike \SetString, is executed always (even without strings), and it is intended for minor readjustments only. For example, as T1 is the default case mapping in LATEX, we can set for Turkish:

<span id="page-58-0"></span><sup>30</sup>This replaces in 3.9g a short-lived \UseStrings which has been removed because it did not work.

```
\StartBabelCommands{turkish}{}[ot1enc, fontenc=OT1]
\SetCase
  {\uccode"10=`I\relax}
  {\lccode`I="10\relax}
\StartBabelCommands{turkish}{}[unicode, fontenc=TU EU1 EU2, charset=utf8]
\SetCase
  {\uccode`i=`İ\relax
   \uccode`ı=`I\relax}
  {\lccode`İ=`i\relax
  \lccode`I=`ı\relax}
\StartBabelCommands{turkish}{}
\SetCase
 {\uccode`i="9D\relax
  \uccode"19=`I\relax}
 {\lccode"9D=`i\relax
  \lccode`I="19\relax}
\EndBabelCommands
```
(Note the mapping for OT1 is not complete.)

#### \SetHyphenMap {\to-lower-macros\}

New 3.9g Case mapping serves in T<sub>F</sub>X for two unrelated purposes: case transforms (upper/lower) and hyphenation. \SetCase handles the former, while hyphenation is handled by \SetHyphenMap and controlled with the package option hyphenmap. So, even if internally they are based on the same T<sub>F</sub>X primitive (\lccode), babel sets them separately. There are three helper macros to be used inside \SetHyphenMap:

- \BabelLower{ $\langle uccode\rangle$ }  $\{ \langle lccode\rangle \}$  is similar to \lccode but it's ignored if the char has been set and saves the original lccode to restore it when switching the language (except with hyphenmap=first).
- \BabelLowerMM{*\uccode-from*}}{*\uccode-to*}}{*\terp*}}{*\lccode-from*}} loops though the given uppercase codes, using the step, and assigns them the lccode, which is also increased (MM stands for *many-to-many*).
- \BabelLowerMO{*{uccode-from}*}{*{uccode-to}*}{*{step}*}{*{lccode}*} loops though the given uppercase codes, using the step, and assigns them the lccode, which is fixed (MO stands for *many-to-one*).

An example is (which is redundant, because these assignments are done by both luatex and xetex):

\SetHyphenMap{\BabelLowerMM{"100}{"11F}{2}{"101}}

This macro is not intended to fix wrong mappings done by Unicode (which are the default in both xetex and luatex) – if an assignment is wrong, fix it directly.

#### **3.9 Executing code based on the selector**

#### \IfBabelSelectorTF {\selectors\}{\true\}{\false\}

New 3.67 Sometimes a different setup is desired depending on the selector used. Values allowed in h*selectors*i are select, other, foreign, other\* (and also foreign\* for the tentative starred version), and it can consist of a comma-separated list. For example:

\IfBabelSelectorTF{other, other\*}{A}{B}

is true with these two environment selectors. Its natural place of use is in hooks or in \extras*\language*\.

# **Part II Source code**

babel is being developed incrementally, which means parts of the code are under development and therefore incomplete. Only documented features are considered complete. In other words, use babel only as documented (except, of course, if you want to explore and test them – you can post suggestions about multilingual issues to kadingira@tug.org on http://tug.org/mailman/listinfo/kadingira).

# **4 Identification and loading of required files**

*Code documentation is still under revision.*

**The following description is no longer valid, because switch and plain have been merged into babel.def.**

The babel package after unpacking consists of the following files:

**switch.def** defines macros to set and switch languages.

**babel.def** defines the rest of macros. It has tow parts: a generic one and a second one only for LaTeX.

**babel.sty** is the LHFX package, which set options and load language styles.

**plain.def** defines some  $E$ T<sub>F</sub>X macros required by babel.def and provides a few tools for Plain. **hyphen.cfg** is the file to be used when generating the formats to load hyphenation patterns.

The babel installer extends docstrip with a few "pseudo-guards" to set "variables" used at installation time. They are used with <@name@> at the appropiated places in the source code and shown below with  $\langle \langle name \rangle \rangle$ . That brings a little bit of literate programming.

# **5** locale **directory**

A required component of babel is a set of ini files with basic definitions for about 200 languages. They are distributed as a separate zip file, not packed as dtx. With them, babel will fully support Unicode engines.

Most of them are essentially finished (except bugs and mistakes, of course). Some of them are still incomplete (but they will be usable), and there are some omissions (eg, Latin and polytonic Greek, and there are no geographic areas in Spanish). Hindi, French, Occitan and Breton will show a warning related to dates. Not all include LICR variants.

This is a preliminary documentation.

ini files contain the actual data; tex files are currently just proxies to the corresponding ini files. Most keys are self-explanatory.

**charset** the encoding used in the ini file.

**version** of the ini file

**level** "version" of the ini specification . which keys are available (they may grow in a compatible way) and how they should be read.

**encodings** a descriptive list of font encondings.

**[captions]** section of captions in the file charset

**[captions.licr]** same, but in pure ASCII using the LICR

**date.long** fields are as in the CLDR, but the syntax is different. Anything inside brackets is a date field (eg, MMMM for the month name) and anything outside is text. In addition, [ ] is a non breakable space and [.] is an abbreviation dot.

Keys may be further qualified in a particular language with a suffix starting with a uppercase letter. It can be just a letter (eg, babel.name.A, babel.name.B) or a name (eg, date.long.Nominative, date.long.Formal, but no language is currently using the latter). *Multi-letter* qualifiers are forward compatible in the sense they won't conflict with new "global" keys (which start always with a

lowercase case). There is an exception, however: the section counters has been devised to have arbitrary keys, so you can add lowercased keys if you want.

### **6 Tools**

```
1 ((version=3.82))
2 \langle \langle date=2022/10/23 \rangle \rangle
```
**Do not use the following macros in** ldf **files. They may change in the future**. This applies mainly to those recently added for replacing, trimming and looping. The older ones, like \bbl@afterfi, will not change.

We define some basic macros which just make the code cleaner. \bbl@add is now used internally instead of \addto because of the unpredictable behavior of the latter. Used in babel.def and in babel.sty, which means in  $EEx$  is executed twice, but we need them when defining options and babel.def cannot be load until options have been defined. This does not hurt, but should be fixed somehow.

```
3 \langle ∗Basic macros\rangle ≡
4 \bbl@trace{Basic macros}
5 \def\bbl@stripslash{\expandafter\@gobble\string}
6 \def\bbl@add#1#2{%
7 \bbl@ifunset{\bbl@stripslash#1}%
8 {\def#1{#2}}%
9 {\expandafter\def\expandafter#1\expandafter{#1#2}}}
10 \def\bbl@xin@{\@expandtwoargs\in@}
11 \def\bbl@carg#1#2{\expandafter#1\csname#2\endcsname}%
12 \def\bbl@ncarg#1#2#3{\expandafter#1\expandafter#2\csname#3\endcsname}%
13 \def\bbl@ccarg#1#2#3{%
14 \expandafter#1\csname#2\expandafter\endcsname\csname#3\endcsname}%
15 \def\bbl@csarg#1#2{\expandafter#1\csname bbl@#2\endcsname}%
16 \def\bbl@cs#1{\csname bbl@#1\endcsname}
17 \def\bbl@cl#1{\csname bbl@#1@\languagename\endcsname}
18 \def\bbl@loop#1#2#3{\bbl@@loop#1{#3}#2,\@nnil,}
19 \def\bbl@loopx#1#2{\expandafter\bbl@loop\expandafter#1\expandafter{#2}}
20 \def\bbl@@loop#1#2#3,{%
21 \ifx\@nnil#3\relax\else
22 \def#1{#3}#2\bbl@afterfi\bbl@@loop#1{#2}%
23 \quad \text{If } i24 \def\bbl@for#1#2#3{\bbl@loopx#1{#2}{\ifx#1\@empty\else#3\fi}}
```
\bbl@add@list This internal macro adds its second argument to a comma separated list in its first argument. When the list is not defined yet (or empty), it will be initiated. It presumes expandable character strings.

```
25 \def\bbl@add@list#1#2{%
26 \edef#1{%
27 \bbl@ifunset{\bbl@stripslash#1}%
28 {}%
29 {\ifx#1\@empty\else#1,\fi}%
30 #2}}
```
\bbl@afterelse Because the code that is used in the handling of active characters may need to look ahead, we take \bbl@afterfi extra care to 'throw' it over the \else and \fi parts of an \if-statement<sup>[31](#page-61-0)</sup>. These macros will break if another \if...\fi statement appears in one of the arguments and it is not enclosed in braces.

```
31 \long\def\bbl@afterelse#1\else#2\fi{\fi#1}
32 \long\def\bbl@afterfi#1\fi{\fi#1}
```
\bbl@exp Now, just syntactical sugar, but it makes partial expansion of some code a lot more simple and readable. Here \\ stands for \noexpand, \<.. > for \noexpand applied to a built macro name (which does not define the macro if undefined to \relax, because it is created locally), and \[..] for one-level expansion (where .. is the macro name without the backslash). The result may be followed by extra arguments, if necessary.

33 \def\bbl@exp#1{%

<span id="page-61-0"></span><sup>31</sup>This code is based on code presented in TUGboat vol. 12, no2, June 1991 in "An expansion Power Lemma" by Sonja Maus.

- \begingroup
- \let\\\noexpand
- \let\<\bbl@exp@en
- \let\[\bbl@exp@ue
- \edef\bbl@exp@aux{\endgroup#1}%
- \bbl@exp@aux}
- \def\bbl@exp@en#1>{\expandafter\noexpand\csname#1\endcsname}%
- \def\bbl@exp@ue#1]{%
- \unexpanded\expandafter\expandafter\expandafter{\csname#1\endcsname}}%
- \bbl@trim The following piece of code is stolen (with some changes) from keyval, by David Carlisle. It defines two macros: \bbl@trim and \bbl@trim@def. The first one strips the leading and trailing spaces from the second argument and then applies the first argument (a macro, \toks@ and the like). The second one, as its name suggests, defines the first argument as the stripped second argument.

```
43 \def\bbl@tempa#1{%
              44 \long\def\bbl@trim##1##2{%
              45 \futurelet\bbl@trim@a\bbl@trim@c##2\@nil\@nil#1\@nil\relax{##1}}%
              46 \def\bbl@trim@c{%
              47 \ifx\bbl@trim@a\@sptoken
              48 \expandafter\bbl@trim@b
              49 \else
              50 \expandafter\bbl@trim@b\expandafter#1%
              51 \fi}%
              52 \long\def\bbl@trim@b#1##1 \@nil{\bbl@trim@i##1}}
              53 \bbl@tempa{ }
              54 \long\def\bbl@trim@i#1\@nil#2\relax#3{#3{#1}}
              55 \long\def\bbl@trim@def#1{\bbl@trim{\def#1}}
\bbl@ifunset To check if a macro is defined, we create a new macro, which does the same as \@ifundefined.
```
However, in an  $\epsilon$ -tex engine, it is based on \ifcsname, which is more efficient, and does not waste memory. Defined inside a group, to avoid \ifcsname being implicitly set to \relax by the \csname test.

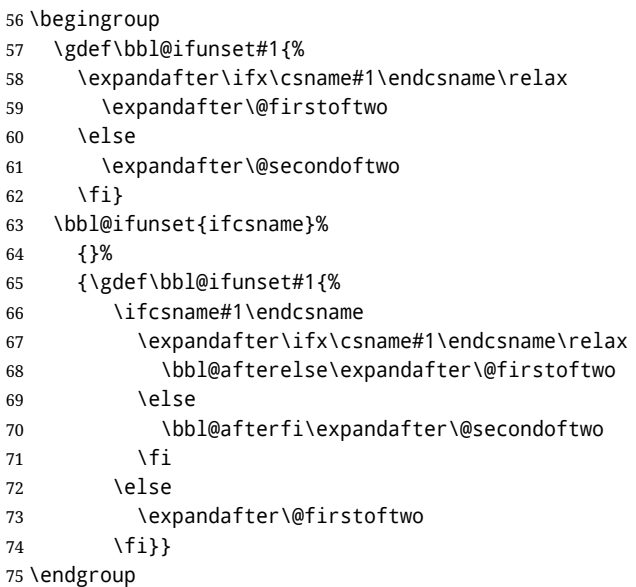

\bbl@ifblank A tool from url, by Donald Arseneau, which tests if a string is empty or space. The companion macros tests if a macro is defined with some 'real' value, ie, not \relax and not empty,

```
76 \def\bbl@ifblank#1{%
77 \bbl@ifblank@i#1\@nil\@nil\@secondoftwo\@firstoftwo\@nil}
78 \long\def\bbl@ifblank@i#1#2\@nil#3#4#5\@nil{#4}
79 \def\bbl@ifset#1#2#3{%
80 \bbl@ifunset{#1}{#3}{\bbl@exp{\\\bbl@ifblank{\@nameuse{#1}}}{#3}{#2}}}
```
For each element in the comma separated <key> =<value> list, execute <code> with #1 and #2 as the key and the value of current item (trimmed). In addition, the item is passed verbatim as #3. With the

 $\langle$ key> alone, it passes  $\setminus$ @empty (ie, the macro thus named, not an empty argument, which is what you get with <key>= and no value).

```
81 \def\bbl@forkv#1#2{%
 82 \def\bbl@kvcmd##1##2##3{#2}%
 83 \bbl@kvnext#1,\@nil,}
 84 \def\bbl@kvnext#1,{%
 85 \ifx\@nil#1\relax\else
 86 \bbl@ifblank{#1}{}{\bbl@forkv@eq#1=\@empty=\@nil{#1}}%
 87 \expandafter\bbl@kvnext
 88 \fi}
 89 \def\bbl@forkv@eq#1=#2=#3\@nil#4{%
 90 \bbl@trim@def\bbl@forkv@a{#1}%
 91 \bbl@trim{\expandafter\bbl@kvcmd\expandafter{\bbl@forkv@a}}{#2}{#4}}
A for loop. Each item (trimmed), is #1. It cannot be nested (it's doable, but we don't need it).
 92 \def\bbl@vforeach#1#2{%
 93 \def\bbl@forcmd##1{#2}%
 94 \bbl@fornext#1,\@nil,}
```

```
95 \def\bbl@fornext#1,{%
96 \ifx\@nil#1\relax\else
97 \bbl@ifblank{#1}{}{\bbl@trim\bbl@forcmd{#1}}%
98 \expandafter\bbl@fornext
```
 $99 \quad \{f_i\}$ 

\def\bbl@foreach#1{\expandafter\bbl@vforeach\expandafter{#1}}

\bbl@replace Returns implicitly \toks@ with the modified string.

```
101 \def\bbl@replace#1#2#3{% in #1 -> repl #2 by #3
102 \toks@{}%
103 \def\bbl@replace@aux##1#2##2#2{%
104 \ifx\bbl@nil##2%
105 \toks@\expandafter{\the\toks@##1}%
106 \else
107 \toks@\expandafter{\the\toks@##1#3}%
108 \bbl@afterfi
109 \bbl@replace@aux##2#2%
110 \fi}%
111 \expandafter\bbl@replace@aux#1#2\bbl@nil#2%
112 \edef#1{\the\toks@}}
```
An extensison to the previous macro. It takes into account the parameters, and it is string based (ie, if you replace elax by ho, then \relax becomes \rho). No checking is done at all, because it is not a general purpose macro, and it is used by babel only when it works (an example where it does *not* work is in \bbl@TG@@date, and also fails if there are macros with spaces, because they are retokenized). It may change! (or even merged with \bbl@replace; I'm not sure ckecking the replacement is really necessary or just paranoia).

```
113 \ifx\detokenize\@undefined\else % Unused macros if old Plain TeX
114 \bbl@exp{\def\\\bbl@parsedef##1\detokenize{macro:}}#2->#3\relax{%
115 \def\bbl@tempa{#1}%
116 \def\bbl@tempb{#2}%
117 \def\bbl@tempe{#3}}
118 \def\bbl@sreplace#1#2#3{%
119 \begingroup
120 \expandafter\bbl@parsedef\meaning#1\relax
121 \def\bbl@tempc{#2}%
122 \edef\bbl@tempc{\expandafter\strip@prefix\meaning\bbl@tempc}%
123 \def\bbl@tempd{#3}%
124 \edef\bbl@tempd{\expandafter\strip@prefix\meaning\bbl@tempd}%
125 \bbl@xin@{\bbl@tempc}{\bbl@tempe}% If not in macro, do nothing
126 \ifin@
127 \bbl@exp{\\\bbl@replace\\\bbl@tempe{\bbl@tempc}{\bbl@tempd}}%
128 \def\bbl@tempc{% Expanded an executed below as 'uplevel'
129 \\\makeatletter % "internal" macros with @ are assumed
130 \\\scantokens{%
```

```
131 \bbl@tempa\\\@namedef{\bbl@stripslash#1}\bbl@tempb{\bbl@tempe}}%
132 \catcode64=\the\catcode64\relax}% Restore @
133 \else
134 \let\bbl@tempc\@empty % Not \relax
135 \quad \text{If}136 \bbl@exp{% For the 'uplevel' assignments
137 \endgroup
138 \bbl@tempc}} % empty or expand to set #1 with changes
139 \fi
```
Two further tools. \bbl@ifsamestring first expand its arguments and then compare their expansion (sanitized, so that the catcodes do not matter). \bbl@engine takes the following values: 0 is pdfT<sub>F</sub>X, 1 is luatex, and 2 is xetex. You may use the latter it in your language style if you want.

```
140 \def\bbl@ifsamestring#1#2{%
141 \begingroup
142 \protected@edef\bbl@tempb{#1}%
143 \edef\bbl@tempb{\expandafter\strip@prefix\meaning\bbl@tempb}%
144 \protected@edef\bbl@tempc{#2}%
145 \edef\bbl@tempc{\expandafter\strip@prefix\meaning\bbl@tempc}%
146 \ifx\bbl@tempb\bbl@tempc
147 \aftergroup\@firstoftwo
148 \else
149 \aftergroup\@secondoftwo
150 \fi
151 \endgroup}
152 \chardef\bbl@engine=%
153 \ifx\directlua\@undefined
154 \ifx\XeTeXinputencoding\@undefined
155 \angle 2@156 \else
157 \tw@
158 \fi
159 \else
160 \@ne
161 \fi
A somewhat hackish tool (hence its name) to avoid spurious spaces in some contexts.
```

```
162 \def\bbl@bsphack{%
```

```
163 \ifhmode
164 \hskip\z@skip
165 \def\bbl@esphack{\loop\ifdim\lastskip>\z@\unskip\repeat\unskip}%
166 \else
167 \let\bbl@esphack\@empty
168 \fi}
```
Another hackish tool, to apply case changes inside a protected macros. It's based on the internal \let's made by \MakeUppercase and \MakeLowercase between things like \oe and \OE.

```
169 \def\bbl@cased{%
170 \ifx\oe\OE
171 \expandafter\in@\expandafter
172 {\expandafter\OE\expandafter}\expandafter{\oe}%
173 \sqrt{151}174 \bbl@afterelse\expandafter\MakeUppercase
175 \else
176 \bbl@afterfi\expandafter\MakeLowercase
177 \fi
178 \else
179 \expandafter\@firstofone
180 \fi}
```
An alternative to \IfFormatAtLeastTF for old versions. Temporary.

```
181 \ifx\IfFormatAtLeastTF\@undefined
182 \def\bbl@ifformatlater{\@ifl@t@r\fmtversion}
```

```
183 \else
184 \let\bbl@ifformatlater\IfFormatAtLeastTF
185 \fi
```
The following adds some code to \extras... both before and after, while avoiding doing it twice. It's somewhat convoluted, to deal with #'s. Used to deal with alph, Alph and frenchspacing when there are already changes (with \babel@save).

```
186 \def\bbl@extras@wrap#1#2#3{% 1:in-test, 2:before, 3:after
187 \toks@\expandafter\expandafter\expandafter{%
188 \csname extras\languagename\endcsname}%
189 \bbl@exp{\\\in@{#1}{\the\toks@}}%
190 \ifin@\else
191 \@temptokena{#2}%
192 \edef\bbl@tempc{\the\@temptokena\the\toks@}%
193 \toks@\expandafter{\bbl@tempc#3}%
194 \expandafter\edef\csname extras\languagename\endcsname{\the\toks@}%
195 \fi}
196 \langle \langle/Basic macros\rangle)
```
Some files identify themselves with a ET<sub>F</sub>X macro. The following code is placed before them to define (and then undefine) if not in  $EFT$ .

```
197 \langle ∗Make sure ProvidesFile is defined)) ≡
198 \ifx\ProvidesFile\@undefined
199 \def\ProvidesFile#1[#2 #3 #4]{%
200 \wlog{File: #1 #4 #3 <#2>}%
201 \let\ProvidesFile\@undefined}
202 \fi
203 \langle \langle /Make sure ProvidesFile is defined\rangle)
```
#### **6.1 Multiple languages**

\language Plain TEX version 3.0 provides the primitive \language that is used to store the current language. When used with a pre-3.0 version this function has to be implemented by allocating a counter. The following block is used in switch.def and hyphen.cfg; the latter may seem redundant, but remember babel doesn't requires loading switch.def in the format.

> 204  $\langle$  ∗Define core switching macros $\rangle$  ≡ 205 \ifx\language\@undefined 206 \csname newcount\endcsname\language 207 \fi  $208 \langle \langle$ /Define core switching macros $\rangle$

\last@language Another counter is used to keep track of the allocated languages. T<sub>F</sub>X and LAT<sub>EX</sub> reserves for this purpose the count 19.

\addlanguage This macro was introduced for TEX  $<$  2. Preserved for compatibility.

209  $\langle$  ∗Define core switching macros $\rangle$  ≡

210 \countdef\last@language=19

- 211 \def\addlanguage{\csname newlanguage\endcsname}
- 212  $\langle \langle$  /Define core switching macros $\rangle$ )

Now we make sure all required files are loaded. When the command \AtBeginDocument doesn't exist we assume that we are dealing with a plain-based format. In that case the file plain.def is needed (which also defines \AtBeginDocument, and therefore it is not loaded twice). We need the first part when the format is created, and \orig@dump is used as a flag. Otherwise, we need to use the second part, so \orig@dump is not defined (plain.def undefines it).

Check if the current version of switch.def has been previously loaded (mainly, hyphen.cfg). If not, load it now. We cannot load babel.def here because we first need to declare and process the package options.

### **6.2** The Package File (LAT<sub>E</sub>X, babel.sty)

```
213 (*package)
214 \NeedsTeXFormat{LaTeX2e}[2005/12/01]
215 \ProvidesPackage{babel}[\langle \langle date \rangle \rangle \langle \langle version \rangle \rangle The Babel package]
Start with some "private" debugging tool, and then define macros for errors.
216 \@ifpackagewith{babel}{debug}
217 {\providecommand\bbl@trace[1]{\message{^^J[ #1 ]}}%
218 \let\bbl@debug\@firstofone
219 \ifx\directlua\@undefined\else
220 \directlua{ Babel = Babel or {}
221 Babel.debug = true }%
222 \input{babel-debug.tex}%
223 \fi}
224 {\providecommand\bbl@trace[1]{}%
225 \let\bbl@debug\@gobble
226 \ifx\directlua\@undefined\else
227 \directlua{ Babel = Babel or {}
228 Babel.debug = false }%
229 \fi}
230 \def\bbl@error#1#2{%
231 \begingroup
232 \def\\{\MessageBreak}%
233 \PackageError{babel}{#1}{#2}%
234 \endgroup}
235 \def\bbl@warning#1{%
236 \begingroup
237 \def\\{\MessageBreak}%
238 \PackageWarning{babel}{#1}%
239 \endgroup}
240 \def\bbl@infowarn#1{%
241 \begingroup
242 \def\\{\MessageBreak}%
243 \PackageNote{babel}{#1}%
244 \endgroup}
245 \def\bbl@info#1{%
246 \begingroup
247 \def\\{\MessageBreak}%
248 \PackageInfo{babel}{#1}%
249 \endgroup}
```
This file also takes care of a number of compatibility issues with other packages an defines a few aditional package options. Apart from all the language options below we also have a few options that influence the behavior of language definition files.

Many of the following options don't do anything themselves, they are just defined in order to make it possible for babel and language definition files to check if one of them was specified by the user. But first, include here the *Basic macros* defined above.

```
250 \langleBasic macros\rangle
```

```
251 \@ifpackagewith{babel}{silent}
252 {\let\bbl@info\@gobble
253 \let\bbl@infowarn\@gobble
254 \let\bbl@warning\@gobble}
255 {}
256 %
257 \def\AfterBabelLanguage#1{%
258 \global\expandafter\bbl@add\csname#1.ldf-h@@k\endcsname}%
```
If the format created a list of loaded languages (in \bbl@languages), get the name of the 0-th to show the actual language used. Also avaliable with base, because it just shows info. \ifx\bbl@languages\@undefined\else

```
260 \begingroup
261 \catcode \ \wedge1=12
262 \@ifpackagewith{babel}{showlanguages}{%
263 \begingroup
```

```
264 \def\bbl@elt#1#2#3#4{\wlog{#2^^I#1^^I#3^^I#4}}%
265 \wlog{<*languages>}%
266 \bbl@languages
267 \wlog{</languages>}%
268 \endgroup}{}
269 \endgroup
270 \def\bbl@elt#1#2#3#4{%
271 \ifnum#2=\z@
272 \gdef\bbl@nulllanguage{#1}%
273 \def\bbl@elt##1##2##3##4{}%
274 \fi}%
275 \bbl@languages
276 \fi%
```
#### **6.3** base

The first 'real' option to be processed is base, which set the hyphenation patterns then resets ver@babel.sty so that LATEXforgets about the first loading. After a subset of babel.def has been loaded (the old switch.def) and \AfterBabelLanguage defined, it exits. Now the base option. With it we can define (and load, with luatex) hyphenation patterns, even if we are not interesed in the rest of babel.

```
277 \bbl@trace{Defining option 'base'}
278 \@ifpackagewith{babel}{base}{%
279 \let\bbl@onlyswitch\@empty
280 \let\bbl@provide@locale\relax
281 \input babel.def
282 \let\bbl@onlyswitch\@undefined
283 \ifx\directlua\@undefined
284 \DeclareOption*{\bbl@patterns{\CurrentOption}}%
285 \else
286 \input luababel.def
287 \DeclareOption*{\bbl@patterns@lua{\CurrentOption}}%
288 \fi
289 \DeclareOption{base}{}%
290 \DeclareOption{showlanguages}{}%
291 \ProcessOptions
292 \global\expandafter\let\csname opt@babel.sty\endcsname\relax
293 \global\expandafter\let\csname ver@babel.sty\endcsname\relax
294 \global\let\@ifl@ter@@\@ifl@ter
295 \def\@ifl@ter#1#2#3#4#5{\global\let\@ifl@ter\@ifl@ter@@}%
296 \endinput}{}%
```
#### **6.4** key=value **options and other general option**

The following macros extract language modifiers, and only real package options are kept in the option list. Modifiers are saved and assigned to \BabelModifiers at \bbl@load@language; when no modifiers have been given, the former is \relax. How modifiers are handled are left to language styles; they can use \in@, loop them with \@for or load keyval, for example.

```
297 \bbl@trace{key=value and another general options}
298 \bbl@csarg\let{tempa\expandafter}\csname opt@babel.sty\endcsname
299 \def\bbl@tempb#1.#2{% Remove trailing dot
300 #1\ifx\@empty#2\else,\bbl@afterfi\bbl@tempb#2\fi}%
301 \def\bbl@tempd#1.#2\@nnil{% TODO. Refactor lists?
302 \ifx\@empty#2%
303 \edef\bbl@tempc{\ifx\bbl@tempc\@empty\else\bbl@tempc,\fi#1}%
304 \else
305 \in@{,provide=}{,#1}%
306 \ifin@
307 \edef\bbl@tempc{%
308 \ifx\bbl@tempc\@empty\else\bbl@tempc,\fi#1.\bbl@tempb#2}%
309 \qquad \text{left}310 \in@{=}{#1}%
311 \lambda ifin@
```

```
312 \edef\bbl@tempc{\ifx\bbl@tempc\@empty\else\bbl@tempc,\fi#1.#2}%
313 \left\{ \rho \right\} \left\{ \rho \right\}314 \edef\bbl@tempc{\ifx\bbl@tempc\@empty\else\bbl@tempc,\fi#1}%
315 \bbl@csarg\edef{mod@#1}{\bbl@tempb#2}%
316 \fi
317 \fi
318 \fi}
319 \let\bbl@tempc\@empty
320 \bbl@foreach\bbl@tempa{\bbl@tempd#1.\@empty\@nnil}
321 \expandafter\let\csname opt@babel.sty\endcsname\bbl@tempc
```
The next option tells babel to leave shorthand characters active at the end of processing the package. This is *not* the default as it can cause problems with other packages, but for those who want to use the shorthand characters in the preamble of their documents this can help.

```
322 \DeclareOption{KeepShorthandsActive}{}
323 \DeclareOption{activeacute}{}
324 \DeclareOption{activegrave}{}
325 \DeclareOption{debug}{}
326 \DeclareOption{noconfigs}{}
327 \DeclareOption{showlanguages}{}
328 \DeclareOption{silent}{}
329 % \DeclareOption{mono}{}
330 \DeclareOption{shorthands=off}{\bbl@tempa shorthands=\bbl@tempa}
331 \chardef\bbl@iniflag\z@
332 \DeclareOption{provide=*}{\chardef\bbl@iniflag\@ne} % main -> +1
333 \DeclareOption{provide+=*}{\chardef\bbl@iniflag\tw@} % add = 2
334 \DeclareOption{provide*=*}{\chardef\bbl@iniflag\thr@@} % add + main
335 % A separate option
336 \let\bbl@autoload@options\@empty
337 \DeclareOption{provide@=*}{\def\bbl@autoload@options{import}}
338 % Don't use. Experimental. TODO.
339 \newif\ifbbl@single
340 \DeclareOption{selectors=off}{\bbl@singletrue}
341 \langleMore package options\rangle
```
Handling of package options is done in three passes. (I [JBL] am not very happy with the idea, anyway.) The first one processes options which has been declared above or follow the syntax <key>=<value>, the second one loads the requested languages, except the main one if set with the key main, and the third one loads the latter. First, we "flag" valid keys with a nil value.

```
342 \let\bbl@opt@shorthands\@nnil
343 \let\bbl@opt@config\@nnil
344 \let\bbl@opt@main\@nnil
345 \let\bbl@opt@headfoot\@nnil
346 \let\bbl@opt@layout\@nnil
347 \let\bbl@opt@provide\@nnil
```
The following tool is defined temporarily to store the values of options.

```
348 \def\bbl@tempa#1=#2\bbl@tempa{%
349 \bbl@csarg\ifx{opt@#1}\@nnil
350 \bbl@csarg\edef{opt@#1}{#2}%
351 \else
352 \bbl@error
353 {Bad option '#1=#2'. Either you have misspelled the\\%
354 key or there is a previous setting of '#1'. Valid\\%
355 keys are, among others, 'shorthands', 'main', 'bidi',\\%
356 'strings', 'config', 'headfoot', 'safe', 'math'.}%
357 {See the manual for further details.}
358 \fi}
```
Now the option list is processed, taking into account only currently declared options (including those declared with a =), and <key>=<value> options (the former take precedence). Unrecognized options are saved in \bbl@language@opts, because they are language options.

```
359 \let\bbl@language@opts\@empty
360 \DeclareOption*{%
```

```
361 \bbl@xin@{\string=}{\CurrentOption}%
362 \ifin@
363 \expandafter\bbl@tempa\CurrentOption\bbl@tempa
364 \else
365 \bbl@add@list\bbl@language@opts{\CurrentOption}%
366 \fi}
Now we finish the first pass (and start over).
367 \ProcessOptions*
368 \ifx\bbl@opt@provide\@nnil
369 \let\bbl@opt@provide\@empty % %%% MOVE above
370 \else
371 \chardef\bbl@iniflag\@ne
372 \bbl@exp{\\\bbl@forkv{\@nameuse{@raw@opt@babel.sty}}}{%
373 \in@{,provide,}{,#1,}%
```
 \ifin@ \def\bbl@opt@provide{#2}%

```
376 \bbl@replace\bbl@opt@provide{;}{,}%
```
\fi}

\fi

#### %

#### **6.5 Conditional loading of shorthands**

If there is no shorthands=<chars>, the original babel macros are left untouched, but if there is, these macros are wrapped (in babel.def) to define only those given. A bit of optimization: if there is no shorthands=, then \bbl@ifshorthand is always true, and it is always false if shorthands is empty. Also, some code makes sense only with shorthands=....

```
380 \bbl@trace{Conditional loading of shorthands}
381 \def\bbl@sh@string#1{%
382 \ifx#1\@empty\else
383 \ifx#1t\string~%
384 \else\ifx#1c\string,%
385 \else\string#1%
386 \fi\fi
387 \expandafter\bbl@sh@string
388 \fi}
389 \ifx\bbl@opt@shorthands\@nnil
390 \def\bbl@ifshorthand#1#2#3{#2}%
391 \else\ifx\bbl@opt@shorthands\@empty
392 \def\bbl@ifshorthand#1#2#3{#3}%
393 \else
```
The following macro tests if a shorthand is one of the allowed ones.

```
394 \def\bbl@ifshorthand#1{%
395 \bbl@xin@{\string#1}{\bbl@opt@shorthands}%
396 \ifin@
397 \expandafter\@firstoftwo
398 \else
399 \expandafter\@secondoftwo
400 \fi}
```
We make sure all chars in the string are 'other', with the help of an auxiliary macro defined above (which also zaps spaces).

```
401 \edef\bbl@opt@shorthands{%
```

```
402 \expandafter\bbl@sh@string\bbl@opt@shorthands\@empty}%
```
The following is ignored with shorthands=off, since it is intended to take some aditional actions for certain chars.

```
403 \bbl@ifshorthand{'}%
404 {\PassOptionsToPackage{activeacute}{babel}}{}
405 \bbl@ifshorthand{`}%
406 {\PassOptionsToPackage{activegrave}{babel}}{}
407 \fi\fi
```
With headfoot=lang we can set the language used in heads/foots. For example, in babel/3796 just adds headfoot=english. It misuses \@resetactivechars but seems to work.

```
408 \ifx\bbl@opt@headfoot\@nnil\else
409 \g@addto@macro\@resetactivechars{%
410 \set@typeset@protect
411 \expandafter\select@language@x\expandafter{\bbl@opt@headfoot}%
412 \let\protect\noexpand}
413 \fi
```
For the option safe we use a different approach – \bbl@opt@safe says which macros are redefined (B for bibs and R for refs). By default, both are currently set, but in a future release it will be set to none.

```
414 \ifx\bbl@opt@safe\@undefined
415 \def\bbl@opt@safe{BR}
416 % \let\bbl@opt@safe\@empty % Pending of \cite
417 \fi
```
For layout an auxiliary macro is provided, available for packages and language styles. Optimization: if there is no layout, just do nothing.

```
418 \bbl@trace{Defining IfBabelLayout}
419 \ifx\bbl@opt@layout\@nnil
420 \newcommand\IfBabelLayout[3]{#3}%
421 \else
422 \newcommand\IfBabelLayout[1]{%
423 \@expandtwoargs\in@{.#1.}{.\bbl@opt@layout.}%
424 \ifin@
425 \expandafter\@firstoftwo
426 \else
427 \expandafter\@secondoftwo
428 \fi}
429 \fi
430 \langle / \text{package} \rangle431 \langle *core \rangle
```
#### **6.6 Interlude for Plain**

Because of the way docstrip works, we need to insert some code for Plain here. However, the tools provided by the babel installer for literate programming makes this section a short interlude, because the actual code is below, tagged as *Emulate LaTeX*.

```
432 \ifx\ldf@quit\@undefined\else
433 \endinput\fi % Same line!
434 \langle Make sure ProvidesFile is defined\rangle435 \ProvidesFile{babel.def}[\langle \langle date \rangle \rangle \langle \langle version \rangle \rangle Babel common definitions]
436 \ifx\AtBeginDocument\@undefined % TODO. change test.
437 ({Emulate LaTeX})
438 \fi
```
That is all for the moment. Now follows some common stuff, for both Plain and ETFX. After it, we will resume the LTFX-only stuff.

439 (/core) 440  $\langle *package | core \rangle$ 

# **7 Multiple languages**

This is not a separate file (switch.def) anymore.

Plain T<sub>EX</sub> version 3.0 provides the primitive \language that is used to store the current language. When used with a pre-3.0 version this function has to be implemented by allocating a counter.

```
441\def\bbl@version{\langle \langle version \rangle}
442 \def\bbl@date{\langle \langle date \rangle}
443 \langleDefine core switching macros\rangle
```
\adddialect The macro \adddialect can be used to add the name of a dialect or variant language, for which an already defined hyphenation table can be used.

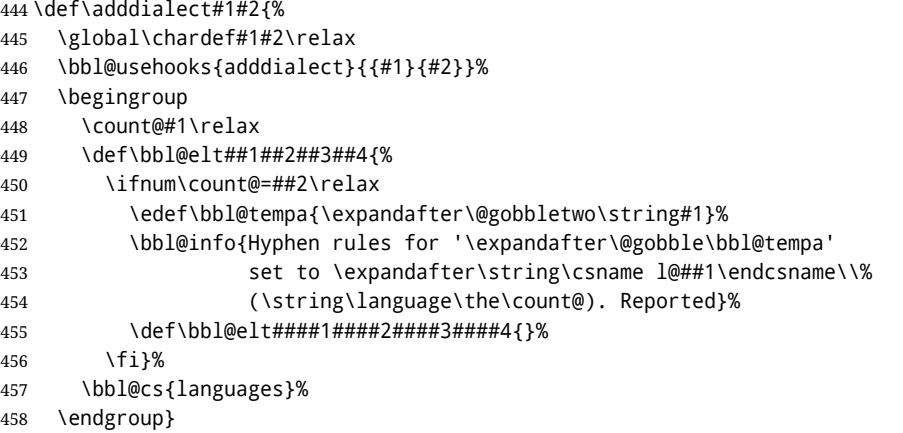

\bbl@iflanguage executes code only if the language l@ exists. Otherwise raises an error. The argument of \bbl@fixname has to be a macro name, as it may get "fixed" if casing (lc/uc) is wrong. It's an attempt to fix a long-standing bug when \foreignlanguage and the like appear in a \MakeXXXcase. However, a lowercase form is not imposed to improve backward compatibility (perhaps you defined a language named MYLANG, but unfortunately mixed case names cannot be trapped). Note l@ is encapsulated, so that its case does not change.

\def\bbl@fixname#1{%

```
460 \begingroup
461 \def\bbl@tempe{l@}%
462 \edef\bbl@tempd{\noexpand\@ifundefined{\noexpand\bbl@tempe#1}}%
463 \bbl@tempd
464 {\lowercase\expandafter{\bbl@tempd}%
465 {\uppercase\expandafter{\bbl@tempd}%
466 \@empty
467 {\edef\bbl@tempd{\def\noexpand#1{#1}}%
468 \uppercase\expandafter{\bbl@tempd}}}%
469 {\edef\bbl@tempd{\def\noexpand#1{#1}}%
470 \lowercase\expandafter{\bbl@tempd}}}%
471 \@empty
472 \edef\bbl@tempd{\endgroup\def\noexpand#1{#1}}%
473 \bbl@tempd
474 \bbl@exp{\\\bbl@usehooks{languagename}{{\languagename}{#1}}}}
475 \def\bbl@iflanguage#1{%
476 \@ifundefined{l@#1}{\@nolanerr{#1}\@gobble}\@firstofone}
```
After a name has been 'fixed', the selectors will try to load the language. If even the fixed name is not defined, will load it on the fly, either based on its name, or if activated, its BCP47 code. We first need a couple of macros for a simple BCP 47 look up. It also makes sure, with \bbl@bcpcase, casing is the correct one, so that sr-latn-ba becomes fr-Latn-BA. Note #4 may contain some \@empty's, but they are eventually removed. \bbl@bcplookup either returns the found ini or it is \relax.

```
477 \def\bbl@bcpcase#1#2#3#4\@@#5{%
```

```
478 \ifx\@empty#3%
479 \uppercase{\def#5{#1#2}}%
480 \else
481 \uppercase{\def#5{#1}}%
482 \lowercase{\edef#5{#5#2#3#4}}%
483 \fi}
484 \def\bbl@bcplookup#1-#2-#3-#4\@@{%
485 \let\bbl@bcp\relax
486 \lowercase{\def\bbl@tempa{#1}}%
487 \ifx\@empty#2%
488 \IfFileExists{babel-\bbl@tempa.ini}{\let\bbl@bcp\bbl@tempa}{}%
489 \else\ifx\@empty#3%
490 \bbl@bcpcase#2\@empty\@empty\@@\bbl@tempb
491 \IfFileExists{babel-\bbl@tempa-\bbl@tempb.ini}%
```
```
492 {\edef\bbl@bcp{\bbl@tempa-\bbl@tempb}}%
493 {}%
494 \ifx\bbl@bcp\relax
495 \IfFileExists{babel-\bbl@tempa.ini}{\let\bbl@bcp\bbl@tempa}{}%
496 \fi
497 \else
498 \bbl@bcpcase#2\@empty\@empty\@@\bbl@tempb
499 \bbl@bcpcase#3\@empty\@empty\@@\bbl@tempc
500 \IfFileExists{babel-\bbl@tempa-\bbl@tempb-\bbl@tempc.ini}%
501 {\edef\bbl@bcp{\bbl@tempa-\bbl@tempb-\bbl@tempc}}%
502 {}%
503 \ifx\bbl@bcp\relax
504 \IfFileExists{babel-\bbl@tempa-\bbl@tempc.ini}%
505 {\edef\bbl@bcp{\bbl@tempa-\bbl@tempc}}%
506 {}%
507 \fi
508 \ifx\bbl@bcp\relax
509 \IfFileExists{babel-\bbl@tempa-\bbl@tempc.ini}%
510 {\edef\bbl@bcp{\bbl@tempa-\bbl@tempc}}%
511 {}%
512 \quad \text{If}513 \ifx\bbl@bcp\relax
514 \IfFileExists{babel-\bbl@tempa.ini}{\let\bbl@bcp\bbl@tempa}{}%
515 \quad \text{Vfi}516 \fi\fi}
517 \let\bbl@initoload\relax
518 \def\bbl@provide@locale{%
519 \ifx\babelprovide\@undefined
520 \bbl@error{For a language to be defined on the fly 'base'\\%
521 is not enough, and the whole package must be\\%
522 loaded. Either delete the 'base' option or\\%
523 request the languages explicitly}%
524 {See the manual for further details.}%
525 \fi
526 \let\bbl@auxname\languagename % Still necessary. TODO
527 \bbl@ifunset{bbl@bcp@map@\languagename}{}% Move uplevel??
528 {\edef\languagename{\@nameuse{bbl@bcp@map@\languagename}}}%
529 \ifbbl@bcpallowed
530 \expandafter\ifx\csname date\languagename\endcsname\relax
531 \expandafter
532 \bbl@bcplookup\languagename-\@empty-\@empty-\@empty\@@
533 \ifx\bbl@bcp\relax\else % Returned by \bbl@bcplookup
534 \edef\languagename{\bbl@bcp@prefix\bbl@bcp}%
535 \edef\localename{\bbl@bcp@prefix\bbl@bcp}%
536 \expandafter\ifx\csname date\languagename\endcsname\relax
537 \let\bbl@initoload\bbl@bcp
538 \bbl@exp{\\\babelprovide[\bbl@autoload@bcpoptions]{\languagename}}%
539 \let\bbl@initoload\relax
540 \quad \text{If}541 \bbl@csarg\xdef{bcp@map@\bbl@bcp}{\localename}%
542 \quad \text{If}543 \fi
544 \fi
545 \expandafter\ifx\csname date\languagename\endcsname\relax
546 \IfFileExists{babel-\languagename.tex}%
547 {\bbl@exp{\\\babelprovide[\bbl@autoload@options]{\languagename}}}%
548 {}%
549 \fi}
```

```
\iflanguage Users might want to test (in a private package for instance) which language is currently active. For
              this we provide a test macro, \iflanguage, that has three arguments. It checks whether the first
              argument is a known language. If so, it compares the first argument with the value of \language.
              Then, depending on the result of the comparison, it executes either the second or the third argument.
```
 \def\iflanguage#1{% \bbl@iflanguage{#1}{% \ifnum\csname l@#1\endcsname=\language \expandafter\@firstoftwo  $554$  \else \expandafter\@secondoftwo 556 \fi}}

## **7.1 Selecting the language**

```
\selectlanguage The macro \selectlanguage checks whether the language is already defined before it performs its
                      actual task, which is to update \language and activate language-specific definitions.
                      557 \let\bbl@select@type\z@
                      558 \edef\selectlanguage{%
                      559 \noexpand\protect
                      560 \expandafter\noexpand\csname selectlanguage \endcsname}
                      Because the command \selectlanguage could be used in a moving argument it expands to
                      \protect\selectlanguage . Therefore, we have to make sure that a macro \protect exists. If it
                      doesn't it is \let to \relax.
                      561 \ifx\@undefined\protect\let\protect\relax\fi
                      The following definition is preserved for backwards compatibility (eg, arabi, koma). It is related to a
                      trick for 2.09, now discarded.
                       562 \let\xstring\string
                      Since version 3.5 babel writes entries to the auxiliary files in order to typeset table of contents etc. in
                      the correct language environment.
  \bbl@pop@language But when the language change happens inside a group the end of the group doesn't write anything to
                      the auxiliary files. Therefore we need TEX's aftergroup mechanism to help us. The command
                      \aftergroup stores the token immediately following it to be executed when the current group is
                      closed. So we define a temporary control sequence \bbl@pop@language to be executed at the end of
                      the group. It calls \bbl@set@language with the name of the current language as its argument.
\bbl@language@stack The previous solution works for one level of nesting groups, but as soon as more levels are used it is
                      no longer adequate. For that case we need to keep track of the nested languages using a stack
                      mechanism. This stack is called \bbl@language@stack and initially empty.
                      563 \def\bbl@language@stack{}
                      When using a stack we need a mechanism to push an element on the stack and to retrieve the
                      information afterwards.
 \bbl@push@language
The stack is simply a list of languagenames, separated with a '+' sign; the push function can be simple:
  \bbl@pop@language
                      564 \def\bbl@push@language{%
                      565 \ifx\languagename\@undefined\else
                      566 \ifx\currentgrouplevel\@undefined
                      567 \xdef\bbl@language@stack{\languagename+\bbl@language@stack}%
                      568 \else
                       569 \ifnum\currentgrouplevel=\z@
                       570 \xdef\bbl@language@stack{\languagename+}%
                      571 \leq \leq572 \xdef\bbl@language@stack{\languagename+\bbl@language@stack}%
                      573 \fi
                      574 \fi
                      575 \fi}
                      Retrieving information from the stack is a little bit less simple, as we need to remove the element
                      from the stack while storing it in the macro \languagename. For this we first define a helper
                      function.
      \bbl@pop@lang This macro stores its first element (which is delimited by the '+'-sign) in \languagename and stores
                      the rest of the string in \bbl@language@stack.
                      576 \def\bbl@pop@lang#1+#2\@@{%
                      577 \edef\languagename{#1}%
                      578 \xdef\bbl@language@stack{#2}}
```
The reason for the somewhat weird arrangement of arguments to the helper function is the fact it is called in the following way. This means that before \bbl@pop@lang is executed T<sub>EX</sub> first *expands* the stack, stored in \bbl@language@stack. The result of that is that the argument string of \bbl@pop@lang contains one or more language names, each followed by a '+'-sign (zero language names won't occur as this macro will only be called after something has been pushed on the stack).

579 \let\bbl@ifrestoring\@secondoftwo

- 580 \def\bbl@pop@language{%
- 581 \expandafter\bbl@pop@lang\bbl@language@stack\@@
- 582 \let\bbl@ifrestoring\@firstoftwo
- 583 \expandafter\bbl@set@language\expandafter{\languagename}%
- 584 \let\bbl@ifrestoring\@secondoftwo}

Once the name of the previous language is retrieved from the stack, it is fed to \bbl@set@language to do the actual work of switching everything that needs switching.

An alternative way to identify languages (in the babel sense) with a numerical value is introduced in 3.30. This is one of the first steps for a new interface based on the concept of locale, which explains the name of \localeid. This means \l@... will be reserved for hyphenation patterns (so that two locales can share the same rules).

```
585 \chardef\localeid\z@
586 \def\bbl@id@last{0} % No real need for a new counter
587 \def\bbl@id@assign{%
588 \bbl@ifunset{bbl@id@@\languagename}%
589 {\count@\bbl@id@last\relax
590 \advance\count@\@ne
591 \bbl@csarg\chardef{id@@\languagename}\count@
592 \edef\bbl@id@last{\the\count@}%
593 \ifcase\bbl@engine\or
594 \directlua{
595 Babel = Babel or \{ \}596 Babel.locale_props = Babel.locale_props or {}
597 Babel.locale_props[\bbl@id@last] = {}
598 Babel.locale_props[\bbl@id@last].name = '\languagename'
599 }%
600 \fi}%
601 {}%
602 \chardef\localeid\bbl@cl{id@}}
The unprotected part of \selectlanguage.
```
603 \expandafter\def\csname selectlanguage \endcsname#1{%

- 604 \ifnum\bbl@hymapsel=\@cclv\let\bbl@hymapsel\tw@\fi
- 605 \bbl@push@language
- 606 \aftergroup\bbl@pop@language
- 607 \bbl@set@language{#1}}

\bbl@set@language The macro \bbl@set@language takes care of switching the language environment *and* of writing entries on the auxiliary files. For historial reasons, language names can be either language of \language. To catch either form a trick is used, but unfortunately as a side effect the catcodes of letters in \languagename are messed up. This is a bug, but preserved for backwards compatibility. The list of auxiliary files can be extended by redefining \BabelContentsFiles, but make sure they are loaded inside a group (as aux, toc, lof, and lot do) or the last language of the document will remain active afterwards.

> We also write a command to change the current language in the auxiliary files. \bbl@savelastskip is used to deal with skips before the write whatsit (as suggested by U Fischer). Adapted from hyperref, but it might fail, so I'll consider it a temporary hack, while I study other options (the ideal, but very likely unfeasible except perhaps in luatex, is to avoid the \write altogether when not needed).

608 \def\BabelContentsFiles{toc,lof,lot}

- 609 \def\bbl@set@language#1{% from selectlanguage, pop@
- 610 % The old buggy way. Preserved for compatibility.
- 611 \edef\languagename{%
- 612 \ifnum\escapechar=\expandafter`\string#1\@empty
- 613 \else\string#1\@empty\fi}%

```
614 \ifcat\relax\noexpand#1%
615 \expandafter\ifx\csname date\languagename\endcsname\relax
616 \edef\languagename{#1}%
617 \let\localename\languagename
618 \else
619 \bbl@info{Using '\string\language' instead of 'language' is\\%
620 deprecated. If what you want is to use a\\%
621 macro containing the actual locale, make\\%
622 sure it does not not match any language.\\%
623 Reported}%
624 \ifx\scantokens\@undefined
625 \def\localename{??}%
626 \text{le}627 \scantokens\expandafter{\expandafter
628 \def\expandafter\localename\expandafter{\languagename}}%
629 \fi
630 \fi
631 \else
632 \def\localename{#1}% This one has the correct catcodes
633 \fi
634 \select@language{\languagename}%
635 % write to auxs
636 \expandafter\ifx\csname date\languagename\endcsname\relax\else
637 \if@filesw
638 \ifx\babel@aux\@gobbletwo\else % Set if single in the first, redundant
639 \bbl@savelastskip
640 \protected@write\@auxout{}{\string\babel@aux{\bbl@auxname}{}}%
641 \bbl@restorelastskip
642 \fi
643 \bbl@usehooks{write}{}%
644 \fi
645 \quad \{f_1\}646 %
647 \let\bbl@restorelastskip\relax
648 \let\bbl@savelastskip\relax
649 %
650 \newif\ifbbl@bcpallowed
651 \bbl@bcpallowedfalse
652 \def\select@language#1{% from set@, babel@aux
653 \ifx\bbl@selectorname\@empty
654 \def\bbl@selectorname{select}%
655 % set hymap
656 \fi
657 \ifnum\bbl@hymapsel=\@cclv\chardef\bbl@hymapsel4\relax\fi
658 % set name
659 \edef\languagename{#1}%
660 \bbl@fixname\languagename
661 % TODO. name@map must be here?
662 \bbl@provide@locale
663 \bbl@iflanguage\languagename{%
664 \let\bbl@select@type\z@
665 \expandafter\bbl@switch\expandafter{\languagename}}}
666 \def\babel@aux#1#2{%
667 \select@language{#1}%
668 \bbl@foreach\BabelContentsFiles{% \relax -> don't assume vertical mode
669 \@writefile{##1}{\babel@toc{#1}{#2}\relax}}}% TODO - plain?
670 \def\babel@toc#1#2{%
671 \select@language{#1}}
```
First, check if the user asks for a known language. If so, update the value of \language and call \originalTeX to bring TEX in a certain pre-defined state.

The name of the language is stored in the control sequence \languagename. Then we have to *re*define \originalTeX to compensate for the things that have been activated. To save memory space for the macro definition of \originalTeX, we construct the control sequence name for the **\noextras** $\langle \text{lang} \rangle$  command at definition time by expanding the **\csname primitive.** Now activate the language-specific definitions. This is done by constructing the names of three macros by concatenating three words with the argument of \selectlanguage, and calling these macros.

The switching of the values of \lefthyphenmin and \righthyphenmin is somewhat different. First we save their current values, then we check if  $\langle \langle \text{lang} \rangle$ hyphenmins is defined. If it is not, we set default values (2 and 3), otherwise the values in  $\lambda \langle \text{lang} \rangle$ hyphenmins will be used.

\newif\ifbbl@usedategroup

```
673 \def\bbl@switch#1{% from select@, foreign@
674 % make sure there is info for the language if so requested
675 \bbl@ensureinfo{#1}%
676 % restore
677 \originalTeX
678 \expandafter\def\expandafter\originalTeX\expandafter{%
679 \csname noextras#1\endcsname
680 \let\originalTeX\@empty
681 \babel@beginsave}%
682 \bbl@usehooks{afterreset}{}%
683 \languageshorthands{none}%
684 % set the locale id
685 \bbl@id@assign
686 % switch captions, date
687 % No text is supposed to be added here, so we remove any
688 % spurious spaces.
689 \bbl@bsphack
690 \ifcase\bbl@select@type
691 \csname captions#1\endcsname\relax
692 \csname date#1\endcsname\relax
693 \else
694 \bbl@xin@{,captions,}{,\bbl@select@opts,}%
695 \sqrt{ifin@}696 \csname captions#1\endcsname\relax
697 \fi
698 \bbl@xin@{,date,}{,\bbl@select@opts,}%
699 \ifin@ % if \foreign... within \<lang>date
700 \csname date#1\endcsname\relax
701 \qquad \qquad \setminus \text{f}702 \fi
703 \bbl@esphack
704 % switch extras
705 \bbl@usehooks{beforeextras}{}%
706 \csname extras#1\endcsname\relax
707 \bbl@usehooks{afterextras}{}%
708 % > babel-ensure
709 % > babel-sh-<short>
710 % > babel-bidi
711 % > babel-fontspec
712 % hyphenation - case mapping
713 \ifcase\bbl@opt@hyphenmap\or
714 \def\BabelLower##1##2{\lccode##1=##2\relax}%
715 \ifnum\bbl@hymapsel>4\else
716 \csname\languagename @bbl@hyphenmap\endcsname
717 \fi
718 \chardef\bbl@opt@hyphenmap\z@
719 \else
720 \ifnum\bbl@hymapsel>\bbl@opt@hyphenmap\else
721 \csname\languagename @bbl@hyphenmap\endcsname
722 \times 161723 \fi
724 \let\bbl@hymapsel\@cclv
725 % hyphenation - select rules
726 \ifnum\csname l@\languagename\endcsname=\l@unhyphenated
```

```
727 \edef\bbl@tempa{u}%
                     728 \else
                     729 \edef\bbl@tempa{\bbl@cl{lnbrk}}%
                     730 \fi
                     731 % linebreaking - handle u, e, k (v in the future)
                     732 \bbl@xin@{/u}{/\bbl@tempa}%
                     733 \ifin@\else\bbl@xin@{/e}{/\bbl@tempa}\fi % elongated forms
                     734 \ifin@\else\bbl@xin@{/k}{/\bbl@tempa}\fi % only kashida
                     735 \ifin@\else\bbl@xin@{/p}{/\bbl@tempa}\fi % padding (eg, Tibetan)
                     736 \ifin@\else\bbl@xin@{/v}{/\bbl@tempa}\fi % variable font
                     737 \ifin@
                     738 % unhyphenated/kashida/elongated/padding = allow stretching
                     739 \language\l@unhyphenated
                     740 \babel@savevariable\emergencystretch
                     741 \emergencystretch\maxdimen
                     742 \babel@savevariable\hbadness
                     743 \hbadness\@M
                     744 \else
                     745 % other = select patterns
                     746 \bbl@patterns{#1}%
                     747 \fi
                     748 % hyphenation - mins
                     749 \babel@savevariable\lefthyphenmin
                     750 \babel@savevariable\righthyphenmin
                     751 \expandafter\ifx\csname #1hyphenmins\endcsname\relax
                     752 \set@hyphenmins\tw@\thr@@\relax
                     753 \else
                     754 \expandafter\expandafter\expandafter\set@hyphenmins
                     755 \csname #1hyphenmins\endcsname\relax
                     756 \fi
                     757 \let\bbl@selectorname\@empty}
otherlanguage (env.) The otherlanguage environment can be used as an alternative to using the \selectlanguage
                    declarative command. When you are typesetting a document which mixes left-to-right and
                    right-to-left typesetting you have to use this environment in order to let things work as you expect
                    them to.
                    The \ignorespaces command is necessary to hide the environment when it is entered in horizontal
                    mode.
                     758 \long\def\otherlanguage#1{%
                     759 \def\bbl@selectorname{other}%
                     760 \ifnum\bbl@hymapsel=\@cclv\let\bbl@hymapsel\thr@@\fi
                     761 \csname selectlanguage \endcsname{#1}%
                     762 \ignorespaces}
                    The \endotherlanguage part of the environment tries to hide itself when it is called in horizontal
                    mode.
                     763 \long\def\endotherlanguage{%
                     764 \global\@ignoretrue\ignorespaces}
otherlanguage* (env.) The otherlanguage environment is meant to be used when a large part of text from a different
                    language needs to be typeset, but without changing the translation of words such as 'figure'. This
                    environment makes use of \foreign@language.
                     765 \expandafter\def\csname otherlanguage*\endcsname{%
                     766 \@ifnextchar[\bbl@otherlanguage@s{\bbl@otherlanguage@s[]}}
                     767 \def\bbl@otherlanguage@s[#1]#2{%
                     768 \def\bbl@selectorname{other*}%
                     769 \ifnum\bbl@hymapsel=\@cclv\chardef\bbl@hymapsel4\relax\fi
                     770 \def\bbl@select@opts{#1}%
                     771 \foreign@language{#2}}
                    At the end of the environment we need to switch off the extra definitions. The grouping mechanism
```
of the environment will take care of resetting the correct hyphenation rules and "extras".

\expandafter\let\csname endotherlanguage\*\endcsname\relax

\foreignlanguage The \foreignlanguage command is another substitute for the \selectlanguage command. This command takes two arguments, the first argument is the name of the language to use for typesetting the text specified in the second argument.

Unlike \selectlanguage this command doesn't switch *everything*, it only switches the hyphenation rules and the extra definitions for the language specified. It does this within a group and assumes the \extras *(lang*) command doesn't make any \global changes. The coding is very similar to part of \selectlanguage.

\bbl@beforeforeign is a trick to fix a bug in bidi texts. \foreignlanguage is supposed to be a 'text' command, and therefore it must emit a \leavevmode, but it does not, and therefore the indent is placed on the opposite margin. For backward compatibility, however, it is done only if a right-to-left script is requested; otherwise, it is no-op.

 $(3.11)$  \foreignlanguage\* is a temporary, experimental macro for a few lines with a different script direction, while preserving the paragraph format (thank the braces around \par, things like \hangindent are not reset). Do not use it in production, because its semantics and its syntax may change (and very likely will, or even it could be removed altogether). Currently it enters in vmode and then selects the language (which in turn sets the paragraph direction).

 $(3.11)$  Also experimental are the hook foreign and foreign\*. With them you can redefine \BabelText which by default does nothing. Its behavior is not well defined yet. So, use it in horizontal mode only if you do not want surprises.

In other words, at the beginning of a paragraph \foreignlanguage enters into hmode with the surrounding lang, and with \foreignlanguage\* with the new lang.

773 \providecommand\bbl@beforeforeign{}

```
774 \edef\foreignlanguage{%
                  775 \noexpand\protect
                  776 \expandafter\noexpand\csname foreignlanguage \endcsname}
                  777 \expandafter\def\csname foreignlanguage \endcsname{%
                  778 \@ifstar\bbl@foreign@s\bbl@foreign@x}
                  779 \providecommand\bbl@foreign@x[3][]{%
                  780 \begingroup
                  781 \def\bbl@selectorname{foreign}%
                  782 \def\bbl@select@opts{#1}%
                  783 \let\BabelText\@firstofone
                  784 \bbl@beforeforeign
                  785 \foreign@language{#2}%
                  786 \bbl@usehooks{foreign}{}%
                  787 \BabelText{#3}% Now in horizontal mode!
                  788 \endgroup}
                  789 \def\bbl@foreign@s#1#2{% TODO - \shapemode, \@setpar, ?\@@par
                  790 \begingroup
                  791 {\par}%
                  792 \def\bbl@selectorname{foreign*}%
                  793 \let\bbl@select@opts\@empty
                  794 \let\BabelText\@firstofone
                  795 \foreign@language{#1}%
                  796 \bbl@usehooks{foreign*}{}%
                  797 \bbl@dirparastext
                  798 \BabelText{#2}% Still in vertical mode!
                  799 {\par}%
                  800 \endgroup}
\foreign@language This macro does the work for \foreignlanguage and the otherlanguage* environment. First we
                 need to store the name of the language and check that it is a known language. Then it just calls
```
bbl@switch.

801 \def\foreign@language#1{%

- 802 % set name 803 \edef\languagename{#1}%
- 804 \ifbbl@usedategroup
- 
- 805 \bbl@add\bbl@select@opts{,date,}%
- 806 \bbl@usedategroupfalse
- $807 \quad \text{If}$
- 808 \bbl@fixname\languagename
- 809 % TODO. name@map here?
- 810 \bbl@provide@locale

```
811 \bbl@iflanguage\languagename{%
```
- \let\bbl@select@type\@ne
- 813 \expandafter\bbl@switch\expandafter{\languagename}}}

The following macro executes conditionally some code based on the selector being used.

```
814 \def\IfBabelSelectorTF#1{%
815 \bbl@xin@{,\bbl@selectorname,}{,\zap@space#1 \@empty,}%
816 \ifin@
817 \expandafter\@firstoftwo
818 \else
819 \expandafter\@secondoftwo
820 \fi}
```
\bbl@patterns This macro selects the hyphenation patterns by changing the \language register. If special

hyphenation patterns are available specifically for the current font encoding, use them instead of the default.

It also sets hyphenation exceptions, but only once, because they are global (here language \lccode's has been set, too). \bbl@hyphenation@ is set to relax until the very first \babelhyphenation, so do nothing with this value. If the exceptions for a language (by its number, not its name, so that :ENC is taken into account) has been set, then use \hyphenation with both global and language exceptions and empty the latter to mark they must not be set again.

```
821 \let\bbl@hyphlist\@empty
                822 \let\bbl@hyphenation@\relax
                823 \let\bbl@pttnlist\@empty
                824 \let\bbl@patterns@\relax
                825 \let\bbl@hymapsel=\@cclv
                826 \def\bbl@patterns#1{%
                827 \language=\expandafter\ifx\csname l@#1:\f@encoding\endcsname\relax
                828 \csname l@#1\endcsname
                829 \edef\bbl@tempa{#1}%
                830 \else
                831 \csname l@#1:\f@encoding\endcsname
                832 \edef\bbl@tempa{#1:\f@encoding}%
                833 \fi
                834 \@expandtwoargs\bbl@usehooks{patterns}{{#1}{\bbl@tempa}}%
                835 % > luatex
                836 \@ifundefined{bbl@hyphenation@}{}{% Can be \relax!
                837 \begingroup
                838 \bbl@xin@{,\number\language,}{,\bbl@hyphlist}%
                839 \ifin@\else
                840 \@expandtwoargs\bbl@usehooks{hyphenation}{{#1}{\bbl@tempa}}%
                841 \hyphenation{%
                842 \bbl@hyphenation@
                843 \@ifundefined{bbl@hyphenation@#1}%
                844 \@empty
                845 {\space\csname bbl@hyphenation@#1\endcsname}}%
                846 \xdef\bbl@hyphlist{\bbl@hyphlist\number\language,}%
                847 \fi
                848 \endgroup}}
hyphenrules (env.) The environment hyphenrules can be used to select just the hyphenation rules. This environment
```
does *not* change \languagename and when the hyphenation rules specified were not loaded it has no effect. Note however, \lccode's and font encodings are not set at all, so in most cases you should use otherlanguage\*.

\def\hyphenrules#1{%

- \edef\bbl@tempf{#1}%
- \bbl@fixname\bbl@tempf
- \bbl@iflanguage\bbl@tempf{%
- \expandafter\bbl@patterns\expandafter{\bbl@tempf}%
- \ifx\languageshorthands\@undefined\else
- \languageshorthands{none}%
- \fi
- \expandafter\ifx\csname\bbl@tempf hyphenmins\endcsname\relax

```
858 \set@hyphenmins\tw@\thr@@\relax
                      859 \leq \leq \leq \leq \leq \leq \leq \leq \leq \leq \leq \leq \leq \leq \leq \leq \leq \leq \leq \leq \leq \leq \leq \leq \leq \leq \leq \leq \leq \leq \leq \leq \leq \leq \leq \leq860 \expandafter\expandafter\expandafter\set@hyphenmins
                      861 \csname\bbl@tempf hyphenmins\endcsname\relax
                      862 \fi}}
                      863 \let\endhyphenrules\@empty
\providehyphenmins The macro \providehyphenmins should be used in the language definition files to provide a default
                     setting for the hyphenation parameters \lefthyphenmin and \righthyphenmin. If the macro
                     \lambda(lang)hyphenmins is already defined this command has no effect.
                      864 \def\providehyphenmins#1#2{%
                      865 \expandafter\ifx\csname #1hyphenmins\endcsname\relax
                      866 \@namedef{#1hyphenmins}{#2}%
                      867 \fi}
   \set@hyphenmins This macro sets the values of \lefthyphenmin and \righthyphenmin. It expects two values as its
                     argument.
                      868 \def\set@hyphenmins#1#2{%
                      869 \lefthyphenmin#1\relax
                      870 \righthyphenmin#2\relax}
 \ProvidesLanguage The identification code for each file is something that was introduced in LATEX 2\varepsilon. When the
                     command \ProvidesFile does not exist, a dummy definition is provided temporarily. For use in the
                     language definition file the command \ProvidesLanguage is defined by babel.
                     Depending on the format, ie, on if the former is defined, we use a similar definition or not.
                      871 \ifx\ProvidesFile\@undefined
                      872 \def\ProvidesLanguage#1[#2 #3 #4]{%
                      873 \wlog{Language: #1 #4 #3 <#2>}%
                      874 }
                      875 \leq \leq \leq876 \def\ProvidesLanguage#1{%
                      877 \begingroup
                      878 \catcode`\ 10 %
                      879 \@makeother\/%
                      880 \@ifnextchar[%]
                      881 {\@provideslanguage{#1}}{\@provideslanguage{#1}[]}}
                      882 \def\@provideslanguage#1[#2]{%
                      883 \wlog{Language: #1 #2}%
                      884 \expandafter\xdef\csname ver@#1.ldf\endcsname{#2}%
                      885 \endgroup}
                      886 \fi
      \originalTeX The macro\originalTeX should be known to T<sub>F</sub>X at this moment. As it has to be expandable we \let
                     it to \@empty instead of \relax.
                      887 \ifx\originalTeX\@undefined\let\originalTeX\@empty\fi
                     Because this part of the code can be included in a format, we make sure that the macro which
                     initializes the save mechanism, \babel@beginsave, is not considered to be undefined.
                      888 \ifx\babel@beginsave\@undefined\let\babel@beginsave\relax\fi
                     A few macro names are reserved for future releases of babel, which will use the concept of 'locale':
                      889 \providecommand\setlocale{%
                      890 \bbl@error
                      891 {Not yet available}%
                      892 {Find an armchair, sit down and wait}}
                      893 \let\uselocale\setlocale
                      894 \let\locale\setlocale
                      895 \let\selectlocale\setlocale
```
- \let\textlocale\setlocale
- 
- \let\textlanguage\setlocale

```
898 \let\languagetext\setlocale
```
### **7.2 Errors**

```
\@nolanerr
The babel package will signal an error when a documents tries to select a language that hasn't been
\@nopatterns
defined earlier. When a user selects a language for which no hyphenation patterns were loaded into
             the format he will be given a warning about that fact. We revert to the patterns for \language=0 in
             that case. In most formats that will be (US)english, but it might also be empty.
 \@noopterr When the package was loaded without options not everything will work as expected. An error
             message is issued in that case.
             When the format knows about \PackageError it must be \mathbb{E} \mathbb{F} X 2_{\varepsilon}, so we can safely use its error
             handling interface. Otherwise we'll have to 'keep it simple'.
             Infos are not written to the console, but on the other hand many people think warnings are errors, so
             a further message type is defined: an important info which is sent to the console.
              899 \edef\bbl@nulllanguage{\string\language=0}
              900 \def\bbl@nocaption{\protect\bbl@nocaption@i}
              901 \def\bbl@nocaption@i#1#2{% 1: text to be printed 2: caption macro \langXname
              902 \global\@namedef{#2}{\textbf{?#1?}}%
              903 \@nameuse{#2}%
              904 \edef\bbl@tempa{#1}%
              905 \bbl@sreplace\bbl@tempa{name}{}%
              906 \bbl@warning{%
              907 \@backslashchar#1 not set for '\languagename'. Please,\\%
              908 define it after the language has been loaded\\%
              909 (typically in the preamble) with:\\%
              910 \string\setlocalecaption{\languagename}{\bbl@tempa}{..}\\%
              911 Feel free to contribute on github.com/latex3/babel.\\%
              912 Reported}}
              913 \def\bbl@tentative{\protect\bbl@tentative@i}
              914 \def\bbl@tentative@i#1{%
              915 \bbl@warning{%
              916 Some functions for '#1' are tentative.\\%
              917 They might not work as expected and their behavior\\%
              918 could change in the future.\\%
              919 Reported}}
              920 \def\@nolanerr#1{%
              921 \bbl@error
              922 {You haven't defined the language '#1' yet.\\%
              923 Perhaps you misspelled it or your installation\\%
              924 is not complete}%
              925 {Your command will be ignored, type <return> to proceed}}
              926 \def\@nopatterns#1{%
              927 \bbl@warning
              928 {No hyphenation patterns were preloaded for\\%
              929 the language '#1' into the format.\\%
              930 Please, configure your TeX system to add them and\\%
              931 rebuild the format. Now I will use the patterns\\%
              932 preloaded for \bbl@nulllanguage\space instead}}
              933 \let\bbl@usehooks\@gobbletwo
              934 \ifx\bbl@onlyswitch\@empty\endinput\fi
              935 % Here ended switch.def
             Here ended the now discarded switch.def. Here also (currently) ends the base option.
              936 \ifx\directlua\@undefined\else
              937 \ifx\bbl@luapatterns\@undefined
              938 \input luababel.def
              939 \fi
              940 \fi
              941 \langleBasic macros\rangle942 \bbl@trace{Compatibility with language.def}
              943 \ifx\bbl@languages\@undefined
              944 \ifx\directlua\@undefined
              945 \openin1 = language.def % TODO. Remove hardcoded number
              946 \ifeof1
              947 \closein1
```

```
948 \message{I couldn't find the file language.def}
949 \leq \leq \leq \leq950 \closein1
951 \begingroup
952 \def\addlanguage#1#2#3#4#5{%
953 \expandafter\ifx\csname lang@#1\endcsname\relax\else
954 \global\expandafter\let\csname l@#1\expandafter\endcsname
955 \csname lang@#1\endcsname
956 \fi}%
957 \def\uselanguage#1{}%
958 \input language.def
959 \endgroup
960 \quad \text{If}961 \fi
962 \chardef\l@english\z@
963 \fi
```
\addto It takes two arguments, a *\control sequence*} and T<sub>EX</sub>-code to be added to the *\control sequence*}. If the *(control sequence)* has not been defined before it is defined now. The control sequence could also expand to \relax, in which case a circular definition results. The net result is a stack overflow. Note there is an inconsistency, because the assignment in the last branch is global.

```
964 \def\addto#1#2{%
965 \ifx#1\@undefined
966 \def#1{#2}%
967 \else
968 \ifx#1\relax
969 \def#1{#2}%
970 \text{ } \text{ } \text{ } \text{ } 970971 {\toks@\expandafter{#1#2}%
972 \xdef#1{\the\toks@}}%
973 \fi
974 \fi}
```
The macro \initiate@active@char below takes all the necessary actions to make its argument a shorthand character. The real work is performed once for each character. But first we define a little tool.

```
975 \def\bbl@withactive#1#2{%
976 \begingroup
977 \lccode`~=`#2\relax
978 \lowercase{\endgroup#1~}}
```
\bbl@redefine To redefine a command, we save the old meaning of the macro. Then we redefine it to call the original macro with the 'sanitized' argument. The reason why we do it this way is that we don't want to redefine the LHEX macros completely in case their definitions change (they have changed in the past). A macro named \macro will be saved new control sequences named \org@macro.

```
979 \def\bbl@redefine#1{%
```
- \edef\bbl@tempa{\bbl@stripslash#1}%
- \expandafter\let\csname org@\bbl@tempa\endcsname#1%
- \expandafter\def\csname\bbl@tempa\endcsname}
- \@onlypreamble\bbl@redefine

\bbl@redefine@long This version of \babel@redefine can be used to redefine \long commands such as \ifthenelse.

- \def\bbl@redefine@long#1{%
- \edef\bbl@tempa{\bbl@stripslash#1}%
- \expandafter\let\csname org@\bbl@tempa\endcsname#1%
- \long\expandafter\def\csname\bbl@tempa\endcsname}
- \@onlypreamble\bbl@redefine@long
- \bbl@redefinerobust For commands that are redefined, but which *might* be robust we need a slightly more intelligent macro. A robust command foo is defined to expand to \protect\foo . So it is necessary to check whether  $\text{Yfo}_{\text{el}}$  exists. The result is that the command that is being redefined is always robust afterwards. Therefore all we need to do now is define  $\delta$  100.

\def\bbl@redefinerobust#1{%

```
990 \edef\bbl@tempa{\bbl@stripslash#1}%
```

```
991 \bbl@ifunset{\bbl@tempa\space}%
```

```
992 {\expandafter\let\csname org@\bbl@tempa\endcsname#1%
```

```
993 \bbl@exp{\def\\#1{\\\protect\<\bbl@tempa\space>}}}%
```

```
994 {\bbl@exp{\let\<org@\bbl@tempa>\<\bbl@tempa\space>}}%
```

```
995 \@namedef{\bbl@tempa\space}}
```

```
996 \@onlypreamble\bbl@redefinerobust
```
# **7.3 Hooks**

Admittedly, the current implementation is a somewhat simplistic and does very little to catch errors, but it is meant for developers, after all. \bbl@usehooks is the commands used by babel to execute hooks defined for an event.

```
997 \bbl@trace{Hooks}
998 \newcommand\AddBabelHook[3][]{%
999 \bbl@ifunset{bbl@hk@#2}{\EnableBabelHook{#2}}{}%
1000 \def\bbl@tempa##1,#3=##2,##3\@empty{\def\bbl@tempb{##2}}%
1001 \expandafter\bbl@tempa\bbl@evargs,#3=,\@empty
1002 \bbl@ifunset{bbl@ev@#2@#3@#1}%
1003 {\bbl@csarg\bbl@add{ev@#3@#1}{\bbl@elth{#2}}}%
1004 {\bbl@csarg\let{ev@#2@#3@#1}\relax}%
1005 \bbl@csarg\newcommand{ev@#2@#3@#1}[\bbl@tempb]}
1006 \newcommand\EnableBabelHook[1]{\bbl@csarg\let{hk@#1}\@firstofone}
1007 \newcommand\DisableBabelHook[1]{\bbl@csarg\let{hk@#1}\@gobble}
1008 \def\bbl@usehooks#1#2{%
1009 \ifx\UseHook\@undefined\else\UseHook{babel/*/#1}\fi
1010 \def\bbl@elth##1{%
1011 \bbl@cs{hk@##1}{\bbl@cs{ev@##1@#1@}#2}}%
1012 \bbl@cs{ev@#1@}%
1013 \ifx\languagename\@undefined\else % Test required for Plain (?)
1014 \ifx\UseHook\@undefined\else\UseHook{babel/\languagename/#1}\fi
1015 \def\bbl@elth##1{%
1016 \bbl@cs{hk@##1}{\bbl@cl{ev@##1@#1}#2}}%
1017 \bbl@cl{ev@#1}%
1018 \fi}
```
To ensure forward compatibility, arguments in hooks are set implicitly. So, if a further argument is added in the future, there is no need to change the existing code. Note events intended for hyphen.cfg are also loaded (just in case you need them for some reason).

```
1019 \def\bbl@evargs{,% <- don't delete this comma
1020 everylanguage=1,loadkernel=1,loadpatterns=1,loadexceptions=1,%
1021 adddialect=2,patterns=2,defaultcommands=0,encodedcommands=2,write=0,%
1022 beforeextras=0,afterextras=0,stopcommands=0,stringprocess=0,%
1023 hyphenation=2,initiateactive=3,afterreset=0,foreign=0,foreign*=0,%
1024 beforestart=0,languagename=2}
1025 \ifx\NewHook\@undefined\else
1026 \def\bbl@tempa#1=#2\@@{\NewHook{babel/#1}}
1027 \bbl@foreach\bbl@evargs{\bbl@tempa#1\@@}
1028 \fi
```
\babelensure The user command just parses the optional argument and creates a new macro named \bbl@e@\*language*}. We register a hook at the afterextras event which just executes this macro in a "complete" selection (which, if undefined, is \relax and does nothing). This part is somewhat involved because we have to make sure things are expanded the correct number of times. The macro \bbl@e@\*language*\ contains \bbl@ensure{\include\}{\/exclude\}{\fontenc\}, which in in turn loops over the macros names in \bbl@captionslist, excluding (with the help of \in@) those in the exclude list. If the fontenc is given (and not \relax), the \fontencoding is also added. Then we loop over the include list, but if the macro already contains \foreignlanguage, nothing is done. Note this macro (1) is not restricted to the preamble, and (2) changes are local.

\bbl@trace{Defining babelensure}

```
1030 \newcommand\babelensure[2][]{%
```
\AddBabelHook{babel-ensure}{afterextras}{%

```
1032 \ifcase\bbl@select@type
1033 \bbl@cl{e}%
1034 \fi}%
1035 \begingroup
1036 \let\bbl@ens@include\@empty
1037 \let\bbl@ens@exclude\@empty
1038 \def\bbl@ens@fontenc{\relax}%
1039 \def\bbl@tempb##1{%
1040 \ifx\@empty##1\else\noexpand##1\expandafter\bbl@tempb\fi}%
1041 \edef\bbl@tempa{\bbl@tempb#1\@empty}%
1042 \def\bbl@tempb##1=##2\@@{\@namedef{bbl@ens@##1}{##2}}%
1043 \bbl@foreach\bbl@tempa{\bbl@tempb##1\@@}%
1044 \def\bbl@tempc{\bbl@ensure}%
1045 \expandafter\bbl@add\expandafter\bbl@tempc\expandafter{%
1046 \expandafter{\bbl@ens@include}}%
1047 \expandafter\bbl@add\expandafter\bbl@tempc\expandafter{%
1048 \expandafter{\bbl@ens@exclude}}%
1049 \toks@\expandafter{\bbl@tempc}%
1050 \bbl@exp{%
1051 \endgroup
1052 \def\<bbl@e@#2>{\the\toks@{\bbl@ens@fontenc}}}}
1053 \def\bbl@ensure#1#2#3{% 1: include 2: exclude 3: fontenc
1054 \def\bbl@tempb##1{% elt for (excluding) \bbl@captionslist list
1055 \ifx##1\@undefined % 3.32 - Don't assume the macro exists
1056 \edef##1{\noexpand\bbl@nocaption
1057 {\bbl@stripslash##1}{\languagename\bbl@stripslash##1}}%
1058 \fi
1059 \ifx##1\@empty\else
1060 \in@{##1}{#2}%
1061 \ifin@\else
1062 \bbl@ifunset{bbl@ensure@\languagename}%
1063 {\bbl@exp{%
1064 \\\DeclareRobustCommand\<bbl@ensure@\languagename>[1]{%
1065 \\\foreignlanguage{\languagename}%
1066 {\ifx\relax#3\else
1067 \\\fontencoding{#3}\\\selectfont
1068 \fi
1069 ########1}}}}%
1070 {}%
1071 \toks@\expandafter{##1}%
1072 \edef##1{%
1073 \bbl@csarg\noexpand{ensure@\languagename}%
1074 {\the\toks@}}%
1075 \fi
1076 \expandafter\bbl@tempb
1077 \fi}%
1078 \expandafter\bbl@tempb\bbl@captionslist\today\@empty
1079 \def\bbl@tempa##1{% elt for include list
1080 \ifx##1\@empty\else
1081 \bbl@csarg\in@{ensure@\languagename\expandafter}\expandafter{##1}%
1082 \ifin@\else
1083 \bbl@tempb##1\@empty
1084 \fi
1085 \expandafter\bbl@tempa
1086 \fi}%
1087 \bbl@tempa#1\@empty}
1088 \def\bbl@captionslist{%
1089 \prefacename\refname\abstractname\bibname\chaptername\appendixname
1090 \contentsname\listfigurename\listtablename\indexname\figurename
1091 \tablename\partname\enclname\ccname\headtoname\pagename\seename
1092 \alsoname\proofname\glossaryname}
```
# **7.4 Setting up language files**

\LdfInit \LdfInit macro takes two arguments. The first argument is the name of the language that will be defined in the language definition file; the second argument is either a control sequence or a string from which a control sequence should be constructed. The existence of the control sequence indicates that the file has been processed before.

At the start of processing a language definition file we always check the category code of the at-sign. We make sure that it is a 'letter' during the processing of the file. We also save its name as the last called option, even if not loaded.

Another character that needs to have the correct category code during processing of language definition files is the equals sign,  $=$ , because it is sometimes used in constructions with the \let primitive. Therefore we store its current catcode and restore it later on.

Now we check whether we should perhaps stop the processing of this file. To do this we first need to check whether the second argument that is passed to \LdfInit is a control sequence. We do that by looking at the first token after passing #2 through string. When it is equal to \@backslashchar we are dealing with a control sequence which we can compare with \@undefined.

If so, we call \ldf@quit to set the main language, restore the category code of the @-sign and call \endinput

When #2 was *not* a control sequence we construct one and compare it with \relax. Finally we check \originalTeX.

1093 \bbl@trace{Macros for setting language files up} 1094 \def\bbl@ldfinit{%

```
1095 \let\bbl@screset\@empty
1096 \let\BabelStrings\bbl@opt@string
1097 \let\BabelOptions\@empty
1098 \let\BabelLanguages\relax
1099 \ifx\originalTeX\@undefined
1100 \let\originalTeX\@empty
1101 \else
1102 \originalTeX
1103 \quad \text{If} i1104 \def\LdfInit#1#2{%
1105 \chardef\atcatcode=\catcode`\@
1106 \catcode`\@=11\relax
1107 \chardef\eqcatcode=\catcode`\=
1108 \catcode`\==12\relax
1109 \expandafter\if\expandafter\@backslashchar
1110 \expandafter\@car\string#2\@nil
1111 \ifx#2\@undefined\else
1112 \ldf@quit{#1}%
1113 \fi
1114 \leq \leq \leq1115 \expandafter\ifx\csname#2\endcsname\relax\else
1116 \ldf@quit{#1}%
1117 \fi
1118 \fi
1119 \bbl@ldfinit}
```
\ldf@quit This macro interrupts the processing of a language definition file.

 \def\ldf@quit#1{% \expandafter\main@language\expandafter{#1}% \catcode`\@=\atcatcode \let\atcatcode\relax \catcode`\==\eqcatcode \let\eqcatcode\relax \endinput}

\ldf@finish This macro takes one argument. It is the name of the language that was defined in the language definition file.

> We load the local configuration file if one is present, we set the main language (taking into account that the argument might be a control sequence that needs to be expanded) and reset the category code of the @-sign.

1125 \def\bbl@afterldf#1{% TODO. Merge into the next macro? Unused elsewhere 1126 \bbl@afterlang

1127 \let\bbl@afterlang\relax

```
1128 \let\BabelModifiers\relax
1129 \let\bbl@screset\relax}%
1130 \def\ldf@finish#1{%
1131 \loadlocalcfg{#1}%
1132 \bbl@afterldf{#1}%
1133 \expandafter\main@language\expandafter{#1}%
1134 \catcode`\@=\atcatcode \let\atcatcode\relax
1135 \catcode`\==\eqcatcode \let\eqcatcode\relax}
```
After the preamble of the document the commands \LdfInit, \ldf@quit and \ldf@finish are no longer needed. Therefore they are turned into warning messages in  $E/F_X$ .

```
1136 \@onlypreamble\LdfInit
1137 \@onlypreamble\ldf@quit
1138 \@onlypreamble\ldf@finish
```
\main@language This command should be used in the various language definition files. It stores its argument in \bbl@main@language \bbl@main@language; to be used to switch to the correct language at the beginning of the document.

```
1139 \def\main@language#1{%
```

```
1140 \def\bbl@main@language{#1}%
```

```
1141 \let\languagename\bbl@main@language % TODO. Set localename
```
\bbl@id@assign

\bbl@patterns{\languagename}}

We also have to make sure that some code gets executed at the beginning of the document, either when the aux file is read or, if it does not exist, when the \AtBeginDocument is executed. Languages do not set \pagedir, so we set here for the whole document to the main \bodydir.

```
1144 \def\bbl@beforestart{%
1145 \def\@nolanerr##1{%
1146 \bbl@warning{Undefined language '##1' in aux.\\Reported}}%
1147 \bbl@usehooks{beforestart}{}%
1148 \global\let\bbl@beforestart\relax}
1149 \AtBeginDocument{%
1150 {\@nameuse{bbl@beforestart}}% Group!
1151 \if@filesw
1152 \providecommand\babel@aux[2]{}%
1153 \immediate\write\@mainaux{%
1154 \string\providecommand\string\babel@aux[2]{}}%
1155 \immediate\write\@mainaux{\string\@nameuse{bbl@beforestart}}%
1156 \fi
1157 \expandafter\selectlanguage\expandafter{\bbl@main@language}%
1158 \ifbbl@single % must go after the line above.
1159 \renewcommand\selectlanguage[1]{}%
1160 \renewcommand\foreignlanguage[2]{#2}%
1161 \global\let\babel@aux\@gobbletwo % Also as flag
1162 \sqrt{fi}1163 \ifcase\bbl@engine\or\pagedir\bodydir\fi} % TODO - a better place
```
A bit of optimization. Select in heads/foots the language only if necessary.

```
1164 \def\select@language@x#1{%
1165 \ifcase\bbl@select@type
1166 \bbl@ifsamestring\languagename{#1}{}{\select@language{#1}}%
1167 \else
1168 \select@language{#1}%
1169 \fi}
```
### **7.5 Shorthands**

\bbl@add@special The macro \bbl@add@special is used to add a new character (or single character control sequence) to the macro \dospecials (and \@sanitize if LHFX is used). It is used only at one place, namely when \initiate@active@char is called (which is ignored if the char has been made active before). Because \@sanitize can be undefined, we put the definition inside a conditional. Items are added to the lists without checking its existence or the original catcode. It does not hurt, but should be fixed. It's already done with \nfss@catcodes, added in 3.10.

```
1170 \bbl@trace{Shorhands}
                        1171 \def\bbl@add@special#1{% 1:a macro like \", \?, etc.
                        1172 \bbl@add\dospecials{\do#1}% test @sanitize = \relax, for back. compat.
                        1173 \bbl@ifunset{@sanitize}{}{\bbl@add\@sanitize{\@makeother#1}}%
                        1174 \ifx\nfss@catcodes\@undefined\else % TODO - same for above
                        1175 \begingroup
                        1176 \catcode`#1\active
                        1177 \nfss@catcodes
                        1178 \ifnum\catcode`#1=\active
                        1179 \endgroup
                        1180 \bbl@add\nfss@catcodes{\@makeother#1}%
                        1181 \else
                        1182 \endgroup
                        1183 \fi
                        1184 \fi}
  \bbl@remove@special The companion of the former macro is \bbl@remove@special. It removes a character from the set
                        macros \dospecials and \@sanitize, but it is not used at all in the babel core.
                        1185 \def\bbl@remove@special#1{%
                        1186 \begingroup
                        1187 \def\x##1##2{\ifnum`#1=`##2\noexpand\@empty
                        1188 \else\noexpand##1\noexpand##2\fi}%
                        1189 \def\do{\x\do}%
                        1190 \def\@makeother{\x\@makeother}%
                        1191 \edef\x{\endgroup
                        1192 \def\noexpand\dospecials{\dospecials}%
                        1193 \expandafter\ifx\csname @sanitize\endcsname\relax\else
                        1194 \def\noexpand\@sanitize{\@sanitize}%
                        1195 \fi}%
                        1196 \quad \{x\}\initiate@active@char A language definition file can call this macro to make a character active. This macro takes one
                        argument, the character that is to be made active. When the character was already active this macro
                        does nothing. Otherwise, this macro defines the control sequence \normal@charhchari to expand to
                        the character in its 'normal state' and it defines the active character to expand to
                        \normal@char \langle char \rangle by default (\langle char \rangle being the character to be made active). Later its definition
                        can be changed to expand to \active@char\langle char \rangle by calling \bbl@activate{\langle char \rangle}.
                        For example, to make the double quote character active one could have \initiate@active@char{"}
                        in a language definition file. This defines " as \active@prefix "\active@char" (where the first " is
                        the character with its original catcode, when the shorthand is created, and \active@char" is a single
                        token). In protected contexts, it expands to \protect " or \noexpand " (ie, with the original ");
                        otherwise \active@char" is executed. This macro in turn expands to \normal@char" in "safe"
                        contexts (eg, \label), but \user@active" in normal "unsafe" ones. The latter search a definition in
                        the user, language and system levels, in this order, but if none is found, \normal@char" is used.
                        However, a deactivated shorthand (with \bbl@deactivate is defined as
                        \active@prefix "\normal@char".
                        The following macro is used to define shorthands in the three levels. It takes 4 arguments: the
                        (string'ed) character, \<level>@group, <level>@active and <next-level>@active (except in
                        system).
                        1197 \def\bbl@active@def#1#2#3#4{%
                        1198 \@namedef{#3#1}{%
                        1199 \expandafter\ifx\csname#2@sh@#1@\endcsname\relax
                        1200 \bbl@afterelse\bbl@sh@select#2#1{#3@arg#1}{#4#1}%
                        1201 \leq \leq \leq1202 \bbl@afterfi\csname#2@sh@#1@\endcsname
                        1203 \fi}%
                        When there is also no current-level shorthand with an argument we will check whether there is a
                        next-level defined shorthand for this active character.
                        1204 \long\@namedef{#3@arg#1}##1{%
                        1205 \expandafter\ifx\csname#2@sh@#1@\string##1@\endcsname\relax
                        1206 \bbl@afterelse\csname#4#1\endcsname##1%
                        1207 \else
```
1208 \bbl@afterfi\csname#2@sh@#1@\string##1@\endcsname 1209 \fi}}%

\initiate@active@char calls \@initiate@active@char with 3 arguments. All of them are the same character with different catcodes: active, other (\string'ed) and the original one. This trick simplifies the code a lot.

```
1210 \def\initiate@active@char#1{%
1211 \bbl@ifunset{active@char\string#1}%
1212 {\bbl@withactive
1213 {\expandafter\@initiate@active@char\expandafter}#1\string#1#1}%
1214 \{ \}
```
The very first thing to do is saving the original catcode and the original definition, even if not active, which is possible (undefined characters require a special treatement to avoid making them \relax and preserving some degree of protection).

```
1215 \def\@initiate@active@char#1#2#3{%
1216 \bbl@csarg\edef{oricat@#2}{\catcode`#2=\the\catcode`#2\relax}%
1217 \ifx#1\@undefined
1218 \bbl@csarg\def{oridef@#2}{\def#1{\active@prefix#1\@undefined}}%
1219 - \leq \leq 1591220 \bbl@csarg\let{oridef@@#2}#1%
1221 \bbl@csarg\edef{oridef@#2}{%
1222 \let\noexpand#1%
1223 \expandafter\noexpand\csname bbl@oridef@@#2\endcsname}%
1224 \fi
```
If the character is already active we provide the default expansion under this shorthand mechanism. Otherwise we write a message in the transcript file, and define \normal@charh*char*i to expand to the character in its default state. If the character is mathematically active when babel is loaded (for example ') the normal expansion is somewhat different to avoid an infinite loop (but it does not prevent the loop if the mathcode is set to "8000 *a posteriori*).

```
1225 \ifx#1#3\relax
1226 \expandafter\let\csname normal@char#2\endcsname#3%
1227 \else
1228 \bbl@info{Making #2 an active character}%
1229 \ifnum\mathcode`#2=\ifodd\bbl@engine"1000000 \else"8000 \fi
1230 \@namedef{normal@char#2}{%
1231 \textormath{#3}{\csname bbl@oridef@@#2\endcsname}}%
1232 \else
1233 \@namedef{normal@char#2}{#3}%
1234
```
To prevent problems with the loading of other packages after babel we reset the catcode of the character to the original one at the end of the package and of each language file (except with KeepShorthandsActive). It is re-activate again at \begin{document}. We also need to make sure that the shorthands are active during the processing of the . aux file. Otherwise some citations may give unexpected results in the printout when a shorthand was used in the optional argument of \bibitem for example. Then we make it active (not strictly necessary, but done for backward compatibility).

```
1235 \bbl@restoreactive{#2}%
1236 \AtBeginDocument{%
1237 \catcode`#2\active
1238 \if@filesw
1239 \immediate\write\@mainaux{\catcode`\string#2\active}%
1240 \fi}%
1241 \expandafter\bbl@add@special\csname#2\endcsname
1242 \catcode`#2\active
1243 \fi
```
Now we have set \normal@char*\char*}, we must define \active@char*\char*}, to be executed when the character is activated. We define the first level expansion of \active@charh*char*i to check the status of the @safe@actives flag. If it is set to true we expand to the 'normal' version of this character, otherwise we call *\user@active* $\langle char \rangle$  to start the search of a definition in the user, language and system levels (or eventually normal@char  $\langle char \rangle$ ).

1244 \let\bbl@tempa\@firstoftwo

```
1245 \if\string^#2%
1246 \def\bbl@tempa{\noexpand\textormath}%
1247 \else
1248 \ifx\bbl@mathnormal\@undefined\else
1249 \let\bbl@tempa\bbl@mathnormal
1250 \fi
1251 \t\t \text{If}1252 \expandafter\edef\csname active@char#2\endcsname{%
1253 \bbl@tempa
1254 {\noexpand\if@safe@actives
1255 \noexpand\expandafter
1256 \expandafter\noexpand\csname normal@char#2\endcsname
1257 \noexpand\else
1258 \noexpand\expandafter
1259 \expandafter\noexpand\csname bbl@doactive#2\endcsname
1260 \noexpand\fi}%
1261 {\expandafter\noexpand\csname normal@char#2\endcsname}}%
1262 \bbl@csarg\edef{doactive#2}{%
1263 \expandafter\noexpand\csname user@active#2\endcsname}%
```
We now define the default values which the shorthand is set to when activated or deactivated. It is set to the deactivated form (globally), so that the character expands to

\active@prefix  $\langle char \rangle$  \normal@char $\langle char \rangle$ 

(where \active@char/*char*) is *one* control sequence!).

```
1264 \bbl@csarg\edef{active@#2}{%
1265 \noexpand\active@prefix\noexpand#1%
1266 \expandafter\noexpand\csname active@char#2\endcsname}%
1267 \bbl@csarg\edef{normal@#2}{%
1268 \noexpand\active@prefix\noexpand#1%
1269 \expandafter\noexpand\csname normal@char#2\endcsname}%
1270 \bbl@ncarg\let#1{bbl@normal@#2}%
```
The next level of the code checks whether a user has defined a shorthand for himself with this character. First we check for a single character shorthand. If that doesn't exist we check for a shorthand with an argument.

```
1271 \bbl@active@def#2\user@group{user@active}{language@active}%
```
- 1272 \bbl@active@def#2\language@group{language@active}{system@active}%
- 1273 \bbl@active@def#2\system@group{system@active}{normal@char}%

In order to do the right thing when a shorthand with an argument is used by itself at the end of the line we provide a definition for the case of an empty argument. For that case we let the shorthand character expand to its non-active self. Also, When a shorthand combination such as '' ends up in a heading TFX would see \protect'\protect'. To prevent this from happening a couple of shorthand needs to be defined at user level.

1274 \expandafter\edef\csname\user@group @sh@#2@@\endcsname

- 1275 {\expandafter\noexpand\csname normal@char#2\endcsname}%
- 1276 \expandafter\edef\csname\user@group @sh@#2@\string\protect@\endcsname
- 1277 {\expandafter\noexpand\csname user@active#2\endcsname}%

Finally, a couple of special cases are taken care of. (1) If we are making the right quote (') active we need to change \pr@m@s as well. Also, make sure that a single ' in math mode 'does the right thing'. (2) If we are using the caret  $(^{\wedge})$  as a shorthand character special care should be taken to make sure math still works. Therefore an extra level of expansion is introduced with a check for math mode on the upper level.

1278 \if\string'#2%

```
1279 \let\prim@s\bbl@prim@s
```
1280 \let\active@math@prime#1%

```
1281 \fi
```
1282 \bbl@usehooks{initiateactive}{{#1}{#2}{#3}}}

The following package options control the behavior of shorthands in math mode.

1283  $\langle$  ∗More package options $\rangle\rangle$  ≡

1284 \DeclareOption{math=active}{}

1285 \DeclareOption{math=normal}{\def\bbl@mathnormal{\noexpand\textormath}} 1286  $\langle \langle$ /More package options $\rangle \rangle$ 

Initiating a shorthand makes active the char. That is not strictly necessary but it is still done for backward compatibility. So we need to restore the original catcode at the end of package *and* and the end of the ldf.

```
1287 \@ifpackagewith{babel}{KeepShorthandsActive}%
               1288 {\let\bbl@restoreactive\@gobble}%
               1289 {\def\bbl@restoreactive#1{%
               1290 \bbl@exp{%
               1291 \\\AfterBabelLanguage\\\CurrentOption
               1292 {\catcode`#1=\the\catcode`#1\relax}%
               1293 \\\AtEndOfPackage
               1294 {\catcode`#1=\the\catcode`#1\relax}}}%
               1295 \AtEndOfPackage{\let\bbl@restoreactive\@gobble}}
\bbl@sh@select This command helps the shorthand supporting macros to select how to proceed. Note that this macro
               needs to be expandable as do all the shorthand macros in order for them to work in expansion-only
               environments such as the argument of \hyphenation.
               This macro expects the name of a group of shorthands in its first argument and a shorthand
               character in its second argument. It will expand to either \bbl@firstcs or \bbl@scndcs. Hence two
               more arguments need to follow it.
               1296 \def\bbl@sh@select#1#2{%
               1297 \expandafter\ifx\csname#1@sh@#2@sel\endcsname\relax
               1298 \bbl@afterelse\bbl@scndcs
               1299 \else
               1300 \bbl@afterfi\csname#1@sh@#2@sel\endcsname
               1301 \fi}
\active@prefix The command \active@prefix which is used in the expansion of active characters has a function
               similar to \OT1-cmd in that it \protects the active character whenever \protect is not
               \@typeset@protect. The \@gobble is needed to remove a token such as \activechar: (when the
               double colon was the active character to be dealt with). There are two definitions, depending of
               \ifincsname is available. If there is, the expansion will be more robust.
               1302 \begingroup
               1303 \bbl@ifunset{ifincsname}% TODO. Ugly. Correct? Only Plain?
               1304 {\gdef\active@prefix#1{%
               1305 \ifx\protect\@typeset@protect
               1306 \else
               1307 \ifx\protect\@unexpandable@protect
               1308 \noexpand#1%
               1309 \else
               1310 \protect#1%
               1311 \fi
               1312 \expandafter\@gobble
               1313 \fi}}
               1314 {\gdef\active@prefix#1{%
               1315 \ifincsname
               1316 \string#1%
               1317 \expandafter\@gobble
               1318 \else
               1319 \ifx\protect\@typeset@protect
               1320 \else
```
1321 \ifx\protect\@unexpandable@protect

1326 \expandafter\expandafter\expandafter\@gobble

1322 \noexpand#1%

1324 \protect#1%

1323 \else

1325  $\setminus$  fi

 $1327$  \fi 1328 \fi}} 1329 \endgroup

```
\if@safe@actives In some circumstances it is necessary to be able to change the expansion of an active character on
                      the fly. For this purpose the switch @safe@actives is available. The setting of this switch should be
                      checked in the first level expansion of \active@char\char\.
                      1330 \newif\if@safe@actives
                      1331 \@safe@activesfalse
\bbl@restore@actives When the output routine kicks in while the active characters were made "safe" this must be undone
                      in the headers to prevent unexpected typeset results. For this situation we define a command to
                      make them "unsafe" again.
                      1332 \def\bbl@restore@actives{\if@safe@actives\@safe@activesfalse\fi}
       \bbl@activate
Both macros take one argument, like \initiate@active@char. The macro is used to change the
     \bbl@deactivate definition of an active character to expand to \active@char \langle char \rangle in the case of \bbl@activate, or
                       \normal@char\langle char \rangle in the case of \bbl@deactivate.
                      1333 \chardef\bbl@activated\z@
                      1334 \def\bbl@activate#1{%
                      1335 \chardef\bbl@activated\@ne
                      1336 \bbl@withactive{\expandafter\let\expandafter}#1%
                      1337 \csname bbl@active@\string#1\endcsname}
                      1338 \def\bbl@deactivate#1{%
                      1339 \chardef\bbl@activated\tw@
                      1340 \bbl@withactive{\expandafter\let\expandafter}#1%
                      1341 \csname bbl@normal@\string#1\endcsname}
        \bbl@firstcs
These macros are used only as a trick when declaring shorthands.
         \bbl@scndcs
                      1342 \def\bbl@firstcs#1#2{\csname#1\endcsname}
                      1343 \def\bbl@scndcs#1#2{\csname#2\endcsname}
  \declare@shorthand The command \declare@shorthand is used to declare a shorthand on a certain level. It takes three
                      arguments:
                       1. a name for the collection of shorthands, i.e. 'system', or 'dutch';
                       2. the character (sequence) that makes up the shorthand, i.e. \sim or "a;
                       3. the code to be executed when the shorthand is encountered.
                      The auxiliary macro \babel@texpdf improves the interoperativity with hyperref and takes 4
                      arguments: (1) The T<sub>E</sub>X code in text mode, (2) the string for hyperref, (3) the T<sub>E</sub>X code in math mode,
                      and (4), which is currently ignored, but it's meant for a string in math mode, like a minus sign instead
                      of an hyphen (currently hyperref doesn't discriminate the mode). This macro may be used in ldf
                      files.
                      1344 \def\babel@texpdf#1#2#3#4{%
                      1345 \ifx\texorpdfstring\@undefined
                      1346 \textormath{#1}{#3}%
                      1347 \else
                      1348 \texorpdfstring{\textormath{#1}{#3}}{#2}%
                      1349 % \texorpdfstring{\textormath{#1}{#3}}{\textormath{#2}{#4}}%
                      1350 \fi}
                      1351 %
                      1352 \def\declare@shorthand#1#2{\@decl@short{#1}#2\@nil}
                      1353 \def\@decl@short#1#2#3\@nil#4{%
                      1354 \def\bbl@tempa{#3}%
                      1355 \ifx\bbl@tempa\@empty
                      1356 \expandafter\let\csname #1@sh@\string#2@sel\endcsname\bbl@scndcs
                      1357 \bbl@ifunset{#1@sh@\string#2@}{}%
                      1358 {\def\bbl@tempa{#4}%
                      1359 \expandafter\ifx\csname#1@sh@\string#2@\endcsname\bbl@tempa
                      1360 \else
                      1361 \lambdahhl@info
                      1362 {Redefining #1 shorthand \string#2\\%
                      1363 in language \CurrentOption}%
                      1364 \fi}%
                      1365 \@namedef{#1@sh@\string#2@}{#4}%
```

```
1366 \else
                  1367 \expandafter\let\csname #1@sh@\string#2@sel\endcsname\bbl@firstcs
                  1368 \bbl@ifunset{#1@sh@\string#2@\string#3@}{}%
                  1369 {\def\bbl@tempa{#4}%
                  1370 \expandafter\ifx\csname#1@sh@\string#2@\string#3@\endcsname\bbl@tempa
                  1371 \leq \leq \leq \leq \leq \leq \leq \leq \leq \leq \leq \leq \leq \leq \leq \leq \leq \leq \leq \leq \leq \leq \leq \leq \leq \leq \leq \leq \leq \leq \leq \leq \leq \leq \leq \leq1372 \lambdahhl\alphainfo
                  1373 {Redefining #1 shorthand \string#2\string#3\\%
                  1374 in language \CurrentOption}%
                  1375 \fi}%
                  1376 \@namedef{#1@sh@\string#2@\string#3@}{#4}%
                  1377 \fi}
     \textormath Some of the shorthands that will be declared by the language definition files have to be usable in
                  both text and mathmode. To achieve this the helper macro \textormath is provided.
                  1378 \def\textormath{%
                  1379 \ifmmode
                  1380 \expandafter\@secondoftwo
                  1381 \else
                  1382 \expandafter\@firstoftwo
                  1383 \fi}
     \user@group
The current concept of 'shorthands' supports three levels or groups of shorthands. For each level the
 \language@group
name of the level or group is stored in a macro. The default is to have a user group; use language
   \system@group
group 'english' and have a system group called 'system'.
                  1384 \def\user@group{user}
                  1385 \def\language@group{english} % TODO. I don't like defaults
                  1386 \def\system@group{system}
  \useshorthands This is the user level macro. It initializes and activates the character for use as a shorthand character
                  (ie, it's active in the preamble). Languages can deactivate shorthands, so a starred version is also
                  provided which activates them always after the language has been switched.
                  1387 \def\useshorthands{%
                  1388 \@ifstar\bbl@usesh@s{\bbl@usesh@x{}}}
                  1389 \def\bbl@usesh@s#1{%
                  1390 \bbl@usesh@x
                  1391 {\AddBabelHook{babel-sh-\string#1}{afterextras}{\bbl@activate{#1}}}%
                  1392 f#1}}
                  1393 \def\bbl@usesh@x#1#2{%
                  1394 \bbl@ifshorthand{#2}%
                  1395 {\def\user@group{user}%
                  1396 \initiate@active@char{#2}%
                  1397 #1%
                  1398 \bbl@activate{#2}}%
                  1399 {\bbl@error
                  1400 {I can't declare a shorthand turned off (\string#2)}
                  1401 {Sorry, but you can't use shorthands which have been\\%
                  1402 turned off in the package options}}}
\defineshorthand Currently we only support two groups of user level shorthands, named internally user and
                  user@<lang> (language-dependent user shorthands). By default, only the first one is taken into
                  account, but if the former is also used (in the optional argument of \defineshorthand) a new level is
                  inserted for it (user@generic, done by \bbl@set@user@generic); we make also sure {} and
                  \protect are taken into account in this new top level.
                  1403 \def\user@language@group{user@\language@group}
                  1404 \def\bbl@set@user@generic#1#2{%
                  1405 \bbl@ifunset{user@generic@active#1}%
                  1406 {\bbl@active@def#1\user@language@group{user@active}{user@generic@active}%
                  1407 \bbl@active@def#1\user@group{user@generic@active}{language@active}%
                  1408 \expandafter\edef\csname#2@sh@#1@@\endcsname{%
                  1409 \expandafter\noexpand\csname normal@char#1\endcsname}%
                  1410 \expandafter\edef\csname#2@sh@#1@\string\protect@\endcsname{%
```
 \expandafter\noexpand\csname user@active#1\endcsname}}% \@empty} \newcommand\defineshorthand[3][user]{% \edef\bbl@tempa{\zap@space#1 \@empty}% \bbl@for\bbl@tempb\bbl@tempa{% \if\*\expandafter\@car\bbl@tempb\@nil \edef\bbl@tempb{user@\expandafter\@gobble\bbl@tempb}% \@expandtwoargs \bbl@set@user@generic{\expandafter\string\@car#2\@nil}\bbl@tempb \fi 1421 \declare@shorthand{\bbl@tempb}{#2}{#3}}} \languageshorthands A user level command to change the language from which shorthands are used. Unfortunately, babel currently does not keep track of defined groups, and therefore there is no way to catch a possible change in casing to fix it in the same way languages names are fixed. [TODO]. \def\languageshorthands#1{\def\language@group{#1}} \aliasshorthand First the new shorthand needs to be initialized. Then, we define the new shorthand in terms of the original one, but note with \aliasshorthands{"}{/} is \active@prefix /\active@char/, so we still need to let the lattest to \active@char". \def\aliasshorthand#1#2{% \bbl@ifshorthand{#2}% {\expandafter\ifx\csname active@char\string#2\endcsname\relax \ifx\document\@notprerr \@notshorthand{#2}% 1428 \else \initiate@active@char{#2}% \bbl@ccarg\let{active@char\string#2}{active@char\string#1}% \bbl@ccarg\let{normal@char\string#2}{normal@char\string#1}% \bbl@activate{#2}% \fi \fi}% {\bbl@error {Cannot declare a shorthand turned off (\string#2)} {Sorry, but you cannot use shorthands which have been\\% turned off in the package options}}} \@notshorthand \def\@notshorthand#1{% \bbl@error{% The character '\string #1' should be made a shorthand character;\\% add the command \string\useshorthands\string{#1\string} to the preamble.\\% I will ignore your instruction}% {You may proceed, but expect unexpected results}} \shorthandon The first level definition of these macros just passes the argument on to \bbl@switch@sh, adding \shorthandoff \@nil at the end to denote the end of the list of characters. \newcommand\*\shorthandon[1]{\bbl@switch@sh\@ne#1\@nnil} \DeclareRobustCommand\*\shorthandoff{% \@ifstar{\bbl@shorthandoff\tw@}{\bbl@shorthandoff\z@}} \def\bbl@shorthandoff#1#2{\bbl@switch@sh#1#2\@nnil} \bbl@switch@sh The macro \bbl@switch@sh takes the list of characters apart one by one and subsequently switches the category code of the shorthand character according to the first argument of \bbl@switch@sh. But before any of this switching takes place we make sure that the character we are dealing with is known as a shorthand character. If it is, a macro such as \active@char" should exist. Switching off and on is easy – we just set the category code to 'other' (12) and \active. With the starred version, the original catcode and the original definition, saved in @initiate@active@char, are restored. \def\bbl@switch@sh#1#2{% \ifx#2\@nnil\else

```
1452 \bbl@ifunset{bbl@active@\string#2}%
1453 {\bbl@error
1454 {I can't switch '\string#2' on or off--not a shorthand}%
1455 {This character is not a shorthand. Maybe you made\\%
1456 a typing mistake? I will ignore your instruction.}}%
1457 {\ifcase#1% off, on, off*
1458 \catcode`#212\relax
1459 \or
1460 \catcode`#2\active
1461 \bbl@ifunset{bbl@shdef@\string#2}%
1462 {}%
1463 {\bbl@withactive{\expandafter\let\expandafter}#2%
1464 \csname bbl@shdef@\string#2\endcsname
1465 \bbl@csarg\let{shdef@\string#2}\relax}%
1466 \ifcase\bbl@activated\or
1467 \bbl@activate{#2}%
1468 \else
1469 \bbl@deactivate{#2}%
1470 \fi
1471 \or
1472 \bbl@ifunset{bbl@shdef@\string#2}%
1473 {\bbl@withactive{\bbl@csarg\let{shdef@\string#2}}#2}%
1474 {}%
1475 \csname bbl@oricat@\string#2\endcsname
1476 \csname bbl@oridef@\string#2\endcsname
1477 \fi}%
1478 \bbl@afterfi\bbl@switch@sh#1%
1479 \fi}
```
Note the value is that at the expansion time; eg, in the preample shorhands are usually deactivated.

```
1480 \def\babelshorthand{\active@prefix\babelshorthand\bbl@putsh}
1481 \def\bbl@putsh#1{%
1482 \bbl@ifunset{bbl@active@\string#1}%
1483 {\bbl@putsh@i#1\@empty\@nnil}%
1484 {\csname bbl@active@\string#1\endcsname}}
1485 \def\bbl@putsh@i#1#2\@nnil{%
1486 \csname\language@group @sh@\string#1@%
1487 \ifx\@empty#2\else\string#2@\fi\endcsname}
1488 \ifx\bbl@opt@shorthands\@nnil\else
1489 \let\bbl@s@initiate@active@char\initiate@active@char
1490 \def\initiate@active@char#1{%
1491 \bbl@ifshorthand{#1}{\bbl@s@initiate@active@char{#1}}{}}
1492 \let\bbl@s@switch@sh\bbl@switch@sh
1493 \def\bbl@switch@sh#1#2{%
1494 \ifx#2\@nnil\else
1495 \bbl@afterfi
1496 \bbl@ifshorthand{#2}{\bbl@s@switch@sh#1{#2}}{\bbl@switch@sh#1}%
1497 \fi}
1498 \let\bbl@s@activate\bbl@activate
1499 \def\bbl@activate#1{%
1500 \bbl@ifshorthand{#1}{\bbl@s@activate{#1}}{}}
1501 \let\bbl@s@deactivate\bbl@deactivate
1502 \def\bbl@deactivate#1{%
1503 \bbl@ifshorthand{#1}{\bbl@s@deactivate{#1}}{}}
1504 \fi
You may want to test if a character is a shorthand. Note it does not test whether the shorthand is on
or off.
```
\newcommand\ifbabelshorthand[3]{\bbl@ifunset{bbl@active@\string#1}{#3}{#2}}

\bbl@prim@s One of the internal macros that are involved in substituting \prime for each right quote in \bbl@pr@m@s mathmode is \prim@s. This checks if the next character is a right quote. When the right quote is active, the definition of this macro needs to be adapted to look also for an active right quote; the hat could be active, too.

```
1506 \def\bbl@prim@s{%
1507 \prime\futurelet\@let@token\bbl@pr@m@s}
1508 \def\bbl@if@primes#1#2{%
1509 \ifx#1\@let@token
1510 \expandafter\@firstoftwo
1511 \else\ifx#2\@let@token
1512 \bbl@afterelse\expandafter\@firstoftwo
1513 \else
1514 \bbl@afterfi\expandafter\@secondoftwo
1515 \fi\fi}
1516 \begingroup
1517 \catcode`\^=7 \catcode`\*=\active \lccode`\*=`\^
1518 \catcode`\'=12 \catcode`\"=\active \lccode`\"=`\'
1519 \lowercase{%
1520 \gdef\bbl@pr@m@s{%
1521 \bbl@if@primes"'%
1522 \pr@@@s
1523 {\bbl@if@primes*^\pr@@@t\egroup}}}
1524 \endgroup
```
Usually the ~ is active and expands to \penalty\@M\ $_L$ . When it is written to the . aux file it is written expanded. To prevent that and to be able to use the character ~ as a start character for a shorthand, it is redefined here as a one character shorthand on system level. The system declaration is in most cases redundant (when  $\sim$  is still a non-break space), and in some cases is inconvenient (if  $\sim$  has been redefined); however, for backward compatibility it is maintained (some existing documents may rely on the babel value).

```
1525 \initiate@active@char{~}
1526 \declare@shorthand{system}{~}{\leavevmode\nobreak\ }
1527 \bbl@activate{~}
```
\OT1dqpos The position of the double quote character is different for the OT1 and T1 encodings. It will later be \T1dqpos selected using the \f@encoding macro. Therefore we define two macros here to store the position of the character in these encodings.

```
1528 \expandafter\def\csname OT1dqpos\endcsname{127}
1529 \expandafter\def\csname T1dqpos\endcsname{4}
```
When the macro \f@encoding is undefined (as it is in plain T<sub>EX</sub>) we define it here to expand to 0T1

```
1530 \ifx\f@encoding\@undefined
1531 \def\f@encoding{OT1}
1532 \fi
```
#### **7.6 Language attributes**

Language attributes provide a means to give the user control over which features of the language definition files he wants to enable.

\languageattribute The macro \languageattribute checks whether its arguments are valid and then activates the selected language attribute. First check whether the language is known, and then process each attribute in the list.

```
1533 \bbl@trace{Language attributes}
1534 \newcommand\languageattribute[2]{%
1535 \def\bbl@tempc{#1}%
1536 \bbl@fixname\bbl@tempc
1537 \bbl@iflanguage\bbl@tempc{%
1538 \bbl@vforeach{#2}{%
```
We want to make sure that each attribute is selected only once; therefore we store the already selected attributes in \bbl@known@attribs. When that control sequence is not yet defined this attribute is certainly not selected before.

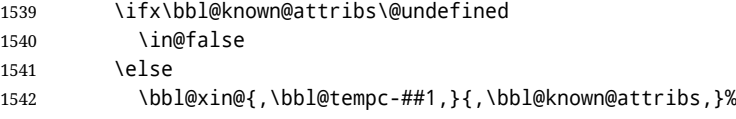

```
1543 \fi
                       1544 \ifin@
                       1545 \bbl@warning{%
                       1546 You have more than once selected the attribute '##1'\\%
                       1547 for language #1. Reported}%
                       1548 \else
                       When we end up here the attribute is not selected before. So, we add it to the list of selected
                       attributes and execute the associated TFX-code.
                       1549 \bbl@exp{%
                       1550 \\\bbl@add@list\\\bbl@known@attribs{\bbl@tempc-##1}}%
                       1551 \edef\bbl@tempa{\bbl@tempc-##1}%
                       1552 \expandafter\bbl@ifknown@ttrib\expandafter{\bbl@tempa}\bbl@attributes%
                       1553 {\csname\bbl@tempc @attr@##1\endcsname}%
                       1554 {\@attrerr{\bbl@tempc}{##1}}%
                       1555 \fi}}}
                       1556 \@onlypreamble\languageattribute
                       The error text to be issued when an unknown attribute is selected.
                       1557 \newcommand*{\@attrerr}[2]{%
                       1558 \bbl@error
                       1559 {The attribute #2 is unknown for language #1.}%
                       1560 {Your command will be ignored, type <return> to proceed}}
\bbl@declare@ttribute This command adds the new language/attribute combination to the list of known attributes.
                       Then it defines a control sequence to be executed when the attribute is used in a document. The
                       result of this should be that the macro \extras... for the current language is extended, otherwise
                       the attribute will not work as its code is removed from memory at \begin{document}.
                       1561 \def\bbl@declare@ttribute#1#2#3{%
                       1562 \bbl@xin@{,#2,}{,\BabelModifiers,}%
                       1563 \ifin@
                       1564 \AfterBabelLanguage{#1}{\languageattribute{#1}{#2}}%
                       1565 \fi
                       1566 \bbl@add@list\bbl@attributes{#1-#2}%
                       1567 \expandafter\def\csname#1@attr@#2\endcsname{#3}}
  \bbl@ifattributeset This internal macro has 4 arguments. It can be used to interpret T<sub>EX</sub> code based on whether a certain
                       attribute was set. This command should appear inside the argument to \AtBeginDocument because
                       the attributes are set in the document preamble, after babel is loaded.
                       The first argument is the language, the second argument the attribute being checked, and the third
                       and fourth arguments are the true and false clauses.
                       1568 \def\bbl@ifattributeset#1#2#3#4{%
                       1569 \ifx\bbl@known@attribs\@undefined
                       1570 \in@false
                       1571 \else
                       1572 \bbl@xin@{,#1-#2,}{,\bbl@known@attribs,}%
                       1573 \fi
                       1574 \ifin@
                       1575 \bbl@afterelse#3%
                       1576 \else
                       1577 \bbl@afterfi#4%
                       1578 \fi}
   \bbl@ifknown@ttrib An internal macro to check whether a given language/attribute is known. The macro takes 4
                       arguments, the language/attribute, the attribute list, the TFX-code to be executed when the attribute is
                       known and the TFX-code to be executed otherwise.
                       We first assume the attribute is unknown. Then we loop over the list of known attributes, trying to
                       find a match.
                       1579 \def\bbl@ifknown@ttrib#1#2{%
                       1580 \let\bbl@tempa\@secondoftwo
                       1581 \bbl@loopx\bbl@tempb{#2}{%
                       1582 \expandafter\in@\expandafter{\expandafter,\bbl@tempb,}{,#1,}%
                       1583 \ifin@
```
1584 \let\bbl@tempa\@firstoftwo 1585 \else 1586 \fi}% 1587 \bbl@tempa}

\bbl@clear@ttribs This macro removes all the attribute code from ET<sub>EX</sub>'s memory at \begin{document} time (if any is present).

```
1588 \def\bbl@clear@ttribs{%
1589 \ifx\bbl@attributes\@undefined\else
1590 \bbl@loopx\bbl@tempa{\bbl@attributes}{%
1591 \expandafter\bbl@clear@ttrib\bbl@tempa.
1592 }%
1593 \let\bbl@attributes\@undefined
1594 \fi}
1595 \def\bbl@clear@ttrib#1-#2.{%
1596 \expandafter\let\csname#1@attr@#2\endcsname\@undefined}
1597 \AtBeginDocument{\bbl@clear@ttribs}
```
### **7.7 Support for saving macro definitions**

To save the meaning of control sequences using \babel@save, we use temporary control sequences. To save hash table entries for these control sequences, we don't use the name of the control sequence to be saved to construct the temporary name. Instead we simply use the value of a counter, which is reset to zero each time we begin to save new values. This works well because we release the saved meanings before we begin to save a new set of control sequence meanings (see \selectlanguage and \originalTeX). Note undefined macros are not undefined any more when saved – they are \relax'ed.

```
\babel@savecnt
The initialization of a new save cycle: reset the counter to zero.
     \babel@beginsave
                        1598 \bbl@trace{Macros for saving definitions}
                        1599 \def\babel@beginsave{\babel@savecnt\z@}
                        Before it's forgotten, allocate the counter and initialize all.
                        1600 \newcount\babel@savecnt
                        1601 \babel@beginsave
           \babel@save The macro \babel@save/csname) saves the current meaning of the control sequence (csname) to
  \lambdababel@savevariable \lambdaoriginalTeX32}. To do this, we let the current meaning to a temporary control sequence, the restore
                        commands are appended to \originalTeX and the counter is incremented. The macro
                        \babel@savevariable/variable) saves the value of the variable. (variable) can be anything allowed
                        after the \the primitive.
                        1602 \def\babel@save#1{%
                        1603 \expandafter\let\csname babel@\number\babel@savecnt\endcsname#1\relax
                        1604 \toks@\expandafter{\originalTeX\let#1=}%
                        1605 \bbl@exp{%
                        1606 \def\\\originalTeX{\the\toks@\<babel@\number\babel@savecnt>\relax}}%
                        1607 \advance\babel@savecnt\@ne}
                        1608 \def\babel@savevariable#1{%
                        1609 \toks@\expandafter{\originalTeX #1=}%
                        1610 \bbl@exp{\def\\\originalTeX{\the\toks@\the#1\relax}}}
   \bbl@frenchspacing
Some languages need to have \frenchspacing in effect. Others don't want that. The command
\bbl@nonfrenchspacing
\bbl@frenchspacing switches it on when it isn't already in effect and \bbl@nonfrenchspacing
                        switches it off if necessary. A more refined way to switch the catcodes is done with ini files. Here an
                        auxiliary macro is defined, but the main part is in \babelprovide. This new method should be
                        ideally the default one.
                        1611 \def\bbl@frenchspacing{%
                        1612 \ifnum\the\sfcode`\.=\@m
                        1613 \let\bbl@nonfrenchspacing\relax
                        1614 \else
                        1615 \frenchspacing
```
<span id="page-97-0"></span> $32\$  \originalTeX has to be expandable, i.e. you shouldn't let it to \relax.

```
1616 \let\bbl@nonfrenchspacing\nonfrenchspacing
1617 \fi}
1618 \let\bbl@nonfrenchspacing\nonfrenchspacing
1619 \let\bbl@elt\relax
1620 \edef\bbl@fs@chars{%
1621 \bbl@elt{\string.}\@m{3000}\bbl@elt{\string?}\@m{3000}%
1622 \bbl@elt{\string!}\@m{3000}\bbl@elt{\string:}\@m{2000}%
1623 \bbl@elt{\string;}\@m{1500}\bbl@elt{\string,}\@m{1250}}
1624 \def\bbl@pre@fs{%
1625 \def\bbl@elt##1##2##3{\sfcode`##1=\the\sfcode`##1\relax}%
1626 \edef\bbl@save@sfcodes{\bbl@fs@chars}}%
1627 \def\bbl@post@fs{%
1628 \bbl@save@sfcodes
1629 \edef\bbl@tempa{\bbl@cl{frspc}}%
1630 \edef\bbl@tempa{\expandafter\@car\bbl@tempa\@nil}%
1631 \if u\bbl@tempa % do nothing
1632 \else\if n\bbl@tempa % non french
1633 \def\bbl@elt##1##2##3{%
1634 \ifnum\sfcode`##1=##2\relax
1635 \babel@savevariable{\sfcode`##1}%
1636 \setminussfcode`##1=##3\relax
1637 \fi}%
1638 \bbl@fs@chars
1639 \else\if y\bbl@tempa % french
1640 \def\bbl@elt##1##2##3{%
1641 \ifnum\sfcode`##1=##3\relax
1642 \babel@savevariable{\sfcode`##1}%
1643 \sqrt{\frac{443}{1643}}1644 \fi}%
1645 \bbl@fs@chars
1646 \fi\fi\fi}
```
#### **7.8 Short tags**

\babeltags This macro is straightforward. After zapping spaces, we loop over the list and define the macros  $\text{text}(tag)$ . Definitions are first expanded so that they don't contain \csname but the actual macro.

```
1647 \bbl@trace{Short tags}
1648 \def\babeltags#1{%
1649 \edef\bbl@tempa{\zap@space#1 \@empty}%
1650 \def\bbl@tempb##1=##2\@@{%
1651 \edef\bbl@tempc{%
1652 \noexpand\newcommand
1653 \expandafter\noexpand\csname ##1\endcsname{%
1654 \noexpand\protect
1655 \expandafter\noexpand\csname otherlanguage*\endcsname{##2}}
1656 \noexpand\newcommand
1657 \expandafter\noexpand\csname text##1\endcsname{%
1658 \noexpand\foreignlanguage{##2}}}
1659 \bbl@tempc}%
1660 \bbl@for\bbl@tempa\bbl@tempa{%
1661 \expandafter\bbl@tempb\bbl@tempa\@@}}
```
### **7.9 Hyphens**

\babelhyphenation This macro saves hyphenation exceptions. Two macros are used to store them: \bbl@hyphenation@ for the global ones and \bbl@hyphenation<lang> for language ones. See \bbl@patterns above for further details. We make sure there is a space between words when multiple commands are used.

> \bbl@trace{Hyphens} \@onlypreamble\babelhyphenation \AtEndOfPackage{% \newcommand\babelhyphenation[2][\@empty]{%

```
1666 \ifx\bbl@hyphenation@\relax
                  1667 \let\bbl@hyphenation@\@empty
                  1668 \fi
                  1669 \ifx\bbl@hyphlist\@empty\else
                  1670 \bbl@warning{%
                  1671 You must not intermingle \string\selectlanguage\space and\\%
                  1672 \string\babelhyphenation\space or some exceptions will not\\%
                  1673 be taken into account. Reported}%
                  1674 \fi
                  1675 \ifx\@empty#1%
                  1676 \protected@edef\bbl@hyphenation@{\bbl@hyphenation@\space#2}%
                  1677 \else
                  1678 \bbl@vforeach{#1}{%
                  1679 \def\bbl@tempa{##1}%
                  1680 \bbl@fixname\bbl@tempa
                  1681 \bbl@iflanguage\bbl@tempa{%
                  1682 \bbl@csarg\protected@edef{hyphenation@\bbl@tempa}{%
                  1683 \bbl@ifunset{bbl@hyphenation@\bbl@tempa}%
                  1684 {}%
                  1685 {\csname bbl@hyphenation@\bbl@tempa\endcsname\space}%
                  1686 #2}}}%
                  1687 \fi}}
\bbl@allowhyphens This macro makes hyphenation possible. Basically its definition is nothing more than \nobreak
                  \hskip 0pt plus 33}.
                  1688 \def\bbl@allowhyphens{\ifvmode\else\nobreak\hskip\z@skip\fi}
                  1689 \def\bbl@t@one{T1}
                  1690 \def\allowhyphens{\ifx\cf@encoding\bbl@t@one\else\bbl@allowhyphens\fi}
     \babelhyphen Macros to insert common hyphens. Note the space before @ in \babelhyphen. Instead of protecting it
                  with \DeclareRobustCommand, which could insert a \relax, we use the same procedure as
                  shorthands, with \active@prefix.
                  1691\newcommand\babelnullhyphen{\char\hyphenchar\font}
                  1692 \def\babelhyphen{\active@prefix\babelhyphen\bbl@hyphen}
                  1693 \def\bbl@hyphen{%
                  1694 \@ifstar{\bbl@hyphen@i @}{\bbl@hyphen@i\@empty}}
                  1695 \def\bbl@hyphen@i#1#2{%
                  1696 \bbl@ifunset{bbl@hy@#1#2\@empty}%
                  1697 {\csname bbl@#1usehyphen\endcsname{\discretionary{#2}{}{#2}}}%
                  1698 {\csname bbl@hy@#1#2\@empty\endcsname}}
                  The following two commands are used to wrap the "hyphen" and set the behavior of the rest of the
                  word – the version with a single @ is used when further hyphenation is allowed, while that with @@ if
                  no more hyphens are allowed. In both cases, if the hyphen is preceded by a positive space, breaking
                  after the hyphen is disallowed.
                  There should not be a discretionary after a hyphen at the beginning of a word, so it is prevented if
                  preceded by a skip. Unfortunately, this does handle cases like "(-suffix)". \nobreak is always
                  preceded by \leavevmode, in case the shorthand starts a paragraph.
                  1699 \def\bbl@usehyphen#1{%
                  1700 \leavevmode
                  1701 \ifdim\lastskip>\z@\mbox{#1}\else\nobreak#1\fi
                  1702 \nobreak\hskip\z@skip}
                  1703 \def\bbl@@usehyphen#1{%
                  1704 \leavevmode\ifdim\lastskip>\z@\mbox{#1}\else#1\fi}
                  The following macro inserts the hyphen char.
                  1705 \def\bbl@hyphenchar{%
                  1706 \ifnum\hyphenchar\font=\m@ne
                  1707 \babelnullhyphen
                  1708 \else
                  1709 \char\hyphenchar\font
                  1710 \fi}
```
<span id="page-99-0"></span>T<sub>EX</sub> begins and ends a word for hyphenation at a glue node. The penalty prevents a linebreak at this glue node.

Finally, we define the hyphen "types". Their names will not change, so you may use them in ldf's. After a space, the \mbox in \bbl@hy@nobreak is redundant.

```
1711 \def\bbl@hy@soft{\bbl@usehyphen{\discretionary{\bbl@hyphenchar}{}{}}}
1712 \def\bbl@hy@@soft{\bbl@@usehyphen{\discretionary{\bbl@hyphenchar}{}{}}}
1713 \def\bbl@hy@hard{\bbl@usehyphen\bbl@hyphenchar}
1714 \def\bbl@hy@@hard{\bbl@@usehyphen\bbl@hyphenchar}
1715 \def\bbl@hy@nobreak{\bbl@usehyphen{\mbox{\bbl@hyphenchar}}}
1716 \def\bbl@hy@@nobreak{\mbox{\bbl@hyphenchar}}
1717 \def\bbl@hy@repeat{%
1718 \bbl@usehyphen{%
1719 \discretionary{\bbl@hyphenchar}{\bbl@hyphenchar}{\bbl@hyphenchar}}}
1720 \def\bbl@hy@@repeat{%
1721 \bbl@@usehyphen{%
1722 \discretionary{\bbl@hyphenchar}{\bbl@hyphenchar}{\bbl@hyphenchar}}}
1723 \def\bbl@hy@empty{\hskip\z@skip}
1724 \def\bbl@hy@@empty{\discretionary{}{}{}}
```
\bbl@disc For some languages the macro \bbl@disc is used to ease the insertion of discretionaries for letters that behave 'abnormally' at a breakpoint.

1725 \def\bbl@disc#1#2{\nobreak\discretionary{#2-}{}{#1}\bbl@allowhyphens}

### **7.10 Multiencoding strings**

The aim following commands is to provide a commom interface for strings in several encodings. They also contains several hooks which can be used by luatex and xetex. The code is organized here with pseudo-guards, so we start with the basic commands.

**Tools** But first, a tool. It makes global a local variable. This is not the best solution, but it works.

```
1726 \bbl@trace{Multiencoding strings}
1727 \def\bbl@toglobal#1{\global\let#1#1}
```
The second one. We need to patch \@uclclist, but it is done once and only if \SetCase is used or if strings are encoded. The code is far from satisfactory for several reasons, including the fact \@uclclist is not a list any more. Therefore a package option is added to ignore it. Instead of gobbling the macro getting the next two elements (usually \reserved@a), we pass it as argument to \bbl@uclc. The parser is restarted inside  $\lambda$ *lang*)@bbl@uclc because we do not know how many expansions are necessary (depends on whether strings are encoded). The last part is tricky – when uppercasing, we have:

\let\bbl@tolower\@empty\bbl@toupper\@empty

and starts over (and similarly when lowercasing).

```
1728 \@ifpackagewith{babel}{nocase}%
1729 {\let\bbl@patchuclc\relax}%
1730 {\def\bbl@patchuclc{%
1731 \global\let\bbl@patchuclc\relax
1732 \g@addto@macro\@uclclist{\reserved@b{\reserved@b\bbl@uclc}}%
1733 \gdef\bbl@uclc##1{%
1734 \let\bbl@encoded\bbl@encoded@uclc
1735 \bbl@ifunset{\languagename @bbl@uclc}% and resumes it
1736 {##1}%
1737 {\let\bbl@tempa##1\relax % Used by LANG@bbl@uclc
1738 \csname\languagename @bbl@uclc\endcsname}%
1739 {\bbl@tolower\@empty}{\bbl@toupper\@empty}}%
1740 \gdef\bbl@tolower{\csname\languagename @bbl@lc\endcsname}%
1741 \gdef\bbl@toupper{\csname\languagename @bbl@uc\endcsname}}}
1742 % A temporary hack:
1743 \ifx\BabelCaseHack\@undefined
1744 \AtBeginDocument{%
1745 \bbl@xin@{\string\@uclclist}%
1746 {\bbl@carg\meaning{MakeUppercase }}%
```

```
1747 \ifin@\else
1748 \chardef\bbl@ulflag\z@
1749 \bbl@ncarg\let\bbl@newuc{MakeUppercase }%
1750 \protected\@namedef{MakeUppercase }#1{{%
1751 \chardef\bbl@ulflag\@ne
1752 \ifx\bbl@uclc\@undefined
1753 \bbl@newuc{#1}%
1754 \leq \leq \leq1755 \bbl@ifunset{\languagename @bbl@uclc}%
1756 {\bbl@newuc{#1}}%
1757 {\def\reserved@a##1##2{\let##1##2\reserved@a}%
1758 \bbl@uclc\reserved@a\reserved@b{\reserved@b\@gobble}%
1759 \protected@edef\reserved@a{\bbl@newuc{#1}}% Pre-expand
1760 \reserved@a}%
1761 \fi}}%
1762 \bbl@ncarg\let\bbl@newlc{MakeLowercase }%
1763 \protected\@namedef{MakeLowercase }#1{{%
1764 \chardef\bbl@ulflag\tw@
1765 \ifx\bbl@uclc\@undefined
1766 \bbl@newlc{#1}%
1767 \else
1768 \bbl@ifunset{\languagename @bbl@uclc}%
1769 {\bbl@newlc{#1}}%
1770 {\def\reserved@a##1##2{\let##2##1\reserved@a}%
1771 \bbl@uclc\reserved@a\reserved@b{\reserved@b\@gobble}%
1772 \protected@edef\reserved@a{\bbl@newlc{#1}}% Pre-expand
1773 \reserved@a}%
1774 \fi}}%
1775 \def\bbl@cased{%
1776 \ifcase\bbl@ulflag
1777 \expandafter\@firstofone
1778 \or
1779 \expandafter\MakeUppercase
1780 \text{ or }1781 \expandafter\MakeLowercase
1782 \fi}%
1783 \fi}
1784 \fi
1785 \langle ∗More package options\rangle ≡
1786 \DeclareOption{nocase}{}
1787 \langle \langle/More package options\rangle
```
The following package options control the behavior of \SetString.

```
1788 \langle *More package options}} \equiv1789 \let\bbl@opt@strings\@nnil % accept strings=value
1790 \DeclareOption{strings}{\def\bbl@opt@strings{\BabelStringsDefault}}
1791 \DeclareOption{strings=encoded}{\let\bbl@opt@strings\relax}
1792 \def\BabelStringsDefault{generic}
1793 \langle \langle/More package options\rangle
```
**Main command** This is the main command. With the first use it is redefined to omit the basic setup in subsequent blocks. We make sure strings contain actual letters in the range 128-255, not active characters.

```
1794 \@onlypreamble\StartBabelCommands
1795 \def\StartBabelCommands{%
1796 \begingroup
1797 \@tempcnta="7F
1798 \def\bbl@tempa{%
1799 \ifnum\@tempcnta>"FF\else
1800 \catcode\@tempcnta=11
1801 \advance\@tempcnta\@ne
1802 \expandafter\bbl@tempa
```

```
1803 \fi}%
1804 \bbl@tempa
1805 \langle \langle \text{Macros local to BabelCommands} \rangle \rangle1806 \def\bbl@provstring##1##2{%
1807 \providecommand##1{##2}%
1808 \bbl@toglobal##1}%
1809 \global\let\bbl@scafter\@empty
1810 \let\StartBabelCommands\bbl@startcmds
1811 \ifx\BabelLanguages\relax
1812 \let\BabelLanguages\CurrentOption
1813 \fi
1814 \begingroup
1815 \let\bbl@screset\@nnil % local flag - disable 1st stopcommands
1816 \StartBabelCommands}
1817 \def\bbl@startcmds{%
1818 \ifx\bbl@screset\@nnil\else
1819 \bbl@usehooks{stopcommands}{}%
1820 \fi
1821 \endgroup
1822 \begingroup
1823 \@ifstar
1824 {\ifx\bbl@opt@strings\@nnil
1825 \let\bbl@opt@strings\BabelStringsDefault
1826 \fi
1827 \bbl@startcmds@i}%
1828 \bbl@startcmds@i}
1829 \def\bbl@startcmds@i#1#2{%
1830 \edef\bbl@L{\zap@space#1 \@empty}%
1831 \edef\bbl@G{\zap@space#2 \@empty}%
1832 \bbl@startcmds@ii}
1833 \let\bbl@startcommands\StartBabelCommands
```
Parse the encoding info to get the label, input, and font parts.

Select the behavior of \SetString. Thre are two main cases, depending of if there is an optional argument: without it and strings=encoded, strings are defined always; otherwise, they are set only if they are still undefined (ie, fallback values). With labelled blocks and strings=encoded, define the strings, but with another value, define strings only if the current label or font encoding is the value of strings; otherwise (ie, no strings or a block whose label is not in strings=) do nothing. We presume the current block is not loaded, and therefore set (above) a couple of default values to gobble the arguments. Then, these macros are redefined if necessary according to several parameters.

```
1834 \newcommand\bbl@startcmds@ii[1][\@empty]{%
1835 \let\SetString\@gobbletwo
1836 \let\bbl@stringdef\@gobbletwo
1837 \let\AfterBabelCommands\@gobble
1838 \ifx\@empty#1%
1839 \def\bbl@sc@label{generic}%
1840 \def\bbl@encstring##1##2{%
1841 \ProvideTextCommandDefault##1{##2}%
1842 \bbl@toglobal##1%
1843 \expandafter\bbl@toglobal\csname\string?\string##1\endcsname}%
1844 \let\bbl@sctest\in@true
1845 \else
1846 \let\bbl@sc@charset\space % <- zapped below
1847 \let\bbl@sc@fontenc\space % <-
1848 \def\bbl@tempa##1=##2\@nil{%
1849 \bbl@csarg\edef{sc@\zap@space##1 \@empty}{##2 }}%
1850 \bbl@vforeach{label=#1}{\bbl@tempa##1\@nil}%
1851 \def\bbl@tempa##1 ##2{% space -> comma
1852 ##1%
1853 \ifx\@empty##2\else\ifx,##1,\else,\fi\bbl@afterfi\bbl@tempa##2\fi}%
1854 \edef\bbl@sc@fontenc{\expandafter\bbl@tempa\bbl@sc@fontenc\@empty}%
1855 \edef\bbl@sc@label{\expandafter\zap@space\bbl@sc@label\@empty}%
```

```
1856 \edef\bbl@sc@charset{\expandafter\zap@space\bbl@sc@charset\@empty}%
1857 \def\bbl@encstring##1##2{%
1858 \bbl@foreach\bbl@sc@fontenc{%
1859 \bbl@ifunset{T@####1}%
1860 \{ \}%
1861 {\ProvideTextCommand##1{####1}{##2}%
1862 \bbl@toglobal##1%
1863 \expandafter
1864 \bbl@toglobal\csname####1\string##1\endcsname}}}%
1865 \def\bbl@sctest{%
1866 \bbl@xin@{,\bbl@opt@strings,}{,\bbl@sc@label,\bbl@sc@fontenc,}}%
1867 \fi
1868 \ifx\bbl@opt@strings\@nnil % ie, no strings key -> defaults
1869 \else\ifx\bbl@opt@strings\relax % ie, strings=encoded
1870 \let\AfterBabelCommands\bbl@aftercmds
1871 \let\SetString\bbl@setstring
1872 \let\bbl@stringdef\bbl@encstring
1873 \else % ie, strings=value
1874 \bbl@sctest
1875 \ifin@
1876 \let\AfterBabelCommands\bbl@aftercmds
1877 \let\SetString\bbl@setstring
1878 \let\bbl@stringdef\bbl@provstring
1879 \fi\fi\fi
1880 \bbl@scswitch
1881 \ifx\bbl@G\@empty
1882 \def\SetString##1##2{%
1883 \bbl@error{Missing group for string \string##1}%
1884 {You must assign strings to some category, typically\\%
1885 captions or extras, but you set none}}%
1886 \fi
1887 \ifx\@empty#1%
1888 \bbl@usehooks{defaultcommands}{}%
1889 \else
1890 \@expandtwoargs
1891 \bbl@usehooks{encodedcommands}{{\bbl@sc@charset}{\bbl@sc@fontenc}}%
1892 \fi}
```
There are two versions of \bbl@scswitch. The first version is used when ldfs are read, and it makes sure  $\langle group \rangle$ *(language)* is reset, but only once (\bbl@screset is used to keep track of this). The second version is used in the preamble and packages loaded after babel and does nothing. The macro \bbl@forlang loops \bbl@L but its body is executed only if the value is in \BabelLanguages (inside babel) or \date/*language*) is defined (after babel has been loaded). There are also two version of \bbl@forlang. The first one skips the current iteration if the language is not in \BabelLanguages (used in ldfs), and the second one skips undefined languages (after babel has been loaded) .

```
1893 \def\bbl@forlang#1#2{%
1894 \bbl@for#1\bbl@L{%
1895 \bbl@xin@{,#1,}{,\BabelLanguages,}%
1896 \ifin@#2\relax\fi}}
1897 \def\bbl@scswitch{%
1898 \bbl@forlang\bbl@tempa{%
1899 \ifx\bbl@G\@empty\else
1900 \ifx\SetString\@gobbletwo\else
1901 \edef\bbl@GL{\bbl@G\bbl@tempa}%
1902 \bbl@xin@{,\bbl@GL,}{,\bbl@screset,}%
1903 \ifin@\else
1904 \global\expandafter\let\csname\bbl@GL\endcsname\@undefined
1905 \xdef\bbl@screset{\bbl@screset,\bbl@GL}%
1906 \fi
1907 \fi
1908 \fi}}
1909 \AtEndOfPackage{%
```

```
1910 \def\bbl@forlang#1#2{\bbl@for#1\bbl@L{\bbl@ifunset{date#1}{}{#2}}}%
1911 \let\bbl@scswitch\relax}
1912 \@onlypreamble\EndBabelCommands
1913 \def\EndBabelCommands{%
1914 \bbl@usehooks{stopcommands}{}%
1915 \endgroup
1916 \endgroup
1917 \bbl@scafter}
1918 \let\bbl@endcommands\EndBabelCommands
```
Now we define commands to be used inside \StartBabelCommands.

**Strings** The following macro is the actual definition of \SetString when it is "active" First save the "switcher". Create it if undefined. Strings are defined only if undefined (ie, like \providescommmand). With the event stringprocess you can preprocess the string by manipulating the value of \BabelString. If there are several hooks assigned to this event, preprocessing is done in the same order as defined. Finally, the string is set.

```
1919 \def\bbl@setstring#1#2{% eg, \prefacename{<string>}
```

```
1920 \bbl@forlang\bbl@tempa{%
```

```
1921 \edef\bbl@LC{\bbl@tempa\bbl@stripslash#1}%
```

```
1922 \bbl@ifunset{\bbl@LC}% eg, \germanchaptername
```

```
1923 {\bbl@exp{%
```

```
1924 \global\\\bbl@add\<\bbl@G\bbl@tempa>{\\\bbl@scset\\#1\<\bbl@LC>}}}%
```

```
1925 {}%
```

```
1926 \def\BabelString{#2}%
```

```
1927 \bbl@usehooks{stringprocess}{}%
```
\expandafter\bbl@stringdef

```
1929 \csname\bbl@LC\expandafter\endcsname\expandafter{\BabelString}}}
```
Now, some addtional stuff to be used when encoded strings are used. Captions then include \bbl@encoded for string to be expanded in case transformations. It is \relax by default, but in \MakeUppercase and \MakeLowercase its value is a modified expandable \@changed@cmd.

```
1930 \ifx\bbl@opt@strings\relax
```

```
1931 \def\bbl@scset#1#2{\def#1{\bbl@encoded#2}}
1932 \bbl@patchuclc
1933 \let\bbl@encoded\relax
1934 \def\bbl@encoded@uclc#1{%
1935 \@inmathwarn#1%
1936 \expandafter\ifx\csname\cf@encoding\string#1\endcsname\relax
1937 \expandafter\ifx\csname ?\string#1\endcsname\relax
1938 \TextSymbolUnavailable#1%
1939 \else
1940 \csname ?\string#1\endcsname
1941 \fi
1942 \leq \leq \leq \leq1943 \csname\cf@encoding\string#1\endcsname
1944 \fi}
1945 \else
1946 \def\bbl@scset#1#2{\def#1{#2}}
1947 \fi
```
Define \SetStringLoop, which is actually set inside \StartBabelCommands. The current definition is somewhat complicated because we need a count, but \count@ is not under our control (remember \SetString may call hooks). Instead of defining a dedicated count, we just "pre-expand" its value.

```
1948 \langle ∗Macros local to BabelCommands}} \equiv1949 \def\SetStringLoop##1##2{%
1950 \def\bbl@templ####1{\expandafter\noexpand\csname##1\endcsname}%
1951 \count@\z@
1952 \bbl@loop\bbl@tempa{##2}{% empty items and spaces are ok
1953 \advance\count@\@ne
1954 \toks@\expandafter{\bbl@tempa}%
1955 \bbl@exp{%
1956 \\\SetString\bbl@templ{\romannumeral\count@}{\the\toks@}%
```
 \count@=\the\count@\relax}}}% 1958  $\langle\langle\rangle$ Macros local to BabelCommands $\rangle$ 

**Delaying code** Now the definition of \AfterBabelCommands when it is activated.

```
1959 \def\bbl@aftercmds#1{%
1960 \toks@\expandafter{\bbl@scafter#1}%
1961 \xdef\bbl@scafter{\the\toks@}}
```
**Case mapping** The command \SetCase provides a way to change the behavior of \MakeUppercase and \MakeLowercase. \bbl@tempa is set by the patched \@uclclist to the parsing command.

```
1962 \langle ∗Macros local to BabelCommands\rangle \equiv1963 \newcommand\SetCase[3][]{%
1964 \bbl@patchuclc
1965 \bbl@forlang\bbl@tempa{%
1966 \bbl@carg\bbl@encstring{\bbl@tempa @bbl@uclc}{\bbl@tempa##1}%
1967 \bbl@carg\bbl@encstring{\bbl@tempa @bbl@uc}{##2}%
1968 \bbl@carg\bbl@encstring{\bbl@tempa @bbl@lc}{##3}}}%
1969 \langle \langle/Macros local to BabelCommands\rangle)
```
Macros to deal with case mapping for hyphenation. To decide if the document is monolingual or multilingual, we make a rough guess – just see if there is a comma in the languages list, built in the first pass of the package options.

```
1970 (\langle*Macros local to BabelCommands)) ≡
1971 \newcommand\SetHyphenMap[1]{%
1972 \bbl@forlang\bbl@tempa{%
1973 \expandafter\bbl@stringdef
1974 \csname\bbl@tempa @bbl@hyphenmap\endcsname{##1}}}%
1975 \langle\langle M\right. Macros local to BabelCommands\rangle\rangle
```
There are 3 helper macros which do most of the work for you.

```
1976 \newcommand\BabelLower[2]{% one to one.
1977 \ifnum\lccode#1=#2\else
1978 \babel@savevariable{\lccode#1}%
1979 \lccode#1=#2\relax
1980 \fi}
1981 \newcommand\BabelLowerMM[4]{% many-to-many
1982 \@tempcnta=#1\relax
1983 \@tempcntb=#4\relax
1984 \def\bbl@tempa{%
1985 \ifnum\@tempcnta>#2\else
1986 \@expandtwoargs\BabelLower{\the\@tempcnta}{\the\@tempcntb}%
1987 \advance\@tempcnta#3\relax
1988 \advance\@tempcntb#3\relax
1989 \expandafter\bbl@tempa
1990 \fi}%
1991 \bbl@tempa}
1992 \newcommand\BabelLowerMO[4]{% many-to-one
1993 \@tempcnta=#1\relax
1994 \def\bbl@tempa{%
1995 \ifnum\@tempcnta>#2\else
1996 \@expandtwoargs\BabelLower{\the\@tempcnta}{#4}%
1997 \advance\@tempcnta#3
1998 \expandafter\bbl@tempa
1999 \fi}%
2000 \bbl@tempa}
```
The following package options control the behavior of hyphenation mapping.

```
2001 \langle *More package options}} \equiv2002 \DeclareOption{hyphenmap=off}{\chardef\bbl@opt@hyphenmap\z@}
2003 \DeclareOption{hyphenmap=first}{\chardef\bbl@opt@hyphenmap\@ne}
2004 \DeclareOption{hyphenmap=select}{\chardef\bbl@opt@hyphenmap\tw@}
```
 \DeclareOption{hyphenmap=other}{\chardef\bbl@opt@hyphenmap\thr@@} \DeclareOption{hyphenmap=other\*}{\chardef\bbl@opt@hyphenmap4\relax} 2007  $\langle \langle$ /More package options $\rangle$ )

Initial setup to provide a default behavior if hypenmap is not set.

```
2008 \AtEndOfPackage{%
```

```
2009 \ifx\bbl@opt@hyphenmap\@undefined
2010 \bbl@xin@{,}{\bbl@language@opts}%
2011 \chardef\bbl@opt@hyphenmap\ifin@4\else\@ne\fi
2012 \fi}
```
This sections ends with a general tool for resetting the caption names with a unique interface. With the old way, which mixes the switcher and the string, we convert it to the new one, which separates these two steps.

```
2013 \newcommand\setlocalecaption{% TODO. Catch typos.
2014 \@ifstar\bbl@setcaption@s\bbl@setcaption@x}
2015 \def\bbl@setcaption@x#1#2#3{% language caption-name string
2016 \bbl@trim@def\bbl@tempa{#2}%
2017 \bbl@xin@{.template}{\bbl@tempa}%
2018 \ifin@
2019 \bbl@ini@captions@template{#3}{#1}%
2020 \else
2021 \edef\bbl@tempd{%
2022 \expandafter\expandafter\expandafter
2023 \strip@prefix\expandafter\meaning\csname captions#1\endcsname}%
2024 \bbl@xin@
2025 {\expandafter\string\csname #2name\endcsname}%
2026 {\bbl@tempd}%
2027 \ifin@ % Renew caption
2028 \bbl@xin@{\string\bbl@scset}{\bbl@tempd}%
2029 \ifin@
2030 \bbl@exp{%
2031 \\\bbl@ifsamestring{\bbl@tempa}{\languagename}%
2032 {\\\bbl@scset\<#2name>\<#1#2name>}%
2033 {}}%
2034 \else % Old way converts to new way
2035 \bbl@ifunset{#1#2name}%
2036 {\bbl@exp{%
2037 \\\bbl@add\<captions#1>{\def\<#2name>{\<#1#2name>}}%
2038 \\\bbl@ifsamestring{\bbl@tempa}{\languagename}%
2039 {\def\<#2name>{\<#1#2name>}}%
2040 {}}}%
2041 {}%
2042 \fi
2043 \else
2044 \bbl@xin@{\string\bbl@scset}{\bbl@tempd}% New
2045 \ifin@ % New way
2046 \bbl@exp{%
2047 \\\bbl@add\<captions#1>{\\\bbl@scset\<#2name>\<#1#2name>}%
2048 \\\bbl@ifsamestring{\bbl@tempa}{\languagename}%
2049 {\\\bbl@scset\<#2name>\<#1#2name>}%
2050 {}}%
2051 \else % Old way, but defined in the new way
2052 \bbl@exp{%
2053 \\\bbl@add\<captions#1>{\def\<#2name>{\<#1#2name>}}%
2054 \\\bbl@ifsamestring{\bbl@tempa}{\languagename}%
2055 {\def\<#2name>{\<#1#2name>}}%
2056 {}}%
2057 \fi%
2058 \fi
2059 \@namedef{#1#2name}{#3}%
2060 \toks@\expandafter{\bbl@captionslist}%
2061 \bbl@exp{\\\in@{\<#2name>}{\the\toks@}}%
2062 \ifin@\else
```

```
2063 \bbl@exp{\\\bbl@add\\\bbl@captionslist{\<#2name>}}%
2064 \bbl@toglobal\bbl@captionslist
2065 \fi
2066 \fi}
2067 % \def\bbl@setcaption@s#1#2#3{} % TODO. Not yet implemented (w/o 'name')
```
### **7.11 Macros common to a number of languages**

\set@low@box The following macro is used to lower quotes to the same level as the comma. It prepares its argument in box register 0.

> \bbl@trace{Macros related to glyphs} \def\set@low@box#1{\setbox\tw@\hbox{,}\setbox\z@\hbox{#1}% \dimen\z@\ht\z@ \advance\dimen\z@ -\ht\tw@% 2071 \setbox\z@\hbox{\lower\dimen\z@ \box\z@}\ht\z@\ht\tw@ \dp\z@\dp\tw@}

\save@sf@q The macro \save@sf@q is used to save and reset the current space factor.

- \def\save@sf@q#1{\leavevmode
- \begingroup
- 2074 \edef\@SF{\spacefactor\the\spacefactor}#1\@SF
- \endgroup}

## **7.12 Making glyphs available**

This section makes a number of glyphs available that either do not exist in the OT1 encoding and have to be 'faked', or that are not accessible through T1enc.def.

#### **7.12.1 Quotation marks**

```
\quotedblbase In the T1 encoding the opening double quote at the baseline is available as a separate character,
                accessible via \quotedblbase. In the OT1 encoding it is not available, therefore we make it available
                by lowering the normal open quote character to the baseline.
                2076 \ProvideTextCommand{\quotedblbase}{OT1}{%
```
 \save@sf@q{\set@low@box{\textquotedblright\/}% \box\z@\kern-.04em\bbl@allowhyphens}}

Make sure that when an encoding other than OT1 or T1 is used this glyph can still be typeset.

```
2079 \ProvideTextCommandDefault{\quotedblbase}{%
2080 \UseTextSymbol{OT1}{\quotedblbase}}
```
\quotesinglbase We also need the single quote character at the baseline.

 \ProvideTextCommand{\quotesinglbase}{OT1}{% 2082 \save@sf@q{\set@low@box{\textquoteright\/}% \box\z@\kern-.04em\bbl@allowhyphens}}

Make sure that when an encoding other than OT1 or T1 is used this glyph can still be typeset.

 \ProvideTextCommandDefault{\quotesinglbase}{% \UseTextSymbol{OT1}{\quotesinglbase}}

\guillemetleft The guillemet characters are not available in 0T1 encoding. They are faked. (Wrong names with o \guillemetright preserved for compatibility.)

```
2086 \ProvideTextCommand{\guillemetleft}{OT1}{%
2087 \ifmmode
2088 \]]
2089 \else
2090 \save@sf@q{\nobreak
2091 \raise.2ex\hbox{$\scriptscriptstyle\ll$}\bbl@allowhyphens}%
2092 \fi}
2093 \ProvideTextCommand{\guillemetright}{OT1}{%
2094 \ifmmode
2095 \gg
2096 \else
2097 \save@sf@q{\nobreak
```
```
2098 \raise.2ex\hbox{$\scriptscriptstyle\gg$}\bbl@allowhyphens}%
2099 \fi}
2100 \ProvideTextCommand{\guillemotleft}{OT1}{%
2101 \ifmmode
2102 \]]
2103 \else
2104 \save@sf@q{\nobreak
2105 \raise.2ex\hbox{$\scriptscriptstyle\ll$}\bbl@allowhyphens}%
2106 \fi}
2107 \ProvideTextCommand{\guillemotright}{OT1}{%
2108 \ifmmode
2109 \sqrt{gg}2110 \else
2111 \save@sf@q{\nobreak
2112 \raise.2ex\hbox{$\scriptscriptstyle\gg$}\bbl@allowhyphens}%
2113 \fi}
Make sure that when an encoding other than OT1 or T1 is used these glyphs can still be typeset.
2114 \ProvideTextCommandDefault{\guillemetleft}{%
2115 \UseTextSymbol{OT1}{\guillemetleft}}
2116 \ProvideTextCommandDefault{\guillemetright}{%
2117 \UseTextSymbol{OT1}{\guillemetright}}
2118 \ProvideTextCommandDefault{\guillemotleft}{%
2119 \UseTextSymbol{OT1}{\guillemotleft}}
```

```
2120 \ProvideTextCommandDefault{\guillemotright}{%
```

```
2121 \UseTextSymbol{OT1}{\guillemotright}}
```
\guilsinglleft The single guillemets are not available in OT1 encoding. They are faked.

```
\guilsinglright
2122 \ProvideTextCommand{\guilsinglleft}{OT1}{%
               2123 \ifmmode
               2124 <%
               2125 \else
               2126 \save@sf@q{\nobreak
               2127 \raise.2ex\hbox{$\scriptscriptstyle<$}\bbl@allowhyphens}%
               2128 \fi}
               2129 \ProvideTextCommand{\guilsinglright}{OT1}{%
               2130 \ifmmode
               2131 >%
               2132 \else
               2133 \save@sf@q{\nobreak
               2134 \raise.2ex\hbox{$\scriptscriptstyle>$}\bbl@allowhyphens}%
               2135 \fi}
```
Make sure that when an encoding other than OT1 or T1 is used these glyphs can still be typeset.

```
2136 \ProvideTextCommandDefault{\guilsinglleft}{%
2137 \UseTextSymbol{OT1}{\guilsinglleft}}
2138 \ProvideTextCommandDefault{\guilsinglright}{%
2139 \UseTextSymbol{OT1}{\guilsinglright}}
```
#### **7.12.2 Letters**

\ij The dutch language uses the letter 'ij'. It is available in T1 encoded fonts, but not in the OT1 encoded \IJ fonts. Therefore we fake it for the OT1 encoding.

```
2140 \DeclareTextCommand{\ij}{OT1}{%
2141 i\kern-0.02em\bbl@allowhyphens j}
2142 \DeclareTextCommand{\IJ}{OT1}{%
2143 I\kern-0.02em\bbl@allowhyphens J}
2144 \DeclareTextCommand{\ij}{T1}{\char188}
2145 \DeclareTextCommand{\IJ}{T1}{\char156}
```
Make sure that when an encoding other than OT1 or T1 is used these glyphs can still be typeset.

```
2146 \ProvideTextCommandDefault{\ij}{%
2147 \UseTextSymbol{OT1}{\ij}}
```

```
2148 \ProvideTextCommandDefault{\IJ}{%
    2149 \UseTextSymbol{OT1}{\IJ}}
\dj
The croatian language needs the letters \dj and \DJ; they are available in the T1 encoding, but not in
\DJ
the OT1 encoding by default.
    Some code to construct these glyphs for the OT1 encoding was made available to me by Stipčević
    Mario, (stipcevic@olimp.irb.hr).
    2150 \def\crrtic@{\hrule height0.1ex width0.3em}
    2151 \def\crttic@{\hrule height0.1ex width0.33em}
    2152 \def\ddj@{%
   2153 \setbox0\hbox{d}\dimen@=\ht0
   2154 \advance\dimen@1ex
    2155 \dimen@.45\dimen@
    2156 \dimen@ii\expandafter\rem@pt\the\fontdimen\@ne\font\dimen@
    2157 \advance\dimen@ii.5ex
    2158 \leavevmode\rlap{\raise\dimen@\hbox{\kern\dimen@ii\vbox{\crrtic@}}}}
    2159 \def\DDJ@{%
    2160 \setbox0\hbox{D}\dimen@=.55\ht0
    2161 \dimen@ii\expandafter\rem@pt\the\fontdimen\@ne\font\dimen@
    2162 \advance\dimen@ii.15ex % correction for the dash position
    2163 \advance\dimen@ii-.15\fontdimen7\font % correction for cmtt font
    2164 \dimen\thr@@\expandafter\rem@pt\the\fontdimen7\font\dimen@
    2165 \leavevmode\rlap{\raise\dimen@\hbox{\kern\dimen@ii\vbox{\crttic@}}}}
    2166 %
    2167 \DeclareTextCommand{\dj}{OT1}{\ddj@ d}
    2168 \DeclareTextCommand{\DJ}{OT1}{\DDJ@ D}
    Make sure that when an encoding other than OT1 or T1 is used these glyphs can still be typeset.
    2169 \ProvideTextCommandDefault{\dj}{%
```

```
2170 \UseTextSymbol{OT1}{\dj}}
2171 \ProvideTextCommandDefault{\DJ}{%
2172 \UseTextSymbol{OT1}{\DJ}}
```
\SS For the T1 encoding \SS is defined and selects a specific glyph from the font, but for other encodings it is not available. Therefore we make it available here.

```
2173 \DeclareTextCommand{\SS}{OT1}{SS}
2174 \ProvideTextCommandDefault{\SS}{\UseTextSymbol{OT1}{\SS}}
```
#### **7.12.3 Shorthands for quotation marks**

Shorthands are provided for a number of different quotation marks, which make them usable both outside and inside mathmode. They are defined with \ProvideTextCommandDefault, but this is very likely not required because their definitions are based on encoding-dependent macros.

\glq The 'german' single quotes.

```
\grq
2175 \ProvideTextCommandDefault{\glq}{%
    2176 \textormath{\quotesinglbase}{\mbox{\quotesinglbase}}}
```
The definition of \grq depends on the fontencoding. With T1 encoding no extra kerning is needed.

```
2177 \ProvideTextCommand{\grq}{T1}{%
2178 \textormath{\kern\z@\textquoteleft}{\mbox{\textquoteleft}}}
2179 \ProvideTextCommand{\grq}{TU}{%
2180 \textormath{\textquoteleft}{\mbox{\textquoteleft}}}
2181 \ProvideTextCommand{\grq}{OT1}{%
2182 \save@sf@q{\kern-.0125em
2183 \textormath{\textquoteleft}{\mbox{\textquoteleft}}%
2184 \kern.07em\relax}}
2185 \ProvideTextCommandDefault{\grq}{\UseTextSymbol{OT1}\grq}
```
\glqq The 'german' double quotes.

```
\grqq
2186 \ProvideTextCommandDefault{\glqq}{%
      2187 \textormath{\quotedblbase}{\mbox{\quotedblbase}}}
```
The definition of  $\langle \text{grad} \rangle$  depends on the fontencoding. With T1 encoding no extra kerning is needed.

```
2188 \ProvideTextCommand{\grqq}{T1}{%
2189 \textormath{\textquotedblleft}{\mbox{\textquotedblleft}}}
2190 \ProvideTextCommand{\grqq}{TU}{%
2191 \textormath{\textquotedblleft}{\mbox{\textquotedblleft}}}
2192 \ProvideTextCommand{\grqq}{OT1}{%
2193 \save@sf@q{\kern-.07em
2194 \textormath{\textquotedblleft}{\mbox{\textquotedblleft}}%
2195 \kern.07em\relax}}
2196 \ProvideTextCommandDefault{\grqq}{\UseTextSymbol{OT1}\grqq}
```
\flq The 'french' single guillemets.

```
\frq
2197 \ProvideTextCommandDefault{\flq}{%
    2198 \textormath{\guilsinglleft}{\mbox{\guilsinglleft}}}
    2199 \ProvideTextCommandDefault{\frq}{%
    2200 \textormath{\guilsinglright}{\mbox{\guilsinglright}}}
```
\flqq The 'french' double guillemets.

```
\frqq
2201 \ProvideTextCommandDefault{\flqq}{%
      2202 \textormath{\guillemetleft}{\mbox{\guillemetleft}}}
      2203 \ProvideTextCommandDefault{\frqq}{%
      2204 \textormath{\guillemetright}{\mbox{\guillemetright}}}
```
#### **7.12.4 Umlauts and tremas**

The command \" needs to have a different effect for different languages. For German for instance, the 'umlaut' should be positioned lower than the default position for placing it over the letters a, o, u, A, O and U. When placed over an e, i, E or I it can retain its normal position. For Dutch the same glyph is always placed in the lower position.

\umlauthigh To be able to provide both positions of \" we provide two commands to switch the positioning, the \umlautlow default will be \umlauthigh (the normal positioning).

```
2205 \def\umlauthigh{%
2206 \def\bbl@umlauta##1{\leavevmode\bgroup%
2207 \accent\csname\f@encoding dqpos\endcsname
2208 ##1\bbl@allowhyphens\egroup}%
2209 \let\bbl@umlaute\bbl@umlauta}
2210 \def\umlautlow{%
2211 \def\bbl@umlauta{\protect\lower@umlaut}}
2212 \def\umlautelow{%
2213 \def\bbl@umlaute{\protect\lower@umlaut}}
2214 \umlauthigh
```
\lower@umlaut The command \lower@umlaut is used to position the \" closer to the letter. We want the umlaut character lowered, nearer to the letter. To do this we need an extra  $\langle$  *dimen* $\rangle$ register.

> 2215 \expandafter\ifx\csname U@D\endcsname\relax 2216 \csname newdimen\endcsname\U@D 2217 \fi

The following code fools TEX's make\_accent procedure about the current x-height of the font to force another placement of the umlaut character. First we have to save the current x-height of the font, because we'll change this font dimension and this is always done globally.

Then we compute the new x-height in such a way that the umlaut character is lowered to the base character. The value of .45ex depends on the METAFONT parameters with which the fonts were built. (Just try out, which value will look best.) If the new x-height is too low, it is not changed. Finally we call the \accent primitive, reset the old x-height and insert the base character in the argument.

2218 \def\lower@umlaut#1{%

```
2219 \leavevmode\bgroup
```

```
2220 \U@D 1ex%
```

```
2221 {\setbox\z@\hbox{%
```

```
2222 \char\csname\f@encoding dqpos\endcsname}%
```

```
2223 \dimen@ - 45ex\advance\dimen@\ht\z@
2224 \ifdim 1ex<\dimen@ \fontdimen5\font\dimen@ \fi}%
2225 \accent\csname\f@encoding dqpos\endcsname
2226 \fontdimen5\font\U@D #1%
2227 \egroup}
```
For all vowels we declare \" to be a composite command which uses \bbl@umlauta or \bbl@umlaute to position the umlaut character. We need to be sure that these definitions override the ones that are provided when the package fontenc with option OT1 is used. Therefore these declarations are postponed until the beginning of the document. Note these definitions only apply to some languages, but babel sets them for *all* languages – you may want to redefine \bbl@umlauta and/or \bbl@umlaute for a language in the corresponding ldf (using the babel switching mechanism, of course).

\AtBeginDocument{%

```
2229 \DeclareTextCompositeCommand{\"}{OT1}{a}{\bbl@umlauta{a}}%
2230 \DeclareTextCompositeCommand{\"}{OT1}{e}{\bbl@umlaute{e}}%
2231 \DeclareTextCompositeCommand{\"}{OT1}{i}{\bbl@umlaute{\i}}%
2232 \DeclareTextCompositeCommand{\"}{OT1}{\i}{\bbl@umlaute{\i}}%
2233 \DeclareTextCompositeCommand{\"}{OT1}{o}{\bbl@umlauta{o}}%
2234 \DeclareTextCompositeCommand{\"}{OT1}{u}{\bbl@umlauta{u}}%
2235 \DeclareTextCompositeCommand{\"}{OT1}{A}{\bbl@umlauta{A}}%
2236 \DeclareTextCompositeCommand{\"}{OT1}{E}{\bbl@umlaute{E}}%
2237 \DeclareTextCompositeCommand{\"}{OT1}{I}{\bbl@umlaute{I}}%
2238 \DeclareTextCompositeCommand{\"}{OT1}{O}{\bbl@umlauta{O}}%
2239 \DeclareTextCompositeCommand{\"}{OT1}{U}{\bbl@umlauta{U}}}
```
Finally, make sure the default hyphenrules are defined (even if empty). For internal use, another empty \language is defined. Currently used in Amharic.

```
2240 \ifx\l@english\@undefined
2241 \chardef\l@english\z@
2242 \fi
2243 % The following is used to cancel rules in ini files (see Amharic).
2244 \ifx\l@unhyphenated\@undefined
2245 \newlanguage\l@unhyphenated
2246 \fi
```
#### **7.13 Layout**

Layout is mainly intended to set bidi documents, but there is at least a tool useful in general.

```
2247 \bbl@trace{Bidi layout}
2248 \providecommand\IfBabelLayout[3]{#3}%
2249 \newcommand\BabelPatchSection[1]{%
2250 \@ifundefined{#1}{}{%
2251 \bbl@exp{\let\<bbl@ss@#1>\<#1>}%
2252 \@namedef{#1}{%
2253 \@ifstar{\bbl@presec@s{#1}}%
2254 {\@dblarg{\bbl@presec@x{#1}}}}}}
2255 \def\bbl@presec@x#1[#2]#3{%
2256 \bbl@exp{%
2257 \\\select@language@x{\bbl@main@language}%
2258 \\\bbl@cs{sspre@#1}%
2259 \\\bbl@cs{ss@#1}%
2260 [\\\foreignlanguage{\languagename}{\unexpanded{#2}}]%
2261 {\\\foreignlanguage{\languagename}{\unexpanded{#3}}}%
2262 \\\select@language@x{\languagename}}}
2263 \def\bbl@presec@s#1#2{%
2264 \bbl@exp{%
2265 \\\select@language@x{\bbl@main@language}%
2266 \\\bbl@cs{sspre@#1}%
2267 \\\bbl@cs{ss@#1}*%
2268 {\\\foreignlanguage{\languagename}{\unexpanded{#2}}}%
2269 \\\select@language@x{\languagename}}}
2270 \IfBabelLayout{sectioning}%
2271 {\BabelPatchSection{part}%
```

```
2272 \BabelPatchSection{chapter}%
2273 \BabelPatchSection{section}%
2274 \BabelPatchSection{subsection}%
2275 \BabelPatchSection{subsubsection}%
2276 \BabelPatchSection{paragraph}%
2277 \BabelPatchSection{subparagraph}%
2278 \def\babel@toc#1{%
2279 \select@language@x{\bbl@main@language}}}{}
2280 \IfBabelLayout{captions}%
2281 {\BabelPatchSection{caption}}{}
```
### **7.14 Load engine specific macros**

Some macros are not defined in all engines, so, after loading the files define them if necessary to raise an error.

```
2282 \bbl@trace{Input engine specific macros}
2283 \ifcase\bbl@engine
2284 \input txtbabel.def
2285 \or
2286 \input luababel.def
2287 \or
2288 \input xebabel.def
2289 \fi
2290 \providecommand\babelfont{%
2291 \bbl@error
2292 {This macro is available only in LuaLaTeX and XeLaTeX.}%
2293 {Consider switching to these engines.}}
2294 \providecommand\babelprehyphenation{%
2295 \bbl@error
2296 {This macro is available only in LuaLaTeX.}%
2297 {Consider switching to that engine.}}
2298 \ifx\babelposthyphenation\@undefined
2299 \let\babelposthyphenation\babelprehyphenation
2300 \let\babelpatterns\babelprehyphenation
2301 \let\babelcharproperty\babelprehyphenation
2302 \fi
```
## **7.15 Creating and modifying languages**

\babelprovide is a general purpose tool for creating and modifying languages. It creates the language infrastructure, and loads, if requested, an ini file. It may be used in conjunction to previouly loaded ldf files.

```
2303 \bbl@trace{Creating languages and reading ini files}
2304 \let\bbl@extend@ini\@gobble
2305 \newcommand\babelprovide[2][]{%
2306 \let\bbl@savelangname\languagename
2307 \edef\bbl@savelocaleid{\the\localeid}%
2308 % Set name and locale id
2309 \edef\languagename{#2}%
2310 \bbl@id@assign
2311 % Initialize keys
2312 \bbl@vforeach{captions,date,import,main,script,language,%
2313 hyphenrules,linebreaking,justification,mapfont,maparabic,%
2314 mapdigits,intraspace,intrapenalty,onchar,transforms,alph,%
2315 Alph,labels,labels*,calendar,date}%
2316 {\bbl@csarg\let{KVP@##1}\@nnil}%
2317 \global\let\bbl@release@transforms\@empty
2318 \let\bbl@calendars\@empty
2319 \global\let\bbl@inidata\@empty
2320 \global\let\bbl@extend@ini\@gobble
2321 \gdef\bbl@key@list{;}%
2322 \bbl@forkv{#1}{%
```

```
2323 \in@{/}{##1}%
2324 \ifin@
2325 \global\let\bbl@extend@ini\bbl@extend@ini@aux
2326 \bbl@renewinikey##1\@@{##2}%
2327 \else
2328 \bbl@csarg\ifx{KVP@##1}\@nnil\else
2329 \bbl@error
2330 {Unknown key '##1' in \string\babelprovide}%
2331 {See the manual for valid keys}%
2332 \fi
2333 \bbl@csarg\def{KVP@##1}{##2}%
2334 \fi}%
2335 \chardef\bbl@howloaded=% 0:none; 1:ldf without ini; 2:ini
2336 \bbl@ifunset{date#2}\z@{\bbl@ifunset{bbl@llevel@#2}\@ne\tw@}%
2337 % == init ==
2338 \ifx\bbl@screset\@undefined
2339 \bbl@ldfinit
2340 \fi
2341 % == date (as option) ==
2342 % \ifx\bbl@KVP@date\@nnil\else
2343 % \fi
2344 \quad % =2345 \let\bbl@lbkflag\relax % \@empty = do setup linebreak
2346 \ifcase\bbl@howloaded
2347 \let\bbl@lbkflag\@empty % new
2348 \else
2349 \ifx\bbl@KVP@hyphenrules\@nnil\else
2350 \let\bbl@lbkflag\@empty
2351 \fi
2352 \ifx\bbl@KVP@import\@nnil\else
2353 \let\bbl@lbkflag\@empty
2354 \fi
2355 \fi
2356 % == import, captions ==
2357 \ifx\bbl@KVP@import\@nnil\else
2358 \bbl@exp{\\\bbl@ifblank{\bbl@KVP@import}}%
2359 {\ifx\bbl@initoload\relax
2360 \begingroup
2361 \def\BabelBeforeIni##1##2{\gdef\bbl@KVP@import{##1}\endinput}%
2362 \bbl@input@texini{#2}%
2363 \endgroup
2364 \else
2365 \xdef\bbl@KVP@import{\bbl@initoload}%
2366 \fi}%
2367 {}%
2368 \let\bbl@KVP@date\@empty
2369 \fi
2370 \ifx\bbl@KVP@captions\@nnil
2371 \let\bbl@KVP@captions\bbl@KVP@import
2372 \quad \text{If}2373 % ==
2374 \ifx\bbl@KVP@transforms\@nnil\else
2375 \bbl@replace\bbl@KVP@transforms{ }{,}%
2376 \fi
2377 % == Load ini ==
2378 \ifcase\bbl@howloaded
2379 \bbl@provide@new{#2}%
2380 \else
2381 \bbl@ifblank{#1}%
2382 {}% With \bbl@load@basic below
2383 {\bbl@provide@renew{#2}}%
2384 \fi
2385 % Post tasks
```

```
2386 % ----------
2387 % == subsequent calls after the first provide for a locale ==
2388 \ifx\bbl@inidata\@empty\else
2389 \bbl@extend@ini{#2}%
2390 \fi
2391 % == ensure captions ==
2392 \ifx\bbl@KVP@captions\@nnil\else
2393 \bbl@ifunset{bbl@extracaps@#2}%
2394 {\bbl@exp{\\\babelensure[exclude=\\\today]{#2}}}%
2395 {\bbl@exp{\\\babelensure[exclude=\\\today,
2396 include=\[bbl@extracaps@#2]}]{#2}}%
2397 \bbl@ifunset{bbl@ensure@\languagename}%
2398 {\bbl@exp{%
2399 \\\DeclareRobustCommand\<bbl@ensure@\languagename>[1]{%
2400 \\\foreignlanguage{\languagename}%
2401 {####1}}}}%
2402 {}%
2403 \bbl@exp{%
2404 \\\bbl@toglobal\<bbl@ensure@\languagename>%
2405 \\\bbl@toglobal\<bbl@ensure@\languagename\space>}%
2406 \fi
2407 % ==
2408 % At this point all parameters are defined if 'import'. Now we
2409 % execute some code depending on them. But what about if nothing was
2410 % imported? We just set the basic parameters, but still loading the
2411 % whole ini file.
2412 \bbl@load@basic{#2}%
2413 % == script, language ==
2414 % Override the values from ini or defines them
2415 \ifx\bbl@KVP@script\@nnil\else
2416 \bbl@csarg\edef{sname@#2}{\bbl@KVP@script}%
2417 \fi
2418 \ifx\bbl@KVP@language\@nnil\else
2419 \bbl@csarg\edef{lname@#2}{\bbl@KVP@language}%
2420 \text{ } \text{ } \text{ } \text{ } 2512421 \ifcase\bbl@engine\or
2422 \bbl@ifunset{bbl@chrng@\languagename}{}%
2423 {\directlua{
2424 Babel.set_chranges_b('\bbl@cl{sbcp}', '\bbl@cl{chrng}') }}%
2425 \fi
2426 % == onchar ==
2427 \ifx\bbl@KVP@onchar\@nnil\else
2428 \bbl@luahyphenate
2429 \bbl@exp{%
2430 \\\AddToHook{env/document/before}{{\\\select@language{#2}{}}}}%
2431 \directlua{
2432 if Babel.locale_mapped == nil then
2433 Babel.locale_mapped = true
2434 Babel.linebreaking.add_before(Babel.locale_map)
2435 Babel.loc_to_scr = {}
2436 Babel.chr_to_loc = Babel.chr_to_loc or {}
2437 end
2438 Babel.locale_props[\the\localeid].letters = false
2439 }%
2440 \bbl@xin@{ letters }{ \bbl@KVP@onchar\space}%
2441 \ifin@
2442 \directlua{
2443 Babel.locale_props[\the\localeid].letters = true
2444 }%
2445 \fi
2446 \bbl@xin@{ ids }{ \bbl@KVP@onchar\space}%
2447 \sqrt{ifin\omega}2448 \ifx\bbl@starthyphens\@undefined % Needed if no explicit selection
```

```
2449 \AddBabelHook{babel-onchar}{beforestart}{{\bbl@starthyphens}}%
2450 \fi
2451 \bbl@exp{\\\bbl@add\\\bbl@starthyphens
2452 {\\\bbl@patterns@lua{\languagename}}}%
2453 % TODO - error/warning if no script
2454 \directlua{
2455 if Babel.script_blocks['\bbl@cl{sbcp}'] then
2456 Babel.loc_to_scr[\the\localeid] =
2457 Babel.script_blocks['\bbl@cl{sbcp}']
2458 Babel.locale_props[\the\localeid].lc = \the\localeid\space
2459 Babel.locale_props[\the\localeid].lg = \the\@nameuse{l@\languagename}\space
2460 end
2461 }%
2462 \fi
2463 \bbl@xin@{ fonts }{ \bbl@KVP@onchar\space}%
2464 \ifin@
2465 \bbl@ifunset{bbl@lsys@\languagename}{\bbl@provide@lsys{\languagename}}{}%
2466 \bbl@ifunset{bbl@wdir@\languagename}{\bbl@provide@dirs{\languagename}}{}%
2467 \ddot{\text{d}r} \text{d}r \text{e}r \ddot{\text{d}}2468 if Babel.script_blocks['\bbl@cl{sbcp}'] then
2469 Babel.loc to scr[\the\localeid] =
2470 Babel.script_blocks['\bbl@cl{sbcp}']
2471 end}%
2472 \ifx\bbl@mapselect\@undefined % TODO. almost the same as mapfont
2473 \AtBeginDocument{%
2474 \bbl@patchfont{{\bbl@mapselect}}%
2475 {\selectfont}}%
2476 \def\bbl@mapselect{%
2477 \let\bbl@mapselect\relax
2478 \edef\bbl@prefontid{\fontid\font}}%
2479 \def\bbl@mapdir##1{%
2480 {\def\languagename{##1}%
2481 \let\bbl@ifrestoring\@firstoftwo % To avoid font warning
2482 \bbl@switchfont
2483 \ifnum\fontid\font>\z@ % A hack, for the pgf nullfont hack
2484 \directlua{
2485 Babel.locale_props[\the\csname bbl@id@@##1\endcsname]%
2486 ['/\bbl@prefontid'] = \fontid\font\space}%
2487 \fi}}%
2488 \fi
2489 \bbl@exp{\\\bbl@add\\\bbl@mapselect{\\\bbl@mapdir{\languagename}}}%
2490 \fi
2491 % TODO - catch non-valid values
2492 \fi
2493 % == mapfont ==
2494 % For bidi texts, to switch the font based on direction
2495 \ifx\bbl@KVP@mapfont\@nnil\else
2496 \bbl@ifsamestring{\bbl@KVP@mapfont}{direction}{}%
2497 {\bbl@error{Option '\bbl@KVP@mapfont' unknown for\\%
2498 mapfont. Use 'direction'.%
2499 {See the manual for details.}}}%
2500 \bbl@ifunset{bbl@lsys@\languagename}{\bbl@provide@lsys{\languagename}}{}%
2501 \bbl@ifunset{bbl@wdir@\languagename}{\bbl@provide@dirs{\languagename}}{}%
2502 \ifx\bbl@mapselect\@undefined % TODO. See onchar.
2503 \AtBeginDocument{%
2504 \bbl@patchfont{{\bbl@mapselect}}%
2505 {\selectfont}}%
2506 \def\bbl@mapselect{%
2507 \let\bbl@mapselect\relax
2508 \edef\bbl@prefontid{\fontid\font}}%
2509 \def\bbl@mapdir##1{%
2510 {\def\languagename{##1}%
2511 \let\bbl@ifrestoring\@firstoftwo % avoid font warning
```

```
2512 \bbl@switchfont
2513 \directlua{Babel.fontmap
2514 [\the\csname bbl@wdir@##1\endcsname]%
2515 [\bbl@prefontid]=\fontid\font}}}%
2516 \fi
2517 \bbl@exp{\\\bbl@add\\\bbl@mapselect{\\\bbl@mapdir{\languagename}}}%
2518 \fi
2519 % == Line breaking: intraspace, intrapenalty ==
2520 % For CJK, East Asian, Southeast Asian, if interspace in ini
2521 \ifx\bbl@KVP@intraspace\@nnil\else % We can override the ini or set
2522 \bbl@csarg\edef{intsp@#2}{\bbl@KVP@intraspace}%
2523 \fi
2524 \bbl@provide@intraspace
2525 % == Line breaking: CJK quotes ==
2526 \ifcase\bbl@engine\or
2527 \bbl@xin@{/c}{/\bbl@cl{lnbrk}}%
2528 \sqrt{ifin\omega}2529 \bbl@ifunset{bbl@quote@\languagename}{}%
2530 {\directlua{
2531 Babel.locale_props[\the\localeid].cjk_quotes = {}
2532 local cs = 'op'
2533 for c in string.utfvalues(%
2534 [[\csname bbl@quote@\languagename\endcsname]]) do
2535 if Babel.cjk characters[c].c == 'qu' then
2536 Babel.locale_props[\the\localeid].cjk_quotes[c] = cs
2537 end
2538 cs = (cs == 'op') and 'cl' or 'op'
2539 end
2540 }}%
2541 \fi
2542 \fi
2543 % == Line breaking: justification ==
2544 \ifx\bbl@KVP@justification\@nnil\else
2545 \let\bbl@KVP@linebreaking\bbl@KVP@justification
2546 \fi
2547 \ifx\bbl@KVP@linebreaking\@nnil\else
2548 \bbl@xin@{,\bbl@KVP@linebreaking,}%
2549 {,elongated,kashida,cjk,padding,unhyphenated,}%
2550 \sqrt{ifin@}2551 \bbl@csarg\xdef
2552 {lnbrk@\languagename}{\expandafter\@car\bbl@KVP@linebreaking\@nil}%
2553 \fi
2554 \text{ } \text{ } 2512555 \bbl@xin@{/e}{/\bbl@cl{lnbrk}}%
2556 \ifin@\else\bbl@xin@{/k}{/\bbl@cl{lnbrk}}\fi
2557 \ifin@\bbl@arabicjust\fi
2558 \bbl@xin@{/p}{/\bbl@cl{lnbrk}}%
2559 \ifin@\AtBeginDocument{\@nameuse{bbl@tibetanjust}}\fi
2560 % == Line breaking: hyphenate.other.(locale|script) ==
2561 \ifx\bbl@lbkflag\@empty
2562 \bbl@ifunset{bbl@hyotl@\languagename}{}%
2563 {\bbl@csarg\bbl@replace{hyotl@\languagename}{ }{,}%
2564 \bbl@startcommands*{\languagename}{}%
2565 \bbl@csarg\bbl@foreach{hyotl@\languagename}{%
2566 \ifcase\bbl@engine
2567 \ifnum##1<257
2568 \SetHyphenMap{\BabelLower{##1}{##1}}%
2569 \fi
2570 \text{e} \text{e}2571 \SetHyphenMap{\BabelLower{##1}{##1}}%
2572 \fi}%
2573 \bbl@endcommands}%
2574 \bbl@ifunset{bbl@hyots@\languagename}{}%
```

```
2575 {\bbl@csarg\bbl@replace{hyots@\languagename}{ }{,}%
2576 \bbl@csarg\bbl@foreach{hyots@\languagename}{%
2577 \ifcase\bbl@engine
2578 \ifnum##1<257
2579 \global\lccode##1=##1\relax
2580 \fi
2581 \else
2582 \global\lccode##1=##1\relax
2583 \fi}}%
2584 \fi
2585 % == Counters: maparabic ==
2586 % Native digits, if provided in ini (TeX level, xe and lua)
2587 \ifcase\bbl@engine\else
2588 \bbl@ifunset{bbl@dgnat@\languagename}{}%
2589 {\expandafter\ifx\csname bbl@dgnat@\languagename\endcsname\@empty\else
2590 \expandafter\expandafter\expandafter
2591 \bbl@setdigits\csname bbl@dgnat@\languagename\endcsname
2592 \ifx\bbl@KVP@maparabic\@nnil\else
2593 \ifx\bbl@latinarabic\@undefined
2594 \expandafter\let\expandafter\@arabic
2595 \csname bbl@counter@\languagename\endcsname
2596 \else % ie, if layout=counters, which redefines \@arabic
2597 \expandafter\let\expandafter\bbl@latinarabic
2598 \csname bbl@counter@\languagename\endcsname
2599 \fi
2600 \fi
2601 \fi}%
2602 \fi
2603 % == Counters: mapdigits ==
2604 % Native digits (lua level).
2605 \ifodd\bbl@engine
2606 \ifx\bbl@KVP@mapdigits\@nnil\else
2607 \bbl@ifunset{bbl@dgnat@\languagename}{}%
2608 {\RequirePackage{luatexbase}%
2609 \bbl@activate@preotf
2610 \directlua{
2611 Babel = Babel or {} %%% -> presets in luababel
2612 Babel.digits_mapped = true
2613 Babel.digits = Babel.digits or {}
2614 Babel.digits[\the\localeid] =
2615 table.pack(string.utfvalue('\bbl@cl{dgnat}'))
2616 if not Babel.numbers then
2617 function Babel.numbers(head)
2618 local LOCALE = Babel.attr_locale
2619 local GLYPH = node.id'glyph'
2620 local inmath = false
2621 for item in node.traverse(head) do
2622 if not inmath and item.id == GLYPH then
2623 local temp = node.get_attribute(item, LOCALE)
2624 if Babel.digits[temp] then
2625 local chr = item.char
2626 if chr > 47 and chr < 58 then
2627 item.char = Babel.digits[temp][chr-47]
2628 end
2629 end
2630 elseif item.id == node.id'math' then
2631 inmath = (item.subtype == 0)
2632 end
2633 end
2634 return head
2635 end
2636 end
2637 }}%
```

```
2638 \fi
2639 \fi
2640 % == Counters: alph, Alph ==
2641 % What if extras<lang> contains a \babel@save\@alph? It won't be
2642 % restored correctly when exiting the language, so we ignore
2643 % this change with the \bbl@alph@saved trick.
2644 \ifx\bbl@KVP@alph\@nnil\else
2645 \bbl@extras@wrap{\\\bbl@alph@saved}%
2646 {\let\bbl@alph@saved\@alph}%
2647 {\let\@alph\bbl@alph@saved
2648 \babel@save\@alph}%
2649 \bbl@exp{%
2650 \\\bbl@add\<extras\languagename>{%
2651 \let\\\@alph\<bbl@cntr@\bbl@KVP@alph @\languagename>}}%
2652 \fi
2653 \ifx\bbl@KVP@Alph\@nnil\else
2654 \bbl@extras@wrap{\\\bbl@Alph@saved}%
2655 {\let\bbl@Alph@saved\@Alph}%
2656 {\let\@Alph\bbl@Alph@saved
2657 \babel@save\@Alph}%
2658 \bbl@exp{%
2659 \\\bbl@add\<extras\languagename>{%
2660 \let\\\@Alph\<bbl@cntr@\bbl@KVP@Alph @\languagename>}}%
2661 \fi
2662 \quad % == Calendars ==
2663 \ifx\bbl@KVP@calendar\@nnil
2664 \edef\bbl@KVP@calendar{\bbl@cl{calpr}}%
2665 \fi
2666 \def\bbl@tempe##1 ##2\@@{% Get first calendar
2667 \def\bbl@tempa{##1}}%
2668 \bbl@exp{\\\bbl@tempe\bbl@KVP@calendar\space\\\@@}%
2669 \def\bbl@tempe##1.##2.##3\@@{%
2670 \def\bbl@tempc{##1}%
2671 \def\bbl@tempb{##2}}%
2672 \expandafter\bbl@tempe\bbl@tempa..\@@
2673 \bbl@csarg\edef{calpr@\languagename}{%
2674 \ifx\bbl@tempc\@empty\else
2675 calendar=\bbl@tempc
2676 \fi
2677 \ifx\bbl@tempb\@empty\else
2678 ,variant=\bbl@tempb
2679 \fi}%
2680 % == require.babel in ini ==
2681 % To load or reaload the babel-*.tex, if require.babel in ini
2682 \ifx\bbl@beforestart\relax\else % But not in doc aux or body
2683 \bbl@ifunset{bbl@rqtex@\languagename}{}%
2684 {\expandafter\ifx\csname bbl@rqtex@\languagename\endcsname\@empty\else
2685 \let\BabelBeforeIni\@gobbletwo
2686 \chardef\atcatcode=\catcode`\@
2687 \catcode`\@=11\relax
2688 \bbl@input@texini{\bbl@cs{rqtex@\languagename}}%
2689 \catcode`\@=\atcatcode
2690 \let\atcatcode\relax
2691 \global\bbl@csarg\let{rqtex@\languagename}\relax
2692 \fi}%
2693 \bbl@foreach\bbl@calendars{%
2694 \bbl@ifunset{bbl@ca@##1}{%
2695 \chardef\atcatcode=\catcode`\@
2696 \catcode`\@=11\relax
2697 \InputIfFileExists{babel-ca-##1.tex}{}{}%
2698 \catcode`\@=\atcatcode
2699 \let\atcatcode\relax}%
2700 {}}%
```

```
2701 \fi
2702 % == frenchspacing ==
2703 \ifcase\bbl@howloaded\in@true\else\in@false\fi
2704 \ifin@\else\bbl@xin@{typography/frenchspacing}{\bbl@key@list}\fi
2705 \ifin@
2706 \bbl@extras@wrap{\\\bbl@pre@fs}%
2707 {\bbl@pre@fs}%
2708 {\bbl@post@fs}%
2709 \fi
2710 \quad % == transforms ==2711 \ifodd\bbl@engine
2712 \ifx\bbl@KVP@transforms\@nnil\else
2713 \def\bbl@elt##1##2##3{%
2714 \in@{$transforms.}{$##1}%
2715 \ifin@
2716 \def\bbl@tempa{##1}%
2717 \bbl@replace\bbl@tempa{transforms.}{}%
2718 \bbl@carg\bbl@transforms{babel\bbl@tempa}{##2}{##3}%
2719 \fi}%
2720 \csname bbl@inidata@\languagename\endcsname
2721 \bbl@release@transforms\relax % \relax closes the last item.
2722 \fi
2723 \fi
2724 % == main ==
2725 \ifx\bbl@KVP@main\@nnil % Restore only if not 'main'
2726 \let\languagename\bbl@savelangname
2727 \chardef\localeid\bbl@savelocaleid\relax
2728 \fi}
```
Depending on whether or not the language exists (based on \date<language>), we define two macros. Remember \bbl@startcommands opens a group.

```
2729 \def\bbl@provide@new#1{%
2730 \@namedef{date#1}{}% marks lang exists - required by \StartBabelCommands
2731 \@namedef{extras#1}{}%
2732 \@namedef{noextras#1}{}%
2733 \bbl@startcommands*{#1}{captions}%
2734 \ifx\bbl@KVP@captions\@nnil % and also if import, implicit
2735 \def\bbl@tempb##1{% elt for \bbl@captionslist
2736 \ifx##1\@empty\else
2737 \bbl@exp{%
2738 \\\SetString\\##1{%
2739 \\\bbl@nocaption{\bbl@stripslash##1}{#1\bbl@stripslash##1}}}%
2740 \expandafter\bbl@tempb
2741 \fi}%
2742 \expandafter\bbl@tempb\bbl@captionslist\@empty
2743 \text{e}2744 \ifx\bbl@initoload\relax
2745 \bbl@read@ini{\bbl@KVP@captions}2% % Here letters cat = 11
2746 \else
2747 \bbl@read@ini{\bbl@initoload}2% % Same
2748 \fi
2749 \fi
2750 \StartBabelCommands*{#1}{date}%
2751 \ifx\bbl@KVP@date\@nnil
2752 \bbl@exp{%
2753 \\\SetString\\\today{\\\bbl@nocaption{today}{#1today}}}%
2754 \else
2755 \bbl@savetoday
2756 \bbl@savedate
2757 \fi
2758 \bbl@endcommands
2759 \bbl@load@basic{#1}%
2760 % == hyphenmins == (only if new)
```

```
2761 \bbl@exp{%
2762 \gdef\<#1hyphenmins>{%
2763 {\bbl@ifunset{bbl@lfthm@#1}{2}{\bbl@cs{lfthm@#1}}}%
2764 {\bbl@ifunset{bbl@rgthm@#1}{3}{\bbl@cs{rgthm@#1}}}}}%
2765 % == hyphenrules (also in renew) ==
2766 \bbl@provide@hyphens{#1}%
2767 \ifx\bbl@KVP@main\@nnil\else
2768 \expandafter\main@language\expandafter{#1}%
2769 \fi}
2770 %
2771 \def\bbl@provide@renew#1{%
2772 \ifx\bbl@KVP@captions\@nnil\else
2773 \StartBabelCommands*{#1}{captions}%
2774 \bbl@read@ini{\bbl@KVP@captions}2% % Here all letters cat = 11
2775 \EndBabelCommands
2776 \fi
2777 \ifx\bbl@KVP@date\@nnil\else
2778 \StartBabelCommands*{#1}{date}%
2779 \bbl@savetoday
2780 \bbl@savedate
2781 \EndBabelCommands
2782 \fi
2783 % == hyphenrules (also in new) ==
2784 \ifx\bbl@lbkflag\@empty
2785 \bbl@provide@hyphens{#1}%
2786 \fi}
```
Load the basic parameters (ids, typography, counters, and a few more), while captions and dates are left out. But it may happen some data has been loaded before automatically, so we first discard the saved values. (TODO. But preserving previous values would be useful.)

```
2787 \def\bbl@load@basic#1{%
2788 \ifcase\bbl@howloaded\or\or
2789 \ifcase\csname bbl@llevel@\languagename\endcsname
2790 \bbl@csarg\let{lname@\languagename}\relax
2791 \fi
2792 \fi
2793 \bbl@ifunset{bbl@lname@#1}%
2794 {\def\BabelBeforeIni##1##2{%
2795 \begingroup
2796 \let\bbl@ini@captions@aux\@gobbletwo
2797 \def\bbl@inidate ####1.####2.####3.####4\relax ####5####6{}%
2798 \bbl@read@ini{##1}1%
2799 \ifx\bbl@initoload\relax\endinput\fi
2800 \endgroup}%
2801 \begingroup % boxed, to avoid extra spaces:
2802 \ifx\bbl@initoload\relax
2803 \bbl@input@texini{#1}%
2804 \else
2805 \setbox\z@\hbox{\BabelBeforeIni{\bbl@initoload}{}}%
2806 \fi
2807 \endgroup}%
2808 {}}
The hyphenrules option is handled with an auxiliary macro.
2809 \def\bbl@provide@hyphens#1{%
2810 \let\bbl@tempa\relax
2811 \ifx\bbl@KVP@hyphenrules\@nnil\else
2812 \bbl@replace\bbl@KVP@hyphenrules{ }{,}%
2813 \bbl@foreach\bbl@KVP@hyphenrules{%
2814 \ifx\bbl@tempa\relax % if not yet found
2815 \bbl@ifsamestring{##1}{+}%
2816 {{\bbl@exp{\\\addlanguage\<l@##1>}}}%
2817 {}%
2818 \bbl@ifunset{l@##1}%
```

```
2819 {}%
2820 {\bbl@exp{\let\bbl@tempa\<l@##1>}}%
2821 \fi}%
2822 \fi
2823 \ifx\bbl@tempa\relax % if no opt or no language in opt found
2824 \ifx\bbl@KVP@import\@nnil
2825 \ifx\bbl@initoload\relax\else
2826 \bbl@exp{% and hyphenrules is not empty
2827 \\\bbl@ifblank{\bbl@cs{hyphr@#1}}%
2828 {}%
2829 {\let\\\bbl@tempa\<l@\bbl@cl{hyphr}>}}%
2830 \fi
2831 \else % if importing
2832 \bbl@exp{% and hyphenrules is not empty
2833 \\\bbl@ifblank{\bbl@cs{hyphr@#1}}%
2834 {}%
2835 {\let\\\bbl@tempa\<l@\bbl@cl{hyphr}>}}%
2836 \fi
2837 \fi
2838 \bbl@ifunset{bbl@tempa}% ie, relax or undefined
2839 {\bbl@ifunset{l@#1}% no hyphenrules found - fallback
2840 {\bbl@exp{\\\adddialect\<l@#1>\language}}%
2841 {}}% so, l@<lang> is ok - nothing to do
2842 {\bbl@exp{\\\adddialect\<l@#1>\bbl@tempa}}}% found in opt list or ini
The reader of babel-...tex files. We reset temporarily some catcodes.
```

```
2843 \def\bbl@input@texini#1{%
```

```
2844 \bbl@bsphack
2845 \bbl@exp{%
2846 \catcode`\\\%=14 \catcode`\\\\=0
2847 \catcode`\\\{=1 \catcode`\\\}=2
2848 \lowercase{\\\InputIfFileExists{babel-#1.tex}{}{}}%
2849 \catcode`\\\%=\the\catcode`\%\relax
2850 \catcode`\\\\=\the\catcode`\\\relax
2851 \catcode`\\\{=\the\catcode`\{\relax
2852 \catcode`\\\}=\the\catcode`\}\relax}%
2853 \bbl@esphack}
```
The following macros read and store ini files (but don't process them). For each line, there are 3 possible actions: ignore if starts with ;, switch section if starts with [, and store otherwise. There are used in the first step of \bbl@read@ini.

```
2854 \def\bbl@iniline#1\bbl@iniline{%
2855 \@ifnextchar[\bbl@inisect{\@ifnextchar;\bbl@iniskip\bbl@inistore}#1\@@}% ]
2856 \def\bbl@inisect[#1]#2\@@{\def\bbl@section{#1}}
2857 \def\bbl@iniskip#1\@@{}% if starts with ;
2858 \def\bbl@inistore#1=#2\@@{% full (default)
2859 \bbl@trim@def\bbl@tempa{#1}%
2860 \bbl@trim\toks@{#2}%
2861 \bbl@xin@{;\bbl@section/\bbl@tempa;}{\bbl@key@list}%
2862 \ifin@\else
2863 \bbl@xin@{,identification/include.}%
2864 {,\bbl@section/\bbl@tempa}%
2865 \ifin@\edef\bbl@required@inis{\the\toks@}\fi
2866 \bbl@exp{%
2867 \\\g@addto@macro\\\bbl@inidata{%
2868 \\\bbl@elt{\bbl@section}{\bbl@tempa}{\the\toks@}}}%
2869 \fi}
2870 \def\bbl@inistore@min#1=#2\@@{% minimal (maybe set in \bbl@read@ini)
2871 \bbl@trim@def\bbl@tempa{#1}%
2872 \bbl@trim\toks@{#2}%
2873 \bbl@xin@{.identification.}{.\bbl@section.}%
2874 \ifin@
2875 \bbl@exp{\\\g@addto@macro\\\bbl@inidata{%
2876 \\\bbl@elt{identification}{\bbl@tempa}{\the\toks@}}}%
```
\fi}

Now, the 'main loop', which **\*\*must be executed inside a group\*\***. At this point, \bbl@inidata may contain data declared in \babelprovide, with 'slashed' keys. There are 3 steps: first read the ini file and store it; then traverse the stored values, and process some groups if required (date, captions, labels, counters); finally, 'export' some values by defining global macros (identification, typography, characters, numbers). The second argument is 0 when called to read the minimal data for fonts; with \babelprovide it's either 1 or 2.

```
2878 \def\bbl@loop@ini{%
2879 \loop
2880 \if T\ifeof\bbl@readstream F\fi T\relax % Trick, because inside \loop
2881 \endlinechar\m@ne
2882 \read\bbl@readstream to \bbl@line
2883 \endlinechar`\^^M
2884 \ifx\bbl@line\@empty\else
2885 \expandafter\bbl@iniline\bbl@line\bbl@iniline
2886 \fi
2887 \repeat}
2888 \ifx\bbl@readstream\@undefined
2889 \csname newread\endcsname\bbl@readstream
2890 \fi
2891 \def\bbl@read@ini#1#2{%
2892 \global\let\bbl@extend@ini\@gobble
2893 \openin\bbl@readstream=babel-#1.ini
2894 \ifeof\bbl@readstream
2895 \bbl@error
2896 {There is no ini file for the requested language\\%
2897 (#1: \languagename). Perhaps you misspelled it or your\\%
2898 installation is not complete.}%
2899 {Fix the name or reinstall babel.}%
2900 \else
2901 % == Store ini data in \bbl@inidata ==
2902 \catcode`\[=12 \catcode`\]=12 \catcode`\==12 \catcode`\&=12
2903 \catcode`\;=12 \catcode`\|=12 \catcode`\%=14 \catcode`\-=12
2904 \bbl@info{Importing
2905 \ifcase#2font and identification \or basic \fi
2906 data for \languagename\\%
2907 from babel-#1.ini. Reported}%
2908 \ifnum#2=\z@
2909 \global\let\bbl@inidata\@empty
2910 \let\bbl@inistore\bbl@inistore@min % Remember it's local
2911 \fi
2912 \def\bbl@section{identification}%
2913 \let\bbl@required@inis\@empty
2914 \bbl@exp{\\\bbl@inistore tag.ini=#1\\\@@}%
2915 \bbl@inistore load.level=#2\@@
2916 \bbl@loop@ini
2917 \ifx\bbl@required@inis\@empty\else
2918 \bbl@replace\bbl@required@inis{ }{,}%
2919 \bbl@foreach\bbl@required@inis{%
2920 \openin\bbl@readstream=##1.ini
2921 \bbl@loop@ini}%
2922 \fi
2923 % == Process stored data ==
2924 \bbl@csarg\xdef{lini@\languagename}{#1}%
2925 \bbl@read@ini@aux
2926 % == 'Export' data ==
2927 \bbl@ini@exports{#2}%
2928 \global\bbl@csarg\let{inidata@\languagename}\bbl@inidata
2929 \global\let\bbl@inidata\@empty
2930 \bbl@exp{\\\bbl@add@list\\\bbl@ini@loaded{\languagename}}%
2931 \bbl@toglobal\bbl@ini@loaded
2932 \fi}
```

```
2933 \def\bbl@read@ini@aux{%
2934 \let\bbl@savestrings\@empty
2935 \let\bbl@savetoday\@empty
2936 \let\bbl@savedate\@empty
2937 \def\bbl@elt##1##2##3{%
2938 \def\bbl@section{##1}%
2939 \in@{=date.}{=##1}% Find a better place
2940 \ifin@
2941 \bbl@ifunset{bbl@inikv@##1}%
2942 {\bbl@ini@calendar{##1}}%
2943 {}%
2944 \fi
2945 \in@{=identification/extension.}{=##1/##2}%
2946 \ifin@
2947 \bbl@ini@extension{##2}%
2948 \fi
2949 \bbl@ifunset{bbl@inikv@##1}{}%
2950 {\csname bbl@inikv@##1\endcsname{##2}{##3}}}%
2951 \bbl@inidata}
```
A variant to be used when the ini file has been already loaded, because it's not the first \babelprovide for this language.

```
2952 \def\bbl@extend@ini@aux#1{%
2953 \bbl@startcommands*{#1}{captions}%
2954 % Activate captions/... and modify exports
2955 \bbl@csarg\def{inikv@captions.licr}##1##2{%
2956 \setlocalecaption{#1}{##1}{##2}}%
2957 \def\bbl@inikv@captions##1##2{%
2958 \bbl@ini@captions@aux{##1}{##2}}%
2959 \def\bbl@stringdef##1##2{\gdef##1{##2}}%
2960 \def\bbl@exportkey##1##2##3{%
2961 \bbl@ifunset{bbl@@kv@##2}{}%
2962 {\expandafter\ifx\csname bbl@@kv@##2\endcsname\@empty\else
2963 \bbl@exp{\global\let\<bbl@##1@\languagename>\<bbl@@kv@##2>}%
2964 \fi}}%
2965 % As with \bbl@read@ini, but with some changes
2966 \bbl@read@ini@aux
2967 \bbl@ini@exports\tw@
2968 % Update inidata@lang by pretending the ini is read.
2969 \def\bbl@elt##1##2##3{%
2970 \def\bbl@section{##1}%
2971 \bbl@iniline##2=##3\bbl@iniline}%
2972 \csname bbl@inidata@#1\endcsname
2973 \global\bbl@csarg\let{inidata@#1}\bbl@inidata
2974 \StartBabelCommands*{#1}{date}% And from the import stuff
2975 \def\bbl@stringdef##1##2{\gdef##1{##2}}%
2976 \bbl@savetoday
2977 \bbl@savedate
2978 \bbl@endcommands}
```
A somewhat hackish tool to handle calendar sections. TODO. To be improved.

```
2979 \def\bbl@ini@calendar#1{%
2980 \lowercase{\def\bbl@tempa{=#1=}}%
2981 \bbl@replace\bbl@tempa{=date.gregorian}{}%
2982 \bbl@replace\bbl@tempa{=date.}{}%
2983 \in@{.licr=}{#1=}%
2984 \ifin@
2985 \ifcase\bbl@engine
2986 \bbl@replace\bbl@tempa{.licr=}{}%
2987 \else
2988 \let\bbl@tempa\relax
2989 \fi
2990 \fi
2991 \ifx\bbl@tempa\relax\else
```

```
2992 \bbl@replace\bbl@tempa{=}{}%
2993 \ifx\bbl@tempa\@empty\else
2994 \xdef\bbl@calendars{\bbl@calendars,\bbl@tempa}%
2995 \text{ } \text{ } \text{ } \text{ } 252996 \bbl@exp{%
2997 \def\<bbl@inikv@#1>####1####2{%
2998 \\\bbl@inidate####1...\relax{####2}{\bbl@tempa}}}%
2999 \fi}
```
A key with a slash in \babelprovide replaces the value in the ini file (which is ignored altogether). The mechanism is simple (but suboptimal): add the data to the ini one (at this point the ini file has not yet been read), and define a dummy macro. When the ini file is read, just skip the corresponding key and reset the macro (in \bbl@inistore above).

```
3000 \def\bbl@renewinikey#1/#2\@@#3{%
3001 \edef\bbl@tempa{\zap@space #1 \@empty}% section
3002 \edef\bbl@tempb{\zap@space #2 \@empty}% key
3003 \bbl@trim\toks@{#3}% value
3004 \bbl@exp{%
3005 \edef\\\bbl@key@list{\bbl@key@list \bbl@tempa/\bbl@tempb;}%
3006 \\\g@addto@macro\\\bbl@inidata{%
3007 \\\bbl@elt{\bbl@tempa}{\bbl@tempb}{\the\toks@}}}}%
```
The previous assignments are local, so we need to export them. If the value is empty, we can provide a default value.

```
3008 \def\bbl@exportkey#1#2#3{%
3009 \bbl@ifunset{bbl@@kv@#2}%
3010 {\bbl@csarg\gdef{#1@\languagename}{#3}}%
3011 {\expandafter\ifx\csname bbl@@kv@#2\endcsname\@empty
3012 \bbl@csarg\gdef{#1@\languagename}{#3}%
3013 \else
3014 \bbl@exp{\global\let\<bbl@#1@\languagename>\<bbl@@kv@#2>}%
3015 \fi}}
```
Key-value pairs are treated differently depending on the section in the ini file. The following macros are the readers for identification and typography. Note \bbl@ini@exports is called always (via \bbl@inisec), while \bbl@after@ini must be called explicitly after \bbl@read@ini if necessary.

```
3016 \def\bbl@iniwarning#1{%
3017 \bbl@ifunset{bbl@@kv@identification.warning#1}{}%
3018 {\bbl@warning{%
3019 From babel-\bbl@cs{lini@\languagename}.ini:\\%
3020 \bbl@cs{@kv@identification.warning#1}\\%
3021 Reported }}}
3022 %
3023 \let\bbl@release@transforms\@empty
```
BCP 47 extensions are separated by a single letter (eg, latin-x-medieval. The following macro handles this special case to create correctly the correspondig info.

```
3024 \def\bbl@ini@extension#1{%
3025 \def\bbl@tempa{#1}%
3026 \bbl@replace\bbl@tempa{extension.}{}%
3027 \bbl@replace\bbl@tempa{.tag.bcp47}{}%
3028 \bbl@ifunset{bbl@info@#1}%
3029 {\bbl@csarg\xdef{info@#1}{ext/\bbl@tempa}%
3030 \bbl@exp{%
3031 \\\g@addto@macro\\\bbl@moreinfo{%
3032 \\\bbl@exportkey{ext/\bbl@tempa}{identification.#1}{}}}}%
3033 {}}
3034 \let\bbl@moreinfo\@empty
3035 %
3036 \def\bbl@ini@exports#1{%
3037 % Identification always exported
3038 \bbl@iniwarning{}%
3039 \ifcase\bbl@engine
3040 \bbl@iniwarning{.pdflatex}%
```

```
3041 \or
3042 \bbl@iniwarning{.lualatex}%
3043 \or
3044 \bbl@iniwarning{.xelatex}%
3045 \fi%
3046 \bbl@exportkey{llevel}{identification.load.level}{}%
3047 \bbl@exportkey{elname}{identification.name.english}{}%
3048 \bbl@exp{\\\bbl@exportkey{lname}{identification.name.opentype}%
3049 {\csname bbl@elname@\languagename\endcsname}}%
3050 \bbl@exportkey{tbcp}{identification.tag.bcp47}{}%
3051 \bbl@exportkey{lbcp}{identification.language.tag.bcp47}{}%
3052 \bbl@exportkey{lotf}{identification.tag.opentype}{dflt}%
3053 \bbl@exportkey{esname}{identification.script.name}{}%
3054 \bbl@exp{\\\bbl@exportkey{sname}{identification.script.name.opentype}%
3055 {\csname bbl@esname@\languagename\endcsname}}%
3056 \bbl@exportkey{sbcp}{identification.script.tag.bcp47}{}%
3057 \bbl@exportkey{sotf}{identification.script.tag.opentype}{DFLT}%
3058 \bbl@exportkey{rbcp}{identification.region.tag.bcp47}{}%
3059 \bbl@exportkey{vbcp}{identification.variant.tag.bcp47}{}%
3060 \bbl@moreinfo
3061 % Also maps bcp47 -> languagename
3062 \ifbbl@bcptoname
3063 \bbl@csarg\xdef{bcp@map@\bbl@cl{tbcp}}{\languagename}%
3064 \fi
3065 % Conditional
3066 \ifnum#1>\z@ % 0 = only info, 1, 2 = basic, (re)new
3067 \bbl@exportkey{calpr}{date.calendar.preferred}{}%
3068 \bbl@exportkey{lnbrk}{typography.linebreaking}{h}%
3069 \bbl@exportkey{hyphr}{typography.hyphenrules}{}%
3070 \bbl@exportkey{lfthm}{typography.lefthyphenmin}{2}%
3071 \bbl@exportkey{rgthm}{typography.righthyphenmin}{3}%
3072 \bbl@exportkey{prehc}{typography.prehyphenchar}{}%
3073 \bbl@exportkey{hyotl}{typography.hyphenate.other.locale}{}%
3074 \bbl@exportkey{hyots}{typography.hyphenate.other.script}{}%
3075 \bbl@exportkey{intsp}{typography.intraspace}{}%
3076 \bbl@exportkey{frspc}{typography.frenchspacing}{u}%
3077 \bbl@exportkey{chrng}{characters.ranges}{}%
3078 \bbl@exportkey{quote}{characters.delimiters.quotes}{}%
3079 \bbl@exportkey{dgnat}{numbers.digits.native}{}%
3080 \ifnum#1=\tw@ % only (re)new
3081 \bbl@exportkey{rqtex}{identification.require.babel}{}%
3082 \bbl@toglobal\bbl@savetoday
3083 \bbl@toglobal\bbl@savedate
3084 \bbl@savestrings
3085 \fi
3086 \fi}
```
A shared handler for key=val lines to be stored in \bbl@@kv@<section>.<key>.

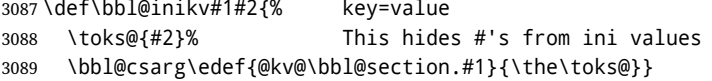

By default, the following sections are just read. Actions are taken later.

```
3090 \let\bbl@inikv@identification\bbl@inikv
3091 \let\bbl@inikv@date\bbl@inikv
3092 \let\bbl@inikv@typography\bbl@inikv
3093 \let\bbl@inikv@characters\bbl@inikv
3094 \let\bbl@inikv@numbers\bbl@inikv
```
Additive numerals require an additional definition. When .1 is found, two macros are defined – the basic one, without .1 called by \localenumeral, and another one preserving the trailing .1 for the 'units'.

 \def\bbl@inikv@counters#1#2{% \bbl@ifsamestring{#1}{digits}%

```
3097 {\bbl@error{The counter name 'digits' is reserved for mapping\\%
3098 decimal digits}%
3099 {Use another name.}}%
3100 {}%
3101 \def\bbl@tempc{#1}%
3102 \bbl@trim@def{\bbl@tempb*}{#2}%
3103 \in@{.1$}{#1$}%
3104 \ifin@
3105 \bbl@replace\bbl@tempc{.1}{}%
3106 \bbl@csarg\protected@xdef{cntr@\bbl@tempc @\languagename}{%
3107 \noexpand\bbl@alphnumeral{\bbl@tempc}}%
3108 \fi
3109 \in@{.F.}{#1}%
3110 \ifin@\else\in@{.S.}{#1}\fi
3111 \ifin@
3112 \bbl@csarg\protected@xdef{cntr@#1@\languagename}{\bbl@tempb*}%
3113 \else
3114 \toks@{}% Required by \bbl@buildifcase, which returns \bbl@tempa
3115 \expandafter\bbl@buildifcase\bbl@tempb* \\ % Space after \\
3116 \bbl@csarg{\global\expandafter\let}{cntr@#1@\languagename}\bbl@tempa
3117 \fi}
```
Now captions and captions.licr, depending on the engine. And below also for dates. They rely on a few auxiliary macros. It is expected the ini file provides the complete set in Unicode and LICR, in that order.

```
3118 \ifcase\bbl@engine
3119 \bbl@csarg\def{inikv@captions.licr}#1#2{%
3120 \bbl@ini@captions@aux{#1}{#2}}
3121 \else
3122 \def\bbl@inikv@captions#1#2{%
3123 \bbl@ini@captions@aux{#1}{#2}}
3124 \fi
```
The auxiliary macro for captions define \<caption>name.

```
3125 \def\bbl@ini@captions@template#1#2{% string language tempa=capt-name
3126 \bbl@replace\bbl@tempa{.template}{}%
3127 \def\bbl@toreplace{#1{}}%
3128 \bbl@replace\bbl@toreplace{[ ]}{\nobreakspace{}}%
3129 \bbl@replace\bbl@toreplace{[[}{\csname}%
3130 \bbl@replace\bbl@toreplace{[}{\csname the}%
3131 \bbl@replace\bbl@toreplace{]]}{name\endcsname{}}%
3132 \bbl@replace\bbl@toreplace{]}{\endcsname{}}%
3133 \bbl@xin@{,\bbl@tempa,}{,chapter,appendix,part,}%
3134 \ifin@
3135 \@nameuse{bbl@patch\bbl@tempa}%
3136 \global\bbl@csarg\let{\bbl@tempa fmt@#2}\bbl@toreplace
3137 \fi
3138 \bbl@xin@{,\bbl@tempa,}{,figure,table,}%
3139 \ifin@
3140 \toks@\expandafter{\bbl@toreplace}%
3141 \bbl@exp{\gdef\<fnum@\bbl@tempa>{\the\toks@}}%
3142 \fi}
3143 \def\bbl@ini@captions@aux#1#2{%
3144 \bbl@trim@def\bbl@tempa{#1}%
3145 \bbl@xin@{.template}{\bbl@tempa}%
3146 \ifin@
3147 \bbl@ini@captions@template{#2}\languagename
3148 \else
3149 \bbl@ifblank{#2}%
3150 {\bbl@exp{%
3151 \toks@{\\\bbl@nocaption{\bbl@tempa}{\languagename\bbl@tempa name}}}}%
3152 {\bbl@trim\toks@{#2}}%
3153 \bbl@exp{%
3154 \\\bbl@add\\\bbl@savestrings{%
```

```
3155 \\\SetString\<\bbl@tempa name>{\the\toks@}}}%
3156 \toks@\expandafter{\bbl@captionslist}%
3157 \bbl@exp{\\\in@{\<\bbl@tempa name>}{\the\toks@}}%
3158 \ifin@\else
3159 \bbl@exp{%
3160 \\\bbl@add\<bbl@extracaps@\languagename>{\<\bbl@tempa name>}%
3161 \\\bbl@toglobal\<bbl@extracaps@\languagename>}%
3162 \fi
3163 \fi}
```
Labels. Captions must contain just strings, no format at all, so there is new group in ini files.

```
3164 \def\bbl@list@the{%
3165 part,chapter,section,subsection,subsubsection,paragraph,%
3166 subparagraph,enumi,enumii,enumiii,enumiv,equation,figure,%
3167 table,page,footnote,mpfootnote,mpfn}
3168 \def\bbl@map@cnt#1{% #1:roman,etc, // #2:enumi,etc
3169 \bbl@ifunset{bbl@map@#1@\languagename}%
3170 {\@nameuse{#1}}%
3171 {\@nameuse{bbl@map@#1@\languagename}}}
3172 \def\bbl@inikv@labels#1#2{%
3173 \in@{.map}{#1}%
3174 \ifin@
3175 \ifx\bbl@KVP@labels\@nnil\else
3176 \bbl@xin@{ map }{ \bbl@KVP@labels\space}%
3177 \lambda ifin@
3178 \def\bbl@tempc{#1}%
3179 \bbl@replace\bbl@tempc{.map}{}%
3180 \in@{,#2,}{,arabic,roman,Roman,alph,Alph,fnsymbol,}%
3181 \bbl@exp{%
3182 \gdef\<bbl@map@\bbl@tempc @\languagename>%
3183 {\ifin@\<#2>\else\\\localecounter{#2}\fi}}%
3184 \bbl@foreach\bbl@list@the{%
3185 \bbl@ifunset{the##1}{}%
3186 {\bbl@exp{\let\\\bbl@tempd\<the##1>}%
3187 \bbl@exp{%
3188 \\\bbl@sreplace\<the##1>%
3189 {\<\bbl@tempc>{##1}}{\\\bbl@map@cnt{\bbl@tempc}{##1}}%
3190 \\\bbl@sreplace\<the##1>%
3191 {\<\@empty @\bbl@tempc>\<c@##1>}{\\\bbl@map@cnt{\bbl@tempc}{##1}}}%
3192 \expandafter\ifx\csname the##1\endcsname\bbl@tempd\else
3193 \toks@\expandafter\expandafter\expandafter{%
3194 \csname the##1\endcsname}%
3195 \expandafter\xdef\csname the##1\endcsname{{\the\toks@}}%
3196 \fi}}%
3197 \fi
3198 \fi
3199 %
3200 \else
3201 %
3202 % The following code is still under study. You can test it and make
3203 % suggestions. Eg, enumerate.2 = ([enumi]).([enumii]). It's
3204 % language dependent.
3205 \in@{enumerate.}{#1}%
3206 \ifin@
3207 \def\bbl@tempa{#1}%
3208 \bbl@replace\bbl@tempa{enumerate.}{}%
3209 \def\bbl@toreplace{#2}%
3210 \bbl@replace\bbl@toreplace{[ ]}{\nobreakspace{}}%
3211 \bbl@replace\bbl@toreplace{[}{\csname the}%
3212 \bbl@replace\bbl@toreplace{]}{\endcsname{}}%
3213 \toks@\expandafter{\bbl@toreplace}%
3214 % TODO. Execute only once:
3215 \bbl@exp{%
```
\\\bbl@add\<extras\languagename>{%

```
3217 \\\babel@save\<labelenum\romannumeral\bbl@tempa>%
```

```
3218 \def\<labelenum\romannumeral\bbl@tempa>{\the\toks@}}%
```

```
3219 \\\bbl@toglobal\<extras\languagename>}%
```

```
3220 \times 15
```

```
3221 \fi}
```
To show correctly some captions in a few languages, we need to patch some internal macros, because the order is hardcoded. For example, in Japanese the chapter number is surrounded by two string, while in Hungarian is placed after. These replacement works in many classes, but not all. Actually, the following lines are somewhat tentative.

```
3222 \def\bbl@chaptype{chapter}
3223 \ifx\@makechapterhead\@undefined
3224 \let\bbl@patchchapter\relax
3225 \else\ifx\thechapter\@undefined
3226 \let\bbl@patchchapter\relax
3227 \else\ifx\ps@headings\@undefined
3228 \let\bbl@patchchapter\relax
3229 \else
3230 \def\bbl@patchchapter{%
3231 \global\let\bbl@patchchapter\relax
3232 \gdef\bbl@chfmt{%
3233 \bbl@ifunset{bbl@\bbl@chaptype fmt@\languagename}%
3234 {\@chapapp\space\thechapter}
3235 {\@nameuse{bbl@\bbl@chaptype fmt@\languagename}}}
3236 \bbl@add\appendix{\def\bbl@chaptype{appendix}}% Not harmful, I hope
3237 \bbl@sreplace\ps@headings{\@chapapp\ \thechapter}{\bbl@chfmt}%
3238 \bbl@sreplace\chaptermark{\@chapapp\ \thechapter}{\bbl@chfmt}%
3239 \bbl@sreplace\@makechapterhead{\@chapapp\space\thechapter}{\bbl@chfmt}%
3240 \bbl@toglobal\appendix
3241 \bbl@toglobal\ps@headings
3242 \bbl@toglobal\chaptermark
3243 \bbl@toglobal\@makechapterhead}
3244 \let\bbl@patchappendix\bbl@patchchapter
3245 \fi\fi\fi
3246 \ifx\@part\@undefined
3247 \let\bbl@patchpart\relax
3248 \else
3249 \def\bbl@patchpart{%
3250 \global\let\bbl@patchpart\relax
3251 \gdef\bbl@partformat{%
3252 \bbl@ifunset{bbl@partfmt@\languagename}%
3253 {\partname\nobreakspace\thepart}
3254 {\@nameuse{bbl@partfmt@\languagename}}}
3255 \bbl@sreplace\@part{\partname\nobreakspace\thepart}{\bbl@partformat}%
3256 \bbl@toglobal\@part}
3257 \fi
```
**Date.** Arguments (year, month, day) are *not* protected, on purpose. In \today, arguments are always gregorian, and therefore always converted with other calendars. TODO. Document

```
3258 \let\bbl@calendar\@empty
3259 \DeclareRobustCommand\localedate[1][]{\bbl@localedate{#1}}
3260 \def\bbl@localedate#1#2#3#4{%
3261 \begingroup
3262 \edef\bbl@they{#2}%
3263 \edef\bbl@them{#3}%
3264 \edef\bbl@thed{#4}%
3265 \edef\bbl@tempe{%
3266 \bbl@ifunset{bbl@calpr@\languagename}{}{\bbl@cl{calpr}},%
3267 #1}%
3268 \bbl@replace\bbl@tempe{ }{}%
3269 \bbl@replace\bbl@tempe{CONVERT}{convert=}% Hackish
3270 \bbl@replace\bbl@tempe{convert}{convert=}%
3271 \let\bbl@ld@calendar\@empty
```

```
3272 \let\bbl@ld@variant\@empty
3273 \let\bbl@ld@convert\relax
3274 \def\bbl@tempb##1=##2\@@{\@namedef{bbl@ld@##1}{##2}}%
3275 \bbl@foreach\bbl@tempe{\bbl@tempb##1\@@}%
3276 \bbl@replace\bbl@ld@calendar{gregorian}{}%
3277 \ifx\bbl@ld@calendar\@empty\else
3278 \ifx\bbl@ld@convert\relax\else
3279 \babelcalendar[\bbl@they-\bbl@them-\bbl@thed]%
3280 {\bbl@ld@calendar}\bbl@they\bbl@them\bbl@thed
3281 \fi
3282 \fi
3283 \@nameuse{bbl@precalendar}% Remove, eg, +, -civil (-ca-islamic)
3284 \edef\bbl@calendar{% Used in \month..., too
3285 \bbl@ld@calendar
3286 \ifx\bbl@ld@variant\@empty\else
3287 .\bbl@ld@variant
3288 \fill
3289 \bbl@cased
3290 {\@nameuse{bbl@date@\languagename @\bbl@calendar}%
3291 \bbl@they\bbl@them\bbl@thed}%
3292 \endgroup}
3293 % eg: 1=months, 2=wide, 3=1, 4=dummy, 5=value, 6=calendar
3294 \def\bbl@inidate#1.#2.#3.#4\relax#5#6{% TODO - ignore with 'captions'
3295 \bbl@trim@def\bbl@tempa{#1.#2}%
3296 \bbl@ifsamestring{\bbl@tempa}{months.wide}% to savedate
3297 {\bbl@trim@def\bbl@tempa{#3}%
3298 \bbl@trim\toks@{#5}%
3299 \@temptokena\expandafter{\bbl@savedate}%
3300 \bbl@exp{% Reverse order - in ini last wins
3301 \def\\\bbl@savedate{%
3302 \\\SetString\<month\romannumeral\bbl@tempa#6name>{\the\toks@}%
3303 \the\@temptokena}}}%
3304 {\bbl@ifsamestring{\bbl@tempa}{date.long}% defined now
3305 {\lowercase{\def\bbl@tempb{#6}}%
3306 \bbl@trim@def\bbl@toreplace{#5}%
3307 \bbl@TG@@date
3308 \global\bbl@csarg\let{date@\languagename @\bbl@tempb}\bbl@toreplace
3309 \ifx\bbl@savetoday\@empty
3310 \bbl@exp{% TODO. Move to a better place.
3311 \\\AfterBabelCommands{%
3312 \def\<\languagename date>{\\\protect\<\languagename date >}%
3313 \\\newcommand\<\languagename date >[4][]{%
3314 \\\bbl@usedategrouptrue
3315 \<bbl@ensure@\languagename>{%
3316 \\\localedate[####1]{####2}{####3}{####4}}}}%
3317 \def\\\bbl@savetoday{%
3318 \\\SetString\\\today{%
3319 \\languagename date>[convert]%
3320 {\\\the\year}{\\\the\month}{\\\the\day}}}}%
3321 \fi}%
3322 {}}}
```
**Dates** will require some macros for the basic formatting. They may be redefined by language, so "semi-public" names (camel case) are used. Oddly enough, the CLDR places particles like "de" inconsistently in either in the date or in the month name. Note after \bbl@replace \toks@ contains the resulting string, which is used by \bbl@replace@finish@iii (this implicit behavior doesn't seem a good idea, but it's efficient).

```
3323 \let\bbl@calendar\@empty
3324 \newcommand\babelcalendar[2][\the\year-\the\month-\the\day]{%
3325 \@nameuse{bbl@ca@#2}#1\@@}
3326 \newcommand\BabelDateSpace{\nobreakspace}
3327 \newcommand\BabelDateDot{.\@} % TODO. \let instead of repeating
3328 \newcommand\BabelDated[1]{{\number#1}}
```

```
3329 \newcommand\BabelDatedd[1]{{\ifnum#1<10 0\fi\number#1}}
3330 \newcommand\BabelDateM[1]{{\number#1}}
3331 \newcommand\BabelDateMM[1]{{\ifnum#1<10 0\fi\number#1}}
3332 \newcommand\BabelDateMMMM[1]{{%
3333 \csname month\romannumeral#1\bbl@calendar name\endcsname}}%
3334 \newcommand\BabelDatey[1]{{\number#1}}%
3335 \newcommand\BabelDateyy[1]{{%
3336 \ifnum#1<10 0\number#1 %
3337 \else\ifnum#1<100 \number#1 %
3338 \else\ifnum#1<1000 \expandafter\@gobble\number#1 %
3339 \else\ifnum#1<10000 \expandafter\@gobbletwo\number#1 %
3340 \else
3341 \bbl@error
3342 {Currently two-digit years are restricted to the\\
3343 range 0-9999.}%
3344 {There is little you can do. Sorry.}%
3345 \fi\fi\fi\fi}}
3346 \newcommand\BabelDateyyyy[1]{{\number#1}} % TODO - add leading 0
3347 \def\bbl@replace@finish@iii#1{%
3348 \bbl@exp{\def\\#1####1####2####3{\the\toks@}}}
3349 \def\bbl@TG@@date{%
3350 \bbl@replace\bbl@toreplace{[ ]}{\BabelDateSpace{}}%
3351 \bbl@replace\bbl@toreplace{[.]}{\BabelDateDot{}}%
3352 \bbl@replace\bbl@toreplace{[d]}{\BabelDated{####3}}%
3353 \bbl@replace\bbl@toreplace{[dd]}{\BabelDatedd{####3}}%
3354 \bbl@replace\bbl@toreplace{[M]}{\BabelDateM{####2}}%
3355 \bbl@replace\bbl@toreplace{[MM]}{\BabelDateMM{####2}}%
3356 \bbl@replace\bbl@toreplace{[MMMM]}{\BabelDateMMMM{####2}}%
3357 \bbl@replace\bbl@toreplace{[y]}{\BabelDatey{####1}}%
3358 \bbl@replace\bbl@toreplace{[yy]}{\BabelDateyy{####1}}%
3359 \bbl@replace\bbl@toreplace{[yyyy]}{\BabelDateyyyy{####1}}%
3360 \bbl@replace\bbl@toreplace{[y|}{\bbl@datecntr[####1|}%
3361 \bbl@replace\bbl@toreplace{[m|}{\bbl@datecntr[####2|}%
3362 \bbl@replace\bbl@toreplace{[d|}{\bbl@datecntr[####3|}%
3363 \bbl@replace@finish@iii\bbl@toreplace}
3364 \def\bbl@datecntr{\expandafter\bbl@xdatecntr\expandafter}
3365 \def\bbl@xdatecntr[#1|#2]{\localenumeral{#2}{#1}}
Transforms.
3366 \let\bbl@release@transforms\@empty
3367 \bbl@csarg\let{inikv@transforms.prehyphenation}\bbl@inikv
3368 \bbl@csarg\let{inikv@transforms.posthyphenation}\bbl@inikv
3369 \def\bbl@transforms@aux#1#2#3#4,#5\relax{%
3370 #1[#2]{#3}{#4}{#5}}
3371 \begingroup % A hack. TODO. Don't require an specific order
3372 \catcode`\%=12
3373 \catcode`\&=14
3374 \gdef\bbl@transforms#1#2#3{&%
3375 \ddot{\text{direct}}3376 local str = [-142] == 13377 str = str:gsub('%.%d+%.%d+$', '')
3378 tex.print([[\def\string\babeltempa{]] .. str .. [[}]])
3379 }&%
3380 \bbl@xin@{,\babeltempa,}{,\bbl@KVP@transforms,}&%
3381 \ifin@
3382 \in@{.0$}{#2$}&%
3383 \ifin@
3384 \directlua{&% (\attribute) syntax
3385 local str = string.match([[\bbl@KVP@transforms]],
3386 '%(([^%(]-)%)[^%)]-\babeltempa')
3387 if str == nil then
3388 tex.print([[\def\string\babeltempb{}]])
3389 else
```

```
3390 tex.print([[\def\string\babeltempb{,attribute=]] .. str .. [[}]])
3391 end
3392 }
3393 \toks@{#3}&%
3394 \bbl@exp{&%
3395 \\\g@addto@macro\\\bbl@release@transforms{&%
3396 \relax &% Closes previous \bbl@transforms@aux
3397 \\\bbl@transforms@aux
3398 \\#1{label=\babeltempa\babeltempb}{\languagename}{\the\toks@}}}&%
3399 \else
3400 \g@addto@macro\bbl@release@transforms{, {#3}}&%
3401 \fi
3402 \fi}
3403 \endgroup
```
Language and Script values to be used when defining a font or setting the direction are set with the following macros.

```
3404 \def\bbl@provide@lsys#1{%
3405 \bbl@ifunset{bbl@lname@#1}%
3406 {\bbl@load@info{#1}}%
3407 {}%
3408 \bbl@csarg\let{lsys@#1}\@empty
3409 \bbl@ifunset{bbl@sname@#1}{\bbl@csarg\gdef{sname@#1}{Default}}{}%
3410 \bbl@ifunset{bbl@sotf@#1}{\bbl@csarg\gdef{sotf@#1}{DFLT}}{}%
3411 \bbl@csarg\bbl@add@list{lsys@#1}{Script=\bbl@cs{sname@#1}}%
3412 \bbl@ifunset{bbl@lname@#1}{}%
3413 {\bbl@csarg\bbl@add@list{lsys@#1}{Language=\bbl@cs{lname@#1}}}%
3414 \ifcase\bbl@engine\or\or
3415 \bbl@ifunset{bbl@prehc@#1}{}%
3416 {\bbl@exp{\\\bbl@ifblank{\bbl@cs{prehc@#1}}}%
3417 {}%
3418 {\ifx\bbl@xenohyph\@undefined
3419 \global\let\bbl@xenohyph\bbl@xenohyph@d
3420 \ifx\AtBeginDocument\@notprerr
3421 \expandafter\@secondoftwo % to execute right now
3422 \fi
3423 \AtBeginDocument{%
3424 \bbl@patchfont{\bbl@xenohyph}%
3425 \expandafter\selectlanguage\expandafter{\languagename}}%
3426 \fi}}%
3427 \fi
3428 \bbl@csarg\bbl@toglobal{lsys@#1}}
3429 \def\bbl@xenohyph@d{%
3430 \bbl@ifset{bbl@prehc@\languagename}%
3431 {\ifnum\hyphenchar\font=\defaulthyphenchar
3432 \iffontchar\font\bbl@cl{prehc}\relax
3433 \hyphenchar\font\bbl@cl{prehc}\relax
3434 \else\iffontchar\font"200B
3435 \hyphenchar\font"200B
3436 \else
3437 \bbl@warning
3438 {Neither 0 nor ZERO WIDTH SPACE are available\\%
3439 in the current font, and therefore the hyphen\\%
3440 will be printed. Try changing the fontspec's\\%
3441 'HyphenChar' to another value, but be aware\\%
3442 this setting is not safe (see the manual).\\%
3443 Reported}%
3444 \hyphenchar\font\defaulthyphenchar
3445 \fi\fi
3446 \fi}%
3447 {\hyphenchar\font\defaulthyphenchar}}
3448 % \fi}
```
The following ini reader ignores everything but the identification section. It is called when a font

is defined (ie, when the language is first selected) to know which script/language must be enabled. This means we must make sure a few characters are not active. The ini is not read directly, but with a proxy tex file named as the language (which means any code in it must be skipped, too).

```
3449 \def\bbl@load@info#1{%
3450 \def\BabelBeforeIni##1##2{%
3451 \begingroup
3452 \bbl@read@ini{##1}0%
3453 \endinput % babel- .tex may contain onlypreamble's
3454 \endgroup}% boxed, to avoid extra spaces:
3455 {\bbl@input@texini{#1}}}
```
A tool to define the macros for native digits from the list provided in the ini file. Somewhat convoluted because there are 10 digits, but only 9 arguments in TEX. Non-digits characters are kept. The first macro is the generic "localized" command.

```
3456 \def\bbl@setdigits#1#2#3#4#5{%
3457 \bbl@exp{%
3458 \def\<\languagename digits>####1{% ie, \langdigits
3459 \<bbl@digits@\languagename>####1\\\@nil}%
3460 \let\<bbl@cntr@digits@\languagename>\<\languagename digits>%
3461 \def\<\languagename counter>####1{% ie, \langcounter
3462 \\\expandafter\<bbl@counter@\languagename>%
3463 \\\csname c@####1\endcsname}%
3464 \def\<bbl@counter@\languagename>####1{% ie, \bbl@counter@lang
3465 \\\expandafter\<bbl@digits@\languagename>%
3466 \\\number####1\\\@nil}}%
3467 \def\bbl@tempa##1##2##3##4##5{%
3468 \bbl@exp{% Wow, quite a lot of hashes! :-(
3469 \def\<bbl@digits@\languagename>########1{%
3470 \\\ifx########1\\\@nil % ie, \bbl@digits@lang
3471 \\\else
3472 \lambda \lambda i f y 0 # # # # # # # 1 # 1%.3473 \\\else\\\ifx1########1#2%
3474 \\\else\\\ifx2########1#3%
3475 \\\else\\\ifx3########1#4%
3476 \\\else\\\ifx4########1#5%
3477 \\\else\\\ifx5########1##1%
3478 \\\else\\\ifx6########1##2%
3479 \\\else\\\ifx7########1##3%
3480 \\\else\\\ifx8########1##4%
3481 \\\else\\\ifx9########1##5%
3482 \\\else########1%
3483 \\\fi\\\fi\\\fi\\\fi\\\fi\\\fi\\\fi\\\fi\\\fi\\\fi
3484 \\\expandafter\<bbl@digits@\languagename>%
3485 \\\fi}}}%
3486 \bbl@tempa}
```
Alphabetic counters must be converted from a space separated list to an \ifcase structure.

```
3487 \def\bbl@buildifcase#1 {% Returns \bbl@tempa, requires \toks@={}
3488 \ifx\\#1% % \\ before, in case #1 is multiletter
3489 \bbl@exp{%
3490 \def\\\bbl@tempa####1{%
3491 \<ifcase>####1\space\the\toks@\<else>\\\@ctrerr\<fi>}}%
3492 \else
3493 \toks@\expandafter{\the\toks@\or #1}%
3494 \expandafter\bbl@buildifcase
3495 \fi}
```
The code for additive counters is somewhat tricky and it's based on the fact the arguments just before \@@ collects digits which have been left 'unused' in previous arguments, the first of them being the number of digits in the number to be converted. This explains the reverse set 76543210. Digits above 10000 are not handled yet. When the key contains the subkey .F., the number after is treated as an special case, for a fixed form (see babel-he.ini, for example).

\newcommand\localenumeral[2]{\bbl@cs{cntr@#1@\languagename}{#2}}

```
3497 \def\bbl@localecntr#1#2{\localenumeral{#2}{#1}}
3498 \newcommand\localecounter[2]{%
3499 \expandafter\bbl@localecntr
3500 \expandafter{\number\csname c@#2\endcsname}{#1}}
3501 \def\bbl@alphnumeral#1#2{%
3502 \expandafter\bbl@alphnumeral@i\number#2 76543210\@@{#1}}
3503 \def\bbl@alphnumeral@i#1#2#3#4#5#6#7#8\@@#9{%
3504 \ifcase\@car#8\@nil\or % Currenty <10000, but prepared for bigger
3505 \bbl@alphnumeral@ii{#9}000000#1\or
3506 \bbl@alphnumeral@ii{#9}00000#1#2\or
3507 \bbl@alphnumeral@ii{#9}0000#1#2#3\or
3508 \bbl@alphnumeral@ii{#9}000#1#2#3#4\else
3509 \bbl@alphnum@invalid{>9999}%
3510 \fi}
3511 \def\bbl@alphnumeral@ii#1#2#3#4#5#6#7#8{%
3512 \bbl@ifunset{bbl@cntr@#1.F.\number#5#6#7#8@\languagename}%
3513 {\bbl@cs{cntr@#1.4@\languagename}#5%
3514 \bbl@cs{cntr@#1.3@\languagename}#6%
3515 \bbl@cs{cntr@#1.2@\languagename}#7%
3516 \bbl@cs{cntr@#1.1@\languagename}#8%
3517 \ifnum#6#7#8>\z@ % TODO. An ad hoc rule for Greek. Ugly.
3518 \bbl@ifunset{bbl@cntr@#1.S.321@\languagename}{}%
3519 {\bbl@cs{cntr@#1.S.321@\languagename}}%
3520 \fi}%
3521 {\bbl@cs{cntr@#1.F.\number#5#6#7#8@\languagename}}}
3522 \def\bbl@alphnum@invalid#1{%
3523 \bbl@error{Alphabetic numeral too large (#1)}%
3524 {Currently this is the limit.}}
The information in the identification section can be useful, so the following macro just exposes it
with a user command.
3525 \def\bbl@localeinfo#1#2{%
3526 \bbl@ifunset{bbl@info@#2}{#1}%
3527 {\bbl@ifunset{bbl@\csname bbl@info@#2\endcsname @\languagename}{#1}%
3528 {\bbl@cs{\csname bbl@info@#2\endcsname @\languagename}}}}
3529 \newcommand\localeinfo[1]{%
3530 \ifx*#1\@empty % TODO. A bit hackish to make it expandable.
3531 \bbl@afterelse\bbl@localeinfo{}%
3532 \else
3533 \bbl@localeinfo
3534 {\bbl@error{I've found no info for the current locale.\\%
3535 The corresponding ini file has not been loaded\\%
3536 Perhaps it doesn't exist}%
3537 {See the manual for details.}}%
3538 {#1}%
3539 \fi}
3540 % \@namedef{bbl@info@name.locale}{lcname}
3541 \@namedef{bbl@info@tag.ini}{lini}
3542 \@namedef{bbl@info@name.english}{elname}
3543 \@namedef{bbl@info@name.opentype}{lname}
3544 \@namedef{bbl@info@tag.bcp47}{tbcp}
3545 \@namedef{bbl@info@language.tag.bcp47}{lbcp}
3546 \@namedef{bbl@info@tag.opentype}{lotf}
3547 \@namedef{bbl@info@script.name}{esname}
3548 \@namedef{bbl@info@script.name.opentype}{sname}
3549 \@namedef{bbl@info@script.tag.bcp47}{sbcp}
3550 \@namedef{bbl@info@script.tag.opentype}{sotf}
3551 \@namedef{bbl@info@region.tag.bcp47}{rbcp}
3552 \@namedef{bbl@info@variant.tag.bcp47}{vbcp}
3553 % Extensions are dealt with in a special way
```

```
3554 % Now, an internal \LaTeX{} macro:
```

```
3555 \providecommand\BCPdata[1]{\localeinfo*{#1.tag.bcp47}}
```
With version 3.75 \BabelEnsureInfo is executed always, but there is an option to disable it.

```
3556 \langle *More package options}} \equiv3557 \DeclareOption{ensureinfo=off}{}
3558 \langle\langle/More package options\rangle\rangle3559 %
3560 \let\bbl@ensureinfo\@gobble
3561 \newcommand\BabelEnsureInfo{%
3562 \ifx\InputIfFileExists\@undefined\else
3563 \def\bbl@ensureinfo##1{%
3564 \bbl@ifunset{bbl@lname@##1}{\bbl@load@info{##1}}{}}%
3565 \fi
3566 \bbl@foreach\bbl@loaded{{%
3567 \def\languagename{##1}%
3568 \bbl@ensureinfo{##1}}}}
3569 \@ifpackagewith{babel}{ensureinfo=off}{}%
3570 {\AtEndOfPackage{% Test for plain.
3571 \ifx\@undefined\bbl@loaded\else\BabelEnsureInfo\fi}}
```
More general, but non-expandable, is \getlocaleproperty. To inspect every possible loaded ini, we define \LocaleForEach, where \bbl@ini@loaded is a comma-separated list of locales, built by \bbl@read@ini.

```
3572 \newcommand\getlocaleproperty{%
3573 \@ifstar\bbl@getproperty@s\bbl@getproperty@x}
3574 \def\bbl@getproperty@s#1#2#3{%
3575 \let#1\relax
3576 \def\bbl@elt##1##2##3{%
3577 \bbl@ifsamestring{##1/##2}{#3}%
3578 {\providecommand#1{##3}%
3579 \def\bbl@elt####1####2####3{}}%
3580 {}}%
3581 \bbl@cs{inidata@#2}}%
3582 \def\bbl@getproperty@x#1#2#3{%
3583 \bbl@getproperty@s{#1}{#2}{#3}%
3584 \ifx#1\relax
3585 \bbl@error
3586 {Unknown key for locale '#2':\\%
3587 #3\\%
3588 \string#1 will be set to \relax}%
3589 {Perhaps you misspelled it.}%
3590 \fi}
3591 \let\bbl@ini@loaded\@empty
3592 \newcommand\LocaleForEach{\bbl@foreach\bbl@ini@loaded}
```
# **8 Adjusting the Babel bahavior**

A generic high level inteface is provided to adjust some global and general settings.

```
3593 \newcommand\babeladjust[1]{% TODO. Error handling.
3594 \bbl@forkv{#1}{%
3595 \bbl@ifunset{bbl@ADJ@##1@##2}%
3596 {\bbl@cs{ADJ@##1}{##2}}%
3597 {\bbl@cs{ADJ@##1@##2}}}}
3598 %
3599 \def\bbl@adjust@lua#1#2{%
3600 \ifvmode
3601 \ifnum\currentgrouplevel=\z@
3602 \directlua{ Babel.#2 }%
3603 \expandafter\expandafter\expandafter\@gobble
3604 \fi
3605 \fi
3606 {\bbl@error % The error is gobbled if everything went ok.
3607 {Currently, #1 related features can be adjusted only\\%
3608 in the main vertical list.}%
3609 {Maybe things change in the future, but this is what it is.}}}
```

```
3610 \@namedef{bbl@ADJ@bidi.mirroring@on}{%
3611 \bbl@adjust@lua{bidi}{mirroring_enabled=true}}
3612 \@namedef{bbl@ADJ@bidi.mirroring@off}{%
3613 \bbl@adjust@lua{bidi}{mirroring_enabled=false}}
3614 \@namedef{bbl@ADJ@bidi.text@on}{%
3615 \bbl@adjust@lua{bidi}{bidi_enabled=true}}
3616 \@namedef{bbl@ADJ@bidi.text@off}{%
3617 \bbl@adjust@lua{bidi}{bidi_enabled=false}}
3618 \@namedef{bbl@ADJ@bidi.mapdigits@on}{%
3619 \bbl@adjust@lua{bidi}{digits_mapped=true}}
3620 \@namedef{bbl@ADJ@bidi.mapdigits@off}{%
3621 \bbl@adjust@lua{bidi}{digits_mapped=false}}
3622 %
3623 \@namedef{bbl@ADJ@linebreak.sea@on}{%
3624 \bbl@adjust@lua{linebreak}{sea_enabled=true}}
3625 \@namedef{bbl@ADJ@linebreak.sea@off}{%
3626 \bbl@adjust@lua{linebreak}{sea_enabled=false}}
3627 \@namedef{bbl@ADJ@linebreak.cjk@on}{%
3628 \bbl@adjust@lua{linebreak}{cjk_enabled=true}}
3629 \@namedef{bbl@ADJ@linebreak.cjk@off}{%
3630 \bbl@adjust@lua{linebreak}{cjk_enabled=false}}
3631 \@namedef{bbl@ADJ@justify.arabic@on}{%
3632 \bbl@adjust@lua{linebreak}{arabic.justify_enabled=true}}
3633 \@namedef{bbl@ADJ@justify.arabic@off}{%
3634 \bbl@adjust@lua{linebreak}{arabic.justify_enabled=false}}
3635 %
3636 \def\bbl@adjust@layout#1{%
3637 \ifvmode
3638 #1%
3639 \expandafter\@gobble
3640 \fi
3641 {\bbl@error % The error is gobbled if everything went ok.
3642 {Currently, layout related features can be adjusted only\\%
3643 in vertical mode.}%
3644 {Maybe things change in the future, but this is what it is.}}}
3645 \@namedef{bbl@ADJ@layout.tabular@on}{%
3646 \bbl@adjust@layout{\let\@tabular\bbl@NL@@tabular}}
3647 \@namedef{bbl@ADJ@layout.tabular@off}{%
3648 \bbl@adjust@layout{\let\@tabular\bbl@OL@@tabular}}
3649 \@namedef{bbl@ADJ@layout.lists@on}{%
3650 \bbl@adjust@layout{\let\list\bbl@NL@list}}
3651 \@namedef{bbl@ADJ@layout.lists@off}{%
3652 \bbl@adjust@layout{\let\list\bbl@OL@list}}
3653 \@namedef{bbl@ADJ@hyphenation.extra@on}{%
3654 \bbl@activateposthyphen}
3655 %
3656 \@namedef{bbl@ADJ@autoload.bcp47@on}{%
3657 \bbl@bcpallowedtrue}
3658 \@namedef{bbl@ADJ@autoload.bcp47@off}{%
3659 \bbl@bcpallowedfalse}
3660 \@namedef{bbl@ADJ@autoload.bcp47.prefix}#1{%
3661 \def\bbl@bcp@prefix{#1}}
3662 \def\bbl@bcp@prefix{bcp47-}
3663 \@namedef{bbl@ADJ@autoload.options}#1{%
3664 \def\bbl@autoload@options{#1}}
3665 \let\bbl@autoload@bcpoptions\@empty
3666 \@namedef{bbl@ADJ@autoload.bcp47.options}#1{%
3667 \def\bbl@autoload@bcpoptions{#1}}
3668 \newif\ifbbl@bcptoname
3669 \@namedef{bbl@ADJ@bcp47.toname@on}{%
3670 \bbl@bcptonametrue
3671 \BabelEnsureInfo}
3672 \@namedef{bbl@ADJ@bcp47.toname@off}{%
```

```
3673 \bbl@bcptonamefalse}
3674 \@namedef{bbl@ADJ@prehyphenation.disable@nohyphenation}{%
3675 \directlua{ Babel.ignore_pre_char = function(node)
3676 return (node.lang == \the\csname l@nohyphenation\endcsname)
3677 end }}
3678 \@namedef{bbl@ADJ@prehyphenation.disable@off}{%
3679 \directlua{ Babel.ignore_pre_char = function(node)
3680 return false
3681 end }}
3682 \@namedef{bbl@ADJ@select.write@shift}{%
3683 \let\bbl@restorelastskip\relax
3684 \def\bbl@savelastskip{%
3685 \let\bbl@restorelastskip\relax
3686 \ifvmode
3687 \ifdim\lastskip=\z@
3688 \let\bbl@restorelastskip\nobreak
3689 \else
3690 \bbl@exp{%
3691 \def\\\bbl@restorelastskip{%
3692 \skip@=\the\lastskip
3693 \\\nobreak \vskip-\skip@ \vskip\skip@}}%
3694 \fi
3695 \fi}}
3696 \@namedef{bbl@ADJ@select.write@keep}{%
3697 \let\bbl@restorelastskip\relax
3698 \let\bbl@savelastskip\relax}
3699 \@namedef{bbl@ADJ@select.write@omit}{%
3700 \let\bbl@restorelastskip\relax
3701 \def\bbl@savelastskip##1\bbl@restorelastskip{}}
As the final task, load the code for lua. TODO: use babel name, override
```

```
3702 \ifx\directlua\@undefined\else
3703 \ifx\bbl@luapatterns\@undefined
3704 \input luababel.def
3705 \fi
3706 \fi
Continue with LATEX.
3707 (/package | core)
```

```
3708 (*package)
```
## **8.1 Cross referencing macros**

The LIFX book states:

The *key* argument is any sequence of letters, digits, and punctuation symbols; upper- and lowercase letters are regarded as different.

When the above quote should still be true when a document is typeset in a language that has active characters, special care has to be taken of the category codes of these characters when they appear in an argument of the cross referencing macros.

When a cross referencing command processes its argument, all tokens in this argument should be character tokens with category 'letter' or 'other'.

The following package options control which macros are to be redefined.

```
3709 (\langle*More package options)) ≡
3710 \DeclareOption{safe=none}{\let\bbl@opt@safe\@empty}
3711 \DeclareOption{safe=bib}{\def\bbl@opt@safe{B}}
3712 \DeclareOption{safe=ref}{\def\bbl@opt@safe{R}}
3713 \DeclareOption{safe=refbib}{\def\bbl@opt@safe{BR}}
3714 \DeclareOption{safe=bibref}{\def\bbl@opt@safe{BR}}
3715 \langle\langle/More package options\rangle\rangle
```
#### \@newl@bel First we open a new group to keep the changed setting of \protect local and then we set the @safe@actives switch to true to make sure that any shorthand that appears in any of the arguments immediately expands to its non-active self.

```
3716 \bbl@trace{Cross referencing macros}
3717 \ifx\bbl@opt@safe\@empty\else % ie, if 'ref' and/or 'bib'
3718 \def\@newl@bel#1#2#3{%
3719 {\@safe@activestrue
3720 \bbl@ifunset{#1@#2}%
3721 \text{Vrelax}3722 {\gdef\@multiplelabels{%
```
\@latex@warning@no@line{There were multiply-defined labels}}%

- \@latex@warning@no@line{Label `#2' multiply defined}}%
- \global\@namedef{#1@#2}{#3}}}
- \@testdef An internal ET<sub>E</sub>X macro used to test if the labels that have been written on the .aux file have changed. It is called by the \enddocument macro.
	- \CheckCommand\*\@testdef[3]{% \def\reserved@a{#3}% \expandafter\ifx\csname#1@#2\endcsname\reserved@a  $\left[ \rho \right]$  SP \@tempswatrue \fi}

Now that we made sure that \@testdef still has the same definition we can rewrite it. First we make the shorthands 'safe'. Then we use \bbl@tempa as an 'alias' for the macro that contains the label which is being checked. Then we define \bbl@tempb just as \@newl@bel does it. When the label is defined we replace the definition of \bbl@tempa by its meaning. If the label didn't change, \bbl@tempa and \bbl@tempb should be identical macros.

```
3732 \def\@testdef#1#2#3{% TODO. With @samestring?
3733 \@safe@activestrue
3734 \expandafter\let\expandafter\bbl@tempa\csname #1@#2\endcsname
3735 \def\bbl@tempb{#3}%
3736 \@safe@activesfalse
3737 \ifx\bbl@tempa\relax
3738 \else
3739 \edef\bbl@tempa{\expandafter\strip@prefix\meaning\bbl@tempa}%
3740 \fi
3741 \edef\bbl@tempb{\expandafter\strip@prefix\meaning\bbl@tempb}%
3742 \ifx\bbl@tempa\bbl@tempb
3743 \{e\}3744 \@tempswatrue
3745 \fi}
3746 \fi
```
\ref The same holds for the macro \ref that references a label and \pageref to reference a page. We \pageref make them robust as well (if they weren't already) to prevent problems if they should become expanded at the wrong moment.

```
3747 \bbl@xin@{R}\bbl@opt@safe
3748 \ifin@
3749 \edef\bbl@tempc{\expandafter\string\csname ref code\endcsname}%
3750 \bbl@xin@{\expandafter\strip@prefix\meaning\bbl@tempc}%
3751 {\expandafter\strip@prefix\meaning\ref}%
3752 \quad \text{ifin}\3753 \bbl@redefine\@kernel@ref#1{%
3754 \@safe@activestrue\org@@kernel@ref{#1}\@safe@activesfalse}
3755 \bbl@redefine\@kernel@pageref#1{%
3756 \@safe@activestrue\org@@kernel@pageref{#1}\@safe@activesfalse}
3757 \bbl@redefine\@kernel@sref#1{%
3758 \@safe@activestrue\org@@kernel@sref{#1}\@safe@activesfalse}
3759 \bbl@redefine\@kernel@spageref#1{%
3760 \@safe@activestrue\org@@kernel@spageref{#1}\@safe@activesfalse}
3761 \else
3762 \bbl@redefinerobust\ref#1{%
3763 \@safe@activestrue\org@ref{#1}\@safe@activesfalse}
3764 \bbl@redefinerobust\pageref#1{%
3765 \@safe@activestrue\org@pageref{#1}\@safe@activesfalse}
```

```
3766 \fi
3767 \else
3768 \let\org@ref\ref
3769 \let\org@pageref\pageref
3770 \fi
```
\@citex The macro used to cite from a bibliography, \cite, uses an internal macro, \@citex. It is this internal macro that picks up the argument(s), so we redefine this internal macro and leave \cite alone. The first argument is used for typesetting, so the shorthands need only be deactivated in the second argument.

```
3771 \bbl@xin@{B}\bbl@opt@safe
3772 \ifin@
3773 \bbl@redefine\@citex[#1]#2{%
3774 \@safe@activestrue\edef\@tempa{#2}\@safe@activesfalse
3775 \org@@citex[#1]{\@tempa}}
```
Unfortunately, the packages natbib and cite need a different definition of \@citex... To begin with, natbib has a definition for \@citex with *three* arguments... We only know that a package is loaded when \begin{document} is executed, so we need to postpone the different redefinition.

```
3776 \AtBeginDocument{%
3777 \@ifpackageloaded{natbib}{%
```
Notice that we use \def here instead of \bbl@redefine because \org@@citex is already defined and we don't want to overwrite that definition (it would result in parameter stack overflow because of a circular definition).

(Recent versions of natbib change dynamically \@citex, so PR4087 doesn't seem fixable in a simple way. Just load natbib before.)

```
3778 \def\@citex[#1][#2]#3{%
3779 \@safe@activestrue\edef\@tempa{#3}\@safe@activesfalse
3780 \org@@citex[#1][#2]{\@tempa}}%
3781 }{}}
```
The package cite has a definition of \@citex where the shorthands need to be turned off in both arguments.

```
3782 \AtBeginDocument{%
3783 \@ifpackageloaded{cite}{%
3784 \def\@citex[#1]#2{%
3785 \@safe@activestrue\org@@citex[#1]{#2}\@safe@activesfalse}%
3786 }{}}
```
\nocite The macro \nocite which is used to instruct BiBTEX to extract uncited references from the database.

```
3787 \bbl@redefine\nocite#1{%
```

```
3788 \@safe@activestrue\org@nocite{#1}\@safe@activesfalse}
```
\bibcite The macro that is used in the .aux file to define citation labels. When packages such as natbib or cite are not loaded its second argument is used to typeset the citation label. In that case, this second argument can contain active characters but is used in an environment where \@safe@activestrue is in effect. This switch needs to be reset inside the \hbox which contains the citation label. In order to determine during .aux file processing which definition of \bibcite is needed we define \bibcite in such a way that it redefines itself with the proper definition. We call \bbl@cite@choice to select the proper definition for \bibcite. This new definition is then activated.

```
3789 \bbl@redefine\bibcite{%
3790 \bbl@cite@choice
3791 \bibcite}
```
\bbl@bibcite The macro \bbl@bibcite holds the definition of \bibcite needed when neither natbib nor cite is loaded.

```
3792 \def\bbl@bibcite#1#2{%
```

```
3793 \org@bibcite{#1}{\@safe@activesfalse#2}}
```
\bbl@cite@choice The macro \bbl@cite@choice determines which definition of \bibcite is needed. First we give \bibcite its default definition.

- \def\bbl@cite@choice{%
- \global\let\bibcite\bbl@bibcite

\@ifpackageloaded{natbib}{\global\let\bibcite\org@bibcite}{}%

\@ifpackageloaded{cite}{\global\let\bibcite\org@bibcite}{}%

\global\let\bbl@cite@choice\relax}

When a document is run for the first time, no . aux file is available, and \bibcite will not yet be properly defined. In this case, this has to happen before the document starts.

\AtBeginDocument{\bbl@cite@choice}

\@bibitem One of the two internal LHTEX macros called by \bibitem that write the citation label on the .aux file.

```
3800 \bbl@redefine\@bibitem#1{%
3801 \@safe@activestrue\org@@bibitem{#1}\@safe@activesfalse}
3802 \else
3803 \let\org@nocite\nocite
3804 \let\org@@citex\@citex
3805 \let\org@bibcite\bibcite
3806 \let\org@@bibitem\@bibitem
3807 \fi
```
## **8.2 Marks**

\markright Because the output routine is asynchronous, we must pass the current language attribute to the head lines. To achieve this we need to adapt the definition of \markright and \markboth somewhat. However, headlines and footlines can contain text outside marks; for that we must take some actions in the output routine if the 'headfoot' options is used.

> We need to make some redefinitions to the output routine to avoid an endless loop and to correctly handle the page number in bidi documents.

```
3808 \bbl@trace{Marks}
3809 \IfBabelLayout{sectioning}
3810 {\ifx\bbl@opt@headfoot\@nnil
3811 \g@addto@macro\@resetactivechars{%
3812 \set@typeset@protect
3813 \expandafter\select@language@x\expandafter{\bbl@main@language}%
3814 \let\protect\noexpand
3815 \ifcase\bbl@bidimode\else % Only with bidi. See also above
3816 \edef\thepage{%
3817 \noexpand\babelsublr{\unexpanded\expandafter{\thepage}}}%
3818 \fi}%
3819 \fi}
3820 {\ifbbl@single\else
3821 \bbl@ifunset{markright }\bbl@redefine\bbl@redefinerobust
3822 \markright#1{%
3823 \bbl@ifblank{#1}%
3824 {\org@markright{}}%
3825 {\toks@{#1}%
3826 \bbl@exp{%
3827 \\\org@markright{\\\protect\\\foreignlanguage{\languagename}%
3828 {\\\protect\\\bbl@restore@actives\the\toks@}}}}}%
```

```
\markboth
The definition of \markboth is equivalent to that of \markright, except that we need two token
 \@mkboth
registers. The documentclasses report and book define and set the headings for the page. While
           doing so they also store a copy of \markboth in \@mkboth. Therefore we need to check whether
           \@mkboth has already been set. If so we neeed to do that again with the new definition of \markboth.
           (As of Oct 2019, LHTEX stores the definition in an intermediate macro, so it's not necessary anymore,
           but it's preserved for older versions.)
```

```
3829 \ifx\@mkboth\markboth
3830 \def\bbl@tempc{\let\@mkboth\markboth}
3831 \else
3832 \def\bbl@tempc{}
3833 \fi
3834 \bbl@ifunset{markboth }\bbl@redefine\bbl@redefinerobust
```
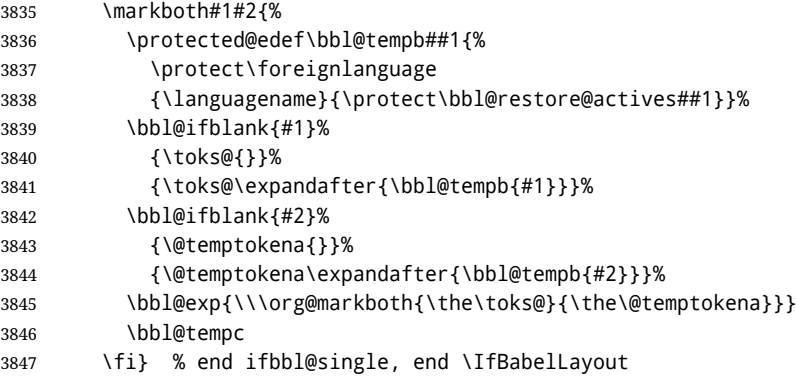

## **8.3 Preventing clashes with other packages**

#### **8.3.1** ifthen

\ifthenelse Sometimes a document writer wants to create a special effect depending on the page a certain fragment of text appears on. This can be achieved by the following piece of code:

> \ifthenelse{\isodd{\pageref{some:label}}} {code for odd pages} {code for even pages}

In order for this to work the argument of \isodd needs to be fully expandable. With the above redefinition of \pageref it is not in the case of this example. To overcome that, we add some code to the definition of \ifthenelse to make things work.

We want to revert the definition of \pageref and \ref to their original definition for the first argument of \ifthenelse, so we first need to store their current meanings.

Then we can set the \@safe@actives switch and call the original \ifthenelse. In order to be able to use shorthands in the second and third arguments of \ifthenelse the resetting of the switch *and* the definition of \pageref happens inside those arguments.

```
3848 \bbl@trace{Preventing clashes with other packages}
3849 \ifx\org@ref\@undefined\else
3850 \bbl@xin@{R}\bbl@opt@safe
3851 \ifin@
3852 \AtBeginDocument{%
3853 \@ifpackageloaded{ifthen}{%
3854 \bbl@redefine@long\ifthenelse#1#2#3{%
3855 \let\bbl@temp@pref\pageref
3856 \let\pageref\org@pageref
3857 \let\bbl@temp@ref\ref
3858 \let\ref\org@ref
3859 \@safe@activestrue
3860 \org@ifthenelse{#1}%
3861 {\let\pageref\bbl@temp@pref
3862 \let\ref\bbl@temp@ref
3863 \@safe@activesfalse
3864 #2}%
3865 {\let\pageref\bbl@temp@pref
3866 \let\ref\bbl@temp@ref
3867 \@safe@activesfalse
3868 #3}%
3869 }%
3870 }{}%
3871 }
3872 \fi
```
**8.3.2** varioref

\@@vpageref When the package varioref is in use we need to modify its internal command \@@vpageref in order \vrefpagenum to prevent problems when an active character ends up in the argument of \vref. The same needs to \Ref

happen for \vrefpagenum.

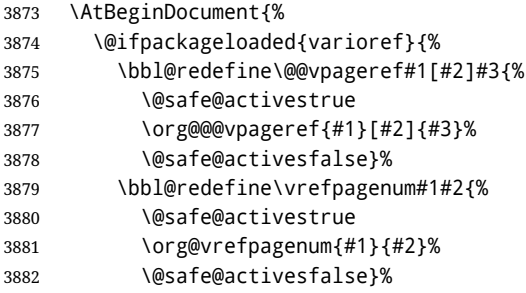

The package varioref defines \Ref to be a robust command wich uppercases the first character of the reference text. In order to be able to do that it needs to access the expandable form of \ref. So we employ a little trick here. We redefine the (internal) command  $\Re e f_{\sqcup}$  to call  $\oreq$  instead of \ref. The disadvantage of this solution is that whenever the definition of \Ref changes, this definition needs to be updated as well.

```
3883 \expandafter\def\csname Ref \endcsname#1{%
3884 \protected@edef\@tempa{\org@ref{#1}}\expandafter\MakeUppercase\@tempa}
3885 }{}%
3886 }
3887 \fi
```
#### **8.3.3** hhline

\hhline Delaying the activation of the shorthand characters has introduced a problem with the hhline package. The reason is that it uses the ':' character which is made active by the french support in babel. Therefore we need to *reload* the package when the ":" is an active character. Note that this happens *after* the category code of the @-sign has been changed to other, so we need to temporarily change it to letter again.

```
3888 \AtEndOfPackage{%
3889 \AtBeginDocument{%
3890 \@ifpackageloaded{hhline}%
3891 {\expandafter\ifx\csname normal@char\string:\endcsname\relax
3892 \else
3893 \makeatletter
3894 \def\@currname{hhline}\input{hhline.sty}\makeatother
3895 \fi}%
3896 {}}}
```
\substitutefontfamily Deprecated. Use the tools provides by ETEX. The command \substitutefontfamily creates an .fd file on the fly. The first argument is an encoding mnemonic, the second and third arguments are font family names.

```
3897 \def\substitutefontfamily#1#2#3{%
3898 \lowercase{\immediate\openout15=#1#2.fd\relax}%
3899 \immediate\write15{%
3900 \string\ProvidesFile{#1#2.fd}%
3901 [\the\year/\two@digits{\the\month}/\two@digits{\the\day}
3902 \space generated font description file]^^J
3903 \string\DeclareFontFamily{#1}{#2}{}^^J
3904 \string\DeclareFontShape{#1}{#2}{m}{n}{<->ssub * #3/m/n}{}^^J
3905 \string\DeclareFontShape{#1}{#2}{m}{it}{<->ssub * #3/m/it}{}^^J
3906 \string\DeclareFontShape{#1}{#2}{m}{sl}{<->ssub * #3/m/sl}{}^^J
3907 \string\DeclareFontShape{#1}{#2}{m}{sc}{<->ssub * #3/m/sc}{}^^J
3908 \string\DeclareFontShape{#1}{#2}{b}{n}{<->ssub * #3/bx/n}{}^^J
3909 \string\DeclareFontShape{#1}{#2}{b}{it}{<->ssub * #3/bx/it}{}^^J
3910 \string\DeclareFontShape{#1}{#2}{b}{sl}{<->ssub * #3/bx/sl}{}^^J
3911 \string\DeclareFontShape{#1}{#2}{b}{sc}{<->ssub * #3/bx/sc}{}^^J
3912 }%
3913 \closeout15
3914 }
3915 \@onlypreamble\substitutefontfamily
```
## **8.4 Encoding and fonts**

Because documents may use non-ASCII font encodings, we make sure that the logos of TFX and LATEX always come out in the right encoding. There is a list of non-ASCII encodings. Requested encodings are currently stored in \@fontenc@load@list. If a non-ASCII has been loaded, we define versions of \TeX and \LaTeX for them using \ensureascii. The default ASCII encoding is set, too (in reverse order): the "main" encoding (when the document begins), the last loaded, or OT1.

```
\ensureascii
```

```
3916 \bbl@trace{Encoding and fonts}
3917 \newcommand\BabelNonASCII{LGR,X2,OT2,OT3,OT6,LHE,LWN,LMA,LMC,LMS,LMU}
3918 \newcommand\BabelNonText{TS1,T3,TS3}
3919 \let\org@TeX\TeX
3920 \let\org@LaTeX\LaTeX
3921 \let\ensureascii\@firstofone
3922 \AtBeginDocument{%
3923 \def\@elt#1{,#1,}%
3924 \edef\bbl@tempa{\expandafter\@gobbletwo\@fontenc@load@list}%
3925 \let\@elt\relax
3926 \let\bbl@tempb\@empty
3927 \def\bbl@tempc{OT1}%
3928 \bbl@foreach\BabelNonASCII{% LGR loaded in a non-standard way
3929 \bbl@ifunset{T@#1}{}{\def\bbl@tempb{#1}}}%
3930 \bbl@foreach\bbl@tempa{%
3931 \bbl@xin@{#1}{\BabelNonASCII}%
3932 \ifin@
3933 \def\bbl@tempb{#1}% Store last non-ascii
3934 \else\bbl@xin@{#1}{\BabelNonText}% Pass
3935 \ifin@\else
3936 \def\bbl@tempc{#1}% Store last ascii
3937 \fi
3938 \fi}%
3939 \ifx\bbl@tempb\@empty\else
3940 \bbl@xin@{,\cf@encoding,}{,\BabelNonASCII,\BabelNonText,}%
3941 \ifin@\else
3942 \edef\bbl@tempc{\cf@encoding}% The default if ascii wins
3943 \fi
3944 \edef\ensureascii#1{%
3945 {\noexpand\fontencoding{\bbl@tempc}\noexpand\selectfont#1}}%
3946 \DeclareTextCommandDefault{\TeX}{\ensureascii{\org@TeX}}%
3947 \DeclareTextCommandDefault{\LaTeX}{\ensureascii{\org@LaTeX}}%
3948 \fi}
```
Now comes the old deprecated stuff (with a little change in 3.9l, for fontspec). The first thing we need to do is to determine, at \begin{document}, which latin fontencoding to use.

\latinencoding When text is being typeset in an encoding other than 'latin' (OT1 or T1), it would be nice to still have Roman numerals come out in the Latin encoding. So we first assume that the current encoding at the end of processing the package is the Latin encoding.

```
3949 \AtEndOfPackage{\edef\latinencoding{\cf@encoding}}
```
But this might be overruled with a later loading of the package fontenc. Therefore we check at the execution of \begin{document} whether it was loaded with the T1 option. The normal way to do this (using \@ifpackageloaded) is disabled for this package. Now we have to revert to parsing the internal macro \@filelist which contains all the filenames loaded.

\AtBeginDocument{%

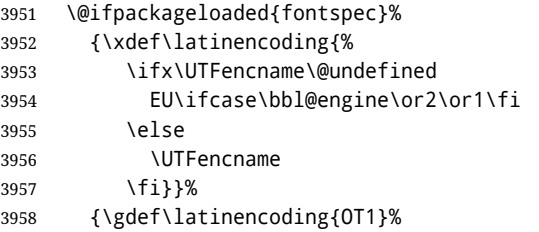

- 3959 \ifx\cf@encoding\bbl@t@one
- 3960 \xdef\latinencoding{\bbl@t@one}%
- 3961 \else
- 3962 \def\@elt#1{,#1,}% 3963 \edef\bbl@tempa{\expandafter\@gobbletwo\@fontenc@load@list}% 3964 \let\@elt\relax 3965 \bbl@xin@{,T1,}\bbl@tempa 3966 \ifin@ 3967 \xdef\latinencoding{\bbl@t@one}%  $3968$  \fi 3969 \fi}}
- \latintext Then we can define the command \latintext which is a declarative switch to a latin font-encoding. Usage of this macro is deprecated.

3970 \DeclareRobustCommand{\latintext}{% 3971 \fontencoding{\latinencoding}\selectfont

- 3972 \def\encodingdefault{\latinencoding}}
- \textlatin This command takes an argument which is then typeset using the requested font encoding. In order to avoid many encoding switches it operates in a local scope.

```
3973 \ifx\@undefined\DeclareTextFontCommand
3974 \DeclareRobustCommand{\textlatin}[1]{\leavevmode{\latintext #1}}
3975 \else
3976 \DeclareTextFontCommand{\textlatin}{\latintext}
3977 \fi
```
For several functions, we need to execute some code with \selectfont. With LATEX 2021-06-01, there is a hook for this purpose, but in older versions the LHFX command is patched (the latter solution will be eventually removed).

3978 \def\bbl@patchfont#1{\AddToHook{selectfont}{#1}}

## **8.5 Basic bidi support**

**Work in progress.** This code is currently placed here for practical reasons. It will be moved to the correct place soon, I hope.

It is loosely based on r1babel.def, but most of it has been developed from scratch. This babel module (by Johannes Braams and Boris Lavva) has served the purpose of typesetting R documents for two decades, and despite its flaws I think it is still a good starting point (some parts have been copied here almost verbatim), partly thanks to its simplicity. I've also looked at arabi (by Youssef Jabri), which is compatible with babel.

There are two ways of modifying macros to make them "bidi", namely, by patching the internal low-level macros (which is what I have done with lists, columns, counters, tocs, much like rlbabel did), and by introducing a "middle layer" just below the user interface (sectioning, footnotes).

- pdftex provides a minimal support for bidi text, and it must be done by hand. Vertical typesetting is not possible.
- xetex is somewhat better, thanks to its font engine (even if not always reliable) and a few additional tools. However, very little is done at the paragraph level. Another challenging problem is text direction does not honour T<sub>F</sub>X grouping.
- luatex can provide the most complete solution, as we can manipulate almost freely the node list, the generated lines, and so on, but bidi text does not work out of the box and some development is necessary. It also provides tools to properly set left-to-right and right-to-left page layouts. As LuaTEX-ja shows, vertical typesetting is possible, too.

```
3979 \bbl@trace{Loading basic (internal) bidi support}
3980 \ifodd\bbl@engine
3981 \else % TODO. Move to txtbabel
3982 \ifnum\bbl@bidimode>100 \ifnum\bbl@bidimode<200
3983 \bbl@error
3984 {The bidi method 'basic' is available only in\\%
3985 luatex. I'll continue with 'bidi=default', so\\%
3986 expect wrong results}%
3987 {See the manual for further details.}%
```
```
3988 \let\bbl@beforeforeign\leavevmode
3989 \AtEndOfPackage{%
3990 \EnableBabelHook{babel-bidi}%
3991 \bbl@xebidipar}
3992 \fi\fi
3993 \def\bbl@loadxebidi#1{%
3994 \ifx\RTLfootnotetext\@undefined
3995 \AtEndOfPackage{%
3996 \EnableBabelHook{babel-bidi}%
3997 \bbl@loadfontspec % bidi needs fontspec
3998 \usepackage#1{bidi}}%
3999 \fi}
4000 \ifnum\bbl@bidimode>200
4001 \ifcase\expandafter\@gobbletwo\the\bbl@bidimode\or
4002 \bbl@tentative{bidi=bidi}
4003 \bbl@loadxebidi{}
4004 \or
4005 \bbl@loadxebidi{[rldocument]}
4006 \or
4007 \bbl@loadxebidi{}
4008 \fi
4009 \fi
4010 \fi
4011 % TODO? Separate:
4012 \ifnum\bbl@bidimode=\@ne
4013 \let\bbl@beforeforeign\leavevmode
4014 \ifodd\bbl@engine
4015 \newattribute\bbl@attr@dir
4016 \directlua{ Babel.attr_dir = luatexbase.registernumber'bbl@attr@dir' }
4017 \bbl@exp{\output{\bodydir\pagedir\the\output}}
4018 \fi
4019 \AtEndOfPackage{%
4020 \EnableBabelHook{babel-bidi}%
4021 \ifodd\bbl@engine\else
4022 \bbl@xebidipar
4023 \fi}
4024 \fi
Now come the macros used to set the direction when a language is switched. First the (mostly)
common macros.
4025 \bbl@trace{Macros to switch the text direction}
4026 \def\bbl@alscripts{,Arabic,Syriac,Thaana,}
4027 \def\bbl@rscripts{% TODO. Base on codes ??
4028 ,Imperial Aramaic,Avestan,Cypriot,Hatran,Hebrew,%
4029 Old Hungarian,Old Hungarian,Lydian,Mandaean,Manichaean,%
4030 Manichaean,Meroitic Cursive,Meroitic,Old North Arabian,%
4031 Nabataean,N'Ko,Orkhon,Palmyrene,Inscriptional Pahlavi,%
4032 Psalter Pahlavi,Phoenician,Inscriptional Parthian,Samaritan,%
4033 Old South Arabian,}%
4034 \def\bbl@provide@dirs#1{%
4035 \bbl@xin@{\csname bbl@sname@#1\endcsname}{\bbl@alscripts\bbl@rscripts}%
4036 \ifin@
4037 \global\bbl@csarg\chardef{wdir@#1}\@ne
4038 \bbl@xin@{\csname bbl@sname@#1\endcsname}{\bbl@alscripts}%
4039 \ifin@
```

```
4040 \global\bbl@csarg\chardef{wdir@#1}\tw@ % useless in xetex
```

```
4041 \fi
4042 \leq \text{e}
```

```
4043 \global\bbl@csarg\chardef{wdir@#1}\z@
```

```
4044 \fi
```

```
4045 \ifodd\bbl@engine
4046 \bbl@csarg\ifcase{wdir@#1}%
```

```
4047 \directlua{ Babel.locale_props[\the\localeid].textdir = 'l' }%
```

```
4048 \or
4049 \directlua{ Babel.locale_props[\the\localeid].textdir = 'r' }%
4050 \or
4051 \directlua{ Babel.locale_props[\the\localeid].textdir = 'al' }%
4052 \fi
4053 \fi}
4054 \def\bbl@switchdir{%
4055 \bbl@ifunset{bbl@lsys@\languagename}{\bbl@provide@lsys{\languagename}}{}%
4056 \bbl@ifunset{bbl@wdir@\languagename}{\bbl@provide@dirs{\languagename}}{}%
4057 \bbl@exp{\\\bbl@setdirs\bbl@cl{wdir}}}
4058 \def\bbl@setdirs#1{% TODO - math
4059 \ifcase\bbl@select@type % TODO - strictly, not the right test
4060 \bbl@bodydir{#1}%
4061 \bbl@pardir{#1}%
4062 \fi
4063 \bbl@textdir{#1}}
4064 % TODO. Only if \bbl@bidimode > 0?:
4065 \AddBabelHook{babel-bidi}{afterextras}{\bbl@switchdir}
4066 \DisableBabelHook{babel-bidi}
```
Now the engine-dependent macros. TODO. Must be moved to the engine files.

```
4067 \ifodd\bbl@engine % luatex=1
4068 \else % pdftex=0, xetex=2
4069 \newcount\bbl@dirlevel
4070 \chardef\bbl@thetextdir\z@
4071 \chardef\bbl@thepardir\z@
4072 \def\bbl@textdir#1{%
4073 \ifcase#1\relax
4074 \chardef\bbl@thetextdir\z@
4075 \bbl@textdir@i\beginL\endL
4076 \else
4077 \chardef\bbl@thetextdir\@ne
4078 \bbl@textdir@i\beginR\endR
4079 \fi}
4080 \def\bbl@textdir@i#1#2{%
4081 \ifhmode
4082 \ifnum\currentgrouplevel>\z@
4083 \ifnum\currentgrouplevel=\bbl@dirlevel
4084 \bbl@error{Multiple bidi settings inside a group}%
4085 {I'll insert a new group, but expect wrong results.}%
4086 \bgroup\aftergroup#2\aftergroup\egroup
4087 \else
4088 \ifcase\currentgrouptype\or % 0 bottom
4089 \aftergroup#2% 1 simple {}
4090 \overline{)}4091 \bgroup\aftergroup#2\aftergroup\egroup % 2 hbox
4092 \or
4093 \bgroup\aftergroup#2\aftergroup\egroup % 3 adj hbox
4094 \or\or\or % vbox vtop align
4095 \or
4096 \bgroup\aftergroup#2\aftergroup\egroup % 7 noalign
4097 \or\or\or\or\or\or % output math disc insert vcent mathchoice
4098 \or
4099 \aftergroup#2% 14 \begingroup
4100 \else
4101 \bgroup\aftergroup#2\aftergroup\egroup % 15 adj
4102 \quad \text{If}4103 \fi
4104 \bbl@dirlevel\currentgrouplevel
4105 \fi
4106 #1%
4107 \fi}
4108 \def\bbl@pardir#1{\chardef\bbl@thepardir#1\relax}
```
- \let\bbl@bodydir\@gobble
- \let\bbl@pagedir\@gobble
- \def\bbl@dirparastext{\chardef\bbl@thepardir\bbl@thetextdir}

The following command is executed only if there is a right-to-left script (once). It activates the \everypar hack for xetex, to properly handle the par direction. Note text and par dirs are decoupled to some extent (although not completely).

```
4112 \def\bbl@xebidipar{%
4113 \let\bbl@xebidipar\relax
4114 \TeXXeTstate\@ne
4115 \def\bbl@xeeverypar{%
4116 \ifcase\bbl@thepardir
4117 \ifcase\bbl@thetextdir\else\beginR\fi
4118 \else
4119 {\setbox\z@\lastbox\beginR\box\z@}%
4120 \fi}%
4121 \let\bbl@severypar\everypar
4122 \newtoks\everypar
4123 \everypar=\bbl@severypar
4124 \bbl@severypar{\bbl@xeeverypar\the\everypar}}
4125 \ifnum\bbl@bidimode>200
4126 \let\bbl@textdir@i\@gobbletwo
4127 \let\bbl@xebidipar\@empty
4128 \AddBabelHook{bidi}{foreign}{%
4129 \def\bbl@tempa{\def\BabelText####1}%
4130 \ifcase\bbl@thetextdir
4131 \expandafter\bbl@tempa\expandafter{\BabelText{\LR{##1}}}%
4132 \leq \leq \leq \leq \leq \leq \leq \leq \leq \leq \leq \leq \leq \leq \leq \leq \leq \leq \leq \leq \leq \leq \leq \leq \leq \leq \leq \leq \leq \leq \leq \leq \leq \leq \leq \leq4133 \expandafter\bbl@tempa\expandafter{\BabelText{\RL{##1}}}%
4134 \fi}
4135 \def\bbl@pardir#1{\ifcase#1\relax\setLR\else\setRL\fi}
4136 \fi
4137 \fi
```
A tool for weak L (mainly digits). We also disable warnings with hyperref.

```
4138 \DeclareRobustCommand\babelsublr[1]{\leavevmode{\bbl@textdir\z@#1}}
4139 \AtBeginDocument{%
4140 \ifx\pdfstringdefDisableCommands\@undefined\else
4141 \ifx\pdfstringdefDisableCommands\relax\else
4142 \pdfstringdefDisableCommands{\let\babelsublr\@firstofone}%
4143 \fi
4144 \fi}
```
#### **8.6 Local Language Configuration**

\loadlocalcfg At some sites it may be necessary to add site-specific actions to a language definition file. This can be done by creating a file with the same name as the language definition file, but with the extension .cfg. For instance the file norsk.cfg will be loaded when the language definition file norsk.ldf is loaded.

For plain-based formats we don't want to override the definition of \loadlocalcfg from plain.def.

```
4145 \bbl@trace{Local Language Configuration}
4146 \ifx\loadlocalcfg\@undefined
4147 \@ifpackagewith{babel}{noconfigs}%
4148 {\let\loadlocalcfg\@gobble}%
4149 {\def\loadlocalcfg#1{%
4150 \InputIfFileExists{#1.cfg}%
4151 {\typeout{*************************************^^J%
4152 * Local config file #1.cfg used^^J%
4153 *}}%
4154 \@empty}}
4155 \fi
```
#### **8.7 Language options**

Languages are loaded when processing the corresponding option *except* if a main language has been set. In such a case, it is not loaded until all options has been processed. The following macro inputs the ldf file and does some additional checks (\input works, too, but possible errors are not catched).

```
4156 \bbl@trace{Language options}
4157 \let\bbl@afterlang\relax
4158 \let\BabelModifiers\relax
4159 \let\bbl@loaded\@empty
4160 \def\bbl@load@language#1{%
4161 \InputIfFileExists{#1.ldf}%
4162 {\edef\bbl@loaded{\CurrentOption
4163 \ifx\bbl@loaded\@empty\else,\bbl@loaded\fi}%
4164 \expandafter\let\expandafter\bbl@afterlang
4165 \csname\CurrentOption.ldf-h@@k\endcsname
4166 \expandafter\let\expandafter\BabelModifiers
4167 \csname bbl@mod@\CurrentOption\endcsname}%
4168 \{ \}hh\error\frac{1}{6}4169 Unknown option '\CurrentOption'. Either you misspelled it\\%
4170 or the language definition file \CurrentOption.ldf was not found}{%
4171 Valid options are, among others: shorthands=, KeepShorthandsActive,\\%
4172 activeacute, activegrave, noconfigs, safe=, main=, math=\\%
4173 headfoot=, strings=, config=, hyphenmap=, or a language name.}}}
```
Now, we set a few language options whose names are different from ldf files. These declarations are preserved for backwards compatibility, but they must be eventually removed. Use proxy files instead.

```
4174 \def\bbl@try@load@lang#1#2#3{%
4175 \IfFileExists{\CurrentOption.ldf}%
4176 {\bbl@load@language{\CurrentOption}}%
4177 {#1\bbl@load@language{#2}#3}}
4178 %
4179 \DeclareOption{hebrew}{%
4180 \input{rlbabel.def}%
4181 \bbl@load@language{hebrew}}
4182 \DeclareOption{hungarian}{\bbl@try@load@lang{}{magyar}{}}
4183 \DeclareOption{lowersorbian}{\bbl@try@load@lang{}{lsorbian}{}}
4184 \DeclareOption{nynorsk}{\bbl@try@load@lang{}{norsk}{}}
4185 \DeclareOption{polutonikogreek}{%
4186 \bbl@try@load@lang{}{greek}{\languageattribute{greek}{polutoniko}}}
4187 \DeclareOption{russian}{\bbl@try@load@lang{}{russianb}{}}
4188 \DeclareOption{ukrainian}{\bbl@try@load@lang{}{ukraineb}{}}
4189 \DeclareOption{uppersorbian}{\bbl@try@load@lang{}{usorbian}{}}
```
Another way to extend the list of 'known' options for babel was to create the file bblopts.cfg in which one can add option declarations. However, this mechanism is deprecated – if you want an alternative name for a language, just create a new .ldf file loading the actual one. You can also set the name of the file with the package option config=<name>, which will load <name>.cfg instead.

```
4190 \ifx\bbl@opt@config\@nnil
4191 \@ifpackagewith{babel}{noconfigs}{}%
4192 {\InputIfFileExists{bblopts.cfg}%
4193 {\typeout{*************************************^^J%
4194 * Local config file bblopts.cfg used^^J%
4195 *}}%
4196 {}}%
4197 \else
4198 \InputIfFileExists{\bbl@opt@config.cfg}%
4199 {\typeout{*************************************^^J%
4200 * Local config file \bbl@opt@config.cfg used^^J%
4201 *}}%
4202 {\bbl@error{%
4203 Local config file '\bbl@opt@config.cfg' not found}{%
4204 Perhaps you misspelled it.}}%
4205 \fi
```
Recognizing global options in packages not having a closed set of them is not trivial, as for them to be processed they must be defined explicitly. So, package options not yet taken into account and stored in bbl@language@opts are assumed to be languages. If not declared above, the names of the option and the file are the same. We first pre-process the class and package options to determine the main language, which is processed in the third 'main' pass, *except* if all files are ldf *and* there is no main key. In the latter case (\bbl@opt@main is still \@nnil), the traditional way to set the main language is kept — the last loaded is the main language.

\ifx\bbl@opt@main\@nnil

```
4207 \ifnum\bbl@iniflag>\z@ % if all ldf's: set implicitly, no main pass
4208 \let\bbl@tempb\@empty
4209 \edef\bbl@tempa{\@classoptionslist,\bbl@language@opts}%
4210 \bbl@foreach\bbl@tempa{\edef\bbl@tempb{#1,\bbl@tempb}}%
4211 \bbl@foreach\bbl@tempb{% \bbl@tempb is a reversed list
4212 \ifx\bbl@opt@main\@nnil % ie, if not yet assigned
4213 \iota \ifodd\bbl@iniflag % = *=
4214 \IfFileExists{babel-#1.tex}{\def\bbl@opt@main{#1}}{}%
4215 \else % n +=
4216 \IfFileExists{#1.ldf}{\def\bbl@opt@main{#1}}{}%
4217 \fi
4218 \fi}%
4219 \fi
4220 \else
4221 \bbl@info{Main language set with 'main='. Except if you have\\%
4222 problems, prefer the default mechanism for setting\\%
4223 the main language. Reported}
4224 \fi
```
A few languages are still defined explicitly. They are stored in case they are needed in the 'main' pass (the value can be \relax).

```
4225 \ifx\bbl@opt@main\@nnil\else
4226 \bbl@ncarg\let\bbl@loadmain{ds@\bbl@opt@main}%
4227 \expandafter\let\csname ds@\bbl@opt@main\endcsname\relax
4228 \fi
```
Now define the corresponding loaders. With package options, assume the language exists. With class options, check if the option is a language by checking if the correspondin file exists.

```
4229 \bbl@foreach\bbl@language@opts{%
4230 \def\bbl@tempa{#1}%
4231 \ifx\bbl@tempa\bbl@opt@main\else
4232 \ifnum\bbl@iniflag<\tw@ % 0 ø (other = ldf)
4233 \bbl@ifunset{ds@#1}%
4234 {\DeclareOption{#1}{\bbl@load@language{#1}}}%
4235 {}%
4236 \else \frac{1}{2} + \frac{1}{2} (other = ini)
4237 \DeclareOption{#1}{%
4238 \bbl@ldfinit
4239 \babelprovide[import]{#1}%
4240 \bbl@afterldf{}}%
4241 \fi
4242 \fi}
4243 \bbl@foreach\@classoptionslist{%
4244 \def\bbl@tempa{#1}%
4245 \ifx\bbl@tempa\bbl@opt@main\else
4246 \ifnum\bbl@iniflag<\tw@ % 0 ø (other = ldf)
4247 \bbl@ifunset{ds@#1}%
4248 {\IfFileExists{#1.ldf}%
4249 {\DeclareOption{#1}{\bbl@load@language{#1}}}%
4250 {}}%
4251 {}%
4252 \else % + * (other = ini)
4253 \IfFileExists{babel-#1.tex}%
4254 {\DeclareOption{#1}{%
4255 \bbl@ldfinit
```

```
4256 \babelprovide[import]{#1}%
4257 \bbl@afterldf{}}}%
4258 {}%
4259 \fi
4260 \fi}
```
And we are done, because all options for this pass has been declared. Those already processed in the first pass are just ignored.

The options have to be processed in the order in which the user specified them (but remember class options are processes before):

```
4261 \def\AfterBabelLanguage#1{%
4262 \bbl@ifsamestring\CurrentOption{#1}{\global\bbl@add\bbl@afterlang}{}}
4263 \DeclareOption*{}
4264 \ProcessOptions*
```
This finished the second pass. Now the third one begins, which loads the main language set with the key main. A warning is raised if the main language is not the same as the last named one, or if the value of the key main is not a language. With some options in provide, the package luatexbase is loaded (and immediately used), and therefore \babelprovide can't go inside a \DeclareOption; this explains why it's executed directly, with a dummy declaration. Then all languages have been loaded, so we deactivate \AfterBabelLanguage.

```
4265 \bbl@trace{Option 'main'}
4266 \ifx\bbl@opt@main\@nnil
4267 \edef\bbl@tempa{\@classoptionslist,\bbl@language@opts}
4268 \let\bbl@tempc\@empty
4269 \bbl@for\bbl@tempb\bbl@tempa{%
4270 \bbl@xin@{,\bbl@tempb,}{,\bbl@loaded,}%
4271 \ifin@\edef\bbl@tempc{\bbl@tempb}\fi}
4272 \def\bbl@tempa#1,#2\@nnil{\def\bbl@tempb{#1}}
4273 \expandafter\bbl@tempa\bbl@loaded,\@nnil
4274 \ifx\bbl@tempb\bbl@tempc\else
4275 \bbl@warning{%
4276 Last declared language option is '\bbl@tempc',\\%
4277 but the last processed one was '\bbl@tempb'.\\%
4278 The main language can't be set as both a global\\%
4279 and a package option. Use 'main=\bbl@tempc' as\\%
4280 option. Reported}
4281 \fi
4282 \else
4283 \ifodd\bbl@iniflag % case 1,3 (main is ini)
4284 \bbl@ldfinit
4285 \let\CurrentOption\bbl@opt@main
4286 \bbl@exp{% \bbl@opt@provide = empty if *
4287 \\\babelprovide[\bbl@opt@provide,import,main]{\bbl@opt@main}}%
4288 \bbl@afterldf{}
4289 \DeclareOption{\bbl@opt@main}{}
4290 \else % case 0,2 (main is ldf)
4291 \ifx\bbl@loadmain\relax
4292 \DeclareOption{\bbl@opt@main}{\bbl@load@language{\bbl@opt@main}}
4293 \left[\n\begin{array}{cc} 4293 & 16 \end{array}\n\right]4294 \DeclareOption{\bbl@opt@main}{\bbl@loadmain}
4205 \times 154296 \ExecuteOptions{\bbl@opt@main}
4297 \@namedef{ds@\bbl@opt@main}{}%
4298 \fi
4299 \DeclareOption*{}
4300 \ProcessOptions*
4301 \fi
4302 \def\AfterBabelLanguage{%
4303 \bbl@error
4304 {Too late for \string\AfterBabelLanguage}%
4305 {Languages have been loaded, so I can do nothing}}
```
In order to catch the case where the user didn't specify a language we check whether \bbl@main@language, has become defined. If not, the nil language is loaded.

```
4306 \ifx\bbl@main@language\@undefined
4307 \bbl@info{%
4308 You haven't specified a language. I'll use 'nil'\\%
4309 as the main language. Reported}
4310 \bbl@load@language{nil}
4311 \fi
4312 \langle /package \rangle
```
# **9 The kernel of Babel (**babel.def**, common)**

The kernel of the babel system is currently stored in babel.def. The file babel.def contains most of the code. The file hyphen.cfg is a file that can be loaded into the format, which is necessary when you want to be able to switch hyphenation patterns.

Because plain TFX users might want to use some of the features of the babel system too, care has to be taken that plain T<sub>F</sub>X can process the files. For this reason the current format will have to be checked in a number of places. Some of the code below is common to plain T<sub>E</sub>X and L<sup>E</sup>T<sub>E</sub>X, some of it is for the LATEX case only.

Plain formats based on etex (etex, xetex, luatex) don't load hyphen.cfg but etex.src, which follows a different naming convention, so we need to define the babel names. It presumes language.def exists and it is the same file used when formats were created. A proxy file for switch.def

```
4313 (*kernel)
4314 \let\bbl@onlyswitch\@empty
4315 \input babel.def
4316 \let\bbl@onlyswitch\@undefined
4317 \langle /kernel)
4318 (*patterns)
```
# **10 Loading hyphenation patterns**

The following code is meant to be read by iniTEX because it should instruct TEX to read hyphenation patterns. To this end the docstrip option patterns is used to include this code in the file hyphen.cfg. Code is written with lower level macros.

```
4319 \langle Make sure ProvidesFile is defined\rangle4320 \ProvidesFile{hyphen.cfg}[\langle \langle date \rangle \rangle \langle \langle version \rangle \rangle Babel hyphens]
4321 \xdef\bbl@format{\jobname}
4322 \def\bbl@version{\langle \langle version \rangle}
4323 \def\bbl@date{\langle \langle date \rangle}
4324 \ifx\AtBeginDocument\@undefined
4325 \def\@empty{}
4326 \fi
4327 \langleDefine core switching macros\rangle
```
\process@line Each line in the file language.dat is processed by \process@line after it is read. The first thing this macro does is to check whether the line starts with =. When the first token of a line is an =, the macro \process@synonym is called; otherwise the macro \process@language will continue.

```
4328 \def\process@line#1#2 #3 #4 {%
4329 \ifx=#1%
4330 \process@synonym{#2}%
4331 \else
4332 \process@language{#1#2}{#3}{#4}%
4333 \fi
4334 \ignorespaces}
```
\process@synonym This macro takes care of the lines which start with an =. It needs an empty token register to begin with. \bbl@languages is also set to empty.

> 4335 \toks@{} 4336 \def\bbl@languages{}

When no languages have been loaded yet, the name following the = will be a synonym for hyphenation register 0. So, it is stored in a token register and executed when the first pattern file has been processed. (The \relax just helps to the \if below catching synonyms without a language.) Otherwise the name will be a synonym for the language loaded last. We also need to copy the hyphenmin parameters for the synonym.

- 4337 \def\process@synonym#1{% 4338 \ifnum\last@language=\m@ne
- 
- 4339 \toks@\expandafter{\the\toks@\relax\process@synonym{#1}}%
- 4340 \else
- 4341 \expandafter\chardef\csname l@#1\endcsname\last@language
- 4342 \wlog{\string\l@#1=\string\language\the\last@language}%
- 4343 \expandafter\let\csname #1hyphenmins\expandafter\endcsname
- 4344 \csname\languagename hyphenmins\endcsname
- 4345 \let\bbl@elt\relax
- 4346 \edef\bbl@languages{\bbl@languages\bbl@elt{#1}{\the\last@language}{}{}}%
- 4347 \fi}

\process@language The macro \process@language is used to process a non-empty line from the 'configuration file'. It has three arguments, each delimited by white space. The first argument is the 'name' of a language; the second is the name of the file that contains the patterns. The optional third argument is the name of a file containing hyphenation exceptions.

The first thing to do is call \addlanguage to allocate a pattern register and to make that register 'active'. Then the pattern file is read.

For some hyphenation patterns it is needed to load them with a specific font encoding selected. This can be specified in the file language.dat by adding for instance ': T1' to the name of the language. The macro \bbl@get@enc extracts the font encoding from the language name and stores it in \bbl@hyph@enc. The latter can be used in hyphenation files if you need to set a behavior depending on the given encoding (it is set to empty if no encoding is given).

Pattern files may contain assignments to \lefthyphenmin and \righthyphenmin. TEX does not keep track of these assignments. Therefore we try to detect such assignments and store them in the \h*lang*ihyphenmins macro. When no assignments were made we provide a default setting.

Some pattern files contain changes to the \lccode en \uccode arrays. Such changes should remain local to the language; therefore we process the pattern file in a group; the \patterns command acts globally so its effect will be remembered.

Then we globally store the settings of \lefthyphenmin and \righthyphenmin and close the group. When the hyphenation patterns have been processed we need to see if a file with hyphenation exceptions needs to be read. This is the case when the third argument is not empty and when it does not contain a space token. (Note however there is no need to save hyphenation exceptions into the format.)

\bbl@languages saves a snapshot of the loaded languages in the form

\bbl@elt{*{language-name}*} {*{number}}* {*{patterns-file}}* {*{exceptions-file}}*. Note the last 2 arguments are empty in 'dialects' defined in language.dat with =. Note also the language name can have encoding info.

Finally, if the counter \language is equal to zero we execute the synonyms stored.

```
4348 \def\process@language#1#2#3{%
```

```
4349 \expandafter\addlanguage\csname l@#1\endcsname
```
- 4350 \expandafter\language\csname l@#1\endcsname
- 4351 \edef\languagename{#1}%

```
4352 \bbl@hook@everylanguage{#1}%
```

```
4353 % > luatex
```

```
4354 \bbl@get@enc#1::\@@@
```

```
4355 \begingroup
```

```
4356 \lefthyphenmin\m@ne
```

```
4357 \bbl@hook@loadpatterns{#2}%
```

```
4358 % > luatex
```

```
4359 \ifnum\lefthyphenmin=\m@ne
```

```
4360 \else
```

```
4361 \expandafter\xdef\csname #1hyphenmins\endcsname{%
```

```
4362 \the\lefthyphenmin\the\righthyphenmin}%
```

```
4363 \fi
```

```
4364 \endgroup
```

```
4365 \def\bbl@tempa{#3}%
```

```
4366 \ifx\bbl@tempa\@empty\else
```

```
4367 \bbl@hook@loadexceptions{#3}%
             4368 % > luatex
             4369 \fi
             4370 \let\bbl@elt\relax
             4371 \edef\bbl@languages{%
             4372 \bbl@languages\bbl@elt{#1}{\the\language}{#2}{\bbl@tempa}}%
             4373 \ifnum\the\language=\z@
             4374 \expandafter\ifx\csname #1hyphenmins\endcsname\relax
             4375 \set@hyphenmins\tw@\thr@@\relax
             4376 \else
             4377 \expandafter\expandafter\expandafter\set@hyphenmins
             4378 \csname #1hyphenmins\endcsname
             4379 \fi
             4380 \the\toks@
             4381 \toks@{}%
             4382 \fi}
\bbl@get@enc
The macro \bbl@get@enc extracts the font encoding from the language name and stores it in
\bbl@hyph@enc
\bbl@hyph@enc. It uses delimited arguments to achieve this.
             4383 \def\bbl@get@enc#1:#2:#3\@@@{\def\bbl@hyph@enc{#2}}
             Now, hooks are defined. For efficiency reasons, they are dealt here in a special way. Besides luatex,
             format-specific configuration files are taken into account. loadkernel currently loads nothing, but
             define some basic macros instead.
             4384 \def\bbl@hook@everylanguage#1{}
             4385 \def\bbl@hook@loadpatterns#1{\input #1\relax}
             4386 \let\bbl@hook@loadexceptions\bbl@hook@loadpatterns
             4387 \def\bbl@hook@loadkernel#1{%
             4388 \def\addlanguage{\csname newlanguage\endcsname}%
             4389 \def\adddialect##1##2{%
             4390 \global\chardef##1##2\relax
             4391 \wlog{\string##1 = a dialect from \string\language##2}}%
             4392 \def\iflanguage##1{%
             4393 \expandafter\ifx\csname l@##1\endcsname\relax
             4394 \@nolanerr{##1}%
             4395 \else
             4396 \ifnum\csname l@##1\endcsname=\language
             4397 \expandafter\expandafter\expandafter\@firstoftwo
             4398 \else
             4399 \expandafter\expandafter\expandafter\@secondoftwo
             4400 \fi
             4401 \fi}%
             4402 \def\providehyphenmins##1##2{%
             4403 \expandafter\ifx\csname ##1hyphenmins\endcsname\relax
             4404 \@namedef{##1hyphenmins}{##2}%
             4405 \fi}%
             4406 \def\set@hyphenmins##1##2{%
             4407 \lefthyphenmin##1\relax
             4408 \righthyphenmin##2\relax}%
             4409 \def\selectlanguage{%
             4410 \errhelp{Selecting a language requires a package supporting it}%
             4411 \errmessage{Not loaded}}%
             4412 \let\foreignlanguage\selectlanguage
             4413 \let\otherlanguage\selectlanguage
             4414 \expandafter\let\csname otherlanguage*\endcsname\selectlanguage
             4415 \def\bbl@usehooks##1##2{}% TODO. Temporary!!
             4416 \def\setlocale{%
             4417 \errhelp{Find an armchair, sit down and wait}%
             4418 \errmessage{Not yet available}}%
             4419 \let\uselocale\setlocale
             4420 \let\locale\setlocale
             4421 \let\selectlocale\setlocale
             4422 \let\localename\setlocale
```

```
4423 \let\textlocale\setlocale
4424 \let\textlanguage\setlocale
4425 \let\languagetext\setlocale}
4426 \begingroup
4427 \def\AddBabelHook#1#2{%
4428 \expandafter\ifx\csname bbl@hook@#2\endcsname\relax
4429 \def\next{\toks1}%
4430 \else
4431 \def\next{\expandafter\gdef\csname bbl@hook@#2\endcsname####1}%
4432 \fi
4433 \next}
4434 \ifx\directlua\@undefined
4435 \ifx\XeTeXinputencoding\@undefined\else
4436 \input xebabel.def
4437 \fi
4438 \else
4439 \input luababel.def
4440 \fi
4441 \openin1 = babel-\bbl@format.cfg
4442 \ifeof1
4443 \else
4444 \input babel-\bbl@format.cfg\relax
4445 \fi
4446 \closein1
4447 \endgroup
4448 \bbl@hook@loadkernel{switch.def}
```
\readconfigfile The configuration file can now be opened for reading.

```
4449 \openin1 = language.dat
```
See if the file exists, if not, use the default hyphenation file hyphen.tex. The user will be informed about this.

```
4450 \def\languagename{english}%
4451 \ifeof1
4452 \message{I couldn't find the file language.dat,\space
4453 I will try the file hyphen.tex}
4454 \input hyphen.tex\relax
4455 \chardef\l@english\z@
4456 \else
```
Pattern registers are allocated using count register \last@language. Its initial value is 0. The definition of the macro \newlanguage is such that it first increments the count register and then defines the language. In order to have the first patterns loaded in pattern register number 0 we initialize \last@language with the value  $-1$ .

\last@language\m@ne

We now read lines from the file until the end is found. While reading from the input, it is useful to switch off recognition of the end-of-line character. This saves us stripping off spaces from the contents of the control sequence.

```
4458 \loop
4459 \endlinechar\m@ne
4460 \read1 to \bbl@line
4461 \endlinechar`\^^M
```
If the file has reached its end, exit from the loop here. If not, empty lines are skipped. Add 3 space characters to the end of \bbl@line. This is needed to be able to recognize the arguments of \process@line later on. The default language should be the very first one.

```
4462 \if T\ifeof1F\fi T\relax
4463 \ifx\bbl@line\@empty\else
4464 \edef\bbl@line{\bbl@line\space\space\space}%
4465 \expandafter\process@line\bbl@line\relax
4466 \fi
4467 \repeat
```
Check for the end of the file. We must reverse the test for \ifeof without \else. Then reactivate the default patterns, and close the configuration file.

```
4468 \begingroup
4469 \def\bbl@elt#1#2#3#4{%
4470 \global\language=#2\relax
4471 \gdef\languagename{#1}%
4472 \def\bbl@elt##1##2##3##4{}}%
4473 \bbl@languages
4474 \endgroup
4475 \fi
4476 \closein1
```
We add a message about the fact that babel is loaded in the format and with which language patterns to the \everyjob register.

```
4477 \if/\the\toks@/\else
4478 \errhelp{language.dat loads no language, only synonyms}
4479 \errmessage{Orphan language synonym}
4480 \fi
```
Also remove some macros from memory and raise an error if \toks@ is not empty. Finally load switch.def, but the latter is not required and the line inputting it may be commented out.

```
4481 \let\bbl@line\@undefined
4482 \let\process@line\@undefined
4483 \let\process@synonym\@undefined
4484 \let\process@language\@undefined
4485 \let\bbl@get@enc\@undefined
4486 \let\bbl@hyph@enc\@undefined
4487 \let\bbl@tempa\@undefined
4488 \let\bbl@hook@loadkernel\@undefined
4489 \let\bbl@hook@everylanguage\@undefined
4490 \let\bbl@hook@loadpatterns\@undefined
4491 \let\bbl@hook@loadexceptions\@undefined
4492 \langle /patters \rangle
```
Here the code for iniT<sub>E</sub>X ends.

## **11 Font handling with fontspec**

Add the bidi handler just before luaoftload, which is loaded by default by LaTeX. Just in case, consider the possibility it has not been loaded. First, a couple of definitions related to bidi [misplaced].

```
4493 \langle *More package options\rangle \equiv4494 \chardef\bbl@bidimode\z@
4495 \DeclareOption{bidi=default}{\chardef\bbl@bidimode=\@ne}
4496 \DeclareOption{bidi=basic}{\chardef\bbl@bidimode=101 }
4497 \DeclareOption{bidi=basic-r}{\chardef\bbl@bidimode=102 }
4498 \DeclareOption{bidi=bidi}{\chardef\bbl@bidimode=201 }
4499 \DeclareOption{bidi=bidi-r}{\chardef\bbl@bidimode=202 }
4500 \DeclareOption{bidi=bidi-l}{\chardef\bbl@bidimode=203 }
4501 \langle\langle/More package options\rangle\rangle
```
With explicit languages, we could define the font at once, but we don't. Just wait and see if the language is actually activated. bbl@font replaces hardcoded font names inside \.  $f$ amily by the corresponding macro \..default.

At the time of this writing, fontspec shows a warning about there are languages not available, which some people think refers to babel, even if there is nothing wrong. Here is hack to patch fontspec to avoid the misleading message, which is replaced ba a more explanatory one.

```
4502 \langle \∗Font selection}} ≡
4503 \bbl@trace{Font handling with fontspec}
4504 \ifx\ExplSyntaxOn\@undefined\else
4505 \def\bbl@fs@warn@nx#1#2{% \bbl@tempfs is the original macro
4506 \in@{,#1,}{,no-script,language-not-exist,}%
4507 \ifin@\else\bbl@tempfs@nx{#1}{#2}\fi}
```

```
4508 \def\bbl@fs@warn@nxx#1#2#3{%
4509 \in@{,#1,}{,no-script,language-not-exist,}%
4510 \ifin@\else\bbl@tempfs@nxx{#1}{#2}{#3}\fi}
4511 \def\bbl@loadfontspec{%
4512 \let\bbl@loadfontspec\relax
4513 \ifx\fontspec\@undefined
4514 \usepackage{fontspec}%
4515 \fi}%
4516 \fi
4517 \@onlypreamble\babelfont
4518 \newcommand\babelfont[2][]{% 1=langs/scripts 2=fam
4519 \bbl@foreach{#1}{%
4520 \expandafter\ifx\csname date##1\endcsname\relax
4521 \IfFileExists{babel-##1.tex}%
4522 {\babelprovide{##1}}%
4523 {}%
4524 \fi}%
4525 \edef\bbl@tempa{#1}%
4526 \def\bbl@tempb{#2}% Used by \bbl@bblfont
4527 \bbl@loadfontspec
4528 \EnableBabelHook{babel-fontspec}% Just calls \bbl@switchfont
4529 \bbl@bblfont}
4530 \newcommand\bbl@bblfont[2][]{% 1=features 2=fontname, @font=rm|sf|tt
4531 \bbl@ifunset{\bbl@tempb family}%
4532 {\bbl@providefam{\bbl@tempb}}%
4533 {}%
4534 % For the default font, just in case:
4535 \bbl@ifunset{bbl@lsys@\languagename}{\bbl@provide@lsys{\languagename}}{}%
4536 \expandafter\bbl@ifblank\expandafter{\bbl@tempa}%
4537 {\bbl@csarg\edef{\bbl@tempb dflt@}{<>{#1}{#2}}% save bbl@rmdflt@
4538 \bbl@exp{%
4539 \let\<bbl@\bbl@tempb dflt@\languagename>\<bbl@\bbl@tempb dflt@>%
4540 \\\bbl@font@set\<bbl@\bbl@tempb dflt@\languagename>%
4541 \<\bbl@tempb default>\<\bbl@tempb family>}}%
4542 {\bbl@foreach\bbl@tempa{% ie bbl@rmdflt@lang / *scrt
4543 \bbl@csarg\def{\bbl@tempb dflt@##1}{<>{#1}{#2}}}}}%
If the family in the previous command does not exist, it must be defined. Here is how:
4544 \def\bbl@providefam#1{%
4545 \bbl@exp{%
4546 \\\newcommand\<#1default>{}% Just define it
4547 \\\bbl@add@list\\\bbl@font@fams{#1}%
4548 \\\DeclareRobustCommand\<#1family>{%
4549 \\\not@math@alphabet\<#1family>\relax
4550 % \\\prepare@family@series@update{#1}\<#1default>% TODO. Fails
4551 \\\fontfamily\<#1default>%
4552 \<ifx>\\\UseHooks\\\@undefined\<else>\\\UseHook{#1family}\<fi>%
4553 \\\selectfont}%
4554 \\\DeclareTextFontCommand{\<text#1>}{\<#1family>}}}
The following macro is activated when the hook babel-fontspec is enabled. But before, we define a
macro for a warning, which sets a flag to avoid duplicate them.
4555 \def\bbl@nostdfont#1{%
4556 \bbl@ifunset{bbl@WFF@\f@family}%
4557 {\bbl@csarg\gdef{WFF@\f@family}{}% Flag, to avoid dupl warns
4558 \bbl@infowarn{The current font is not a babel standard family:\\%
```
- #1%
- \fontname\font\\%
- There is nothing intrinsically wrong with this warning, and\\%
- you can ignore it altogether if you do not need these\\%
- families. But if they are used in the document, you should be\\% aware 'babel' will not set Script and Language for them, so\\%
- you may consider defining a new family with \string\babelfont.\\%
- See the manual for further details about \string\babelfont.\\%

```
4567 Reported}}
4568 {}}%
4569 \gdef\bbl@switchfont{%
4570 \bbl@ifunset{bbl@lsys@\languagename}{\bbl@provide@lsys{\languagename}}{}%
4571 \bbl@exp{% eg Arabic -> arabic
4572 \lowercase{\edef\\\bbl@tempa{\bbl@cl{sname}}}}%
4573 \bbl@foreach\bbl@font@fams{%
4574 \bbl@ifunset{bbl@##1dflt@\languagename}% (1) language?
4575 {\bbl@ifunset{bbl@##1dflt@*\bbl@tempa}% (2) from script?
4576 {\bbl@ifunset{bbl@##1dflt@}% 2=F - (3) from generic?
4577 {}% 123=F - nothing!
4578 {\bbl@exp{% 3=T - from generic
4579 \global\let\<bbl@##1dflt@\languagename>%
4580 \<bbl@##1dflt@>}}}%
4581 {\bbl@exp{% 2=T - from script
4582 \global\let\<bbl@##1dflt@\languagename>%
4583 \<bbl@##1dflt@*\bbl@tempa>}}}%
4584 {}}% 1=T - language, already defined
4585 \def\bbl@tempa{\bbl@nostdfont{}}%
4586 \bbl@foreach\bbl@font@fams{% don't gather with prev for
4587 \bbl@ifunset{bbl@##1dflt@\languagename}%
4588 {\bbl@cs{famrst@##1}%
4589 \global\bbl@csarg\let{famrst@##1}\relax}%
4590 {\bbl@exp{% order is relevant. TODO: but sometimes wrong!
4591 \\\bbl@add\\\originalTeX{%
4592 \\\bbl@font@rst{\bbl@cl{##1dflt}}%
4593 \<##1default>\<##1family>{##1}}%
4594 \\\bbl@font@set\<bbl@##1dflt@\languagename>% the main part!
4595 \<##1default>\<##1family>}}}%
4596 \bbl@ifrestoring{}{\bbl@tempa}}%
```
The following is executed at the beginning of the aux file or the document to warn about fonts not defined with \babelfont.

```
4597 \ifx\f@family\@undefined\else % if latex
4598 \ifcase\bbl@engine % if pdftex
4599 \let\bbl@ckeckstdfonts\relax
4600 \quad \text{MeV}4601 \def\bbl@ckeckstdfonts{%
4602 \begingroup
4603 \global\let\bbl@ckeckstdfonts\relax
4604 \let\bbl@tempa\@empty
4605 \bbl@foreach\bbl@font@fams{%
4606 \bbl@ifunset{bbl@##1dflt@}%
4607 {\@nameuse{##1family}%
4608 \bbl@csarg\gdef{WFF@\f@family}{}% Flag
4609 \bbl@exp{\\\bbl@add\\\bbl@tempa{* \<##1family>= \f@family\\\\%
4610 \space\space\fontname\font\\\\}}%
4611 \bbl@csarg\xdef{##1dflt@}{\f@family}%
4612 \expandafter\xdef\csname ##1default\endcsname{\f@family}}%
4613 {}}%
4614 \ifx\bbl@tempa\@empty\else
4615 \bbl@infowarn{The following font families will use the default\\%
4616 settings for all or some languages:\\%
4617 \bbl@tempa
4618 There is nothing intrinsically wrong with it, but\\%
4619 'babel' will no set Script and Language, which could\\%
4620 be relevant in some languages. If your document uses\\%
4621 these families, consider redefining them with \string\babelfont.\\%
4622 Reported}%
4623 \fi
4624 \endgroup}
4625 \fi
4626 \fi
```
Now the macros defining the font with fontspec.

When there are repeated keys in fontspec, the last value wins. So, we just place the ini settings at the beginning, and user settings will take precedence. We must deactivate temporarily \bbl@mapselect because \selectfont is called internally when a font is defined.

```
4627 \def\bbl@font@set#1#2#3{% eg \bbl@rmdflt@lang \rmdefault \rmfamily
4628 \bbl@xin@{<>}{#1}%
4629 \ifin@
4630 \bbl@exp{\\\bbl@fontspec@set\\#1\expandafter\@gobbletwo#1\\#3}%
4631 \fi
4632 \bbl@exp{% 'Unprotected' macros return prev values
4633 \def\\#2{#1}% eg, \rmdefault{\bbl@rmdflt@lang}
4634 \\\bbl@ifsamestring{#2}{\f@family}%
4635 {\\#3%
4636 \\\bbl@ifsamestring{\f@series}{\bfdefault}{\\\bfseries}{}%
4637 \let\\\bbl@tempa\relax}%
4638 {}}}
4639 % TODO - next should be global?, but even local does its job. I'm
4640 % still not sure -- must investigate:
4641 \def\bbl@fontspec@set#1#2#3#4{% eg \bbl@rmdflt@lang fnt-opt fnt-nme \xxfamily
4642 \let\bbl@tempe\bbl@mapselect
4643 \let\bbl@mapselect\relax
4644 \let\bbl@temp@fam#4% eg, '\rmfamily', to be restored below
4645 \let#4\@empty % Make sure \renewfontfamily is valid
4646 \bbl@exp{%
4647 \let\\\bbl@temp@pfam\<\bbl@stripslash#4\space>% eg, '\rmfamily '
4648 \<keys_if_exist:nnF>{fontspec-opentype}{Script/\bbl@cl{sname}}%
4649 {\\\newfontscript{\bbl@cl{sname}}{\bbl@cl{sotf}}}%
4650 \<keys_if_exist:nnF>{fontspec-opentype}{Language/\bbl@cl{lname}}%
4651 {\\\newfontlanguage{\bbl@cl{lname}}{\bbl@cl{lotf}}}%
4652 \let\\\bbl@tempfs@nx\<__fontspec_warning:nx>%
4653 \let\<__fontspec_warning:nx>\\\bbl@fs@warn@nx
4654 \let\\\bbl@tempfs@nxx\<__fontspec_warning:nxx>%
4655 \let\<__fontspec_warning:nxx>\\\bbl@fs@warn@nxx
4656 \\\renewfontfamily\\#4%
4657 [\bbl@cl{lsys},#2]}{#3}% ie \bbl@exp{..}{#3}
4658 \bbl@exp{%
4659 \let\<__fontspec_warning:nx>\\\bbl@tempfs@nx
4660 \let\<__fontspec_warning:nxx>\\\bbl@tempfs@nxx}%
4661 \begingroup
4662 #4%
4663 \xdef#1{\f@family}% eg, \bbl@rmdflt@lang{FreeSerif(0)}
4664 \endgroup
4665 \let#4\bbl@temp@fam
4666 \bbl@exp{\let\<\bbl@stripslash#4\space>}\bbl@temp@pfam
4667 \let\bbl@mapselect\bbl@tempe}%
```
font@rst and famrst are only used when there is no global settings, to save and restore de previous families. Not really necessary, but done for optimization.

 \def\bbl@font@rst#1#2#3#4{% \bbl@csarg\def{famrst@#4}{\bbl@font@set{#1}#2#3}}

The default font families. They are eurocentric, but the list can be expanded easily with \babelfont.

```
4670 \def\bbl@font@fams{rm,sf,tt}
4671 \langle \langle /Font selection\rangle)
```
## **12 Hooks for XeTeX and LuaTeX**

#### **12.1 XeTeX**

Unfortunately, the current encoding cannot be retrieved and therefore it is reset always to utf8, which seems a sensible default.

```
4672 \langle ∗Footnote changes) ≡
```

```
4673 \bbl@trace{Bidi footnotes}
4674 \ifnum\bbl@bidimode>\z@
4675 \def\bbl@footnote#1#2#3{%
4676 \@ifnextchar[%
4677 {\bbl@footnote@o{#1}{#2}{#3}}%
4678 {\bbl@footnote@x{#1}{#2}{#3}}}
4679 \long\def\bbl@footnote@x#1#2#3#4{%
4680 \bgroup
4681 \select@language@x{\bbl@main@language}%
4682 \bbl@fn@footnote{#2#1{\ignorespaces#4}#3}%
4683 \egroup}
4684 \long\def\bbl@footnote@o#1#2#3[#4]#5{%
4685 \bgroup
4686 \select@language@x{\bbl@main@language}%
4687 \bbl@fn@footnote[#4]{#2#1{\ignorespaces#5}#3}%
4688 \egroup}
4689 \def\bbl@footnotetext#1#2#3{%
4690 \@ifnextchar[%
4691 {\bbl@footnotetext@o{#1}{#2}{#3}}%
4692 {\bbl@footnotetext@x{#1}{#2}{#3}}}
4693 \long\def\bbl@footnotetext@x#1#2#3#4{%
4694 \bgroup
4695 \select@language@x{\bbl@main@language}%
4696 \bbl@fn@footnotetext{#2#1{\ignorespaces#4}#3}%
4697 \egroup}
4698 \long\def\bbl@footnotetext@o#1#2#3[#4]#5{%
4699 \bgroup
4700 \select@language@x{\bbl@main@language}%
4701 \bbl@fn@footnotetext[#4]{#2#1{\ignorespaces#5}#3}%
4702 \egroup}
4703 \def\BabelFootnote#1#2#3#4{%
4704 \ifx\bbl@fn@footnote\@undefined
4705 \let\bbl@fn@footnote\footnote
4706 \fi
4707 \ifx\bbl@fn@footnotetext\@undefined
4708 \let\bbl@fn@footnotetext\footnotetext
4709 \fi
4710 \bbl@ifblank{#2}%
4711 {\def#1{\bbl@footnote{\@firstofone}{#3}{#4}}
4712 \@namedef{\bbl@stripslash#1text}%
4713 {\bbl@footnotetext{\@firstofone}{#3}{#4}}}%
4714 {\def#1{\bbl@exp{\\\bbl@footnote{\\\foreignlanguage{#2}}}{#3}{#4}}%
4715 \@namedef{\bbl@stripslash#1text}%
4716 {\bbl@exp{\\\bbl@footnotetext{\\\foreignlanguage{#2}}}{#3}{#4}}}}
4717 \fi
4718 \langle \langle /Footnote changes))
Now, the code.
4719 (*xetex)
4720 \def\BabelStringsDefault{unicode}
4721 \let\xebbl@stop\relax
4722 \AddBabelHook{xetex}{encodedcommands}{%
4723 \def\bbl@tempa{#1}%
4724 \ifx\bbl@tempa\@empty
4725 \XeTeXinputencoding"bytes"%
4726 \left\{ \rho \right\}se
4727 \XeTeXinputencoding"#1"%
4728 \fi
4729 \def\xebbl@stop{\XeTeXinputencoding"utf8"}}
4730 \AddBabelHook{xetex}{stopcommands}{%
4731 \xebbl@stop
4732 \let\xebbl@stop\relax}
4733 \def\bbl@intraspace#1 #2 #3\@@{%
```

```
4734 \bbl@csarg\gdef{xeisp@\languagename}%
4735 {\XeTeXlinebreakskip #1em plus #2em minus #3em\relax}}
4736 \def\bbl@intrapenalty#1\@@{%
4737 \bbl@csarg\gdef{xeipn@\languagename}%
4738 {\XeTeXlinebreakpenalty #1\relax}}
4739 \def\bbl@provide@intraspace{%
4740 \bbl@xin@{/s}{/\bbl@cl{lnbrk}}%
4741 \ifin@\else\bbl@xin@{/c}{/\bbl@cl{lnbrk}}\fi
4742 \ifin@
4743 \bbl@ifunset{bbl@intsp@\languagename}{}%
4744 {\expandafter\ifx\csname bbl@intsp@\languagename\endcsname\@empty\else
4745 \ifx\bbl@KVP@intraspace\@nnil
4746 \bbl@exp{%
4747 \\\bbl@intraspace\bbl@cl{intsp}\\\@@}%
4748 \fi
4749 \ifx\bbl@KVP@intrapenalty\@nnil
4750 \bbl@intrapenalty0\@@
4751 \fi
4752 \fi
4753 \ifx\bbl@KVP@intraspace\@nnil\else % We may override the ini
4754 \expandafter\bbl@intraspace\bbl@KVP@intraspace\@@
4755 \fi
4756 \ifx\bbl@KVP@intrapenalty\@nnil\else
4757 \expandafter\bbl@intrapenalty\bbl@KVP@intrapenalty\@@
4758 \fi
4759 \bbl@exp{%
4760 % TODO. Execute only once (but redundant):
4761 \\\bbl@add\<extras\languagename>{%
4762 \XeTeXlinebreaklocale "\bbl@cl{tbcp}"%
4763 \<bbl@xeisp@\languagename>%
4764 \<bbl@xeipn@\languagename>}%
4765 \\\bbl@toglobal\<extras\languagename>%
4766 \\\bbl@add\<noextras\languagename>{%
4767 \XeTeXlinebreaklocale ""}%
4768 \\\bbl@toglobal\<noextras\languagename>}%
4769 \ifx\bbl@ispacesize\@undefined
4770 \gdef\bbl@ispacesize{\bbl@cl{xeisp}}%
4771 \ifx\AtBeginDocument\@notprerr
4772 \expandafter\@secondoftwo % to execute right now
4773 \fi
4774 \AtBeginDocument{\bbl@patchfont{\bbl@ispacesize}}%
4775 \fi}%
4776 \fi}
4777 \ifx\DisableBabelHook\@undefined\endinput\fi
4778 \AddBabelHook{babel-fontspec}{afterextras}{\bbl@switchfont}
4779 \AddBabelHook{babel-fontspec}{beforestart}{\bbl@ckeckstdfonts}
4780 \DisableBabelHook{babel-fontspec}
4781 \langle Font selection\rangle4782 \input txtbabel.def
4783\langle xetex\rangle
```
#### **12.2 Layout**

```
In progress.
```
Note elements like headlines and margins can be modified easily with packages like fancyhdr, typearea or titleps, and geometry. \bbl@startskip and \bbl@endskip are available to package authors. Thanks to the T<sub>EX</sub> expansion

mechanism the following constructs are valid: \adim\bbl@startskip, \advance\bbl@startskip\adim, \bbl@startskip\adim.

Consider txtbabel as a shorthand for *tex–xet babel*, which is the bidi model in both pdftex and xetex.

4784 (\*texxet)

 \providecommand\bbl@provide@intraspace{} \bbl@trace{Redefinitions for bidi layout}

```
4787 \def\bbl@sspre@caption{%
4788 \bbl@exp{\everyhbox{\\\bbl@textdir\bbl@cs{wdir@\bbl@main@language}}}}
4789 \ifx\bbl@opt@layout\@nnil\endinput\fi % No layout
4790 \def\bbl@startskip{\ifcase\bbl@thepardir\leftskip\else\rightskip\fi}
4791 \def\bbl@endskip{\ifcase\bbl@thepardir\rightskip\else\leftskip\fi}
4792 \ifx\bbl@beforeforeign\leavevmode % A poor test for bidi=
4793 \def\@hangfrom#1{%
4794 \setbox\@tempboxa\hbox{{#1}}%
4795 \hangindent\ifcase\bbl@thepardir\wd\@tempboxa\else-\wd\@tempboxa\fi
4796 \noindent\box\@tempboxa}
4797 \def\raggedright{%
4798 \let\\\@centercr
4799 \bbl@startskip\z@skip
4800 \@rightskip\@flushglue
4801 \bbl@endskip\@rightskip
4802 \parindent\z@
4803 \parfillskip\bbl@startskip}
4804 \def\raggedleft{%
4805 \let\\\@centercr
4806 \bbl@startskip\@flushglue
4807 \bbl@endskip\z@skip
4808 \parindent\z@
4809 \parfillskip\bbl@endskip}
4810 \fi
4811 \IfBabelLayout{lists}
4812 {\bbl@sreplace\list
4813 {\@totalleftmargin\leftmargin}{\@totalleftmargin\bbl@listleftmargin}%
4814 \def\bbl@listleftmargin{%
4815 \ifcase\bbl@thepardir\leftmargin\else\rightmargin\fi}%
4816 \ifcase\bbl@engine
4817 \def\labelenumii{)\theenumii(}% pdftex doesn't reverse ()
4818 \def\p@enumiii{\p@enumii)\theenumii(}%
4819 \fi
4820 \bbl@sreplace\@verbatim
4821 {\leftskip\@totalleftmargin}%
4822 {\bbl@startskip\textwidth
4823 \advance\bbl@startskip-\linewidth}%
4824 \bbl@sreplace\@verbatim
4825 {\rightskip\z@skip}%
4826 {\bbl@endskip\z@skip}}%
4827 {}
4828 \IfBabelLayout{contents}
4829 {\bbl@sreplace\@dottedtocline{\leftskip}{\bbl@startskip}%
4830 \bbl@sreplace\@dottedtocline{\rightskip}{\bbl@endskip}}
4831 {}
4832 \IfBabelLayout{columns}
4833 {\bbl@sreplace\@outputdblcol{\hb@xt@\textwidth}{\bbl@outputhbox}%
4834 \def\bbl@outputhbox#1{%
4835 \hb@xt@\textwidth{%
4836 \hskip\columnwidth
4837 \hfil
4838 {\normalcolor\vrule \@width\columnseprule}%
4839 \hfil
4840 \hb@xt@\columnwidth{\box\@leftcolumn \hss}%
4841 \hskip-\textwidth
4842 \hb@xt@\columnwidth{\box\@outputbox \hss}%
4843 \hskip\columnsep
4844 \hskip\columnwidth}}}%
4845 {}
4846 \langleFootnote changes\rangle4847 \IfBabelLayout{footnotes}%
4848 {\BabelFootnote\footnote\languagename{}{}%
4849 \BabelFootnote\localfootnote\languagename{}{}%
```
4850 \BabelFootnote\mainfootnote{}{}{}} 4851 {}

Implicitly reverses sectioning labels in bidi=basic, because the full stop is not in contact with L numbers any more. I think there must be a better way.

```
4852 \IfBabelLayout{counters}%
4853 {\let\bbl@latinarabic=\@arabic
4854 \def\@arabic#1{\babelsublr{\bbl@latinarabic#1}}%
4855 \let\bbl@asciiroman=\@roman
4856 \def\@roman#1{\babelsublr{\ensureascii{\bbl@asciiroman#1}}}%
4857 \let\bbl@asciiRoman=\@Roman
4858 \def\@Roman#1{\babelsublr{\ensureascii{\bbl@asciiRoman#1}}}}{}
4859 \langle/texxet\rangle
```
#### **12.3 LuaTeX**

The loader for luatex is based solely on language.dat, which is read on the fly. The code shouldn't be executed when the format is build, so we check if \AddBabelHook is defined. Then comes a modified version of the loader in hyphen.cfg (without the hyphenmins stuff, which is under the direct control of babel).

The names \l@<language> are defined and take some value from the beginning because all ldf files assume this for the corresponding language to be considered valid, but patterns are not loaded (except the first one). This is done later, when the language is first selected (which usually means when the 1df finishes). If a language has been loaded, \bb1@hyphendata@<num> exists (with the names of the files read).

The default setup preloads the first language into the format. This is intended mainly for 'english', so that it's available without further intervention from the user. To avoid duplicating it, the following rule applies: if the "0th" language and the first language in language.dat have the same name then just ignore the latter. If there are new synonymous, the are added, but note if the language patterns have not been preloaded they won't at run time.

Other preloaded languages could be read twice, if they have been preloaded into the format. This is not optimal, but it shouldn't happen very often – with luatex patterns are best loaded when the document is typeset, and the "0th" language is preloaded just for backwards compatibility. As of 1.1b, lua(e)tex is taken into account. Formerly, loading of patterns on the fly didn't work in this format, but with the new loader it does. Unfortunately, the format is not based on babel, and data could be duplicated, because languages are reassigned above those in the format (nothing serious, anyway). Note even with this format language.dat is used (under the principle of a single source), instead of language.def.

Of course, there is room for improvements, like tools to read and reassign languages, which would require modifying the language list, and better error handling.

We need catcode tables, but no format (targeted by babel) provide a command to allocate them (although there are packages like ctablestack). FIX - This isn't true anymore. For the moment, a dangerous approach is used - just allocate a high random number and cross the fingers. To complicate things, etex.sty changes the way languages are allocated.

This files is read at three places: (1) when plain.def, babel.sty starts, to read the list of available languages from language.dat (for the base option); (2) at hyphen.cfg, to modify some macros; (3) in the middle of plain.def and babel.sty, by babel.def, with the commands and other definitions for luatex (eg, \babelpatterns).

```
4860 (*luatex)
4861 \ifx\AddBabelHook\@undefined % When plain.def, babel.sty starts
4862 \bbl@trace{Read language.dat}
4863 \ifx\bbl@readstream\@undefined
4864 \csname newread\endcsname\bbl@readstream
4865 \fi
4866 \begingroup
4867 \toks@{}
4868 \count@\z@ % 0=start, 1=0th, 2=normal
4869 \def\bbl@process@line#1#2 #3 #4 {%
4870 \sqrt{15x=41\%}4871 \bbl@process@synonym{#2}%
4872 \else
4873 \bbl@process@language{#1#2}{#3}{#4}%
4874 \fi
```

```
4875 \ignorespaces}
4876 \def\bbl@manylang{%
4877 \ifnum\bbl@last>\@ne
4878 \bbl@info{Non-standard hyphenation setup}%
4879 \fi
4880 \let\bbl@manylang\relax}
4881 \def\bbl@process@language#1#2#3{%
4882 \ifcase\count@
4883 \@ifundefined{zth@#1}{\count@\tw@}{\count@\@ne}%
4884 \or
4885 \count@\tw@
4886 \fi
4887 \ifnum\count@=\tw@
4888 \expandafter\addlanguage\csname l@#1\endcsname
4889 \language\allocationnumber
4890 \chardef\bbl@last\allocationnumber
4891 \bbl@manylang
4892 \let\bbl@elt\relax
4893 \xdef\bbl@languages{%
4894 \bbl@languages\bbl@elt{#1}{\the\language}{#2}{#3}}%
4895 \fi
4896 \the\toks@
4897 \toks@{}}
4898 \def\bbl@process@synonym@aux#1#2{%
4899 \global\expandafter\chardef\csname l@#1\endcsname#2\relax
4900 \let\bbl@elt\relax
4901 \xdef\bbl@languages{%
4902 \bbl@languages\bbl@elt{#1}{#2}{}{}}}%
4903 \def\bbl@process@synonym#1{%
4904 \ifcase\count@
4905 \toks@\expandafter{\the\toks@\relax\bbl@process@synonym{#1}}%
4906 \or
4907 \@ifundefined{zth@#1}{\bbl@process@synonym@aux{#1}{0}}{}%
4908 \left\{ \begin{array}{c} \n\sqrt{2} \\
\sqrt{2} \\
\sqrt{2}\n\end{array} \right\}4909 \bbl@process@synonym@aux{#1}{\the\bbl@last}%
4910 \fi}
4911 \ifx\bbl@languages\@undefined % Just a (sensible?) guess
4912 \chardef\l@english\z@
4913 \chardef\l@USenglish\z@
4914 \chardef\bbl@last\z@
4915 \global\@namedef{bbl@hyphendata@0}{{hyphen.tex}{}}
4916 \gdef\bbl@languages{%
4917 \bbl@elt{english}{0}{hyphen.tex}{}%
4918 \bbl@elt{USenglish}{0}{}{}}
4919 \else
4920 \global\let\bbl@languages@format\bbl@languages
4921 \def\bbl@elt#1#2#3#4{% Remove all except language 0
4922 \ifnum#2>\z@\else
4923 \noexpand\bbl@elt{#1}{#2}{#3}{#4}%
4924 \fi}%
4925 \xdef\bbl@languages{\bbl@languages}%
4926 \fi
4927 \def\bbl@elt#1#2#3#4{\@namedef{zth@#1}{}} % Define flags
4928 \bbl@languages
4929 \openin\bbl@readstream=language.dat
4930 \ifeof\bbl@readstream
4931 \bbl@warning{I couldn't find language.dat. No additional\\%
4932 patterns loaded. Reported}%
4933 \else
4934 \loop
4935 \endlinechar\m@ne
4936 \read\bbl@readstream to \bbl@line
4937 \endlinechar`\^^M
```

```
4938 \if T\ifeof\bbl@readstream F\fi T\relax
4939 \ifx\bbl@line\@empty\else
4940 \edef\bbl@line{\bbl@line\space\space\space}%
4941 \expandafter\bbl@process@line\bbl@line\relax
4942 \fi
4943 \repeat
4944 \fi
4945 \endgroup
4946 \bbl@trace{Macros for reading patterns files}
4947 \def\bbl@get@enc#1:#2:#3\@@@{\def\bbl@hyph@enc{#2}}
4948 \ifx\babelcatcodetablenum\@undefined
4949 \ifx\newcatcodetable\@undefined
4950 \def\babelcatcodetablenum{5211}
4951 \def\bbl@pattcodes{\numexpr\babelcatcodetablenum+1\relax}
4952 \else
4953 \newcatcodetable\babelcatcodetablenum
4954 \newcatcodetable\bbl@pattcodes
4955 \fi
4956 \else
4957 \def\bbl@pattcodes{\numexpr\babelcatcodetablenum+1\relax}
4958 \fi
4959 \def\bbl@luapatterns#1#2{%
4960 \bbl@get@enc#1::\@@@
4961 \setbox\z@\hbox\bgroup
4962 \begingroup
4963 \savecatcodetable\babelcatcodetablenum\relax
4964 \initcatcodetable\bbl@pattcodes\relax
4965 \catcodetable\bbl@pattcodes\relax
4966 \catcode`\#=6 \catcode`\$=3 \catcode`\&=4 \catcode`\^=7
4967 \catcode`\_=8 \catcode`\{=1 \catcode`\}=2 \catcode`\~=13
4968 \catcode`\@=11 \catcode`\^^I=10 \catcode`\^^J=12
4969 \catcode`\<=12 \catcode`\>=12 \catcode`\*=12 \catcode`\.=12
4970 \catcode`\-=12 \catcode`\/=12 \catcode`\[=12 \catcode`\]=12
4971 \catcode`\`=12 \catcode`\'=12 \catcode`\"=12
4972 \input #1\relax
4973 \catcodetable\babelcatcodetablenum\relax
4974 \endgroup
4975 \def\bbl@tempa{#2}%
4976 \ifx\bbl@tempa\@empty\else
4977 \input #2\relax
4978 \fi
4979 \egroup}%
4980 \def\bbl@patterns@lua#1{%
4981 \language=\expandafter\ifx\csname l@#1:\f@encoding\endcsname\relax
4982 \csname l@#1\endcsname
4983 \edef\bbl@tempa{#1}%
4984 \else
4985 \csname l@#1:\f@encoding\endcsname
4986 \edef\bbl@tempa{#1:\f@encoding}%
4987 \fi\relax
4988 \@namedef{lu@texhyphen@loaded@\the\language}{}% Temp
4989 \@ifundefined{bbl@hyphendata@\the\language}%
4990 {\def\bbl@elt##1##2##3##4{%
4991 \ifnum##2=\csname l@\bbl@tempa\endcsname % #2=spanish, dutch:OT1...
4992 \def\bbl@tempb{##3}%
4993 \ifx\bbl@tempb\@empty\else % if not a synonymous
4994 \def\bbl@tempc{{##3}{##4}}%
4995 \fi
4996 \bbl@csarg\xdef{hyphendata@##2}{\bbl@tempc}%
4997 \fi}%
4998 \bbl@languages
4999 \@ifundefined{bbl@hyphendata@\the\language}%
5000 {\bbl@info{No hyphenation patterns were set for\\%
```

```
5001 language '\bbl@tempa'. Reported}}%
5002 {\expandafter\expandafter\expandafter\bbl@luapatterns
5003 \csname bbl@hyphendata@\the\language\endcsname}}{}}
5004 \endinput\fi
5005 % Here ends \ifx\AddBabelHook\@undefined
5006 % A few lines are only read by hyphen.cfg
5007 \ifx\DisableBabelHook\@undefined
5008 \AddBabelHook{luatex}{everylanguage}{%
5009 \def\process@language##1##2##3{%
5010 \def\process@line####1####2 ####3 ####4 {}}}
5011 \AddBabelHook{luatex}{loadpatterns}{%
5012 \input #1\relax
5013 \expandafter\gdef\csname bbl@hyphendata@\the\language\endcsname
5014 {{#1}{}}}
5015 \AddBabelHook{luatex}{loadexceptions}{%
5016 \input #1\relax
5017 \def\bbl@tempb##1##2{{##1}{#1}}%
5018 \expandafter\xdef\csname bbl@hyphendata@\the\language\endcsname
5019 {\expandafter\expandafter\expandafter\bbl@tempb
5020 \csname bbl@hyphendata@\the\language\endcsname}}
5021 \endinput\fi
5022 % Here stops reading code for hyphen.cfg
5023 % The following is read the 2nd time it's loaded
5024 \begingroup % TODO - to a lua file
5025 \catcode`\%=12
5026 \catcode`\'=12
5027 \catcode`\"=12
5028 \catcode`\:=12
5029 \directlua{
5030 Babel = Babel or \{ \}5031 function Babel.bytes(line)
5032 return line:gsub("(.)",
5033 function (chr) return unicode.utf8.char(string.byte(chr)) end)
5034 end
5035 function Babel.begin_process_input()
5036 if luatexbase and luatexbase.add_to_callback then
5037 luatexbase.add_to_callback('process_input_buffer',
5038 Babel.bytes,'Babel.bytes')
5039 else
5040 Babel.callback = callback.find('process_input_buffer')
5041 callback.register('process_input_buffer',Babel.bytes)
5042 end
5043 end
5044 function Babel.end_process_input ()
5045 if luatexbase and luatexbase.remove_from_callback then
5046 luatexbase.remove_from_callback('process_input_buffer','Babel.bytes')
5047 else
5048 callback.register('process_input_buffer',Babel.callback)
5049 end
5050 end
5051 function Babel.addpatterns(pp, lg)
5052 local lg = lang.new(lg)
5053 local pats = lang.patterns(lg) or ''
5054 lang.clear_patterns(lg)
5055 for p in pp:gmatch('[^%s]+') do
5056 SS = '5057 for i in string.utfcharacters(p:gsub('%d', '')) do
5058 ss = ss .. '%d?' .. i
5059 end
5060 ss = ss:gsub('^%%d%?%.', '%%.') .. '%d?'
5061 ss = ss:gsub('%.%%d%?$', '%%.')
5062 pats, n = pats:gsub('%s' .. ss .. '%s', ' ' .. p .. ' ')
5063 if n == 0 then
```

```
5064 tex.sprint(
5065 [[\string\csname\space bbl@info\endcsname{New pattern: ]]
5066 .. p .. [[}]])
5067 pats = pats .. ' ' .. p
5068 else
5069 tex.sprint(
5070 [[\string\csname\space bbl@info\endcsname{Renew pattern: ]]
5071 .. p .. [[}]])
5072 end
5073 end
5074 lang.patterns(lg, pats)
5075 end
5076 Babel.characters = Babel.characters or {}
5077 Babel.ranges = Babel.ranges or {}
5078 function Babel.hlist_has_bidi(head)
5079 local has_bidi = false
5080 local ranges = Babel.ranges
5081 for item in node.traverse(head) do
5082 if item.id == node.id'glyph' then
5083 local itemchar = item.char
5084 local chardata = Babel.characters[itemchar]
5085 local dir = chardata and chardata.d or nil
5086 if not dir then
5087 for nn, et in ipairs(ranges) do
5088 if itemchar < et[1] then
5089 break
5090 elseif itemchar <= et[2] then
5091 dir = et[3]
5092 break
5093 end
5094 end
5095 end
5096 if dir and (dir == 'al' or dir == 'r') then
5097 has_bidi = true
5098 end
5099 end
5100 end
5101 return has_bidi
5102 end
5103 function Babel.set_chranges_b (script, chrng)
5104 if chrng == '' then return end
5105 texio.write('Replacing ' .. script .. ' script ranges')
5106 Babel.script_blocks[script] = {}
5107 for s, e in string.gmatch(chrng..' ', '(.-)%.%.(.-)%s') do
5108 table.insert(
5109 Babel.script blocks[script], {tonumber(s,16), tonumber(e,16)})
5110 end
5111 end
5112 }
5113 \endgroup
5114 \ifx\newattribute\@undefined\else
5115 \newattribute\bbl@attr@locale
5116 \directlua{ Babel.attr_locale = luatexbase.registernumber'bbl@attr@locale' }
5117 \AddBabelHook{luatex}{beforeextras}{%
5118 \setattribute\bbl@attr@locale\localeid}
5119 \fi
5120 \def\BabelStringsDefault{unicode}
5121 \let\luabbl@stop\relax
5122 \AddBabelHook{luatex}{encodedcommands}{%
5123 \def\bbl@tempa{utf8}\def\bbl@tempb{#1}%
5124 \ifx\bbl@tempa\bbl@tempb\else
5125 \directlua{Babel.begin_process_input()}%
5126 \def\luabbl@stop{%
```

```
5127 \directlua{Babel.end_process_input()}}%
             5128 \fi}%
             5129 \AddBabelHook{luatex}{stopcommands}{%
             5130 \luabbl@stop
             5131 \let\luabbl@stop\relax}
             5132 \AddBabelHook{luatex}{patterns}{%
             5133 \@ifundefined{bbl@hyphendata@\the\language}%
             5134 {\def\bbl@elt##1##2##3##4{%
             5135 \ifnum##2=\csname l@#2\endcsname % #2=spanish, dutch:OT1...
             5136 \def\bbl@tempb{##3}%
             5137 \ifx\bbl@tempb\@empty\else % if not a synonymous
             5138 \def\bbl@tempc{{##3}{##4}}%
             5139 \fi
             5140 \bbl@csarg\xdef{hyphendata@##2}{\bbl@tempc}%
             5141 \fi}%
             5142 \bbl@languages
             5143 \@ifundefined{bbl@hyphendata@\the\language}%
             5144 {\bbl@info{No hyphenation patterns were set for\\%
             5145 language '#2'. Reported}}%
             5146 {\expandafter\expandafter\expandafter\bbl@luapatterns
             5147 \csname bbl@hyphendata@\the\language\endcsname}}{}%
             5148 \@ifundefined{bbl@patterns@}{}{%
             5149 \begingroup
             5150 \bbl@xin@{,\number\language,}{,\bbl@pttnlist}%
             5151 \ifin@\else
             5152 \ifx\bbl@patterns@\@empty\else
             5153 \directlua{ Babel.addpatterns(
             5154 [[\bbl@patterns@]], \number\language) }%
             5155 \fi
             5156 \@ifundefined{bbl@patterns@#1}%
             5157 \@empty
             5158 {\directlua{ Babel.addpatterns(
             5159 [[\space\csname bbl@patterns@#1\endcsname]],
             5160 \number\language) }}%
             5161 \xdef\bbl@pttnlist{\bbl@pttnlist\number\language,}%
             5162 \fi
             5163 \endgroup}%
             5164 \bbl@exp{%
             5165 \bbl@ifunset{bbl@prehc@\languagename}{}%
             5166 {\\\bbl@ifblank{\bbl@cs{prehc@\languagename}}{}%
             5167 {\prehyphenchar=\bbl@cl{prehc}\relax}}}}
\babelpatterns This macro adds patterns. Two macros are used to store them: \bbl@patterns@ for the global ones
             and \bbl@patterns@<lang> for language ones. We make sure there is a space between words when
             multiple commands are used.
             5168 \@onlypreamble\babelpatterns
             5169 \AtEndOfPackage{%
             5170 \newcommand\babelpatterns[2][\@empty]{%
             5171 \ifx\bbl@patterns@\relax
             5172 \let\bbl@patterns@\@empty
             5173 \fi
             5174 \ifx\bbl@pttnlist\@empty\else
             5175 \bbl@warning{%
             5176 You must not intermingle \string\selectlanguage\space and\\%
             5177 \string\babelpatterns\space or some patterns will not\\%
             5178 be taken into account. Reported}%
             5179 \fi
             5180 \ifx\@empty#1%
             5181 \protected@edef\bbl@patterns@{\bbl@patterns@\space#2}%
             5182 \else
             5183 \edef\bbl@tempb{\zap@space#1 \@empty}%
             5184 \bbl@for\bbl@tempa\bbl@tempb{%
             5185 \bbl@fixname\bbl@tempa
```

```
5186 \bbl@iflanguage\bbl@tempa{%
5187 \bbl@csarg\protected@edef{patterns@\bbl@tempa}{%
5188 \@ifundefined{bbl@patterns@\bbl@tempa}%
5189 \@empty
5190 {\csname bbl@patterns@\bbl@tempa\endcsname\space}%
5191 #2}}}%
5192 \fi}}
```
### **12.4 Southeast Asian scripts**

First, some general code for line breaking, used by \babelposthyphenation. Replace regular (ie, implicit) discretionaries by spaceskips, based on the previous glyph (which I think makes sense, because the hyphen and the previous char go always together). Other discretionaries are not touched. See Unicode UAX 14.

```
5193 % TODO - to a lua file
5194 \directlua{
5195 Babel = Babel or {}
5196 Babel.linebreaking = Babel.linebreaking or {}
5197 Babel.linebreaking.before = {}
5198 Babel.linebreaking.after = {}
5199 Babel.locale = \{ \} % Free to use, indexed by \localeid
5200 function Babel.linebreaking.add_before(func)
5201 tex.print([[\noexpand\csname bbl@luahyphenate\endcsname]])
5202 table.insert(Babel.linebreaking.before, func)
5203 end
5204 function Babel.linebreaking.add_after(func)
5205 tex.print([[\noexpand\csname bbl@luahyphenate\endcsname]])
5206 table.insert(Babel.linebreaking.after, func)
5207 end
5208 }
5209 \def\bbl@intraspace#1 #2 #3\@@{%
5210 \directlua{
5211 Babel = Babel or \{ \}5212 Babel.intraspaces = Babel.intraspaces or {}
5213 Babel.intraspaces['\csname bbl@sbcp@\languagename\endcsname'] = %
5214 {b = #1, p = #2, m = #3}5215 Babel.locale_props[\the\localeid].intraspace = %
5216 {b = #1, p = #2, m = #3}5217 }}
5218 \def\bbl@intrapenalty#1\@@{%
5219 \directlua{
5220 Babel = Babel or \{ \}5221 Babel.intrapenalties = Babel.intrapenalties or {}
5222 Babel.intrapenalties['\csname bbl@sbcp@\languagename\endcsname'] = #1
5223 Babel.locale_props[\the\localeid].intrapenalty = #1
5224 }}
5225 \begingroup
5226 \catcode`\%=12
5227 \catcode`\^=14
5228 \catcode`\'=12
5229 \catcode`\~=12
5230 \gdef\bbl@seaintraspace{^
5231 \let\bbl@seaintraspace\relax
5232 \directlua{
5233 Babel = Babel or \{ \}5234 Babel.sea_enabled = true
5235 Babel.sea ranges = Babel.sea ranges or \{ \}5236 function Babel.set_chranges (script, chrng)
5237 local c = 0
5238 for s, e in string.gmatch(chrng..' ', '(.-)%.%.(.-)%s') do
5239 Babel.sea_ranges[script..c]={tonumber(s,16), tonumber(e,16)}
5240 c = c + 1
5241 end
```

```
5242 end
5243 function Babel.sea_disc_to_space (head)
5244 local sea_ranges = Babel.sea_ranges
5245 local last_char = nil
5246 local quad = 655360 \frac{8}{10} pt = 655360 = 10 * 65536
5247 for item in node.traverse(head) do
5248 local i = item.id
5249 if i == node.id'glyph' then
5250 last_char = item
5251 elseif i == 7 and item.subtype == 3 and last char
5252 and last_char.char > 0x0C99 then
5253 quad = font.getfont(last_char.font).size
5254 for lg, rg in pairs(sea_ranges) do
5255 if last_char.char > rg[1] and last_char.char < rg[2] then
5256 lg = lg:sub(1, 4) ^% Remove trailing number of, eg, Cyrl1
5257 local intraspace = Babel.intraspaces[lg]
5258 local intrapenalty = Babel.intrapenalties[lg]
5259 local n
5260 if intrapenalty ~= 0 then
5261 n = node.new(14, 0) ^% penalty
5262 n.penalty = intrapenalty
5263 node.insert_before(head, item, n)
5264 end
5265 n = node.new(12, 13) \frac{8}{3} (glue, spaceskip)
5266 node.setglue(n, intraspace.b * quad,
5267 intraspace.p * quad,
5268 intraspace.m * quad)
5269 node.insert_before(head, item, n)
5270 node.remove(head, item)
5271 end
5272 end
5273 end
5274 end
5275 end
5276 }<sup>^^</sup>
5277 \bbl@luahyphenate}
```
## **12.5 CJK line breaking**

Minimal line breaking for CJK scripts, mainly intended for simple documents and short texts as a secundary language. Only line breaking, with a little stretching for justification, without any attempt to adjust the spacing. It is based on (but does not strictly follow) the Unicode algorithm. We first need a little table with the corresponding line breaking properties. A few characters have an additional key for the width (fullwidth *vs.* halfwidth), not yet used. There is a separate file, defined below.

```
5278 \catcode`\%=14
5279 \gdef\bbl@cjkintraspace{%
5280 \let\bbl@cjkintraspace\relax
5281 \directlua{
5282 Babel = Babel or {}
5283 require('babel-data-cjk.lua')
5284 Babel.cjk_enabled = true
5285 function Babel.cjk_linebreak(head)
5286 local GLYPH = node.id'glyph'
5287 local last_char = nil
5288 local quad = 655360 % 10 pt = 655360 = 10 * 65536
5289 local last_class = nil
5290 local last_lang = nil
5291
5292 for item in node.traverse(head) do
5293 if item.id == GLYPH then
5294
5295 local lang = item.lang
```

```
5296
5297 local LOCALE = node.get_attribute(item,
5298 Babel.attr_locale)
5299 local props = Babel.locale_props[LOCALE]
5300
5301 local class = Babel.cjk_class[item.char].c
5302
5303 if props.cjk_quotes and props.cjk_quotes[item.char] then
5304 class = props.cjk_quotes[item.char]
5305 end
5306
5307 if class == 'CD' then class = 'CD' end % )] as CL
5308 if class == 'id' then class = 'I' end
5309
5310 local br = 0
5311 if class and last_class and Babel.cjk_breaks[last_class][class] then
5312 br = Babel.cjk_breaks[last_class][class]
5313 end
5314
5315 if br == 1 and props.linebreak == 'c' and
5316 lang ~= \the\l@nohyphenation\space and
5317 last lang ~= \the\l@nohyphenation then
5318 local intrapenalty = props.intrapenalty
5319 if intrapenalty \sim= 0 then
5320 local n = node.new(14, 0) % penalty5321 n.penalty = intrapenalty
5322 node.insert_before(head, item, n)
5323 end
5324 local intraspace = props.intraspace
5325 local n = node.new(12, 13) % (glue, spaceskip)
5326 node.setglue(n, intraspace.b * quad,
5327 intraspace.p * quad,
5328 intraspace.m * quad)
5329 node.insert_before(head, item, n)
5330 end
5331
5332 if font.getfont(item.font) then
5333 quad = font.getfont(item.font).size
5334 end
5335 last_class = class
5336 last_lang = lang
5337 else % if penalty, glue or anything else
5338 last_class = nil
5339 end
5340 end
5341 lang.hyphenate(head)
5342 end
5343 }%
5344 \bbl@luahyphenate}
5345 \gdef\bbl@luahyphenate{%
5346 \let\bbl@luahyphenate\relax
5347 \directlua{
5348 luatexbase.add_to_callback('hyphenate',
5349 function (head, tail)
5350 if Babel.linebreaking.before then
5351 for k, func in ipairs(Babel.linebreaking.before) do
5352 func(head)
5353 end
5354 end
5355 if Babel.cjk_enabled then
5356 Babel.cjk_linebreak(head)
5357 end
5358 lang.hyphenate(head)
```

```
5359 if Babel.linebreaking.after then
5360 for k, func in ipairs(Babel.linebreaking.after) do
5361 func(head)
5362 end
5363 end
5364 if Babel.sea_enabled then
5365 Babel.sea_disc_to_space(head)
5366 end
5367 end,
5368 'Babel.hyphenate')
5369 }
5370 }
5371 \endgroup
5372 \def\bbl@provide@intraspace{%
5373 \bbl@ifunset{bbl@intsp@\languagename}{}%
5374 {\expandafter\ifx\csname bbl@intsp@\languagename\endcsname\@empty\else
5375 \bbl@xin@{/c}{/\bbl@cl{lnbrk}}%
5376 \ifin@ % cjk
5377 \bbl@cjkintraspace
5378 \directlua{
5379 Babel = Babel or \{3\}5380 Babel.locale_props = Babel.locale_props or {}
5381 Babel.locale_props[\the\localeid].linebreak = 'c'
5382 }%
5383 \bbl@exp{\\\bbl@intraspace\bbl@cl{intsp}\\\@@}%
5384 \ifx\bbl@KVP@intrapenalty\@nnil
5385 \bbl@intrapenalty0\@@
5386 \fi
5387 \else % sea
5388 \bbl@seaintraspace
5389 \bbl@exp{\\\bbl@intraspace\bbl@cl{intsp}\\\@@}%
5390 \directlua{
5391 Babel = Babel or {}
5392 Babel.sea_ranges = Babel.sea_ranges or {}
5393 Babel.set_chranges('\bbl@cl{sbcp}',
5394 '\bbl@cl{chrng}')
5395 }%
5396 \ifx\bbl@KVP@intrapenalty\@nnil
5397 \bbl@intrapenalty0\@@
5398 \fi
5399 \fi
5400 \fi
5401 \ifx\bbl@KVP@intrapenalty\@nnil\else
5402 \expandafter\bbl@intrapenalty\bbl@KVP@intrapenalty\@@
5403 \fi}}
```
## **12.6 Arabic justification**

```
5404 \ifnum\bbl@bidimode>100 \ifnum\bbl@bidimode<200
5405 \def\bblar@chars{%
5406 0628,0629,062A,062B,062C,062D,062E,062F,0630,0631,0632,0633,%
5407 0634,0635,0636,0637,0638,0639,063A,063B,063C,063D,063E,063F,%
5408 0640,0641,0642,0643,0644,0645,0646,0647,0649}
5409 \def\bblar@elongated{%
5410 0626,0628,062A,062B,0633,0634,0635,0636,063B,%
5411 063C,063D,063E,063F,0641,0642,0643,0644,0646,%
5412 0649,064A}
5413 \begingroup
5414 \catcode`_=11 \catcode`:=11
5415 \gdef\bblar@nofswarn{\gdef\msg_warning:nnx##1##2##3{}}
5416 \endgroup
5417 \gdef\bbl@arabicjust{%
5418 \let\bbl@arabicjust\relax
```

```
5419 \newattribute\bblar@kashida
5420 \directlua{ Babel.attr_kashida = luatexbase.registernumber'bblar@kashida' }%
5421 \bblar@kashida=\z@
5422 \bbl@patchfont{{\bbl@parsejalt}}%
5423 \directlua{
5424 Babel.arabic.elong_map = Babel.arabic.elong_map or {}
5425 Babel.arabic.elong_map[\the\localeid] = {}
5426 luatexbase.add_to_callback('post_linebreak_filter',
5427 Babel.arabic.justify, 'Babel.arabic.justify')
5428 luatexbase.add_to_callback('hpack_filter',
5429 Babel.arabic.justify_hbox, 'Babel.arabic.justify_hbox')
5430 }}%
5431 % Save both node lists to make replacement. TODO. Save also widths to
5432 % make computations
5433 \def\bblar@fetchjalt#1#2#3#4{%
5434 \bbl@exp{\\\bbl@foreach{#1}}{%
5435 \bbl@ifunset{bblar@JE@##1}%
5436 {\setbox\z@\hbox{^^^^200d\char"##1#2}}%
5437 {\setbox\z@\hbox{^^^^200d\char"\@nameuse{bblar@JE@##1}#2}}%
5438 \directlua{%
5439 local last = nil
5440 for item in node.traverse(tex.box[0].head) do
5441 if item.id == node.id'glyph' and item.char > 0x600 and
5442 not (item.char == 0x200D) then
5443 last = item
5444 end
5445 end
5446 Babel.arabic.#3['##1#4'] = last.char
5447 }}}
5448 % Brute force. No rules at all, yet. The ideal: look at jalt table. And
5449 % perhaps other tables (falt?, cswh?). What about kaf? And diacritic
5450 % positioning?
5451 \gdef\bbl@parsejalt{%
5452 \ifx\addfontfeature\@undefined\else
5453 \bbl@xin@{/e}{/\bbl@cl{lnbrk}}%
5454 \ifin@
5455 \directlua{%
5456 if Babel.arabic.elong_map[\the\localeid][\fontid\font] == nil then
5457 Babel.arabic.elong_map[\the\localeid][\fontid\font] = {}
5458 tex.print([[\string\csname\space bbl@parsejalti\endcsname]])
5459 end
5460 }%
5461 \fi
5462 \fi}
5463 \gdef\bbl@parsejalti{%
5464 \begingroup
5465 \let\bbl@parsejalt\relax % To avoid infinite loop
5466 \edef\bbl@tempb{\fontid\font}%
5467 \bblar@nofswarn
5468 \bblar@fetchjalt\bblar@elongated{}{from}{}%
5469 \bblar@fetchjalt\bblar@chars{^^^^064a}{from}{a}% Alef maksura
5470 \bblar@fetchjalt\bblar@chars{^^^^0649}{from}{y}% Yeh
5471 \addfontfeature{RawFeature=+jalt}%
5472 % \@namedef{bblar@JE@0643}{06AA}% todo: catch medial kaf
5473 \bblar@fetchjalt\bblar@elongated{}{dest}{}%
5474 \bblar@fetchjalt\bblar@chars{^^^^064a}{dest}{a}%
5475 \bblar@fetchjalt\bblar@chars{^^^^0649}{dest}{y}%
5476 \directlua{%
5477 for k, v in pairs(Babel.arabic.from) do
5478 if Babel.arabic.dest[k] and
5479 not (Babel.arabic.from[k] == Babel.arabic.dest[k]) then
5480 Babel.arabic.elong_map[\the\localeid][\bbl@tempb]
5481 [Babel.arabic.from[k]] = Babel.arabic.dest[k]
```

```
5482 end
5483 end
5484 }%
5485 \endgroup}
5486 %
5487 \begingroup
5488 \catcode`#=11
5489 \catcode`~=11
5490 \directlua{
5491
5492 Babel.arabic = Babel.arabic or {}
5493 Babel.arabic.from = {}
5494 Babel.arabic.dest = {}
5495 Babel.arabic.justify_factor = 0.95
5496 Babel.arabic.justify_enabled = true
5497
5498 function Babel.arabic.justify(head)
5499 if not Babel.arabic.justify_enabled then return head end
5500 for line in node.traverse_id(node.id'hlist', head) do
5501 Babel.arabic.justify_hlist(head, line)
5502 end
5503 return head
5504 end
5505
5506 function Babel.arabic.justify_hbox(head, gc, size, pack)
5507 local has_inf = false
5508 if Babel.arabic.justify_enabled and pack == 'exactly' then
5509 for n in node.traverse_id(12, head) do
5510 if n.stretch_order > 0 then has_inf = true end
5511 end
5512 if not has_inf then
5513 Babel.arabic.justify_hlist(head, nil, gc, size, pack)
5514 end
5515 end
5516 return head
5517 end
5518
5519 function Babel.arabic.justify hlist(head, line, gc, size, pack)
5520 local d, new
5521 local k_list, k_item, pos_inline
5522 local width, width_new, full, k_curr, wt_pos, goal, shift
5523 local subst_done = false
5524 local elong_map = Babel.arabic.elong_map
5525 local last_line
5526 local GLYPH = node.id'glyph'
5527 local KASHIDA = Babel.attr_kashida
5528 local LOCALE = Babel.attr_locale
5529
5530 if line == nil then
5531 line = {}
5532 line.glue sign = 1
5533 line.glue_order = 0
5534 line.head = head
5535 line.shift = 0
5536 line.width = size
5537 end
5538
5539 % Exclude last line. todo. But-- it discards one-word lines, too!
5540 % ? Look for glue = 12:15
5541 if (line.glue_sign == 1 and line.glue_order == 0) then
5542 elongs = {} % Stores elongated candidates of each line
5543 k_list = {} % And all letters with kashida
5544 pos_inline = 0 % Not yet used
```

```
5545
5546 for n in node.traverse_id(GLYPH, line.head) do
5547 pos_inline = pos_inline + 1 % To find where it is. Not used.
5548
5549 % Elongated glyphs
5550 if elong_map then
5551 local locale = node.get_attribute(n, LOCALE)
5552 if elong_map[locale] and elong_map[locale][n.font] and
5553 elong_map[locale][n.font][n.char] then
5554 table.insert(elongs, {node = n, locale = locale} )
5555 node.set_attribute(n.prev, KASHIDA, 0)
5556 end
5557 end
5558
5559 % Tatwil
5560 if Babel.kashida_wts then
5561 local k_wt = node.get_attribute(n, KASHIDA)
5562 if k_wt > 0 then % todo. parameter for multi inserts
5563 table.insert(k_list, {node = n, weight = k_wt, pos = pos_inline})
5564 end
5565 end
5566
5567 end % of node.traverse_id
5568
5569 if #elongs == 0 and #k list == 0 then goto next line end
5570 full = line.width
5571 shift = line.shift
5572 goal = full * Babel.arabic.justify_factor % A bit crude
5573 width = node.dimensions(line.head) % The 'natural' width
5574
5575 % == Elongated ==
5576 % Original idea taken from 'chikenize'
5577 while (#elongs > 0 and width < goal) do
5578 subst_done = true
5579 local x = #elongs
5580 local curr = elongs[x].node
5581 local oldchar = curr.char
5582 curr.char = elong_map[elongs[x].locale][curr.font][curr.char]
5583 width = node.dimensions(line.head) % Check if the line is too wide
5584 % Substitute back if the line would be too wide and break:
5585 if width > goal then
5586 curr.char = oldchar
5587 break
5588 end
5589 % If continue, pop the just substituted node from the list:
5590 table.remove(elongs, x)
5591 end
5592
5593 % = \text{Tatwil} =5594 if #k_list == 0 then goto next_line end
5595
5596 width = node.dimensions(line.head) % The 'natural' width
5597 k_curr = #k_list
5598 wt_pos = 1
5599
5600 while width < goal do
5601 subst_done = true
5602 k_item = k_list[k_curr].node
5603 if k_list[k_curr].weight == Babel.kashida_wts[wt_pos] then
5604 d = node.copy(k_item)
5605 d.char = 0x0640
5606 line.head, new = node.insert_after(line.head, k_item, d)
5607 width_new = node.dimensions(line.head)
```

```
5608 if width > goal or width == width new then
5609 node.remove(line.head, new) % Better compute before
5610 break
5611 end
5612 width = width_new
5613 end
5614 if k_curr == 1 then
5615 k_curr = #k_list
5616 wt_pos = (wt_pos >= table.getn(Babel.kashida_wts)) and 1 or wt_pos+1
5617 else
5618 k_curr = k_curr - 1
5619 end
5620 end
5621
5622 ::next_line::
5623
5624 % Must take into account marks and ins, see luatex manual.
5625 % Have to be executed only if there are changes. Investigate
5626 % what's going on exactly.
5627 if subst_done and not gc then
5628 d = node.hpack(line.head, full, 'exactly')
5629 d.shift = shift
5630 node.insert_before(head, line, d)
5631 node.remove(head, line)
5632 end
5633 end % if process line
5634 end
5635 }
5636 \endgroup
5637 \fi\fi % Arabic just block
```
#### **12.7 Common stuff**

```
5638 \AddBabelHook{babel-fontspec}{afterextras}{\bbl@switchfont}
5639 \AddBabelHook{babel-fontspec}{beforestart}{\bbl@ckeckstdfonts}
5640 \DisableBabelHook{babel-fontspec}
5641 \langle Font selection\rangle
```
### **12.8 Automatic fonts and ids switching**

After defining the blocks for a number of scripts (must be extended and very likely fine tuned), we define a short function which just traverse the node list to carry out the replacements. The table loc\_to\_scr gets the locale form a script range (note the locale is the key, and that there is an intermediate table built on the fly for optimization). This locale is then used to get the \language and the \localeid as stored in locale\_props, as well as the font (as requested). In the latter table a key starting with / maps the font from the global one (the key) to the local one (the value). Maths are skipped and discretionaries are handled in a special way.

```
5642 % TODO - to a lua file
5643 \directlua{
5644 Babel.script_blocks = {
5645 ['dflt'] = {},
5646 ['Arab'] = {{0x0600, 0x06FF}, {0x08A0, 0x08FF}, {0x0750, 0x077F},
5647 {0xFE70, 0xFEFF}, {0xFB50, 0xFDFF}, {0x1EE00, 0x1EEFF}},
5648 ['Armn'] = {{0x0530, 0x058F}},
5649 ['Beng'] = {{0x0980, 0x09FF}},
5650 ['Cher'] = {{0x13A0, 0x13FF}, {0xAB70, 0xABBF}},
5651 ['Copt'] = {{0x03E2, 0x03EF}, {0x2C80, 0x2CFF}, {0x102E0, 0x102FF}},
5652 ['Cyrl'] = {{0x0400, 0x04FF}, {0x0500, 0x052F}, {0x1C80, 0x1C8F},
5653 {0x2DE0, 0x2DFF}, {0xA640, 0xA69F}},
5654 ['Deva'] = {{0x0900, 0x097F}, {0xA8E0, 0xA8FF}},
5655 ['Ethi'] = {{0x1200, 0x137F}, {0x1380, 0x139F}, {0x2D80, 0x2DDF},
5656 {0xAB00, 0xAB2F}},
5657 ['Geor'] = {{0x10A0, 0x10FF}, {0x2D00, 0x2D2F}},
5658 % Don't follow strictly Unicode, which places some Coptic letters in
```

```
5659 % the 'Greek and Coptic' block
5660 ['Grek'] = {{0x0370, 0x03E1}, {0x03F0, 0x03FF}, {0x1F00, 0x1FFF}},
5661 ['Hans'] = {{0x2E80, 0x2EFF}, {0x3000, 0x303F}, {0x31C0, 0x31EF},
5662 {0x3300, 0x33FF}, {0x3400, 0x4DBF}, {0x4E00, 0x9FFF},
5663 {0xF900, 0xFAFF}, {0xFE30, 0xFE4F}, {0xFF00, 0xFFEF},
5664 {0x20000, 0x2A6DF}, {0x2A700, 0x2B73F},
5665 {0x2B740, 0x2B81F}, {0x2B820, 0x2CEAF},
5666 {0x2CEB0, 0x2EBEF}, {0x2F800, 0x2FA1F}},
5667 ['Hebr'] = {{0x0590, 0x05FF}},
5668 ['Jpan'] = {{0x3000, 0x303F}, {0x3040, 0x309F}, {0x30A0, 0x30FF},
5669 {0x4E00, 0x9FAF}, {0xFF00, 0xFFEF}},
5670 ['Khmr'] = {{0x1780, 0x17FF}, {0x19E0, 0x19FF}},
5671 ['Knda'] = {{0x0C80, 0x0CFF}},
5672 ['Kore'] = {{0x1100, 0x11FF}, {0x3000, 0x303F}, {0x3130, 0x318F},
5673 {0x4E00, 0x9FAF}, {0xA960, 0xA97F}, {0xAC00, 0xD7AF},
5674 {0xD7B0, 0xD7FF}, {0xFF00, 0xFFEF}},
5675 ['Laoo'] = {{0x0E80, 0x0EFF}},
5676 ['Latn'] = {{0x0000, 0x007F}, {0x0080, 0x00FF}, {0x0100, 0x017F},
5677 {0x0180, 0x024F}, {0x1E00, 0x1EFF}, {0x2C60, 0x2C7F},
5678 {0xA720, 0xA7FF}, {0xAB30, 0xAB6F}},
5679 ['Mahj'] = {{0x11150, 0x1117F}},
5680 ['Mlym'] = {{0x0D00, 0x0D7F}},
5681 ['Mymr'] = {{0x1000, 0x109F}, {0xAA60, 0xAA7F}, {0xA9E0, 0xA9FF}},
5682 ['Orya'] = {{0x0B00, 0x0B7F}},
5683 ['Sinh'] = {{0x0D80, 0x0DFF}, {0x111E0, 0x111FF}},
5684 ['Syrc'] = {{0x0700, 0x074F}, {0x0860, 0x086F}},
5685 ['Taml'] = {{0x0B80, 0x0BFF}},
5686 ['Telu'] = {{0x0C00, 0x0C7F}},
5687 ['Tfng'] = {{0x2D30, 0x2D7F}},
5688 ['Thai'] = {{0x0E00, 0x0E7F}},
5689 ['Tibt'] = {{0x0F00, 0x0FFF}},
5690 ['Vaii'] = {{0xA500, 0xA63F}},
5691 ['Yiii'] = {{0xA000, 0xA48F}, {0xA490, 0xA4CF}}
5692 }
5693
5694 Babel.script_blocks.Cyrs = Babel.script_blocks.Cyrl
5695 Babel.script_blocks.Hant = Babel.script_blocks.Hans
5696 Babel.script_blocks.Kana = Babel.script_blocks.Jpan
5697
5698 function Babel.locale_map(head)
5699 if not Babel.locale_mapped then return head end
5700
5701 local LOCALE = Babel.attr_locale
5702 local GLYPH = node.id('glyph')
5703 local inmath = false
5704 local toloc_save
5705 for item in node.traverse(head) do
5706 local toloc
5707 if not inmath and item.id == GLYPH then
5708 % Optimization: build a table with the chars found
5709 if Babel.chr_to_loc[item.char] then
5710 toloc = Babel.chr_to_loc[item.char]
5711 else
5712 for lc, maps in pairs(Babel.loc_to_scr) do
5713 for _, rg in pairs(maps) do
5714 if item.char >= rg[1] and item.char <= rg[2] then
5715 Babel.chr_to_loc[item.char] = lc
5716 toloc = lc
5717 break
5718 end
5719 end
5720 end
5721 end
```

```
5722 % Now, take action, but treat composite chars in a different
5723 % fashion, because they 'inherit' the previous locale. Not yet
5724 % optimized.
5725 if not toloc and
5726 (item.char >= 0x0300 and item.char <= 0x036F) or
5727 (item.char >= 0x1AB0 and item.char <= 0x1AFF) or
5728 (item.char >= 0x1DC0 and item.char <= 0x1DFF) then
5729 toloc = toloc_save
5730 end
5731 if toloc and Babel.locale_props[toloc] and
5732 Babel.locale_props[toloc].letters and
5733 tex.getcatcode(item.char) \string~= 11 then
5734 toloc = nil
5735 end
5736 if toloc and toloc > -1 then
5737 if Babel.locale_props[toloc].lg then
5738 item.lang = Babel.locale_props[toloc].lg
5739 node.set_attribute(item, LOCALE, toloc)
5740 end
5741 if Babel.locale_props[toloc]['/'..item.font] then
5742 item.font = Babel.locale_props[toloc]['/'..item.font]
5743 end
5744 toloc_save = toloc
5745 end
5746 elseif not inmath and item.id == 7 then % Apply recursively
5747 item.replace = item.replace and Babel.locale_map(item.replace)
5748 item.pre = item.pre and Babel.locale_map(item.pre)
5749 item.post = item.post and Babel.locale_map(item.post)
5750 elseif item.id == node.id'math' then
5751 inmath = (item.subtype == 0)
5752 end
5753 end
5754 return head
5755 end
5756 }
The code for \babelcharproperty is straightforward. Just note the modified lua table can be
different.
5757 \newcommand\babelcharproperty[1]{%
5758 \count@=#1\relax
5759 \ifvmode
5760 \expandafter\bbl@chprop
5761 \else
5762 \bbl@error{\string\babelcharproperty\space can be used only in\\%
5763 vertical mode (preamble or between paragraphs)}%
5764 {See the manual for futher info}%
5765 \fi}
5766 \newcommand\bbl@chprop[3][\the\count@]{%
5767 \@tempcnta=#1\relax
5768 \bbl@ifunset{bbl@chprop@#2}%
5769 {\bbl@error{No property named '#2'. Allowed values are\\%
5770 direction (bc), mirror (bmg), and linebreak (lb)}%
5771 {See the manual for futher info}}%
5772 {}%
5773 \loop
5774 \bbl@cs{chprop@#2}{#3}%
5775 \ifnum\count@<\@tempcnta
5776 \advance\count@\@ne
5777 \repeat}
5778 \def\bbl@chprop@direction#1{%
5779 \directlua{
5780 Babel.characters[\the\count@] = Babel.characters[\the\count@] or {}
5781 Babel.characters[\the\count@]['d'] = '#1'
```

```
5782 }}
5783 \let\bbl@chprop@bc\bbl@chprop@direction
5784 \def\bbl@chprop@mirror#1{%
5785 \directlua{
5786 Babel.characters[\the\count@] = Babel.characters[\the\count@] or {}
5787 Babel.characters[\the\count@]['m'] = '\number#1'
5788 }}
5789 \let\bbl@chprop@bmg\bbl@chprop@mirror
5790 \def\bbl@chprop@linebreak#1{%
5791 \directlua{
5792 Babel.cjk_characters[\the\count@] = Babel.cjk_characters[\the\count@] or {}
5793 Babel.cjk_characters[\the\count@]['c'] = '#1'
5794 }}
5795 \let\bbl@chprop@lb\bbl@chprop@linebreak
5796 \def\bbl@chprop@locale#1{%
5797 \directlua{
5798 Babel.chr_to_loc = Babel.chr_to_loc or {}
5799 Babel.chr_to_loc[\the\count@] =
5800 \bbl@ifblank{#1}{-1000}{\the\bbl@cs{id@@#1}}\space
5801 }}
```
Post-handling hyphenation patterns for non-standard rules, like ff to ff-f. There are still some issues with speed (not very slow, but still slow). The Lua code is below.

```
5802 \directlua{
5803 Babel.nohyphenation = \the\l@nohyphenation
5804 }
```

```
Now the T<sub>EX</sub> high level interface, which requires the function defined above for converting strings to
functions returning a string. These functions handle the \{n\} syntax. For example, pre=\{1\}\{1\}-
becomes function(m) return m[1]..m[1]..'-' end, where m are the matches returned after
applying the pattern. With a mapped capture the functions are similar to
function(m) return Babel.capt_map(m[1],1) end, where the last argument identifies the
mapping to be applied to m[1]. The way it is carried out is somewhat tricky, but the effect in not
dissimilar to lua load – save the code as string in a TeX macro, and expand this macro at the
appropriate place. As \directlua does not take into account the current catcode of @, we just avoid
this character in macro names (which explains the internal group, too).
```

```
5805 \begingroup
5806 \catcode`\~=12
5807 \catcode`\%=12
5808 \catcode`\&=14
5809 \catcode`\|=12
5810 \gdef\babelprehyphenation{&%
5811 \@ifnextchar[{\bbl@settransform{0}}{\bbl@settransform{0}[]}}
5812 \gdef\babelposthyphenation{&%
5813 \@ifnextchar[{\bbl@settransform{1}}{\bbl@settransform{1}[]}}
5814 \gdef\bbl@postlinebreak{\bbl@settransform{2}[]} &% WIP
5815 \gdef\bbl@settransform#1[#2]#3#4#5{&%
5816 \ifcase#1
5817 \bbl@activateprehyphen
5818 \or
5819 \bbl@activateposthyphen
5820 \fi
5821 \begingroup
5822 \def\babeltempa{\bbl@add@list\babeltempb}&%
5823 \let\babeltempb\@empty
5824 \def\bbl@tempa{#5}&%
5825 \bbl@replace\bbl@tempa{,}{ ,}&% TODO. Ugly trick to preserve {}
5826 \expandafter\bbl@foreach\expandafter{\bbl@tempa}{&%
5827 \bbl@ifsamestring{##1}{remove}&%
5828 {\bbl@add@list\babeltempb{nil}}&%
5829 {\directlua{
5830 local rep = [=[##1]=]
5831 rep = rep:gsub('^%s*(remove)%s*$', 'remove = true')
5832 rep = rep:gsub('^%s*(insert)%s*,', 'insert = true, ')
```

```
5833 rep = rep:gsub('(string)%s*=%s*([^%s,]*)', Babel.capture_func)
5834 if #1 == 0 or #1 == 2 then
5835 rep = rep:gsub('(space)%s*=%s*([%d%.]+)%s+([%d%.]+)%s+([%d%.]+)',
5836 'space = \{ ' \dots ' \% 2, \% 3, \% 4' \dots ' }' )5837 rep = rep:gsub('(spacefactor)%s*=%s*([%d%.]+)%s+([%d%.]+)%s+([%d%.]+)',
5838 'spacefactor = {' .. '%2, %3, %4' .. '}')
5839 rep = rep:gsub('(kashida)%s*=%s*([^%s,]*)', Babel.capture_kashida)
5840 else
5841 rep = rep:gsub( '(no)%s*=%s*([^%s,]*)', Babel.capture_func)
5842 rep = rep:gsub( '(pre)%s*=%s*([^%s,]*)', Babel.capture_func)
5843 rep = rep:gsub( '(post)%s*=%s*([^%s,]*)', Babel.capture_func)
5844 end
5845 tex.print([[\string\babeltempa{{]] .. rep .. [[}}]])
5846 }}}&%
5847 \bbl@foreach\babeltempb{&%
5848 \bbl@forkv{{##1}}{&%
5849 \in@{,####1,}{,nil,step,data,remove,insert,string,no,pre,&%
5850 no,post,penalty,kashida,space,spacefactor,}&%
5851 \ifin@\else
5852 \bbl@error
5853 {Bad option '####1' in a transform.\\&%
5854 I'll ignore it but expect more errors}&%
5855 {See the manual for further info.}&%
5856 \fi}}&%
5857 \let\bbl@kv@attribute\relax
5858 \let\bbl@kv@label\relax
5859 \bbl@forkv{#2}{\bbl@csarg\edef{kv@##1}{##2}}&%
5860 \ifx\bbl@kv@attribute\relax\else
5861 \edef\bbl@kv@attribute{\expandafter\bbl@stripslash\bbl@kv@attribute}&%
5862 \fi
5863 \directlua{
5864 local lbkr = Babel.linebreaking.replacements[#1]
5865 local u = unicode.utf8
5866 local id, attr, label
5867 if #1 == 0 or #1 == 2 then
5868 id = \the\csname bbl@id@@#3\endcsname\space
5869 else
5870 id = \the\csname l@#3\endcsname\space
5871 end
5872 \ifx\bbl@kv@attribute\relax
5873 attr = -1
5874 \else
5875 attr = luatexbase.registernumber'\bbl@kv@attribute'
5876 \fi
5877 \ifx\bbl@kv@label\relax\else &% Same refs:
5878 label = [==[\bbl@kv@label]==]
5879 \fi
5880 &% Convert pattern:
5881 local patt = string.gsub([==[#4]==], '%s', '')
5882 if #1 == 0 or #1 == 2 then
5883 patt = string.gsub(patt, '|', ' ')
5884 end
5885 if not u.find(patt, '()', nil, true) then
5886 patt = '()' .. patt .. '()'
5887 end
5888 if #1 == 1 then
5889 patt = string.gsub(patt, '%(%)%^', '^()')
5890 patt = string.gsub(patt, '%$%(%)', '()$')
5891 end
5892   patt = u.gsub(patt, '{(.)}',
5893 function (n)
5894 return '%' .. (tonumber(n) and (tonumber(n)+1) or n)
5895 end)
```

```
5896 patt = u.gsub(patt, '{({\%x}{\%x}{\%x}+{\}}',
5897 function (n)
5898 return u.gsub(u.char(tonumber(n, 16)), '(%p)', '%%%1')
5899 end)
5900 lbkr[id] = lbkr[id] or {}
5901 table.insert(lbkr[id],
5902 { label=label, attr=attr, pattern=patt, replace={\babeltempb} })
5903 }&%
5904 \endgroup}
5905 \endgroup
5906 \def\bbl@activateposthyphen{%
5907 \let\bbl@activateposthyphen\relax
5908 \directlua{
5909 require('babel-transforms.lua')
5910 Babel.linebreaking.add_after(Babel.post_hyphenate_replace)
5911 }}
5912 \def\bbl@activateprehyphen{%
5913 \let\bbl@activateprehyphen\relax
5914 \directlua{
5915 require('babel-transforms.lua')
5916 Babel.linebreaking.add_before(Babel.pre_hyphenate_replace)
5917 }}
```
#### **12.9 Bidi**

As a first step, add a handler for bidi and digits (and potentially other processes) just before luaoftload is applied, which is loaded by default by LHPX. Just in case, consider the possibility it has not been loaded.

```
5918 \def\bbl@activate@preotf{%
5919 \let\bbl@activate@preotf\relax % only once
5920 \directlua{
5921 Babel = Babel or \{ \}5922 %
5923 function Babel.pre_otfload_v(head)
5924 if Babel.numbers and Babel.digits_mapped then
5925 head = Babel.numbers(head)
5926 end
5927 if Babel.bidi_enabled then
5928 head = Babel.bidi(head, false, dir)
5929 end
5930 return head
5931 end
5932 %
5933 function Babel.pre_otfload_h(head, gc, sz, pt, dir)
5934 if Babel.numbers and Babel.digits_mapped then
5935 head = Babel.numbers(head)
5936 end
5937 if Babel.bidi_enabled then
5938 head = Babel.bidi(head, false, dir)
5939 end
5940 return head
5941 end
5942 %
5943 luatexbase.add_to_callback('pre_linebreak_filter',
5944 Babel.pre_otfload_v,
5945 'Babel.pre_otfload_v',
5946 luatexbase.priority in callback('pre linebreak filter',
5947 'luaotfload.node_processor') or nil)
5948 %
5949 luatexbase.add_to_callback('hpack_filter',
5950 Babel.pre_otfload_h,
5951 'Babel.pre_otfload_h',
5952 luatexbase.priority_in_callback('hpack_filter',
```
'luaotfload.node\_processor') or nil)

}}

The basic setup. The output is modified at a very low level to set the \bodydir to the \pagedir. Sadly, we have to deal with boxes in math with basic, so the \bbl@mathboxdir hack is activated every math with the package option bidi=.

```
5955 \ifnum\bbl@bidimode>100 \ifnum\bbl@bidimode<200
5956 \let\bbl@beforeforeign\leavevmode
5957 \AtEndOfPackage{\EnableBabelHook{babel-bidi}}
5958 \RequirePackage{luatexbase}
5959 \bbl@activate@preotf
5960 \directlua{
5961 require('babel-data-bidi.lua')
5962 \ifcase\expandafter\@gobbletwo\the\bbl@bidimode\or
5963 require('babel-bidi-basic.lua')
5964 \cdot \sqrt{0}5965 require('babel-bidi-basic-r.lua')
5966 \fi}
5967 % TODO - to locale_props, not as separate attribute
5968 \newattribute\bbl@attr@dir
5969 \directlua{ Babel.attr_dir = luatexbase.registernumber'bbl@attr@dir' }
5970 % TODO. I don't like it, hackish:
5971 \bbl@exp{\output{\bodydir\pagedir\the\output}}
5972 \AtEndOfPackage{\EnableBabelHook{babel-bidi}}
5973 \fi\fi
5974 \chardef\bbl@thetextdir\z@
5975 \chardef\bbl@thepardir\z@
5976 \def\bbl@getluadir#1{%
5977 \directlua{
5978 if tex.#1dir == 'TLT' then
5979 tex.sprint('0')
5980 elseif tex.#1dir == 'TRT' then
5981 tex.sprint('1')
5982 end}}
5983 \def\bbl@setluadir#1#2#3{% 1=text/par.. 2=\textdir.. 3=0 lr/1 rl
5984 \ifcase#3\relax
5985 \ifcase\bbl@getluadir{#1}\relax\else
5986 #2 TLT\relax
5987 \fi
5988 \else
5989 \ifcase\bbl@getluadir{#1}\relax
5990 #2 TRT\relax
5991 \fi
5992 \fi}
5993 \def\bbl@thedir{0}
5994 \def\bbl@textdir#1{%
5995 \bbl@setluadir{text}\textdir{#1}%
5996 \chardef\bbl@thetextdir#1\relax
5997 \edef\bbl@thedir{\the\numexpr\bbl@thepardir*3+#1}%
5998 \setattribute\bbl@attr@dir{\numexpr\bbl@thepardir*3+#1}}
5999 \def\bbl@pardir#1{%
6000 \bbl@setluadir{par}\pardir{#1}%
6001 \chardef\bbl@thepardir#1\relax}
6002 \def\bbl@bodydir{\bbl@setluadir{body}\bodydir}
6003 \def\bbl@pagedir{\bbl@setluadir{page}\pagedir}
6004 \def\bbl@dirparastext{\pardir\the\textdir\relax}% %%%%
6005 %
6006 \ifnum\bbl@bidimode>\z@
6007 \def\bbl@insidemath{0}%
6008 \def\bbl@everymath{\def\bbl@insidemath{1}}
6009 \def\bbl@everydisplay{\def\bbl@insidemath{2}}
6010 \frozen@everymath\expandafter{%
6011 \expandafter\bbl@everymath\the\frozen@everymath}
```

```
6012 \frozen@everydisplay\expandafter{%
6013 \expandafter\bbl@everydisplay\the\frozen@everydisplay}
6014 \AtBeginDocument{
6015 \directlua{
6016 function Babel.math_box_dir(head)
6017 if not (token.get_macro('bbl@insidemath') == '0') then
6018 if Babel.hlist_has_bidi(head) then
6019 local d = node.new(node.id'dir')
6020 d.dir = '+TRT'
6021 node.insert_before(head, node.has_glyph(head), d)
6022 for item in node.traverse(head) do
6023 node.set_attribute(item,
6024 Babel.attr_dir, token.get_macro('bbl@thedir'))
6025 end
6026 end
6027 end
6028 return head
6029 end
6030 luatexbase.add_to_callback("hpack_filter", Babel.math_box_dir,
6031 "Babel.math_box_dir", 0)
6032 }}%
6033 \fi
```
### **12.10 Layout**

Unlike xetex, luatex requires only minimal changes for right-to-left layouts, particularly in monolingual documents (the engine itself reverses boxes – including column order or headings –, margins, etc.) with bidi=basic, without having to patch almost any macro where text direction is relevant.

\@hangfrom is useful in many contexts and it is redefined always with the layout option. There are, however, a number of issues when the text direction is not the same as the box direction (as set by \bodydir), and when \parbox and \hangindent are involved. Fortunately, latest releases of luatex simplify a lot the solution with \shapemode.

With the issue #15 I realized commands are best patched, instead of redefined. With a few lines, a modification could be applied to several classes and packages. Now, tabular seems to work (at least in simple cases) with array, tabularx, hhline, colortbl, longtable, booktabs, etc. However, dcolumn still fails.

```
6034 \bbl@trace{Redefinitions for bidi layout}
6035 %
6036 \langle *More package options}} \equiv6037 \chardef\bbl@eqnpos\z@
6038 \DeclareOption{leqno}{\chardef\bbl@eqnpos\@ne}
6039 \DeclareOption{fleqn}{\chardef\bbl@eqnpos\tw@}
6040 \langle \langle/More package options\rangle)
6041 %
6042 \def\BabelNoAMSMath{\let\bbl@noamsmath\relax}
```
\ifnum\bbl@bidimode>\z@

```
6044 \ifx\matheqdirmode\@undefined\else
```

```
6045 \matheqdirmode\@ne
```

```
6046 \fi
```

```
6047 \let\bbl@eqnodir\relax
6048 \def\bbl@eqdel{()}
```

```
6049 \def\bbl@eqnum{%
```

```
6050 {\normalfont\normalcolor
```

```
6051 \expandafter\@firstoftwo\bbl@eqdel
6052 \theequation
```

```
6053 \expandafter\@secondoftwo\bbl@eqdel}}
```

```
6054 \def\bbl@puteqno#1{\eqno\hbox{#1}}
```

```
6055 \def\bbl@putleqno#1{\leqno\hbox{#1}}
```

```
6056 \def\bbl@eqno@flip#1{%
```

```
6057 \ifdim\predisplaysize=-\maxdimen
```

```
6058 \eqno
```

```
6059 \hb@xt@.01pt{\hb@xt@\displaywidth{\hss{#1}}\hss}%
```

```
6060 \else
6061 \leqno\hbox{#1}%
6062 \fi}
6063 \def\bbl@leqno@flip#1{%
6064 \ifdim\predisplaysize=-\maxdimen
6065 \leqno
6066 \hb@xt@.01pt{\hss\hb@xt@\displaywidth{{#1}\hss}}%
6067 \leq \leq \leq \leq \leq \leq \leq \leq \leq \leq \leq \leq \leq \leq \leq \leq \leq \leq \leq \leq \leq \leq \leq \leq \leq \leq \leq \leq \leq \leq \leq \leq \leq \leq \leq \leq6068 \eqno\hbox{#1}%
6069 \fi}
6070 \AtBeginDocument{%
6071 \ifx\maketag@@@\@undefined % Normal equation, eqnarray
6072 \AddToHook{env/equation/begin}{%
6073 \ifnum\bbl@thetextdir>\z@
6074 \let\@eqnnum\bbl@eqnum
6075 \edef\bbl@eqnodir{\noexpand\bbl@textdir{\the\bbl@thetextdir}}%
6076 \chardef\bbl@thetextdir\z@
6077 \bbl@add\normalfont{\bbl@eqnodir}%
6078 \ifcase\bbl@eqnpos
6079 \let\bbl@puteqno\bbl@eqno@flip
6080 \lambda or
6081 \let\bbl@puteqno\bbl@leqno@flip
6082 \fi
6083 \fi}%
6084 \ifnum\bbl@eqnpos=\tw@\else
6085 \def\endequation{\bbl@puteqno{\@eqnnum}$$\@ignoretrue}%
6086 \fi
6087 \AddToHook{env/eqnarray/begin}{%
6088 \ifnum\bbl@thetextdir>\z@
6089 \edef\bbl@eqnodir{\noexpand\bbl@textdir{\the\bbl@thetextdir}}%
6090 \chardef\bbl@thetextdir\z@
6091 \bbl@add\normalfont{\bbl@eqnodir}%
6092 \ifnum\bbl@eqnpos=\@ne
6093 \def\@eqnnum{%
6094 \setbox\z@\hbox{\bbl@eqnum}%
6095 \hbox to0.01pt{\hss\hbox to\displaywidth{\box\z@\hss}}}%
6096 \else
6097 \let\@eqnnum\bbl@eqnum
6098 \fi
6099 \fi}
6100 % Hack. YA luatex bug?:
6101 \expandafter\bbl@sreplace\csname] \endcsname{$$}{\eqno\kern.001pt$$}%
6102 \else % amstex
6103 \ifx\bbl@noamsmath\@undefined
6104 \ifnum\bbl@eqnpos=\@ne
6105 \let\bbl@ams@lap\hbox
6106 \else
6107 \let\bbl@ams@lap\llap
6108 \fi
6109 \ExplSyntaxOn
6110 \bbl@sreplace\intertext@{\normalbaselines}%
6111 {\normalbaselines
6112 \ifx\bbl@eqnodir\relax\else\bbl@pardir\@ne\bbl@eqnodir\fi}%
6113 \ExplSyntaxOff
6114 \def\bbl@ams@tagbox#1#2{#1{\bbl@eqnodir#2}}% #1=hbox|@lap|flip
6115 \ifx\bbl@ams@lap\hbox % leqno
6116 \def\bbl@ams@flip#1{%
6117 \hbox to 0.01pt{\hss\hbox to\displaywidth{{#1}\hss}}}%
6118 \else % eqno
6119 \def\bbl@ams@flip#1{%
6120 \hbox to 0.01pt{\hbox to\displaywidth{\hss{#1}}\hss}}%
6121 \fi
6122 \def\bbl@ams@preset#1{%
```

```
6123 \ifnum\bbl@thetextdir>\z@
6124 \edef\bbl@eqnodir{\noexpand\bbl@textdir{\the\bbl@thetextdir}}%
6125 \bbl@sreplace\textdef@{\hbox}{\bbl@ams@tagbox\hbox}%
6126 \bbl@sreplace\maketag@@@{\hbox}{\bbl@ams@tagbox#1}%
6127 \fi}%
6128 \ifnum\bbl@eqnpos=\tw@\else
6129 \def\bbl@ams@equation{%
6130 \ifnum\bbl@thetextdir>\z@
6131 \edef\bbl@eqnodir{\noexpand\bbl@textdir{\the\bbl@thetextdir}}%
6132 \chardef\bbl@thetextdir\z@
6133 \bbl@add\normalfont{\bbl@eqnodir}%
6134 \ifcase\bbl@eqnpos
6135 \def\veqno##1##2{\bbl@eqno@flip{##1##2}}%
6136 \or
6137 \def\veqno##1##2{\bbl@leqno@flip{##1##2}}%
6138 \fi
6139 \fi}%
6140 \AddToHook{env/equation/begin}{\bbl@ams@equation}%
6141 \AddToHook{env/equation*/begin}{\bbl@ams@equation}%
6142 \fi
6143 \AddToHook{env/cases/begin}{\bbl@ams@preset\bbl@ams@lap}%
6144 \AddToHook{env/multline/begin}{\bbl@ams@preset\hbox}%
6145 \AddToHook{env/gather/begin}{\bbl@ams@preset\bbl@ams@lap}%
6146 \AddToHook{env/gather*/begin}{\bbl@ams@preset\bbl@ams@lap}%
6147 \AddToHook{env/align/begin}{\bbl@ams@preset\bbl@ams@lap}%
6148 \AddToHook{env/align*/begin}{\bbl@ams@preset\bbl@ams@lap}%
6149 \AddToHook{env/eqnalign/begin}{\bbl@ams@preset\hbox}%
6150 % Hackish, for proper alignment. Don't ask me why it works!:
6151 \bbl@exp{% Avoid a 'visible' conditional
6152 \\\AddToHook{env/align*/end}{\<iftag@>\<else>\\\tag*{}\<fi>}}%
6153 \AddToHook{env/flalign/begin}{\bbl@ams@preset\hbox}%
6154 \AddToHook{env/split/before}{%
6155 \ifnum\bbl@thetextdir>\z@
6156 \bbl@ifsamestring\@currenvir{equation}%
6157 {\ifx\bbl@ams@lap\hbox % leqno
6158 \def\bbl@ams@flip#1{%
6159 \hbox to 0.01pt{\hbox to\displaywidth{{#1}\hss}\hss}}%
6160 \left\{ \begin{array}{c} \n\sqrt{6160} \\
\end{array} \right\}6161 \def\bbl@ams@flip#1{%
6162 \hbox to 0.01pt{\hss\hbox to\displaywidth{\hss{#1}}}}%
6163 \fi}%
6164 {}%
6165 \fi}%
6166 \fi
6167 \fi}
6168 \fi
6169 \ifx\bbl@opt@layout\@nnil\endinput\fi % if no layout
6170 \ifnum\bbl@bidimode>\z@
6171 \def\bbl@nextfake#1{% non-local changes, use always inside a group!
6172 \bbl@exp{%
6173 \def\\\bbl@insidemath{0}%
6174 \mathdir\the\bodydir
6175 #1% Once entered in math, set boxes to restore values
6176 \<ifmmode>%
6177 \everyvbox{%
6178 \the\everyvbox
6179 \bodydir\the\bodydir
6180 \mathdir\the\mathdir
6181 \everyhbox{\the\everyhbox}%
6182 \everyvbox{\the\everyvbox}}%
6183 \everyhbox{%
6184 \the\everyhbox
6185 \bodydir\the\bodydir
```

```
6186 \mathdir\the\mathdir
6187 \everyhbox{\the\everyhbox}%
6188 \everyvbox{\the\everyvbox}}%
6189 \<fi>}}%
6190 \def\@hangfrom#1{%
6191 \setbox\@tempboxa\hbox{{#1}}%
6192 \hangindent\wd\@tempboxa
6193 \ifnum\bbl@getluadir{page}=\bbl@getluadir{par}\else
6194 \shapemode\@ne
6195 \fi
6196 \noindent\box\@tempboxa}
6197 \fi
6198 \IfBabelLayout{tabular}
6199 {\let\bbl@OL@@tabular\@tabular
6200 \bbl@replace\@tabular{$}{\bbl@nextfake$}%
6201 \let\bbl@NL@@tabular\@tabular
6202 \AtBeginDocument{%
6203 \ifx\bbl@NL@@tabular\@tabular\else
6204 \bbl@replace\@tabular{$}{\bbl@nextfake$}%
6205 \let\bbl@NL@@tabular\@tabular
6206 \fi}}
6207 {}
6208 \IfBabelLayout{lists}
6209 {\let\bbl@OL@list\list
6210 \bbl@sreplace\list{\parshape}{\bbl@listparshape}%
6211 \let\bbl@NL@list\list
6212 \def\bbl@listparshape#1#2#3{%
6213 \parshape #1 #2 #3 %
6214 \ifnum\bbl@getluadir{page}=\bbl@getluadir{par}\else
6215 \shapemode\tw@
6216 \fi}}
6217 {}
6218 \IfBabelLayout{graphics}
6219 {\let\bbl@pictresetdir\relax
6220 \def\bbl@pictsetdir#1{%
6221 \ifcase\bbl@thetextdir
6222 \let\bbl@pictresetdir\relax
6223 \else
6224 \ifcase#1\bodydir TLT % Remember this sets the inner boxes
6225 \or\textdir TLT
6226 \else\bodydir TLT \textdir TLT
6227 \fi
6228 % \(text|par)dir required in pgf:
6229 \def\bbl@pictresetdir{\bodydir TRT\pardir TRT\textdir TRT\relax}%
6230 \fi}%
6231 \AddToHook{env/picture/begin}{\bbl@pictsetdir\tw@}%
6232 \directlua{
6233 Babel.get_picture_dir = true
6234 Babel.picture_has_bidi = 0
6235 %
6236 function Babel.picture_dir (head)
6237 if not Babel.get_picture_dir then return head end
6238 if Babel.hlist_has_bidi(head) then
6239 Babel.picture_has_bidi = 1
6240 end
6241 return head
6242 end
6243 luatexbase.add_to_callback("hpack_filter", Babel.picture_dir,
6244 "Babel.picture_dir")
6245 }%
6246 \AtBeginDocument{%
6247 \long\def\put(#1,#2)#3{%
6248 \@killglue
```

```
6249 % Try:
6250 \ifx\bbl@pictresetdir\relax
6251 \def\bbl@tempc{0}%
6252 \text{e} \text{e}6253 \directlua{
6254 Babel.get_picture_dir = true
6255 Babel.picture_has_bidi = 0
6256 }%
6257 \setbox\z@\hb@xt@\z@{%
6258 \@defaultunitsset\@tempdimc{#1}\unitlength
6259 \kern\@tempdimc
6260 #3\hss}% TODO: #3 executed twice (below). That's bad.
6261 \edef\bbl@tempc{\directlua{tex.print(Babel.picture has bidi)}}%
6262 \fi
6263 % Do:
6264 \@defaultunitsset\@tempdimc{#2}\unitlength
6265 \raise\@tempdimc\hb@xt@\z@{%
6266 \@defaultunitsset\@tempdimc{#1}\unitlength
6267 \kern\@tempdimc
6268 {\ifnum\bbl@tempc>\z@\bbl@pictresetdir\fi#3}\hss}%
6269 \ignorespaces}%
6270 \MakeRobust\put}%
6271 \AtBeginDocument
6272 {\AddToHook{cmd/diagbox@pict/before}{\let\bbl@pictsetdir\@gobble}%
6273 \ifx\pgfpicture\@undefined\else % TODO. Allow deactivate?
6274 \AddToHook{env/pgfpicture/begin}{\bbl@pictsetdir\@ne}%
6275 \bbl@add\pgfinterruptpicture{\bbl@pictresetdir}%
6276 \bbl@add\pgfsys@beginpicture{\bbl@pictsetdir\z@}%
6277 \fi
6278 \ifx\tikzpicture\@undefined\else
6279 \AddToHook{env/tikzpicture/begin}{\bbl@pictsetdir\z@}%
6280 \bbl@add\tikz@atbegin@node{\bbl@pictresetdir}%
6281 \bbl@sreplace\tikz{\begingroup}{\begingroup\bbl@pictsetdir\tw@}%
6282 \fi
6283 \ifx\tcolorbox\@undefined\else
6284 \def\tcb@drawing@env@begin{%
6285 \csname tcb@before@\tcb@split@state\endcsname
6286 \bbl@pictsetdir\tw@
6287 \begin{\kvtcb@graphenv}%
6288 \tcb@bbdraw%
6289 \tcb@apply@graph@patches
6290 }%
6291 \def\tcb@drawing@env@end{%
6292 \end{\kvtcb@graphenv}%
6293 \bbl@pictresetdir
6294 \csname tcb@after@\tcb@split@state\endcsname
6295 }%
6296 \fi
6297 }}
6298 {}
```
Implicitly reverses sectioning labels in bidi=basic-r, because the full stop is not in contact with L numbers any more. I think there must be a better way. Assumes bidi=basic, but there are some additional readjustments for bidi=default.

```
6299 \IfBabelLayout{counters}%
6300 {\let\bbl@OL@@textsuperscript\@textsuperscript
6301 \bbl@sreplace\@textsuperscript{\m@th}{\m@th\mathdir\pagedir}%
6302 \let\bbl@latinarabic=\@arabic
6303 \let\bbl@OL@@arabic\@arabic
6304 \def\@arabic#1{\babelsublr{\bbl@latinarabic#1}}%
6305 \@ifpackagewith{babel}{bidi=default}%
6306 {\let\bbl@asciiroman=\@roman
6307 \let\bbl@OL@@roman\@roman
```

```
6308 \def\@roman#1{\babelsublr{\ensureascii{\bbl@asciiroman#1}}}%
6309 \let\bbl@asciiRoman=\@Roman
6310 \let\bbl@OL@@roman\@Roman
6311 \def\@Roman#1{\babelsublr{\ensureascii{\bbl@asciiRoman#1}}}%
6312 \let\bbl@OL@labelenumii\labelenumii
6313 \def\labelenumii{)\theenumii(}%
6314 \let\bbl@OL@p@enumiii\p@enumiii
6315 \def\p@enumiii{\p@enumii)\theenumii(}}{}}{}
6316 ((Footnote changes))
6317 \IfBabelLayout{footnotes}%
6318 {\let\bbl@OL@footnote\footnote
6319 \BabelFootnote\footnote\languagename{}{}%
6320 \BabelFootnote\localfootnote\languagename{}{}%
6321 \BabelFootnote\mainfootnote{}{}{}}
6322 {}
Some ETEX macros use internally the math mode for text formatting. They have very little in
common and are grouped here, as a single option.
```

```
6323 \IfBabelLayout{extras}%
```

```
6324 {\let\bbl@OL@underline\underline
6325 \bbl@sreplace\underline{$\@@underline}{\bbl@nextfake$\@@underline}%
6326 \let\bbl@OL@LaTeX2e\LaTeX2e
6327 \DeclareRobustCommand{\LaTeXe}{\mbox{\m@th
6328 \if b\expandafter\@car\f@series\@nil\boldmath\fi
6329 \babelsublr{%
6330 \LaTeX\kern.15em2\bbl@nextfake$_{\textstyle\varepsilon}$}}}}
6331 {}
6332\langle/luatex\rangle
```
#### **12.11 Lua: transforms**

After declaring the table containing the patterns with their replacements, we define some auxiliary functions: str\_to\_nodes converts the string returned by a function to a node list, taking the node at base as a model (font, language, etc.); fetch\_word fetches a series of glyphs and discretionaries, which pattern is matched against (if there is a match, it is called again before trying other patterns, and this is very likely the main bottleneck).

post\_hyphenate\_replace is the callback applied after lang.hyphenate. This means the automatic hyphenation points are known. As empty captures return a byte position (as explained in the luatex manual), we must convert it to a utf8 position. With first, the last byte can be the leading byte in a utf8 sequence, so we just remove it and add 1 to the resulting length. With last we must take into account the capture position points to the next character. Here word\_head points to the starting node of the text to be matched.

```
6333 (*transforms)
6334 Babel.linebreaking.replacements = {}
6335 Babel.linebreaking.replacements[0] = {} -- pre
6336 Babel.linebreaking.replacements[1] = {} -- post
6337 Babel.linebreaking.replacements[2] = {} -- post-line WIP
6338
6339 -- Discretionaries contain strings as nodes
6340 function Babel.str_to_nodes(fn, matches, base)
6341 local n, head, last
6342 if fn == nil then return nil end
6343 for s in string.utfvalues(fn(matches)) do
6344 if base.id == 7 then
6345 base = base.replace
6346 end
6347 n = node.copy(base)
6348 n.char = s
6349 if not head then
6350 head = n
6351 else
6352 last.next = n
6353 end
```

```
6354 last = n
6355 end
6356 return head
6357 end
6358
6359 Babel.fetch_subtext = {}
6360
6361 Babel.ignore_pre_char = function(node)
6362 return (node.lang == Babel.nohyphenation)
6363 end
6364
6365 -- Merging both functions doesn't seen feasible, because there are too
6366 -- many differences.
6367 Babel.fetch_subtext[0] = function(head)
6368 local word_string = ''
6369 local word_nodes = {}
6370 local lang
6371 local item = head
6372 local inmath = false
6373
6374 while item do
6375
6376 if item.id == 11 then
6377 inmath = (item.subtype == 0)
6378 end
6379
6380 if inmath then
6381 -- pass
6382
6383 elseif item.id == 29 then
6384 local locale = node.get_attribute(item, Babel.attr_locale)
6385
6386 if lang == locale or lang == nil then
6387 lang = lang or locale
6388 if Babel.ignore_pre_char(item) then
6389 word_string = word_string .. Babel.us_char
6390 else
6391 word_string = word_string .. unicode.utf8.char(item.char)
6392 end
6393 word_nodes[#word_nodes+1] = item
6394 else
6395 break
6396 end
6397
6398 elseif item.id == 12 and item.subtype == 13 then
6399 word_string = word_string .. ' '
6400 word_nodes[#word_nodes+1] = item
6401
6402 -- Ignore leading unrecognized nodes, too.
6403 elseif word_string ~= '' then
6404 word_string = word_string .. Babel.us_char
6405 word_nodes[#word_nodes+1] = item -- Will be ignored
6406 end
6407
6408 item = item.next
6409 end
6410
6411 -- Here and above we remove some trailing chars but not the
6412 -- corresponding nodes. But they aren't accessed.
6413 if word_string:sub(-1) == ' ' then
6414 word_string = word_string:sub(1,-2)
6415 end
6416 word_string = unicode.utf8.gsub(word_string, Babel.us_char .. '+$', '')
```

```
6417 return word string, word nodes, item, lang
6418 end
6419
6420 Babel.fetch_subtext[1] = function(head)
6421 local word_string = ''
6422 local word_nodes = {}
6423 local lang
6424 local item = head
6425 local inmath = false
6426
6427 while item do
6428
6429 if item.id == 11 then
6430 inmath = (item.subtype == 0)
6431 end
6432
6433 if inmath then
6434 -- pass
6435
6436 elseif item.id == 29 then
6437 if item.lang == lang or lang == nil then
6438 if (item.char \sim= 124) and (item.char \sim= 61) then -- not =, not |
6439 lang = lang or item.lang
6440 word_string = word_string .. unicode.utf8.char(item.char)
6441 word_nodes[#word_nodes+1] = item
6442 end
6443 else
6444 break
6445 end
6446
6447 elseif item.id == 7 and item.subtype == 2 then
6448 word_string = word_string .. '='
6449 word_nodes[#word_nodes+1] = item
6450
6451 elseif item.id == 7 and item.subtype == 3 then
6452 word_string = word_string .. '|'
6453 word_nodes[#word_nodes+1] = item
6454
6455 -- (1) Go to next word if nothing was found, and (2) implicitly
6456 -- remove leading USs.
6457 elseif word_string == '' then
6458 -- pass
6459
6460 -- This is the responsible for splitting by words.
6461 elseif (item.id == 12 and item.subtype == 13) then
6462 break
6463
6464 else
6465 word_string = word_string .. Babel.us_char
6466 word_nodes[#word_nodes+1] = item -- Will be ignored
6467 end
6468
6469 item = item.next
6470 end
6471
6472 word string = unicode.utf8.gsub(word string, Babel.us char \ldots '+$', '')
6473 return word_string, word_nodes, item, lang
6474 end
6475
6476 function Babel.pre_hyphenate_replace(head)
6477 Babel.hyphenate_replace(head, 0)
6478 end
6479
```

```
6480 function Babel.post_hyphenate_replace(head)
6481 Babel.hyphenate_replace(head, 1)
6482 end
6483
6484 Babel.us_char = string.char(31)
6485
6486 function Babel.hyphenate_replace(head, mode)
6487 local u = unicode.utf8
6488 local lbkr = Babel.linebreaking.replacements[mode]
6489 if mode == 2 then mode = 0 end -- WIP
6490
6491 local word_head = head
6492
6493 while true do -- for each subtext block
6494
6495 local w, w_nodes, nw, lang = Babel.fetch_subtext[mode](word_head)
6496
6497 if Babel.debug then
6498 print()
6499 print((mode == 0) and '@@@@<' or '@@@@>', w)
6500 end
6501
6502 if nw == nil and w == '' then break end
6503
6504 if not lang then goto next end
6505 if not lbkr[lang] then goto next end
6506
6507 -- For each saved (pre|post)hyphenation. TODO. Reconsider how
6508 -- loops are nested.
6509 for k=1, #lbkr[lang] do
6510 local p = lbkr[lang][k].pattern
6511 local r = lbkr[lang][k].replace
6512 local attr = lbkr[lang][k].attr or -1
6513
6514 if Babel.debug then
6515 print('*****', p, mode)
6516 end
6517
6518 -- This variable is set in some cases below to the first *byte*
6519 -- after the match, either as found by u.match (faster) or the
6520 -- computed position based on sc if w has changed.
6521 local last match = 0
6522 local step = 0
6523
6524 -- For every match.
6525 while true do
6526 if Babel.debug then
6527 print('=====')
6528 end
6529 local new -- used when inserting and removing nodes
6530
6531 local matches = { u.match(w, p, last_match) }
6532
6533 if #matches < 2 then break end
6534
6535 -- Get and remove empty captures (with ()'s, which return a
6536 -- number with the position), and keep actual captures
6537 -- (from (...)), if any, in matches.
6538 local first = table.remove(matches, 1)
6539 local last = table.remove(matches, #matches)
6540 -- Non re-fetched substrings may contain \31, which separates
6541 -- subsubstrings.
6542 if string.find(w:sub(first, last-1), Babel.us_char) then break end
```

```
6543
6544 local save_last = last -- with A()BC()D, points to D
6545
6546 -- Fix offsets, from bytes to unicode. Explained above.
6547 first = u.len(w:sub(1, first-1)) + 1
6548 last = u.len(w:sub(1, last-1)) -- now last points to C
6549
6550 -- This loop stores in a small table the nodes
6551 -- corresponding to the pattern. Used by 'data' to provide a
6552 -- predictable behavior with 'insert' (w_nodes is modified on
6553 -- the fly), and also access to 'remove'd nodes.
6554 local sc = first-1 -- Used below, too
6555 local data_nodes = {}
6556
6557 local enabled = true
6558 for q = 1, last-first+1 do
6559 data_nodes[q] = w_nodes[sc+q]
6560 if enabled
6561 and attr > -1
6562 and not node.has_attribute(data_nodes[q], attr)
6563 then
6564 enabled = false
6565 end
6566 end
6567
6568 -- This loop traverses the matched substring and takes the
6569 -- corresponding action stored in the replacement list.
6570 -- sc = the position in substr nodes / string
6571 -- rc = the replacement table index
6572 local rc = 0
6573
6574 while rc < last-first+1 do -- for each replacement
6575 if Babel.debug then
6576 print('.....', rc + 1)
6577 end
6578 SC = SC + 16579 rc = rc + 1
6580
6581 if Babel.debug then
6582 Babel.debug_hyph(w, w_nodes, sc, first, last, last_match)
6583 local ss = ''
6584 for itt in node.traverse(head) do
6585 if itt.id == 29 then
6586 ss = ss .. unicode.utf8.char(itt.char)
6587 else
6588 ss = ss .. '{' .. itt.id .. '}'
6589 end
6590 end
6591 print('*****************', ss)
6592
6593 end
6594
6595 local crep = r[rc]
6596 local item = w_nodes[sc]
6597 local item_base = item
6598 local placeholder = Babel.us_char
6599 local d
6600
6601 if crep and crep.data then
6602 item_base = data_nodes[crep.data]
6603 end
6604
6605 if crep then
```

```
6606 step = crep.step or 0
6607 end
6608
6609 if (not enabled) or (crep and next(crep) == nil) then -- = {}
6610 last_match = save_last -- Optimization
6611 goto next
6612
6613 elseif crep == nil or crep.remove then
6614 node.remove(head, item)
6615 table.remove(w_nodes, sc)
6616 w = u.sub(w, 1, sc-1) .. u.sub(w, sc+1)
6617 sc = sc - 1 -- Nothing has been inserted.
6618 last_match = utf8.offset(w, sc+1+step)
6619 goto next
6620
6621 elseif crep and crep.kashida then -- Experimental
6622 node.set_attribute(item,
6623 Babel.attr_kashida,
6624 crep.kashida)
6625 last_match = utf8.offset(w, sc+1+step)
6626 goto next
6627
6628 elseif crep and crep.string then
6629 local str = crep.string(matches)
6630 if str == '' then -- Gather with nil
6631 node.remove(head, item)
6632 table.remove(w_nodes, sc)
6633 w = u.sub(w, 1, sc-1) .. u.sub(w, sc+1)
6634 sc = sc - 1 -- Nothing has been inserted.
6635 else
6636 local loop_first = true
6637 for s in string.utfvalues(str) do
6638 d = node.copy(item_base)
6639 d.char = s
6640 if loop_first then
6641 loop_first = false
6642 head, new = node.insert_before(head, item, d)
6643 if sc == 1 then
6644 word_head = head
6645 end
6646 w nodes[sc] = d
6647 w = u.sub(w, 1, sc-1) .. u.char(s) .. u.sub(w, sc+1)
6648 else
6649 SC = SC + 1
6650 head, new = node.insert_before(head, item, d)
6651 table.insert(w_nodes, sc, new)
6652 w = u.sub(w, 1, sc-1) .. u.char(s) .. u.sub(w, sc)
6653 end
6654 if Babel.debug then
6655 print('.....', 'str')
6656 Babel.debug_hyph(w, w_nodes, sc, first, last, last_match)
6657 end
6658 end -- for
6659 node.remove(head, item)
6660 end -- if ''
6661 last_match = utf8.offset(w, sc+1+step)
6662 goto next
6663
6664 elseif mode == 1 and crep and (crep.pre or crep.no or crep.post) then
6665 d = node.new(7, 0) -- (disc, discretionary)
6666 d.pre = Babel.str_to_nodes(crep.pre, matches, item_base)
6667 d.post = Babel.str_to_nodes(crep.post, matches, item_base)
6668 d.replace = Babel.str_to_nodes(crep.no, matches, item_base)
```

```
6669 d.attr = item_base.attr
6670 if crep.pre == nil then -- TeXbook p96
6671 d.penalty = crep.penalty or tex.hyphenpenalty
6672 else
6673 d.penalty = crep.penalty or tex.exhyphenpenalty
6674 end
6675 placeholder = '|'
6676 head, new = node.insert_before(head, item, d)
6677
6678 elseif mode == 0 and crep and (crep.pre or crep.no or crep.post) then
6679 -- ERROR
6680
6681 elseif crep and crep.penalty then
6682 d = node.new(14, 0) -- (penalty, userpenalty)
6683 d.attr = item_base.attr
6684 d.penalty = crep.penalty
6685 head, new = node.insert_before(head, item, d)
6686
6687 elseif crep and crep.space then
6688 -- 655360 = 10 pt = 10 * 65536 sp
6689 d = node.new(12, 13) -- (glue, spaceskip)
6690 local quad = font.getfont(item_base.font).size or 655360
6691 node.setglue(d, crep.space[1] * quad,
6692 crep.space[2] * quad,
6693 crep.space[3] * quad)
6694 if mode == 0 then
6695 placeholder = ' '
6696 end
6697 head, new = node.insert_before(head, item, d)
6698
6699 elseif crep and crep.spacefactor then
6700 d = node.new(12, 13) -- (glue, spaceskip)
6701 local base_font = font.getfont(item_base.font)
6702 node.setglue(d,
6703 crep.spacefactor[1] * base_font.parameters['space'],
6704 crep.spacefactor[2] * base_font.parameters['space_stretch'],
6705 crep.spacefactor[3] * base_font.parameters['space_shrink'])
6706 if mode == 0 then
6707 placeholder = ' '
6708 end
6709 head, new = node.insert_before(head, item, d)
6710
6711 elseif mode == 0 and crep and crep.space then
6712 -- ERROR
6713
6714 end -- ie replacement cases
6715
6716 -- Shared by disc, space and penalty.
6717 if sc == 1 then
6718 word_head = head
6719 end
6720 if crep.insert then
6721 w = u.sub(w, 1, sc-1) .. placeholder .. u.sub(w, sc)
6722 table.insert(w_nodes, sc, new)
6723 last = last + 1
6724 else
6725 w_nodes[sc] = d
6726 node.remove(head, item)
6727 w = u.sub(w, 1, sc-1) .. placeholder .. u.sub(w, sc+1)
6728 end
6729
6730 last_match = utf8.offset(w, sc+1+step)
6731
```

```
6732 ::next::
6733
6734 end -- for each replacement
6735
6736 if Babel.debug then
6737 print('.....', '/')
6738 Babel.debug_hyph(w, w_nodes, sc, first, last, last_match)
6739 end
6740
6741 end -- for match
6742
6743 end -- for patterns
6744
6745 ::next::
6746 word_head = nw
6747 end -- for substring
6748 return head
6749 end
6750
6751 -- This table stores capture maps, numbered consecutively
6752 Babel.capture_maps = {}
6753
6754 -- The following functions belong to the next macro
6755 function Babel.capture_func(key, cap)
6756 local ret = "[[" .. cap:gsub('{([0-9])}', "]]..m[%1]..[[") .. "]]"
6757 local cnt
6758 local u = unicode.utf8
6759 ret, cnt = ret:gsub('{([0-9])|([^|]+)|(.-)}', Babel.capture_func_map)
6760 if cnt == 0 then
6761 ret = u.gsub(ret, '{(%x%x%x%x+)}',
6762 function (n)
6763 return u.char(tonumber(n, 16))
6764 end)
6765 end
6766 ret = ret:gsub("%[%[%]%]%.%.", '')
6767 ret = ret:gsub("%.%.%[%[%]%]", '')
6768 return key .. [[=function(m) return ]] .. ret .. [[ end]]
6769 end
6770
6771 function Babel.capt_map(from, mapno)
6772 return Babel.capture_maps[mapno][from] or from
6773 end
6774
6775 -- Handle the {n|abc|ABC} syntax in captures
6776 function Babel.capture_func_map(capno, from, to)
6777 local u = unicode.utf8
6778 from = u.gsub(from, '{(%x%x%x%x+)}',
6779 function (n)
6780 return u.char(tonumber(n, 16))
6781 end)
6782 to = u.gsub(to, '{(%x%x%x%x+)}',
6783 function (n)
6784 return u.char(tonumber(n, 16))
6785 end)
6786 local froms = \{\}6787 for s in string.utfcharacters(from) do
6788 table.insert(froms, s)
6789 end
6790 local cnt = 1
6791 table.insert(Babel.capture_maps, {})
6792 local mlen = table.getn(Babel.capture_maps)
6793 for s in string.utfcharacters(to) do
6794 Babel.capture_maps[mlen][froms[cnt]] = s
```

```
6795 cnt = cnt + 1
6796 end
6797 return "]]..Babel.capt_map(m[" .. capno .. "]," ..
6798 (mlen) .. ").." .. "[["
6799 end
6800
6801 -- Create/Extend reversed sorted list of kashida weights:
6802 function Babel.capture_kashida(key, wt)
6803 wt = tonumber(wt)
6804 if Babel.kashida_wts then
6805 for p, q in ipairs(Babel.kashida_wts) do
6806 if wt == q then
6807 break
6808 elseif wt > q then
6809 table.insert(Babel.kashida_wts, p, wt)
6810 break
6811 elseif table.getn(Babel.kashida_wts) == p then
6812 table.insert(Babel.kashida_wts, wt)
6813 end
6814 end
6815 else
6816 Babel.kashida wts = { wt }
6817 end
6818 return 'kashida = ' .. wt
6819 end
6820 \langle /transforms\rangle
```
#### **12.12 Lua: Auto bidi with** basic **and** basic-r

The file babel-data-bidi.lua currently only contains data. It is a large and boring file and it is not shown here (see the generated file), but here is a sample:

```
[0x25] = {d= 'et'},
[0x26] = {d= 'on'},
[0x27]={d='on'},
[0x28] = {d= 'on', m=0x29},
[0x29]={d='on', m=0x28},
[0x2A]=\{d='on'\}\,[0x2B]={d='es'},
[0x2C] = {d= 'cs'},
```
For the meaning of these codes, see the Unicode standard.

Now the basic-r bidi mode. One of the aims is to implement a fast and simple bidi algorithm, with a single loop. I managed to do it for R texts, with a second smaller loop for a special case. The code is still somewhat chaotic, but its behavior is essentially correct. I cannot resist copying the following text from Emacs bidi.c (which also attempts to implement the bidi algorithm with a single loop):

Arrrgh!! The UAX#9 algorithm is too deeply entrenched in the assumption of batch-style processing [...]. May the fleas of a thousand camels infest the armpits of those who design supposedly general-purpose algorithms by looking at their own implementations, and fail to consider other possible implementations!

Well, it took me some time to guess what the batch rules in UAX#9 actually mean (in other word, *what* they do and *why*, and not only *how*), but I think (or I hope) I've managed to understand them. In some sense, there are two bidi modes, one for numbers, and the other for text. Furthermore, setting just the direction in R text is not enough, because there are actually *two* R modes (set explicitly in Unicode with RLM and ALM). In babel the dir is set by a higher protocol based on the language/script, which in turn sets the correct dir  $(\langle \cdot | \cdot, \langle r \rangle \text{ or } \langle a | \cdot).$ 

From UAX#9: "Where available, markup should be used instead of the explicit formatting characters". So, this simple version just ignores formatting characters. Actually, most of that annex is devoted to how to handle them.

BD14-BD16 are not implemented. Unicode (and the W3C) are making a great effort to deal with some special problematic cases in "streamed" plain text. I don't think this is the way to go – particular

issues should be fixed by a high level interface taking into account the needs of the document. And here is where luatex excels, because everything related to bidi writing is under our control.

```
6821 \langle *basic-r \rangle6822 Babel = Babel or {}
6823
6824 Babel.bidi_enabled = true
6825
6826 require('babel-data-bidi.lua')
6827
6828 local characters = Babel.characters
6829 local ranges = Babel.ranges
6830
6831 local DIR = node.id("dir")
6832
6833 local function dir_mark(head, from, to, outer)
6834 dir = (outer == 'r') and 'TLT' or 'TRT' -- ie, reverse
6835 local d = node.new(DIR)
6836 d.dir = '+' .. dir
6837 node.insert_before(head, from, d)
6838 d = node.new(DIR)
6839 d.dir = '-' .. dir
6840 node.insert_after(head, to, d)
6841 end
6842
6843 function Babel.bidi(head, ispar)
6844 local first_n, last_n -- first and last char with nums
6845 local last_es -- an auxiliary 'last' used with nums
6846 local first_d, last_d -- first and last char in L/R block
6847 local dir, dir_real
```
Next also depends on script/lang ( $\langle a|2\rangle\langle r\rangle$ ). To be set by babel. tex.pardir is dangerous, could be (re)set but it should be changed only in vmode. There are two strong's – strong = l/al/r and strong\_ $\text{lr} = \frac{1}{r}$  (there must be a better way):

```
6848 local strong = ('TRT' == tex.pardir) and 'r' or 'l'
6849 local strong_lr = (strong == 'l') and 'l' or 'r'
6850 local outer = strong
6851
6852 local new_dir = false
6853 local first_dir = false
6854 local inmath = false
6855
6856 local last_lr
6857
6858 local type_n = ''
6859
6860 for item in node.traverse(head) do
6861
6862 -- three cases: glyph, dir, otherwise
6863 if item.id == node.id'glyph'
6864 or (item.id == 7 and item.subtype == 2) then
6865
6866 local itemchar
6867 if item.id == 7 and item.subtype == 2 then
6868 itemchar = item.replace.char
6869 else
6870 itemchar = item.char
6871 end
6872 local chardata = characters[itemchar]
6873 dir = chardata and chardata.d or nil
6874 if not dir then
6875 for nn, et in ipairs(ranges) do
6876 if itemchar < et[1] then
6877 break
```

```
6878 elseif itemchar <= et[2] then
6879 dir = et[3]
6880 break
6881 end
6882 end
6883 end
6884 dir = dir or 'l'
6885 if inmath then dir = ('TRT' == tex.mathdir) and 'r' or 'l' end
```
Next is based on the assumption babel sets the language AND switches the script with its dir. We treat a language block as a separate Unicode sequence. The following piece of code is executed at the first glyph after a 'dir' node. We don't know the current language until then. This is not exactly true, as the math mode may insert explicit dirs in the node list, so, for the moment there is a hack by brute force (just above).

```
6886 if new_dir then
6887 attrdir = 06888 for at in node.traverse(item.attr) do
6889 if at.number == Babel.attr_dir then
6890 attr_dir = at.value % 3
6891 end
6892 end
6893 if attr_dir == 1 then
6894 strong = 'r'
6895 elseif attr_dir == 2 then
6896 strong = 'al'
6897 else
6898 strong = 'l'
6899 end
6900 strong lr = (strong == 'l') and 'l' or 'r'
6901 outer = strong_lr
6902 new_dir = false
6903 end
6904
```
if dir == 'nsm' then dir = strong end -- W1

Numbers. The dual <al>/<r>></br>>ystem for R is somewhat cumbersome.

6906 dir real = dir  $-$  - We need dir real to set strong below if dir == 'al' then dir = 'r' end -- W3

By W2, there are no <en> <et> <es> if strong == <al>, only <an>. Therefore, there are not <et en> nor <en et>, W5 can be ignored, and W6 applied:

```
6908 if strong == 'al' then
6909 if dir == 'en' then dir = 'an' end -- W2
6910 if dir == 'et' or dir == 'es' then dir = 'on' end -- W6
6911 strong_lr = 'r' -- W3
6912 end
```
Once finished the basic setup for glyphs, consider the two other cases: dir node and the rest.

```
6913 elseif item.id == node.id'dir' and not inmath then
6914 new dir = true
6915 dir = nil
6916 elseif item.id == node.id'math' then
6917 inmath = (item.subtype == 0)
6918 else
6919 dir = nil -- Not a char
6920 end
```
Numbers in R mode. A sequence of <en>, <et>, <an>, <es> and <cs> is typeset (with some rules) in L mode. We store the starting and ending points, and only when anything different is found (including nil, ie, a non-char), the textdir is set. This means you cannot insert, say, a whatsit, but this is what I would expect (with luacolor you may colorize some digits). Anyway, this behavior could be changed with a switch in the future. Note in the first branch only  $\langle$ an> is relevant if  $\langle$ al>.

 if dir == 'en' or dir == 'an' or dir == 'et' then if dir  $\sim$ = 'et' then

```
6923 type n = dir6924 end
6925 first n = first n or item
6926 last_n = last_es or item
6927 last es = nil
6928 elseif dir == 'es' and last_n then -- W3+W6
6929 last_es = item
6930 elseif dir == 'cs' then - it's right - do nothing
6931 elseif first_n then -- & if dir = any but en, et, an, es, cs, inc nil
6932 if strong_lr == 'r' and type_n \sim= '' then
6933 dir_mark(head, first_n, last_n, 'r')
6934 elseif strong lr == 'l' and first d and type n == 'an' then
6935 dir_mark(head, first_n, last_n, 'r')
6936 dir_mark(head, first_d, last_d, outer)
6937 first_d, last_d = nil, nil
6938 elseif strong_lr == 'l' and type_n ~= '' then
6939 last_d = last_n
6940 end
6941 type_n = ''
6942 first_n, last_n = nil, nil
6943 end
```
R text in L, or L text in R. Order of dir\_ mark's are relevant: d goes outside n, and therefore it's emitted after. See dir\_mark to understand why (but is the nesting actually necessary or is a flat dir structure enough?). Only L, R (and AL) chars are taken into account – everything else, including spaces, whatsits, etc., are ignored:

```
6944 if dir == 'l' or dir == 'r' then
6945 if dir \sim= outer then
6946 first_d = first_d or item
6947 last d = item6948 elseif first_d and dir ~= strong_lr then
6949 dir_mark(head, first_d, last_d, outer)
6950 first_d, last_d = nil, nil
6951 end
6952 end
```
**Mirroring.** Each chunk of text in a certain language is considered a "closed" sequence. If <r on r> and <l on l>, it's clearly <r> and <l>, resptly, but with other combinations depends on outer. From all these, we select only those resolving <on>  $\rightarrow$  <r>  $\leftrightarrow$  At the beginning (when last\_lr is nil) of an R text, they are mirrored directly.

TODO - numbers in R mode are processed. It doesn't hurt, but should not be done.

```
6953 if dir and not last \text{lr} and dir \text{--} 'l' and outer == 'r' then
6954 item.char = characters[item.char] and
6955 characters[item.char].m or item.char
6956 elseif (dir or new dir) and last \text{lr} \sim= item then
6957 local mir = outer .. strong_lr .. (dir or outer)
6958 if mir == 'rrr' or mir == 'lrr' or mir == 'rrl' or mir == 'rlr' then
6959 for ch in node.traverse(node.next(last_lr)) do
6960 if ch == item then break end
6961 if ch.id == node.id'glyph' and characters[ch.char] then
6962 ch.char = characters[ch.char].m or ch.char
6963 end
6964 end
6965 end
6966 end
```
Save some values for the next iteration. If the current node is 'dir', open a new sequence. Since dir could be changed, strong is set with its real value (dir\_real).

```
6967 if dir == 'l' or dir == 'r' then
6968 last_lr = item
6969 strong = dir real -- Don't search back - best save now
6970 strong_lr = (strong == 'l') and 'l' or 'r'
6971 elseif new_dir then
6972 last lr = nil
```

```
6973 end
6974 end
Mirror the last chars if they are no directed. And make sure any open block is closed, too.
6975 if last_lr and outer == 'r' then
6976 for ch in node.traverse_id(node.id'glyph', node.next(last_lr)) do
6977 if characters[ch.char] then
6978 ch.char = characters[ch.char].m or ch.char
6979 end
6980 end
6981 end
6982 if first_n then
6983 dir_mark(head, first_n, last_n, outer)
6984 end
6985 if first_d then
6986 dir mark(head, first_d, last_d, outer)
6987 end
In boxes, the dir node could be added before the original head, so the actual head is the previous
node.
6988 return node.prev(head) or head
6989 end
6990 (/basic-r)
And here the Lua code for bidi=basic:
6991 (*basic)
6992 Babel = Babel or {}
6993
6994 -- eg, Babel.fontmap[1][<prefontid>]=<dirfontid>
6995
6996 Babel.fontmap = Babel.fontmap or {}
6997 Babel.fontmap[0] = {} -- l
6998 Babel.fontmap[1] = {} -- r
6999 Babel.fontmap[2] = {} -- al/an
7000
7001 Babel.bidi_enabled = true
7002 Babel.mirroring_enabled = true
7003
7004 require('babel-data-bidi.lua')
7005
7006 local characters = Babel.characters
7007 local ranges = Babel.ranges
7008
7009 local DIR = node.id('dir')
7010 local GLYPH = node.id('glyph')
7011
7012 local function insert_implicit(head, state, outer)
7013 local new_state = state
7014 if state.sim and state.eim and state.sim ~= state.eim then
7015 dir = ((outer == 'r') and 'TLT' or 'TRT') -- ie, reverse
7016 local d = node.new(DIR)
7017 d.dir = '+' .. dir
7018 node.insert_before(head, state.sim, d)
7019 local d = node.new(DIR)
7020 d.dir = '-' .. dir
7021 node.insert_after(head, state.eim, d)
7022 end
7023 new_state.sim, new_state.eim = nil, nil
7024 return head, new_state
7025 end
7026
7027 local function insert_numeric(head, state)
7028 local new
7029 local new_state = state
```

```
7030 if state.san and state.ean and state.san ~= state.ean then
7031 local d = node.new(DIR)
7032 d.dir = '+TLT'
7033 _, new = node.insert_before(head, state.san, d)
7034 if state.san == state.sim then state.sim = new end
7035 local d = node.new(DIR)
7036 d.dir = '-TLT'
7037 _, new = node.insert_after(head, state.ean, d)
7038 if state.ean == state.eim then state.eim = new end
7039 end
7040 new_state.san, new_state.ean = nil, nil
7041 return head, new_state
7042 end
7043
7044 -- TODO - \hbox with an explicit dir can lead to wrong results
7045 -- <R \hbox dir TLT{<R>}> and <L \hbox dir TRT{<L>}>. A small attempt
7046 -- was s made to improve the situation, but the problem is the 3-dir
7047 -- model in babel/Unicode and the 2-dir model in LuaTeX don't fit
7048 -- well.
7049
7050 function Babel.bidi(head, ispar, hdir)
7051 local d -- d is used mainly for computations in a loop
7052 local prev d = ''
7053 local new_d = false
7054
7055 local nodes = {}
7056 local outer_first = nil
7057 local inmath = false
7058
7059 local glue_d = nil
7060 local glue_i = nil
7061
7062 local has_en = false
7063 local first_et = nil
7064
7065 local ATDIR = Babel.attr_dir
7066
7067 local save_outer
7068 local temp = node.get_attribute(head, ATDIR)
7069 if temp then
7070 temp = temp % 3
7071 save_outer = (temp == 0 and 'l') or
7072 (temp == 1 and 'r') or
7073 (temp == 2 and 'al')
7074 elseif ispar then -- Or error? Shouldn't happen
7075 save outer = ('TRT' == tex.pardir) and 'r' or 'l'
7076 else -- Or error? Shouldn't happen
7077 save_outer = ('TRT' == hdir) and 'r' or 'l'
7078 end
7079 -- when the callback is called, we are just _after_ the box,
7080 -- and the textdir is that of the surrounding text
7081 -- if not ispar and hdir ~= tex.textdir then
7082 -- save_outer = ('TRT' == hdir) and 'r' or 'l'
7083 -- end
7084 local outer = save_outer
7085 local last = outer
7086 -- 'al' is only taken into account in the first, current loop
7087 if save_outer == 'al' then save_outer = 'r' end
7088
7089 local fontmap = Babel.fontmap
7090
7091 for item in node.traverse(head) do
7092
```

```
7093 -- In what follows, #node is the last (previous) node, because the
7094 -- current one is not added until we start processing the neutrals.
7095
7096 -- three cases: glyph, dir, otherwise
7097 if item.id == GLYPH
7098 or (item.id == 7 and item.subtype == 2) then
7099
7100 local d_font = nil
7101 local item_r
7102 if item.id == 7 and item.subtype == 2 then
7103 item_r = item.replace -- automatic discs have just 1 glyph
7104 else
7105 item_r = item
7106 end
7107 local chardata = characters[item_r.char]
7108 d = chardata and chardata.d or nil
7109 if not d or d == 'nsm' then
7110 for nn, et in ipairs(ranges) do
7111 if item_r.char < et[1] then
7112 break
7113 elseif item_r.char <= et[2] then
7114 if not d then d = et[3]7115 elseif d == 'nsm' then d_font = et[3]
7116 end
7117 break
7118 end
7119 end
7120 end
7121 d = d or 'l'
7122
7123 -- A short 'pause' in bidi for mapfont
7124 d_font = d_font or d
7125 d_font = (d_font == 'l' and 0) or
7126 (d_font == 'nsm' and 0) or
7127 (d_font == 'r' and 1) or
7128 (d_font == 'al' and 2) or
7129 (d_font == 'an' and 2) or nil
7130 if d_font and fontmap and fontmap[d_font][item_r.font] then
7131 item_r.font = fontmap[d_font][item_r.font]
7132 end
7133
7134 if new_d then
7135 table.insert(nodes, {nil, (outer == 'l') and 'l' or 'r', nil})
7136 if inmath then
7137 attr_d = 0
7138 else
7139 attr_d = node.get_attribute(item, ATDIR)
7140 attr_d = attr_d % 3
7141 end
7142 if attr_d == 1 then
7143 outer_first = 'r'
7144 last = 'r'
7145 elseif attr_d == 2 then
7146 outer_first = 'r'
7147 last = 'al'
7148 else
7149 outer_first = 'l'
7150 last = 'l'
7151 end
7152 outer = last
7153 has_en = false
7154 first_et = nil
7155 new_d = false
```

```
7156 end
7157
7158 if glue_d then
7159 if (d == 'l' and 'l' or 'r') ~= glue d then
7160 table.insert(nodes, {glue_i, 'on', nil})
7161 end
7162 glue_d = nil
7163 glue_i = nil
7164 end
7165
7166 elseif item.id == DIR then
7167 d = nil
7168 if head \sim= item then new d = true end
7169
7170 elseif item.id == node.id'glue' and item.subtype == 13 then
7171 glue_d = d
7172 glue_i = item
7173 d = nil
7174
7175 elseif item.id == node.id'math' then
7176 inmath = (item.subtype == 0)
7177
7178 else
7179 d = nil
7180 end
7181
7182 -- AL <= EN/ET/ES -- W2 + W3 + W6
7183 if last == 'al' and d == 'en' then
7184 d = 'an' -- W3
7185 elseif last == 'al' and (d == 'et' or d == 'es') then
7186 d = 'on' -- W6
7187 end
7188
7189 -- EN + CS/ES + EN -- W4
7190 if d == 'en' and #nodes >= 2 then
7191 if (nodes[#nodes][2] == 'es' or nodes[#nodes][2] == 'cs')
7192 and nodes[#nodes-1][2] == 'en' then
7193 nodes[#nodes][2] = 'en'
7194 end
7195 end
7196
7197 -- AN + CS + AN -- W4 too, because uax9 mixes both cases
7198 if d == 'an' and #nodes >= 2 then
7199 if (nodes[#nodes][2] == 'cs')
7200 and nodes[#nodes-1][2] == 'an' then
7201 nodes[#nodes][2] = 'an'
7202 end
7203 end
7204
7205 -- ET/EN -- W5 + W7->l / W6->on
7206 if d == 'et' then
7207 first_et = first_et or (#nodes + 1)
7208 elseif d == 'en' then
7209 has_en = true
7210 first_et = first_et or (#nodes + 1)
7211 elseif first et then -- d may be nil here !
7212 if has_en then
7213 if last == 'l' then
7214 temp = 'l' -- W7
7215 else
7216 temp = 'en' -- W5
7217 end
7218 else
```

```
7219 temp = 'on' -- W6
7220 end
7221 for e = first_et, #nodes do
7222 if nodes[e][1].id == GLYPH then nodes[e][2] = temp end
7223 end
7224 first_et = nil
7225 has_en = false
7226 end
7227
7228 -- Force mathdir in math if ON (currently works as expected only
7229 -- with 'l')
7230 if inmath and d == 'on' then
7231 d = ('TRT' == tex.mathdir) and 'r' or 'l'
7232 end
7233
7234 if d then
7235 if d == 'al' then
7236 d = 'r'7237 last = 'al'
7238 elseif d == 'l' or d == 'r' then
7239 last = d
7240 end
7241 prev d = d
7242 table.insert(nodes, {item, d, outer_first})
7243 end
7244
7245 outer_first = nil
7246
7247 end
7248
7249 -- TODO -- repeated here in case EN/ET is the last node. Find a
7250 -- better way of doing things:
7251 if first_et then -- dir may be nil here !
7252 if has_en then
7253 if last == 'l' then
7254 temp = 'l' -- W7
7255 else
7256 temp = 'en' -- W5
7257 end
7258 else
7259 temp = 'on' -- W6
7260 end
7261 for e = first et, #nodes do
7262 if nodes[e][1].id == GLYPH then nodes[e][2] = temp end
7263 end
7264 end
7265
7266 -- dummy node, to close things
7267 table.insert(nodes, {nil, (outer == 'l') and 'l' or 'r', nil})
7268
7269 --------------- NEUTRAL -----------------
7270
7271 outer = save_outer
7272 last = outer
7273
7274 local first_on = nil
7275
7276 for q = 1, #nodes do
7277 local item
7278
7279 local outer_first = nodes[q][3]
7280 outer = outer_first or outer
7281 last = outer_first or last
```

```
7282
7283 local d = nodes[q][2]
7284 if d == 'an' or d == 'en' then d = 'r' end
7285 if d == 'cs' or d == 'et' or d == 'es' then d = 'on' end --- W6
7286
7287 if d == 'on' then
7288 first_on = first_on or q
7289 elseif first_on then
7290 if last == d then
7291 temp = d
7292 else
7293 temp = outer
7294 end
7295 for r = first\_on, q - 1 do
7296 nodes[r][2] = temp
7297 item = nodes[r][1] -- MIRRORING
7298 if Babel.mirroring_enabled and item.id == GLYPH
7299 and temp == 'r' and characters[item.char] then
7300 local font_mode = ''
7301 if font.fonts[item.font].properties then
7302 font_mode = font.fonts[item.font].properties.mode
7303 end
7304 if font mode \sim= 'harf' and font mode \sim= 'plug' then
7305 item.char = characters[item.char].m or item.char
7306 end
7307 end
7308 end
7309 first_on = nil
7310 end
7311
7312 if d == 'r' or d == 'l' then last = d end
7313 end
7314
7315 -------------- IMPLICIT, REORDER ----------------
7316
7317 outer = save_outer
7318 last = outer
7319
7320 local state = {}
7321 state.has_r = false
7322
7323 for q = 1, #nodes do
7324
7325 local item = nodes[q][1]
7326
7327 outer = nodes[q][3] or outer
7328
7329 local d = nodes[q][2]
7330
7331 if d == 'nsm' then d = last end -- W1
7332 if d == 'en' then d = 'an' end
7333 local isdir = (d == 'r' or d == 'l')7334
7335 if outer == 'l' and d == 'an' then
7336 state.san = state.san or item
7337 state.ean = item
7338 elseif state.san then
7339 head, state = insert_numeric(head, state)
7340 end
7341
7342 if outer == 'l' then
7343 if d == 'an' or d == 'r' then -- im -> implicit
7344 if d == 'r' then state.has_r = true end
```

```
7345 state.sim = state.sim or item
7346 state.eim = item
7347 elseif d == 'l' and state.sim and state.has r then
7348 head, state = insert_implicit(head, state, outer)
7349 elseif d == 'l' then
7350 state.sim, state.eim, state.has_r = nil, nil, false
7351 end
7352 else
7353 if d == 'an' or d == 'l' then
7354 if nodes[q][3] then -- nil except after an explicit dir
7355 state.sim = item -- so we move sim 'inside' the group
7356 else
7357 state.sim = state.sim or item
7358 end
7359 state.eim = item
7360 elseif d == 'r' and state.sim then
7361 head, state = insert_implicit(head, state, outer)
7362 elseif d == 'r' then
7363 state.sim, state.eim = nil, nil
7364 end
7365 end
7366
7367 if isdir then
7368 last = d -- Don't search back - best save now
7369 elseif d == 'on' and state.san then
7370 state.san = state.san or item
7371 state.ean = item
7372 end
7373
7374 end
7375
7376 return node.prev(head) or head
7377 end
7378 \langle /basic\rangle
```
# **13 Data for CJK**

It is a boring file and it is not shown here (see the generated file), but here is a sample:

```
[0x0021]={c='ex'},
[0x0024]={c='pr'},
[0x0025]={c='po'},
[0x0028]={c='op'},
[0x0029]={c='cp'},
[0x002B] = {c='pr'},
```
For the meaning of these codes, see the Unicode standard.

# **14 The 'nil' language**

This 'language' does nothing, except setting the hyphenation patterns to nohyphenation. For this language currently no special definitions are needed or available. The macro \LdfInit takes care of preventing that this file is loaded more than once, checking the category code of the @ sign, etc.

```
7379 (*nil)
7380 \ProvidesLanguage{nil}[\langle \langle date \rangle \rangle \langle \langle version \rangle \rangle Nil language]
7381 \LdfInit{nil}{datenil}
```
When this file is read as an option, i.e. by the \usepackage command, nil could be an 'unknown' language in which case we have to make it known.

```
7382 \ifx\l@nil\@undefined
            7383 \newlanguage\l@nil
            7384 \@namedef{bbl@hyphendata@\the\l@nil}{{}{}}% Remove warning
            7385 \let\bbl@elt\relax
            7386 \edef\bbl@languages{% Add it to the list of languages
            7387 \bbl@languages\bbl@elt{nil}{\the\l@nil}{}{}}
            7388 \fi
            This macro is used to store the values of the hyphenation parameters \lefthyphenmin and
            \righthyphenmin.
            7389 \providehyphenmins{\CurrentOption}{\m@ne\m@ne}
            The next step consists of defining commands to switch to (and from) the 'nil' language.
\captionnil
   \datenil 7390\let\captionsnil\@empty
            7391 \let\datenil\@empty
            There is no locale file for this pseudo-language, so the corresponding fields are defined here.
            7392 \def\bbl@inidata@nil{%
            7393 \bbl@elt{identification}{tag.ini}{und}%
            7394 \bbl@elt{identification}{load.level}{0}%
            7395 \bbl@elt{identification}{charset}{utf8}%
            7396 \bbl@elt{identification}{version}{1.0}%
            7397 \bbl@elt{identification}{date}{2022-05-16}%
            7398 \bbl@elt{identification}{name.local}{nil}%
            7399 \bbl@elt{identification}{name.english}{nil}%
            7400 \bbl@elt{identification}{name.babel}{nil}%
            7401 \bbl@elt{identification}{tag.bcp47}{und}%
            7402 \bbl@elt{identification}{language.tag.bcp47}{und}%
            7403 \bbl@elt{identification}{tag.opentype}{dflt}%
            7404 \bbl@elt{identification}{script.name}{Latin}%
            7405 \bbl@elt{identification}{script.tag.bcp47}{Latn}%
            7406 \bbl@elt{identification}{script.tag.opentype}{DFLT}%
            7407 \bbl@elt{identification}{level}{1}%
            7408 \bbl@elt{identification}{encodings}{}%
            7409 \bbl@elt{identification}{derivate}{no}}
            7410 \@namedef{bbl@tbcp@nil}{und}
            7411 \@namedef{bbl@lbcp@nil}{und}
            7412 \@namedef{bbl@lotf@nil}{dflt}
            7413 \@namedef{bbl@elname@nil}{nil}
            7414 \@namedef{bbl@lname@nil}{nil}
            7415 \@namedef{bbl@esname@nil}{Latin}
            7416 \@namedef{bbl@sname@nil}{Latin}
            7417 \@namedef{bbl@sbcp@nil}{Latn}
            7418 \@namedef{bbl@sotf@nil}{Latn}
```
The macro \ldf@finish takes care of looking for a configuration file, setting the main language to be switched on at \begin{document} and resetting the category code of @ to its original value.

 \ldf@finish{nil} 7420 $\langle$ /nil $\rangle$ 

# **15 Calendars**

The code for specific calendars are placed in the specific files, loaded when requested by an ini file in the identification section with require.calendars.

Start with function to compute the Julian day. It's based on the little library calendar . js, by John Walker, in the public domain.

```
7421 \langle\langle *Compute \mid Julian day\rangle\rangle \equiv7422 \def\bbl@fpmod#1#2{(#1-#2*floor(#1/#2))}
7423 \def\bbl@cs@gregleap#1{%
7424 (\bbl@fpmod{#1}{4} == 0) &&
7425 (!((\bbl@fpmod{#1}{100} == 0) && (\bbl@fpmod{#1}{400} != 0)))}
```

```
7426 \def\bbl@cs@jd#1#2#3{% year, month, day
7427 \fp eval:n{ 1721424.5 + (365 * (#1 - 1)) +
7428 floor((#1 - 1) / 4) + (-floor((#1 - 1) / 100)) +
7429 floor((#1 - 1) / 400) + floor((((367 * #2) - 362) / 12) +
7430 ((#2 <= 2) ? 0 : (\bbl@cs@gregleap{#1} ? -1 : -2)) + #3) }}
7431 \langle \langle Compute Julian day\rangle
```
#### **15.1 Islamic**

The code for the Civil calendar is based on it, too.

```
7432 (*ca-islamic)
7433 \ExplSyntaxOn
7434 \langleCompute Julian day\rangle7435 % == islamic (default)
7436 % Not yet implemented
7437 \def\bbl@ca@islamic#1-#2-#3\@@#4#5#6{}
```
#### The Civil calendar.

```
7438 \def\bbl@cs@isltojd#1#2#3{ % year, month, day
7439 ((#3 +ceil)(29.5 * (#2 - 1)) +7440 (#1 - 1) * 354 + floor((3 + (11 * #1)) / 30) +
7441 1948439.5) - 1) }
7442 \@namedef{bbl@ca@islamic-civil++}{\bbl@ca@islamicvl@x{+2}}
7443 \@namedef{bbl@ca@islamic-civil+}{\bbl@ca@islamicvl@x{+1}}
7444 \@namedef{bbl@ca@islamic-civil}{\bbl@ca@islamicvl@x{}}
7445 \@namedef{bbl@ca@islamic-civil-}{\bbl@ca@islamicvl@x{-1}}
7446 \@namedef{bbl@ca@islamic-civil--}{\bbl@ca@islamicvl@x{-2}}
7447 \def\bbl@ca@islamicvl@x#1#2-#3-#4\@@#5#6#7{%
7448 \edef\bbl@tempa{%
7449 \fp_eval:n{ floor(\bbl@cs@jd{#2}{#3}{#4})+0.5 #1}}%
7450 \edef#5{%
7451 \fp_eval:n{ floor(((30*(\bbl@tempa-1948439.5)) + 10646)/10631) }}%
7452 \edef#6{\fp_eval:n{
7453 min(12,ceil((\bbl@tempa-(29+\bbl@cs@isltojd{#5}{1}{1}))/29.5)+1) }}%
7454 \edef#7{\fp_eval:n{ \bbl@tempa - \bbl@cs@isltojd{#5}{#6}{1} + 1} }}
```
The Umm al-Qura calendar, used mainly in Saudi Arabia, is based on moment-hijri, by Abdullah Alsigar (license MIT).

Since the main aim is to provide a suitable \today, and maybe some close dates, data just covers Hijri ∼1435/∼1460 (Gregorian ∼2014/∼2038).

```
7455 \def\bbl@cs@umalqura@data{56660, 56690,56719,56749,56778,56808,%
7456 56837,56867,56897,56926,56956,56985,57015,57044,57074,57103,%
7457 57133,57162,57192,57221,57251,57280,57310,57340,57369,57399,%
7458 57429,57458,57487,57517,57546,57576,57605,57634,57664,57694,%
7459 57723,57753,57783,57813,57842,57871,57901,57930,57959,57989,%
7460 58018,58048,58077,58107,58137,58167,58196,58226,58255,58285,%
7461 58314,58343,58373,58402,58432,58461,58491,58521,58551,58580,%
7462 58610,58639,58669,58698,58727,58757,58786,58816,58845,58875,%
7463 58905,58934,58964,58994,59023,59053,59082,59111,59141,59170,%
7464 59200,59229,59259,59288,59318,59348,59377,59407,59436,59466,%
7465 59495,59525,59554,59584,59613,59643,59672,59702,59731,59761,%
7466 59791,59820,59850,59879,59909,59939,59968,59997,60027,60056,%
7467 60086,60115,60145,60174,60204,60234,60264,60293,60323,60352,%
7468 60381,60411,60440,60469,60499,60528,60558,60588,60618,60648,%
7469 60677,60707,60736,60765,60795,60824,60853,60883,60912,60942,%
7470 60972,61002,61031,61061,61090,61120,61149,61179,61208,61237,%
7471 61267,61296,61326,61356,61385,61415,61445,61474,61504,61533,%
7472 61563,61592,61621,61651,61680,61710,61739,61769,61799,61828,%
7473 61858,61888,61917,61947,61976,62006,62035,62064,62094,62123,%
7474 62153,62182,62212,62242,62271,62301,62331,62360,62390,62419,%
7475 62448,62478,62507,62537,62566,62596,62625,62655,62685,62715,%
7476 62744,62774,62803,62832,62862,62891,62921,62950,62980,63009,%
7477 63039,63069,63099,63128,63157,63187,63216,63246,63275,63305,%
```

```
7478 63334,63363,63393,63423,63453,63482,63512,63541,63571,63600,%
7479 63630,63659,63689,63718,63747,63777,63807,63836,63866,63895,%
7480 63925,63955,63984,64014,64043,64073,64102,64131,64161,64190,%
7481 64220,64249,64279,64309,64339,64368,64398,64427,64457,64486,%
7482 64515,64545,64574,64603,64633,64663,64692,64722,64752,64782,%
7483 64811,64841,64870,64899,64929,64958,64987,65017,65047,65076,%
7484 65106,65136,65166,65195,65225,65254,65283,65313,65342,65371,%
7485 65401,65431,65460,65490,65520}
7486 \@namedef{bbl@ca@islamic-umalqura+}{\bbl@ca@islamcuqr@x{+1}}
7487 \@namedef{bbl@ca@islamic-umalqura}{\bbl@ca@islamcuqr@x{}}
7488 \@namedef{bbl@ca@islamic-umalqura-}{\bbl@ca@islamcuqr@x{-1}}
7489 \def\bbl@ca@islamcuqr@x#1#2-#3-#4\@@#5#6#7{%
7490 \ifnum#2>2014 \ifnum#2<2038
7491 \bbl@afterfi\expandafter\@gobble
7492 \fi\fi
7493 {\bbl@error{Year~out~of~range}{The~allowed~range~is~2014-2038}}%
7494 \edef\bbl@tempd{\fp_eval:n{ % (Julian) day
7495 \bbl@cs@jd{#2}{#3}{#4} + 0.5 - 2400000 #1}}%
7496 \count@\@ne
7497 \bbl@foreach\bbl@cs@umalqura@data{%
7498 \advance\count@\@ne
7499 \ifnum##1>\bbl@tempd\else
7500 \edef\bbl@tempe{\the\count@}%
7501 \edef\bbl@tempb{##1}%
7502 \fi}%
7503 \edef\bbl@templ{\fp_eval:n{ \bbl@tempe + 16260 + 949 }}% month~lunar
7504 \edef\bbl@tempa{\fp_eval:n{ floor((\bbl@templ - 1 ) / 12) }}% annus
7505 \edef#5{\fp_eval:n{ \bbl@tempa + 1 }}%
7506 \edef#6{\fp_eval:n{ \bbl@templ - (12 * \bbl@tempa) }}%
7507 \edef#7{\fp_eval:n{ \bbl@tempd - \bbl@tempb + 1 }}}
7508 \ExplSyntaxOff
7509 \bbl@add\bbl@precalendar{%
7510 \bbl@replace\bbl@ld@calendar{-civil}{}%
7511 \bbl@replace\bbl@ld@calendar{-umalqura}{}%
7512 \bbl@replace\bbl@ld@calendar{+}{}%
7513 \bbl@replace\bbl@ld@calendar{-}{}}
7514 \langle/ca-islamic\rangle
```
# **16 Hebrew**

This is basically the set of macros written by Michail Rozman in 1991, with corrections and adaptions by Rama Porrat, Misha, Dan Haran and Boris Lavva. This must be eventually replaced by computations with l3fp. An explanation of what's going on can be found in hebcal.sty

```
7515 (*ca-hebrew)
7516 \newcount\bbl@cntcommon
7517 \def\bbl@remainder#1#2#3{%
7518 #3=#1\relax
7519 \divide #3 by #2\relax
7520 \multiply #3 by -#2\relax
7521 \advance #3 by #1\relax}%
7522 \newif\ifbbl@divisible
7523 \def\bbl@checkifdivisible#1#2{%
7524 {\countdef\tmp=0
7525 \bbl@remainder{#1}{#2}{\tmp}%
7526 \ifnum \tmp=0
7527 \global\bbl@divisibletrue
7528 \else
7529 \global\bbl@divisiblefalse
7530 \fi}}
7531 \newif\ifbbl@gregleap
7532 \def\bbl@ifgregleap#1{%
7533 \bbl@checkifdivisible{#1}{4}%
```

```
7534 \ifbbl@divisible
7535 \bbl@checkifdivisible{#1}{100}%
7536 \ifbbl@divisible
7537 \bbl@checkifdivisible{#1}{400}%
7538 \ifbbl@divisible
7539 \bbl@gregleaptrue
7540 \else
7541 \bbl@gregleapfalse
7542 \quad \text{If}7543 \else
7544 \bbl@gregleaptrue
7545 \fi
7546 \else
7547 \bbl@gregleapfalse
7548 \fi
7549 \ifbbl@gregleap}
7550 \def\bbl@gregdayspriormonths#1#2#3{%
7551 {#3=\ifcase #1 0 \or 0 \or 31 \or 59 \or 90 \or 120 \or 151 \or
7552 181 \or 212 \or 243 \or 273 \or 304 \or 334 \fi
7553 \bbl@ifgregleap{#2}%
7554 \ifnum #1 > 2
7555 \dvance #3 by 1
7556 \fi
7557 \fi
7558 \global\bbl@cntcommon=#3}%
7559 #3=\bbl@cntcommon}
7560 \def\bbl@gregdaysprioryears#1#2{%
7561 {\countdef\tmpc=4
7562 \countdef\tmpb=2
7563 \tmpb=#1\relax
7564 \advance \tmpb by -1
7565 \tmpc=\tmpb
7566 \multiply \tmpc by 365
7567 #2=\tmpc
7568 \tmpc=\tmpb
7569 \divide \tmpc by 4
7570 \advance #2 by \tmpc
7571 \tmpc=\tmpb
7572 \divide \tmpc by 100
7573 \advance #2 by -\tmpc
7574 \tmpc=\tmpb
7575 \divide \tmpc by 400
7576 \advance #2 by \tmpc
7577 \global\bbl@cntcommon=#2\relax}%
7578 #2=\bbl@cntcommon}
7579 \def\bbl@absfromgreg#1#2#3#4{%
7580 {\countdef\tmpd=0
7581 #4=#1\relax
7582 \bbl@gregdayspriormonths{#2}{#3}{\tmpd}%
7583 \advance #4 by \tmpd
7584 \bbl@gregdaysprioryears{#3}{\tmpd}%
7585 \advance #4 by \tmpd
7586 \global\bbl@cntcommon=#4\relax}%
7587 #4=\bbl@cntcommon}
7588 \newif\ifbbl@hebrleap
7589 \def\bbl@checkleaphebryear#1{%
7590 {\countdef\tmpa=0
7591 \countdef\tmpb=1
7592 \tmpa=#1\relax
7593 \multiply \tmpa by 7
7594 \advance \tmpa by 1
7595 \bbl@remainder{\tmpa}{19}{\tmpb}%
7596 \ifnum \tmpb < 7
```

```
7597 \global\bbl@hebrleaptrue
7598 \else
7599 \global\bbl@hebrleapfalse
7600 \fi}}
7601 \def\bbl@hebrelapsedmonths#1#2{%
7602 {\countdef\tmpa=0
7603 \countdef\tmpb=1
7604 \countdef\tmpc=2
7605 \tmpa=#1\relax
7606 \advance \tmpa by -1
7607 #2=\tmpa
7608 \divide #2 by 19
7609 \multiply #2 by 235
7610 \bbl@remainder{\tmpa}{19}{\tmpb}% \tmpa=years%19-years this cycle
7611 \tmpc=\tmpb
7612 \multiply \tmpb by 12
7613 \advance #2 by \tmpb
7614 \multiply \tmpc by 7
7615 \advance \tmpc by 1
7616 \divide \tmpc by 19
7617 \advance #2 by \tmpc
7618 \global\bbl@cntcommon=#2}%
7619 #2=\bbl@cntcommon}
7620 \def\bbl@hebrelapseddays#1#2{%
7621 {\countdef\tmpa=0
7622 \countdef\tmpb=1
7623 \countdef\tmpc=2
7624 \bbl@hebrelapsedmonths{#1}{#2}%
7625 \tmpa=#2\relax
7626 \multiply \tmpa by 13753
7627 \advance \tmpa by 5604
7628 \bbl@remainder{\tmpa}{25920}{\tmpc}% \tmpc == ConjunctionParts
7629 \divide \tmpa by 25920
7630 \multiply #2 by 29
7631 \advance #2 by 1
7632 \advance #2 by \tmpa
7633 \bbl@remainder{#2}{7}{\tmpa}%
7634 \ifnum \tmpc < 19440
7635 \ifnum \tmpc < 9924
7636 \else
7637 \ifnum \tmpa=2
7638 \bbl@checkleaphebryear{#1}% of a common year
7639 \ifbbl@hebrleap
7640 \else
7641 \advance #2 by 1
7642 \quad \text{If}7643 \fi
7644 \fi
7645 \ifnum \tmpc < 16789
7646 \else
7647 \ifnum \tmpa=1
7648 \advance #1 by -1
7649 \bbl@checkleaphebryear{#1}% at the end of leap year
7650 \ifbbl@hebrleap
7651 \advance #2 by 1
7652 \quad \text{If}7653 \fi
7654 \fi
7655 \else
7656 \advance #2 by 1
7657 \fi
7658 \bbl@remainder{#2}{7}{\tmpa}%
7659 \ifnum \tmpa=0
```

```
7660 \advance #2 by 1
7661 \else
7662 \ifnum \tmpa=3
7663 \advance #2 by 1
7664 \else
7665 \ifnum \tmpa=5
7666 \ddvance #2 by 1
7667 \fi
7668 \fi
7669 \fi
7670 \global\bbl@cntcommon=#2\relax}%
7671 #2=\bbl@cntcommon}
7672 \def\bbl@daysinhebryear#1#2{%
7673 {\countdef\tmpe=12
7674 \bbl@hebrelapseddays{#1}{\tmpe}%
7675 \advance #1 by 1
7676 \bbl@hebrelapseddays{#1}{#2}%
7677 \advance #2 by -\tmpe
7678 \global\bbl@cntcommon=#2}%
7679 #2=\bbl@cntcommon}
7680 \def\bbl@hebrdayspriormonths#1#2#3{%
7681 {\countdef\tmpf= 14
7682 #3=\ifcase #1\relax
7683 0 \or
7684 0 \or
7685 30 \or
7686 59 \or
7687 89 \or
7688 118 \or
7689 148 \or
7690 148 \or
7691 177 \or
7692 207 \or
7693 236 \or
7694 266 \or
7695 295 \or
7696 325 \or
7697 400
7698 \fi
7699 \bbl@checkleaphebryear{#2}%
7700 \ifbbl@hebrleap
7701 \iint_{1}^{2701} \ifnum #1 > 6
7702 \advance #3 by 30
7703 \fi
7704 \fi
7705 \bbl@daysinhebryear{#2}{\tmpf}%
7706 \ifnum #1 > 3
7707 \ifnum \tmpf=353
7708 \advance #3 by -1
7709 \fi
7710 \ifnum \tmpf=383
7711 \advance #3 by -1
7712 \fi
7713 \fi
7714 \ifnum #1 > 2
7715 \ifnum \tmpf=355
7716 \advance #3 by 1
7717 \fi
7718 \ifnum \tmpf=385
7719 \advance #3 by 1
7720 \fi
7721 \fi
7722 \global\bbl@cntcommon=#3\relax}%
```

```
7723 #3=\bbl@cntcommon}
7724 \def\bbl@absfromhebr#1#2#3#4{%
7725 {#4=#1\relax
7726 \bbl@hebrdayspriormonths{#2}{#3}{#1}%
7727 \advance #4 by #1\relax
7728 \bbl@hebrelapseddays{#3}{#1}%
7729 \advance #4 by #1\relax
7730 \advance #4 by -1373429
7731 \global\bbl@cntcommon=#4\relax}%
7732 #4=\bbl@cntcommon}
7733 \def\bbl@hebrfromgreg#1#2#3#4#5#6{%
7734 {\countdef\tmpx= 17
7735 \countdef\tmpy= 18
7736 \countdef\tmpz= 19
7737 #6=#3\relax
7738 \global\advance #6 by 3761
7739 \bbl@absfromgreg{#1}{#2}{#3}{#4}%
7740 \tmpz=1 \tmpy=1
7741 \bbl@absfromhebr{\tmpz}{\tmpy}{#6}{\tmpx}%
7742 \ifnum \tmpx > #4\relax
7743 \global\advance #6 by -1
7744 \bbl@absfromhebr{\tmpz}{\tmpy}{#6}{\tmpx}%
7745 \fi
7746 \advance #4 by -\tmpx
7747 \advance #4 by 1
7748 #5=#4\relax
7749 \divide #5 by 30
7750 \text{ \textdegree}7751 \bbl@hebrdayspriormonths{#5}{#6}{\tmpx}%
7752 \ifnum \tmpx < #4\relax
7753 \advance #5 by 1
7754 \text{tmpy}=\text{tmpx}7755 \repeat
7756 \global\advance #5 by -1
7757 \global\advance #4 by -\tmpy}}
7758 \newcount\bbl@hebrday \newcount\bbl@hebrmonth \newcount\bbl@hebryear
7759 \newcount\bbl@gregday \newcount\bbl@gregmonth \newcount\bbl@gregyear
7760 \def\bbl@ca@hebrew#1-#2-#3\@@#4#5#6{%
7761 \bbl@gregday=#3\relax \bbl@gregmonth=#2\relax \bbl@gregyear=#1\relax
7762 \bbl@hebrfromgreg
7763 {\bbl@gregday}{\bbl@gregmonth}{\bbl@gregyear}%
7764 {\bbl@hebrday}{\bbl@hebrmonth}{\bbl@hebryear}%
7765 \edef#4{\the\bbl@hebryear}%
7766 \edef#5{\the\bbl@hebrmonth}%
7767 \edef#6{\the\bbl@hebrday}}
7768 \langle /ca-hebrew)
```
# **17 Persian**

There is an algorithm written in TeX by Jabri, Abolhassani, Pournader and Esfahbod, created for the first versions of the FarsiTeX system (no longer available), but the original license is GPL, so its use with LPPL is problematic. The code here follows loosely that by John Walker, which is free and accurate, but sadly very complex, so the relevant data for the years 2013-2050 have been pre-calculated and stored. Actually, all we need is the first day (either March 20 or March 21).

```
7769 (*ca-persian)
7770 \ExplSyntaxOn
7771 \langle\langle Compute\,Iulian\,day\rangle\rangle7772 \def\bbl@cs@firstjal@xx{2012,2016,2020,2024,2028,2029,% March 20
7773 2032,2033,2036,2037,2040,2041,2044,2045,2048,2049}
7774 \def\bbl@ca@persian#1-#2-#3\@@#4#5#6{%
7775 \edef\bbl@tempa{#1}% 20XX-03-\bbl@tempe = 1 farvardin:
7776 \ifnum\bbl@tempa>2012 \ifnum\bbl@tempa<2051
```

```
7777 \bbl@afterfi\expandafter\@gobble
7778 \fi\fi
7779 {\bbl@error{Year~out~of~range}{The~allowed~range~is~2013-2050}}%
7780 \bbl@xin@{\bbl@tempa}{\bbl@cs@firstjal@xx}%
7781 \ifin@\def\bbl@tempe{20}\else\def\bbl@tempe{21}\fi
7782 \edef\bbl@tempc{\fp_eval:n{\bbl@cs@jd{\bbl@tempa}{#2}{#3}+.5}}% current
7783 \edef\bbl@tempb{\fp_eval:n{\bbl@cs@jd{\bbl@tempa}{03}{\bbl@tempe}+.5}}% begin
7784 \ifnum\bbl@tempc<\bbl@tempb
7785 \edef\bbl@tempa{\fp_eval:n{\bbl@tempa-1}}% go back 1 year and redo
7786 \bbl@xin@{\bbl@tempa}{\bbl@cs@firstjal@xx}%
7787 \ifin@\def\bbl@tempe{20}\else\def\bbl@tempe{21}\fi
7788 \edef\bbl@tempb{\fp_eval:n{\bbl@cs@jd{\bbl@tempa}{03}{\bbl@tempe}+.5}}%
7789 \fi
7790 \edef#4{\fp_eval:n{\bbl@tempa-621}}% set Jalali year
7791 \edef#6{\fp_eval:n{\bbl@tempc-\bbl@tempb+1}}% days from 1 farvardin
7792 \edef#5{\fp_eval:n{% set Jalali month
7793 (#6 <= 186) ? ceil(#6 / 31) : ceil((#6 - 6) / 30)}}
7794 \edef#6{\fp_eval:n{% set Jalali day
7795 (#6 - ((#5 <= 7) ? ((#5 - 1) * 31) : (((#5 - 1) * 30) + 6)))}}}
7796 \ExplSyntaxOff
7797 \langle/ca-persian\rangle
```
# **18 Coptic and Ethiopic**

Adapted from jquery.calendars.package-1.1.4, written by Keith Wood, 2010. Dual license: GPL and MIT. The only difference is the epoch.

```
7798 (*ca-coptic)
7799 \ExplSyntaxOn
7800 \langle (Compute Julian day) \
7801 \def\bbl@ca@coptic#1-#2-#3\@@#4#5#6{%
7802 \edef\bbl@tempd{\fp_eval:n{floor(\bbl@cs@jd{#1}{#2}{#3}) + 0.5}}%
7803 \edef\bbl@tempc{\fp_eval:n{\bbl@tempd - 1825029.5}}%
7804 \edef#4{\fp_eval:n{%
7805 floor((\bbl@tempc - floor((\bbl@tempc+366) / 1461)) / 365) + 1}}%
7806 \edef\bbl@tempc{\fp_eval:n{%
7807 \bbl@tempd - (#4-1) * 365 - floor(#4/4) - 1825029.5}}%
7808 \edef#5{\fp_eval:n{floor(\bbl@tempc / 30) + 1}}%
7809 \edef#6{\fp_eval:n{\bbl@tempc - (#5 - 1) * 30 + 1}}}
7810 \ExplSyntaxOff
7811 \langle/ca-coptic)
7812 (*ca-ethiopic)
7813 \ExplSyntaxOn
7814 ((Compute Julian day))
7815 \def\bbl@ca@ethiopic#1-#2-#3\@@#4#5#6{%
7816 \edef\bbl@tempd{\fp_eval:n{floor(\bbl@cs@jd{#1}{#2}{#3}) + 0.5}}%
7817 \edef\bbl@tempc{\fp_eval:n{\bbl@tempd - 1724220.5}}%
7818 \edef#4{\fp_eval:n{%
7819 floor((\bbl@tempc - floor((\bbl@tempc+366) / 1461)) / 365) + 1}}%
7820 \edef\bbl@tempc{\fp_eval:n{%
7821 \bbl@tempd - (#4-1) * 365 - floor(#4/4) - 1724220.5}}%
7822 \edef#5{\fp_eval:n{floor(\bbl@tempc / 30) + 1}}%
7823 \edef#6{\fp_eval:n{\bbl@tempc - (#5 - 1) * 30 + 1}}}
7824 \ExplSyntaxOff
```

```
7825 (/ca-ethiopic)
```
### **19 Buddhist**

That's very simple.

```
7826 (*ca-buddhist)
7827 \def\bbl@ca@buddhist#1-#2-#3\@@#4#5#6{%
7828 \edef#4{\number\numexpr#1+543\relax}%
```

```
7829 \edef#5{#2}%
7830 \edef#6{#3}}
7831 \langle/ca-buddhist\rangle
```
# **20 Support for Plain TEX (**plain.def**)**

#### 20.1 Not renaming hyphen.tex

As Don Knuth has declared that the filename hyphen.tex may only be used to designate *his* version of the american English hyphenation patterns, a new solution has to be found in order to be able to load hyphenation patterns for other languages in a plain-based TFX-format. When asked he responded:

That file name is "sacred", and if anybody changes it they will cause severe upward/downward compatibility headaches.

People can have a file localhyphen.tex or whatever they like, but they mustn't diddle with hyphen.tex (or plain.tex except to preload additional fonts).

The files bplain.tex and blplain.tex can be used as replacement wrappers around plain.tex and lplain.tex to achieve the desired effect, based on the babel package. If you load each of them with iniT<sub>F</sub>X, you will get a file called either bplain. fmt or blplain. fmt, which you can use as replacements for plain.fmt and lplain.fmt.

As these files are going to be read as the first thing iniT<sub>F</sub>X sees, we need to set some category codes just to be able to change the definition of **\input**.

```
7832 (*bplain | blplain)
7833 \catcode`\{=1 % left brace is begin-group character
7834 \catcode`\}=2 % right brace is end-group character
7835 \catcode`\#=6 % hash mark is macro parameter character
```
If a file called hyphen.cfg can be found, we make sure that *it* will be read instead of the file hyphen.tex. We do this by first saving the original meaning of \input (and I use a one letter control sequence for that so as not to waste multi-letter control sequence on this in the format).

```
7836 \openin 0 hyphen.cfg
7837 \ifeof0
7838 \else
7839 \let\a\input
```
Then \input is defined to forget about its argument and load hyphen.cfg instead. Once that's done the original meaning of \input can be restored and the definition of \a can be forgotten.

```
7840 \def\input #1 {%
7841 \let\input\a
7842 \a hyphen.cfg
7843 \let\a\undefined
7844 }
7845 \fi
7846 \langle /bplain | blplain\rangle
```
Now that we have made sure that hyphen.cfg will be loaded at the right moment it is time to load plain.tex.

```
7847 (bplain) \a plain.tex
7848 (blplain) \a lplain.tex
```
Finally we change the contents of \fmtname to indicate that this is *not* the plain format, but a format based on plain with the babel package preloaded.

```
7849 (bplain)\def\fmtname{babel-plain}
7850 (blplain)\def\fmtname{babel-lplain}
```
When you are using a different format, based on plain.tex you can make a copy of blplain.tex, rename it and replace plain.tex with the name of your format file.

#### **20.2 Emulating some LATEX features**

The file babel.def expects some definitions made in the LATEX  $2\varepsilon$  style file. So, in Plain we must provide at least some predefined values as well some tools to set them (even if not all options are available). There are no package options, and therefore and alternative mechanism is provided. For the moment, only \babeloptionstrings and \babeloptionmath are provided, which can be defined before loading babel. \BabelModifiers can be set too (but not sure it works).

```
7851 \langle ∗Emulate LaTeX\rangle ≡
7852 \def\@empty{}
7853 \def\loadlocalcfg#1{%
7854 \openin0#1.cfg
7855 \ifeof0
7856 \closein0
7857 \else
7858 \closein0
7859 {\immediate\write16{*************************************}%
7860 \immediate\write16{* Local config file #1.cfg used}%
7861 \immediate\write16{*}%
7862 }
7863 \input #1.cfg\relax
7864 \fi
7865 \@endofldf}
```
#### **20.3 General tools**

A number of  $E/FX$  macro's that are needed later on.

```
7866 \long\def\@firstofone#1{#1}
7867 \long\def\@firstoftwo#1#2{#1}
7868 \long\def\@secondoftwo#1#2{#2}
7869 \def\@nnil{\@nil}
7870 \def\@gobbletwo#1#2{}
7871 \def\@ifstar#1{\@ifnextchar *{\@firstoftwo{#1}}}
7872 \def\@star@or@long#1{%
7873 \@ifstar
7874 {\let\l@ngrel@x\relax#1}%
7875 {\let\l@ngrel@x\long#1}}
7876 \let\l@ngrel@x\relax
7877 \def\@car#1#2\@nil{#1}
7878 \def\@cdr#1#2\@nil{#2}
7879 \let\@typeset@protect\relax
7880 \let\protected@edef\edef
7881 \long\def\@gobble#1{}
7882 \edef\@backslashchar{\expandafter\@gobble\string\\}
7883 \def\strip@prefix#1>{}
7884 \def\g@addto@macro#1#2{{%
7885 \toks@\expandafter{#1#2}%
7886 \xdef#1{\the\toks@}}}
7887 \def\@namedef#1{\expandafter\def\csname #1\endcsname}
7888 \def\@nameuse#1{\csname #1\endcsname}
7889 \def\@ifundefined#1{%
7890 \expandafter\ifx\csname#1\endcsname\relax
7891 \expandafter\@firstoftwo
7892 \else
7893 \expandafter\@secondoftwo
7894 \fi}
7895 \def\@expandtwoargs#1#2#3{%
7896 \edef\reserved@a{\noexpand#1{#2}{#3}}\reserved@a}
7897 \def\zap@space#1 #2{%
7898 #1%
7899 \ifx#2\@empty\else\expandafter\zap@space\fi
7900 #2}
7901 \let\bbl@trace\@gobble
7902 \def\bbl@error#1#2{%
```

```
7903 \begingroup
7904 \newlinechar=`\^^J
7905 \def\\{^^J(babel) }%
7906 \errhelp{#2}\errmessage{\\#1}%
7907 \endgroup}
7908 \def\bbl@warning#1{%
7909 \begingroup
7910 \newlinechar=`\^^J
7911 \def\\{^^J(babel) }%
7912 \message{\\#1}%
7913 \endgroup}
7914 \let\bbl@infowarn\bbl@warning
7915 \def\bbl@info#1{%
7916 \begingroup
7917 \newlinechar=`\^^J
7918 \def\\{^^J}%
7919 \wlog{#1}%
7920 \endgroup}
```
ET<sub>F</sub>X 2<sub>ε</sub> has the command \@onlypreamble which adds commands to a list of commands that are no longer needed after \begin{document}.

```
7921 \ifx\@preamblecmds\@undefined
7922 \def\@preamblecmds{}
7923 \fi
7924 \def\@onlypreamble#1{%
7925 \expandafter\gdef\expandafter\@preamblecmds\expandafter{%
7926 \@preamblecmds\do#1}}
7927 \@onlypreamble\@onlypreamble
```
Mimick ET<sub>F</sub>X's \AtBeginDocument; for this to work the user needs to add \begindocument to his file.

```
7928 \def\begindocument{%
```

```
7929 \@begindocumenthook
7930 \global\let\@begindocumenthook\@undefined
7931 \def\do##1{\global\let##1\@undefined}%
7932 \@preamblecmds
7933 \global\let\do\noexpand}
7934 \ifx\@begindocumenthook\@undefined
7935 \def\@begindocumenthook{}
7936 \fi
7937 \@onlypreamble\@begindocumenthook
7938 \def\AtBeginDocument{\g@addto@macro\@begindocumenthook}
```
We also have to mimick LHEX's \AtEndOfPackage. Our replacement macro is much simpler; it stores its argument in \@endofldf.

```
7939 \def\AtEndOfPackage#1{\g@addto@macro\@endofldf{#1}}
7940 \@onlypreamble\AtEndOfPackage
7941 \def\@endofldf{}
7942 \@onlypreamble\@endofldf
7943 \let\bbl@afterlang\@empty
7944 \chardef\bbl@opt@hyphenmap\z@
```
LATEX needs to be able to switch off writing to its auxiliary files; plain doesn't have them by default. There is a trick to hide some conditional commands from the outer  $\if$  fx. The same trick is applied below.

```
7945 \catcode`\&=\z@
7946 \ifx&if@filesw\@undefined
7947 \expandafter\let\csname if@filesw\expandafter\endcsname
7948 \csname iffalse\endcsname
7949 \fi
7950 \catcode`\&=4
```
Mimick LHFX's commands to define control sequences.

\def\newcommand{\@star@or@long\new@command}
```
7952 \def\new@command#1{%
7953 \@testopt{\@newcommand#1}0}
7954 \def\@newcommand#1[#2]{%
7955 \@ifnextchar [{\@xargdef#1[#2]}%
7956 {\@argdef#1[#2]}}
7957 \long\def\@argdef#1[#2]#3{%
7958 \@yargdef#1\@ne{#2}{#3}}
7959 \long\def\@xargdef#1[#2][#3]#4{%
7960 \expandafter\def\expandafter#1\expandafter{%
7961 \expandafter\@protected@testopt\expandafter #1%
7962 \csname\string#1\expandafter\endcsname{#3}}%
7963 \expandafter\@yargdef \csname\string#1\endcsname
7964 \tw@{#2}{#4}}
7965 \long\def\@yargdef#1#2#3{%
7966 \@tempcnta#3\relax
7967 \advance \@tempcnta \@ne
7968 \let\@hash@\relax
7969 \edef\reserved@a{\ifx#2\tw@ [\@hash@1]\fi}%
7970 \@tempcntb #2%
7971 \@whilenum\@tempcntb <\@tempcnta
7972 \do{%
7973 \edef\reserved@a{\reserved@a\@hash@\the\@tempcntb}%
7974 \advance\@tempcntb \@ne}%
7975 \let\@hash@##%
7976 \l@ngrel@x\expandafter\def\expandafter#1\reserved@a}
7977 \def\providecommand{\@star@or@long\provide@command}
7978 \def\provide@command#1{%
7979 \begingroup
7980 \escapechar\m@ne\xdef\@gtempa{{\string#1}}%
7981 \endgroup
7982 \expandafter\@ifundefined\@gtempa
7983 {\def\reserved@a{\new@command#1}}%
7984 {\let\reserved@a\relax
7985 \def\reserved@a{\new@command\reserved@a}}%
7986 \reserved@a}%
7987 \def\DeclareRobustCommand{\@star@or@long\declare@robustcommand}
7988 \def\declare@robustcommand#1{%
7989 \edef\reserved@a{\string#1}%
7990 \def\reserved@b{#1}%
7991 \edef\reserved@b{\expandafter\strip@prefix\meaning\reserved@b}%
7992 \edef#1{%
7993 \ifx\reserved@a\reserved@b
7994 \noexpand\x@protect
7995 \noexpand#1%
7996 \fi
7997 \noexpand\protect
7998 \expandafter\noexpand\csname
7999 \expandafter\@gobble\string#1 \endcsname
8000 }%
8001 \expandafter\new@command\csname
8002 \expandafter\@gobble\string#1 \endcsname
8003 }
8004 \def\x@protect#1{%
8005 \ifx\protect\@typeset@protect\else
8006 \@x@protect#1%
8007 \fi
8008 }
8009 \catcode`\&=\z@ % Trick to hide conditionals
8010 \def\@x@protect#1&fi#2#3{&fi\protect#1}
```
The following little macro \in@ is taken from latex.ltx; it checks whether its first argument is part of its second argument. It uses the boolean \in@; allocating a new boolean inside conditionally executed code is not possible, hence the construct with the temporary definition of \bbl@tempa.

```
8011 \def\bbl@tempa{\csname newif\endcsname&ifin@}
8012 \text{ } \text{Catcode} \&=48013 \ifx\in@\@undefined
8014 \def\in@#1#2{%
8015 \def\in@@##1#1##2##3\in@@{%
8016 \ifx\in@##2\in@false\else\in@true\fi}%
8017 \in@@#2#1\in@\in@@}
8018 \leq \leq \leq8019 \let\bbl@tempa\@empty
8020 \fi
8021 \bbl@tempa
```
LATEX has a macro to check whether a certain package was loaded with specific options. The command has two extra arguments which are code to be executed in either the true or false case. This is used to detect whether the document needs one of the accents to be activated (activegrave and activeacute). For plain TFX we assume that the user wants them to be active by default. Therefore the only thing we do is execute the third argument (the code for the true case).

\def\@ifpackagewith#1#2#3#4{#3}

The LHFX macro \@ifl@aded checks whether a file was loaded. This functionality is not needed for plain TEX but we need the macro to be defined as a no-op.

\def\@ifl@aded#1#2#3#4{}

For the following code we need to make sure that the commands \newcommand and \providecommand exist with some sensible definition. They are not fully equivalent to their  $E/F_X 2_{\epsilon}$  versions; just enough to make things work in plain T<sub>E</sub>Xenvironments.

```
8024 \ifx\@tempcnta\@undefined
8025 \csname newcount\endcsname\@tempcnta\relax
8026 \fi
8027 \ifx\@tempcntb\@undefined
8028 \csname newcount\endcsname\@tempcntb\relax
8029 \fi
```
To prevent wasting two counters in LHFX (because counters with the same name are allocated later by it) we reset the counter that holds the next free counter (\count10).

```
8030 \ifx\bye\@undefined
8031 \advance\count10 by -2\relax
8032 \fi
8033 \ifx\@ifnextchar\@undefined
8034 \def\@ifnextchar#1#2#3{%
8035 \let\reserved@d=#1%
8036 \def\reserved@a{#2}\def\reserved@b{#3}%
8037 \futurelet\@let@token\@ifnch}
8038 \def\@ifnch{%
8039 \ifx\@let@token\@sptoken
8040 \let\reserved@c\@xifnch
8041 \else
8042 \ifx\@let@token\reserved@d
8043 \let\reserved@c\reserved@a
8044 \else
8045 \let\reserved@c\reserved@b
8046 \fi
8047 \fi
8048 \reserved@c}
8049 \def\:{\let\@sptoken= } \: % this makes \@sptoken a space token
8050 \def\:{\@xifnch} \expandafter\def\: {\futurelet\@let@token\@ifnch}
8051 \fi
8052 \def\@testopt#1#2{%
8053 \@ifnextchar[{#1}{#1[#2]}}
8054 \def\@protected@testopt#1{%
8055 \ifx\protect\@typeset@protect
8056 \expandafter\@testopt
8057 \else
8058 \@x@protect#1%
```

```
8059 \quad \text{If}8060 \long\def\@whilenum#1\do #2{\ifnum #1\relax #2\relax\@iwhilenum{#1\relax
8061 #2\relax}\fi}
8062 \long\def\@iwhilenum#1{\ifnum #1\expandafter\@iwhilenum
8063 \else\expandafter\@gobble\fi{#1}}
```
## **20.4 Encoding related macros**

Code from 1toutenc.dtx, adapted for use in the plain T<sub>F</sub>X environment.

```
8064 \def\DeclareTextCommand{%
8065 \@dec@text@cmd\providecommand
8066 }
8067 \def\ProvideTextCommand{%
8068 \@dec@text@cmd\providecommand
8069 }
8070 \def\DeclareTextSymbol#1#2#3{%
8071 \@dec@text@cmd\chardef#1{#2}#3\relax
8072 }
8073 \def\@dec@text@cmd#1#2#3{%
8074 \expandafter\def\expandafter#2%
8075 \expandafter{%
8076 \csname#3-cmd\expandafter\endcsname
8077 \expandafter#2%
8078 \csname#3\string#2\endcsname
8079 }%
8080 % \let\@ifdefinable\@rc@ifdefinable
8081 \expandafter#1\csname#3\string#2\endcsname
8082 }
8083 \def\@current@cmd#1{%
8084 \ifx\protect\@typeset@protect\else
8085 \noexpand#1\expandafter\@gobble
8086 \fi
8087 }
8088 \def\@changed@cmd#1#2{%
8089 \ifx\protect\@typeset@protect
8090 \expandafter\ifx\csname\cf@encoding\string#1\endcsname\relax
8091 \expandafter\ifx\csname ?\string#1\endcsname\relax
8092 \expandafter\def\csname ?\string#1\endcsname{%
8093 \@changed@x@err{#1}%
8094 }%
8095 \fi
8096 \global\expandafter\let
8097 \csname\cf@encoding \string#1\expandafter\endcsname
8098 \csname ?\string#1\endcsname
8099 \fi
8100 \csname\cf@encoding\string#1%
8101 \expandafter\endcsname
8102 \else
8103 \noexpand#1%
8104 \fi
8105 }
8106 \def\@changed@x@err#1{%
8107 \errhelp{Your command will be ignored, type <return> to proceed}%
8108 \errmessage{Command \protect#1 undefined in encoding \cf@encoding}}
8109 \def\DeclareTextCommandDefault#1{%
8110 \DeclareTextCommand#1?%
8111 }
8112 \def\ProvideTextCommandDefault#1{%
8113 \ProvideTextCommand#1?%
8114 }
8115 \expandafter\let\csname OT1-cmd\endcsname\@current@cmd
8116 \expandafter\let\csname?-cmd\endcsname\@changed@cmd
8117 \def\DeclareTextAccent#1#2#3{%
```

```
8118 \DeclareTextCommand#1{#2}[1]{\accent#3 ##1}
8119 }
8120 \def\DeclareTextCompositeCommand#1#2#3#4{%
8121 \expandafter\let\expandafter\reserved@a\csname#2\string#1\endcsname
8122 \edef\reserved@b{\string##1}%
8123 \edef\reserved@c{%
8124 \expandafter\@strip@args\meaning\reserved@a:-\@strip@args}%
8125 \ifx\reserved@b\reserved@c
8126 \expandafter\expandafter\expandafter\ifx
8127 \expandafter\@car\reserved@a\relax\relax\@nil
8128 \@text@composite
8129 \else
8130 \edef\reserved@b##1{%
8131 \def\expandafter\noexpand
8132 \csname#2\string#1\endcsname####1{%
8133 \noexpand\@text@composite
8134 \expandafter\noexpand\csname#2\string#1\endcsname
8135 ####1\noexpand\@empty\noexpand\@text@composite
8136 {##1}%
8137 }%
8138 }%
8139 \expandafter\reserved@b\expandafter{\reserved@a{##1}}%
8140 \fi
8141 \expandafter\def\csname\expandafter\string\csname
8142 #2\endcsname\string#1-\string#3\endcsname{#4}
8143 \else
8144 \errhelp{Your command will be ignored, type <return> to proceed}%
8145 \errmessage{\string\DeclareTextCompositeCommand\space used on
8146 inappropriate command \protect#1}
8147 \fi
8148 }
8149 \def\@text@composite#1#2#3\@text@composite{%
8150 \expandafter\@text@composite@x
8151 \csname\string#1-\string#2\endcsname
8152 }
8153 \def\@text@composite@x#1#2{%
8154 \ifx#1\relax
8155 #2%
8156 \left\{ \begin{array}{c} \n\sqrt{2} & \sqrt{2} & \sqrt{2} \\
\sqrt{2} & \sqrt{2} & \sqrt{2} \\
\sqrt{2} & \sqrt{2} & \sqrt{2}\n\end{array} \right\}8157 #1%
8158 \fi
8159 }
8160 %
8161 \def\@strip@args#1:#2-#3\@strip@args{#2}
8162 \def\DeclareTextComposite#1#2#3#4{%
8163 \def\reserved@a{\DeclareTextCompositeCommand#1{#2}{#3}}%
8164 \bgroup
8165 \lccode`\@=#4%
8166 \lowercase{%
8167 \egroup
8168 \reserved@a @%
8169 }%
8170 }
8171 %
8172 \def\UseTextSymbol#1#2{#2}
8173 \def\UseTextAccent#1#2#3{}
8174 \def\@use@text@encoding#1{}
8175 \def\DeclareTextSymbolDefault#1#2{%
8176 \DeclareTextCommandDefault#1{\UseTextSymbol{#2}#1}%
8177 }
8178 \def\DeclareTextAccentDefault#1#2{%
8179 \DeclareTextCommandDefault#1{\UseTextAccent{#2}#1}%
8180 }
```
\def\cf@encoding{OT1}

Currently we only use the  $\mathbb{E}\text{Tr}X\text{2}_{\mathcal{E}}$  method for accents for those that are known to be made active in *some* language definition file.

```
8182 \DeclareTextAccent{\"}{OT1}{127}
8183 \DeclareTextAccent{\'}{OT1}{19}
8184 \DeclareTextAccent{\^}{OT1}{94}
8185 \DeclareTextAccent{\`}{OT1}{18}
8186 \DeclareTextAccent{\~}{OT1}{126}
```
The following control sequences are used in babel.def but are not defined for PLAIN TFX.

```
8187 \DeclareTextSymbol{\textquotedblleft}{OT1}{92}
8188 \DeclareTextSymbol{\textquotedblright}{OT1}{`\"}
8189 \DeclareTextSymbol{\textquoteleft}{OT1}{`\`}
8190 \DeclareTextSymbol{\textquoteright}{OT1}{`\'}
8191 \DeclareTextSymbol{\i}{OT1}{16}
8192 \DeclareTextSymbol{\ss}{OT1}{25}
```
For a couple of languages we need the ET<sub>F</sub>X-control sequence \scriptsize to be available. Because plain T<sub>E</sub>X doesn't have such a sofisticated font mechanism as  $E$ T<sub>E</sub>X has, we just \let it to \sevenrm.

```
8193 \ifx\scriptsize\@undefined
8194 \let\scriptsize\sevenrm
8195 \fi
```
And a few more "dummy" definitions.

```
8196 \def\languagename{english}%
8197 \let\bbl@opt@shorthands\@nnil
8198 \def\bbl@ifshorthand#1#2#3{#2}%
8199 \let\bbl@language@opts\@empty
8200 \ifx\babeloptionstrings\@undefined
8201 \let\bbl@opt@strings\@nnil
8202 \else
8203 \let\bbl@opt@strings\babeloptionstrings
8204 \fi
8205 \def\BabelStringsDefault{generic}
8206 \def\bbl@tempa{normal}
8207 \ifx\babeloptionmath\bbl@tempa
8208 \def\bbl@mathnormal{\noexpand\textormath}
8209 \fi
8210 \def\AfterBabelLanguage#1#2{}
8211 \ifx\BabelModifiers\@undefined\let\BabelModifiers\relax\fi
8212 \let\bbl@afterlang\relax
8213 \def\bbl@opt@safe{BR}
8214 \ifx\@uclclist\@undefined\let\@uclclist\@empty\fi
8215 \ifx\bbl@trace\@undefined\def\bbl@trace#1{}\fi
8216 \expandafter\newif\csname ifbbl@single\endcsname
8217 \chardef\bbl@bidimode\z@
8218 \langle \langle / Emulate LaTeX\rangle)
```
A proxy file:

8219  $\langle *plain \rangle$  \input babel.def 8221  $\langle$  /plain $\rangle$ 

## **21 Acknowledgements**

I would like to thank all who volunteered as  $\beta$ -testers for their time. Michel Goossens supplied contributions for most of the other languages. Nico Poppelier helped polish the text of the documentation and supplied parts of the macros for the Dutch language. Paul Wackers and Werenfried Spit helped find and repair bugs.

During the further development of the babel system I received much help from Bernd Raichle, for which I am grateful.

## **References**

- [1] Huda Smitshuijzen Abifares, *Arabic Typography*, Saqi, 2001.
- [2] Johannes Braams, Victor Eijkhout and Nico Poppelier, *The development of national ET<sub>F</sub>X styles*, *TUGboat* 10 (1989) #3, p. 401–406.
- [3] Yannis Haralambous, *Fonts & Encodings*, O'Reilly, 2007.
- [4] Donald E. Knuth, *The T<sub>F</sub>Xbook*, Addison-Wesley, 1986.
- [5] Jukka K. Korpela, *Unicode Explained*, O'Reilly, 2006.
- [6] Leslie Lamport, *ETEX, A document preparation System, Addison-Wesley, 1986.*
- [7] Leslie Lamport, in: TEXhax Digest, Volume 89, #13, 17 February 1989.
- [8] Ken Lunde, *CJKV Information Processing*, O'Reilly, 2nd ed., 2009.
- [9] Edward M. Reingold and Nachum Dershowitz, *Calendrical Calculations: The Ultimate Edition*, Cambridge University Press, 2018
- [10] Hubert Partl, *German TEX*, *TUGboat* 9 (1988) #1, p. 70–72.
- [11] Joachim Schrod, *International ET<sub>F</sub>X* is ready to use, *TUGboat* 11 (1990) #1, p. 87-90.
- [12] Apostolos Syropoulos, Antonis Tsolomitis and Nick Sofroniu, *Digital typography using LATEX*, Springer, 2002, p. 301–373.
- [13] K.F. Treebus. *Tekstwijzer, een gids voor het grafisch verwerken van tekst*, SDU Uitgeverij ('s-Gravenhage, 1988).